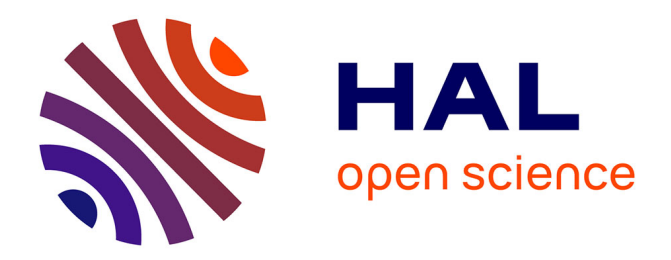

# **Les logiciels de visualisation moléculaire dans l'enseignement des sciences de la vie : conceptions et usages**

Stanislas Dorey

### **To cite this version:**

Stanislas Dorey. Les logiciels de visualisation moléculaire dans l'enseignement des sciences de la vie : conceptions et usages. Education. École normale supérieure de Cachan - ENS Cachan, 2012. Français.  $\text{NNT}$  : 2012DENS0056 . tel-00802668

### **HAL Id: tel-00802668 <https://theses.hal.science/tel-00802668>**

Submitted on 20 Mar 2013

**HAL** is a multi-disciplinary open access archive for the deposit and dissemination of scientific research documents, whether they are published or not. The documents may come from teaching and research institutions in France or abroad, or from public or private research centers.

L'archive ouverte pluridisciplinaire **HAL**, est destinée au dépôt et à la diffusion de documents scientifiques de niveau recherche, publiés ou non, émanant des établissements d'enseignement et de recherche français ou étrangers, des laboratoires publics ou privés.

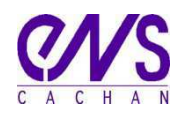

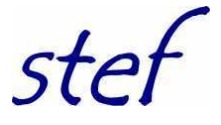

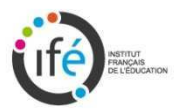

#### **THESE DE DOCTORAT DE l'ECOLE NORMALE SUPERIEURE DE CACHAN**

Présentée par

Stanislas DOREY

### **pour obtenir le grade de DOCTEUR DE l'ECOLE NORMALE SUPERIEURE DE CACHAN**

Domaine :

SCIENCES DE L'EDUCATION

### **Les logiciels de visualisation moléculaire dans l'enseignement des sciences de la vie et de la Terre : conceptions et usages**

Thèse présentée et soutenue à Cachan le 26 octobre 2012

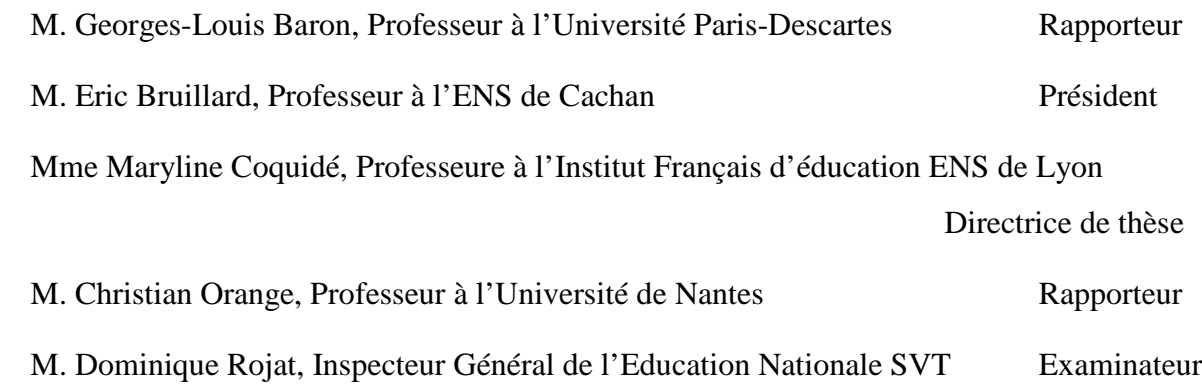

Unité Mixte de Recherche Sciences Techniques Education Formation ENS CACHAN 61, avenue du Président Wilson, 94235 CACHAN CEDEX (France)

### **Sommaire**

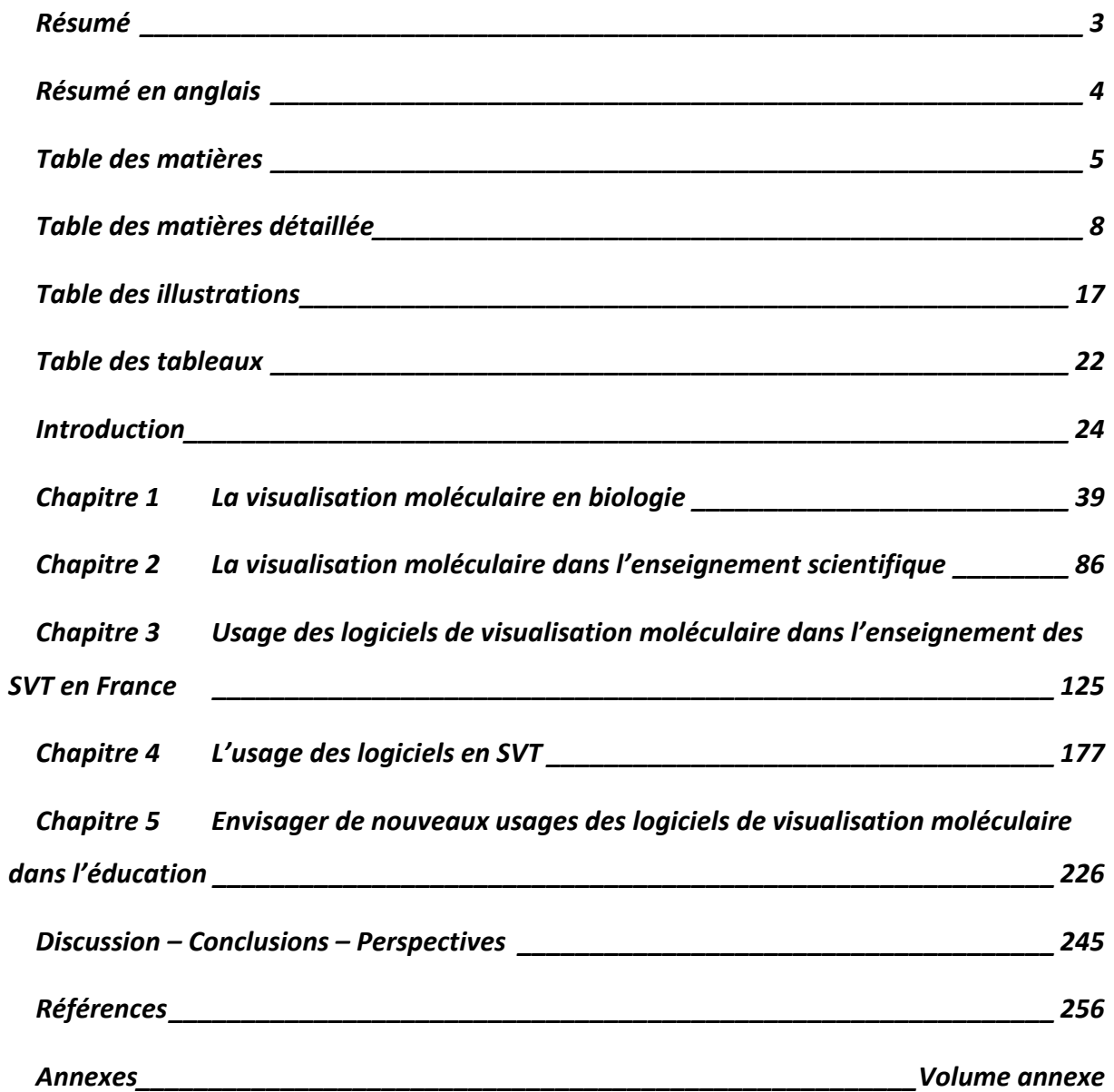

### **Résumé**

Le questionnement initial de ce mémoire s'intéresse, du point de vue du questionnement curriculaire, à l'usage des logiciels de visualisation moléculaire (VM) dans l'enseignement des sciences de la vie et de la Terre (SVT) en France. La réalisation d'une revue de littérature sur l'enseignement à l'aide de la VM a fait émerger que les logiciels de VM peuvent aider à cet enseignement. Cependant, nous n'avons pas trouvé d'étude qui s'intéresse aux usages des logiciels de VM dans l'enseignement. Le terme « usage » se réfère ici à une habitude contrairement au terme « utilisation » qui a une connotation ponctuelle. Ainsi, nous avons mis en place une méthodologie composite en nous appuyant sur les questions curriculaires (Martinand, 2000) afin de mieux connaître les usages des logiciels de VM. Nous avons appréhendé le curriculum prescrit à travers l'analyse des programmes officiels depuis le début des années 1990, l'analyse des sujets du baccalauréat et l'analyse des rapports de concours de recrutement des enseignants (agrégation et CAPES). Nous avons inféré le curriculum potentiel à travers l'étude de manuels scolaires, les formations académiques, les sites académiques, les « traces » trouvées sur le web et des entretiens avec des enseignants. Nous avons inféré le curriculum co-produit à travers des observations en classe et des entretiens avec des enseignants. Enfin, nous avons réalisé un entretien avec un acteur ayant joué un rôle majeur dans l'introduction de ces logiciels afin de mieux comprendre les processus à l'œuvre dans l'usage de ces logiciels. Nous sommes arrivés à la conclusion qu'il semble y avoir une « saturation » de l'usage de ces logiciels. Elle se traduit par un usage ayant peu varié ces dix dernières années qui consiste en un usage pour un ou deux TP par an pour chaque classe du lycée. Les activités qui utilisent ces logiciels semblent être très guidées (protocolaires) et apparaissent mettre très peu l'accent sur l'aspect modèle des représentations moléculaires, se contentant plutôt de donner à voir ces représentations. Alors qu'à l'origine, ces logiciels ont été introduits pour amener les pratiques scientifiques en classe, nous pouvons nous interroger sur cette saturation. Pour savoir si c'était le cas des autres logiciels en SVT, nous avons étudié leur usage en reprenant la méthodologie utilisée précédemment. Ainsi, il apparaît que l'usage de ces logiciels, comme ceux des logiciels de VM, semble réservé à une ou deux séances dans l'année au travers d'activités qui semblent assez protocolaires. Enfin, nous avons noté un contraste entre la volonté affichée d'incorporer les TIC dans l'éducation et un usage que nous avons inféré où cet usage semble en décalage avec les attentes du programme. Nous avons également envisagé la possibilité de penser de nouvelles activités grâce aux pratiques scientifiques de référence en lien avec la VM. Pour cela, nous avons analysé des articles scientifiques, réalisé des entretiens avec des chercheurs et effectué un stage de 3 semaines dans un laboratoire. Il apparaît qu'il semble préférable de se recentrer au lycée sur des activités visant à acquérir les fondamentaux concernant la VM et d'envisager plutôt des activités d'investigation pour le début du supérieur.

**Mots clés :** sciences de la vie, usage didactique de l'ordinateur, logiciel, visualisation moléculaire, didactique du curriculum, pratiques scientifiques de référence, biologie moléculaire

# Résumé en anglais

## Table des matières

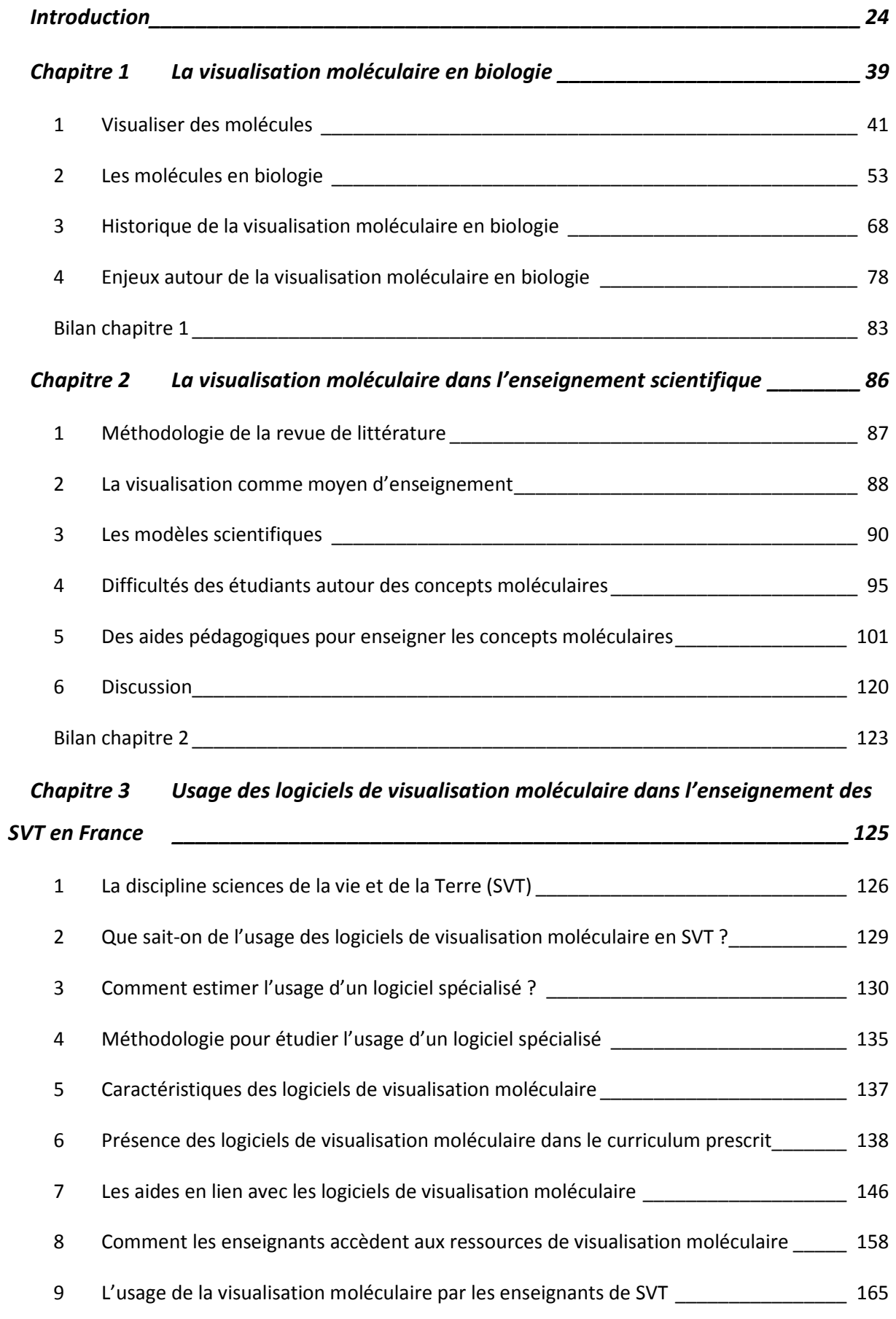

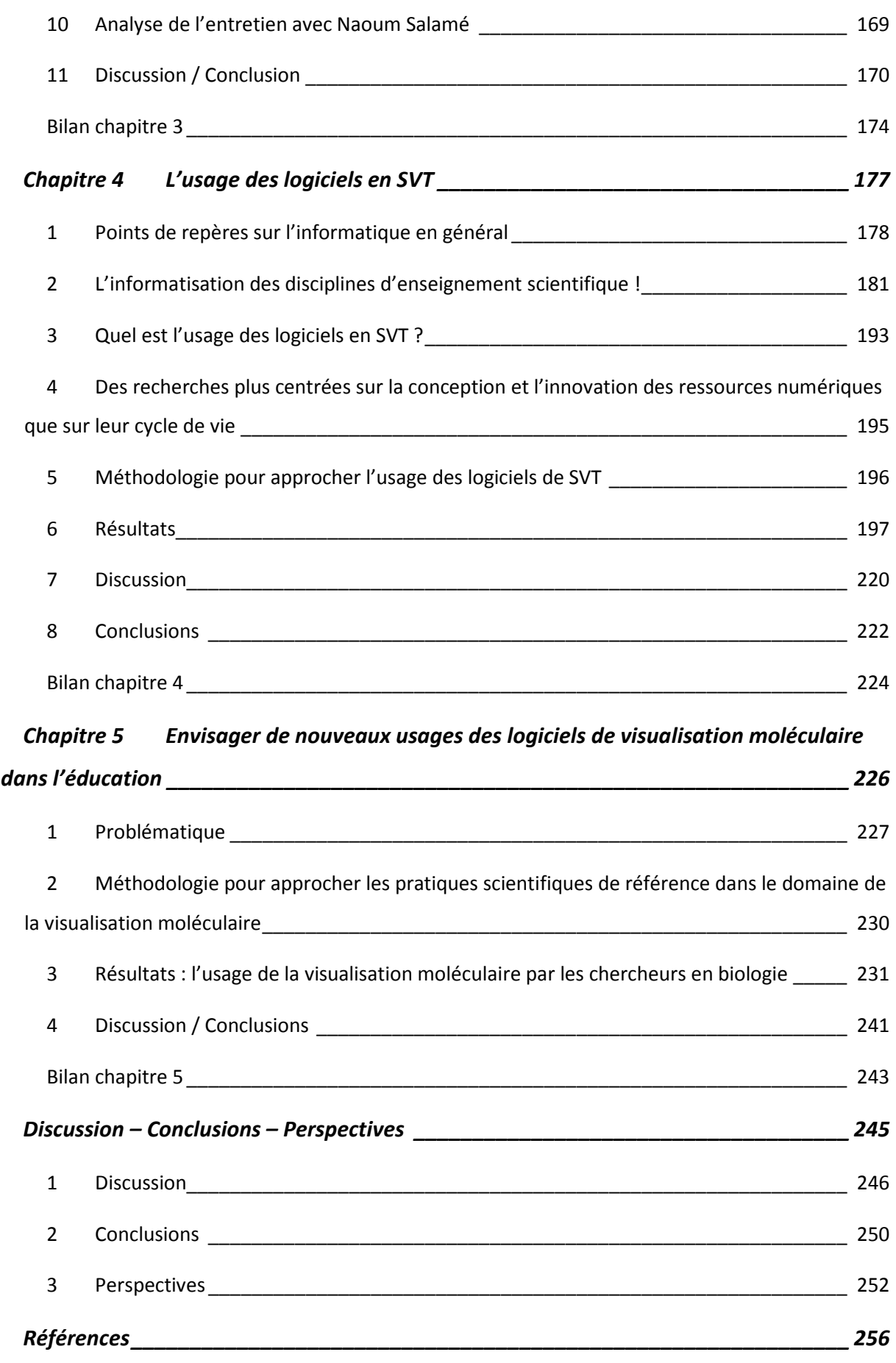

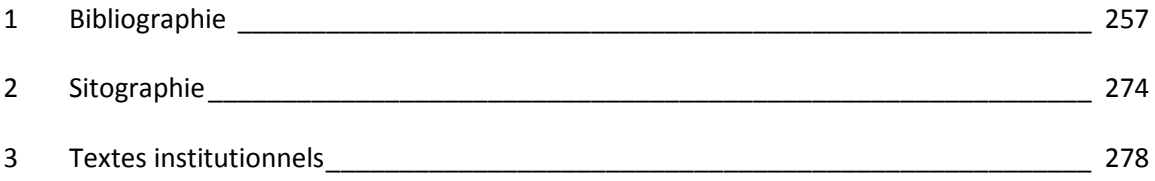

# Table des matières détaillée

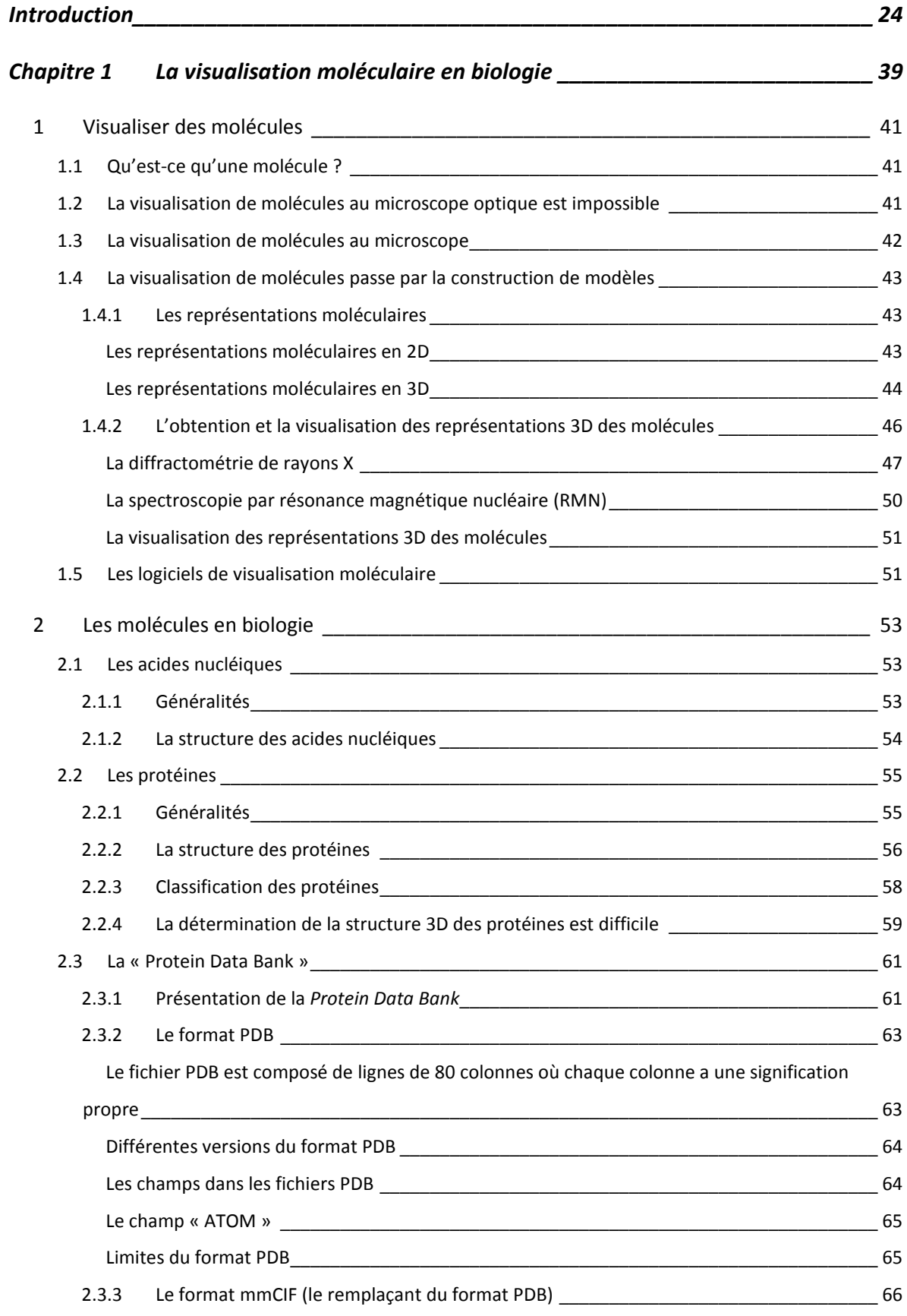

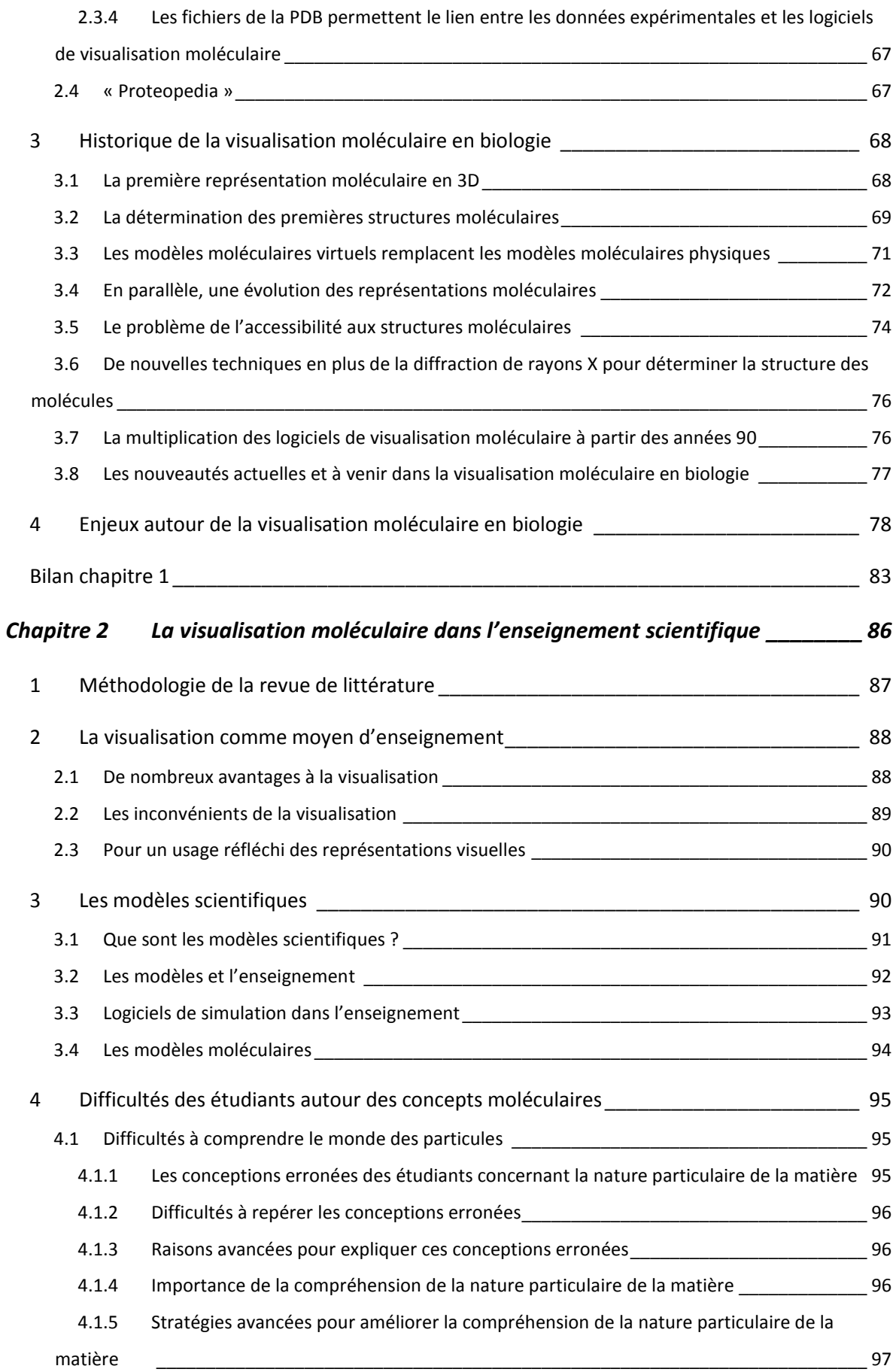

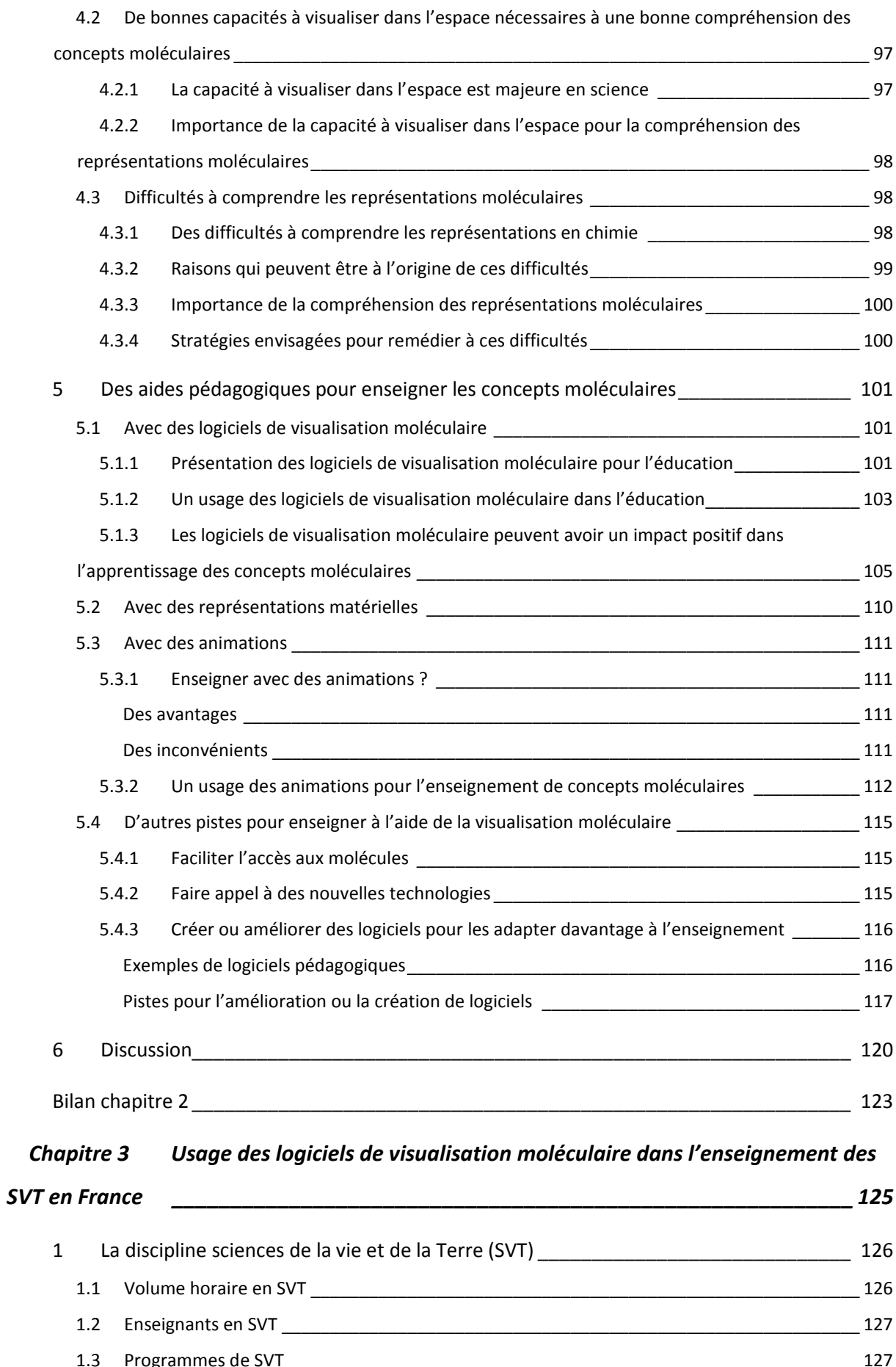

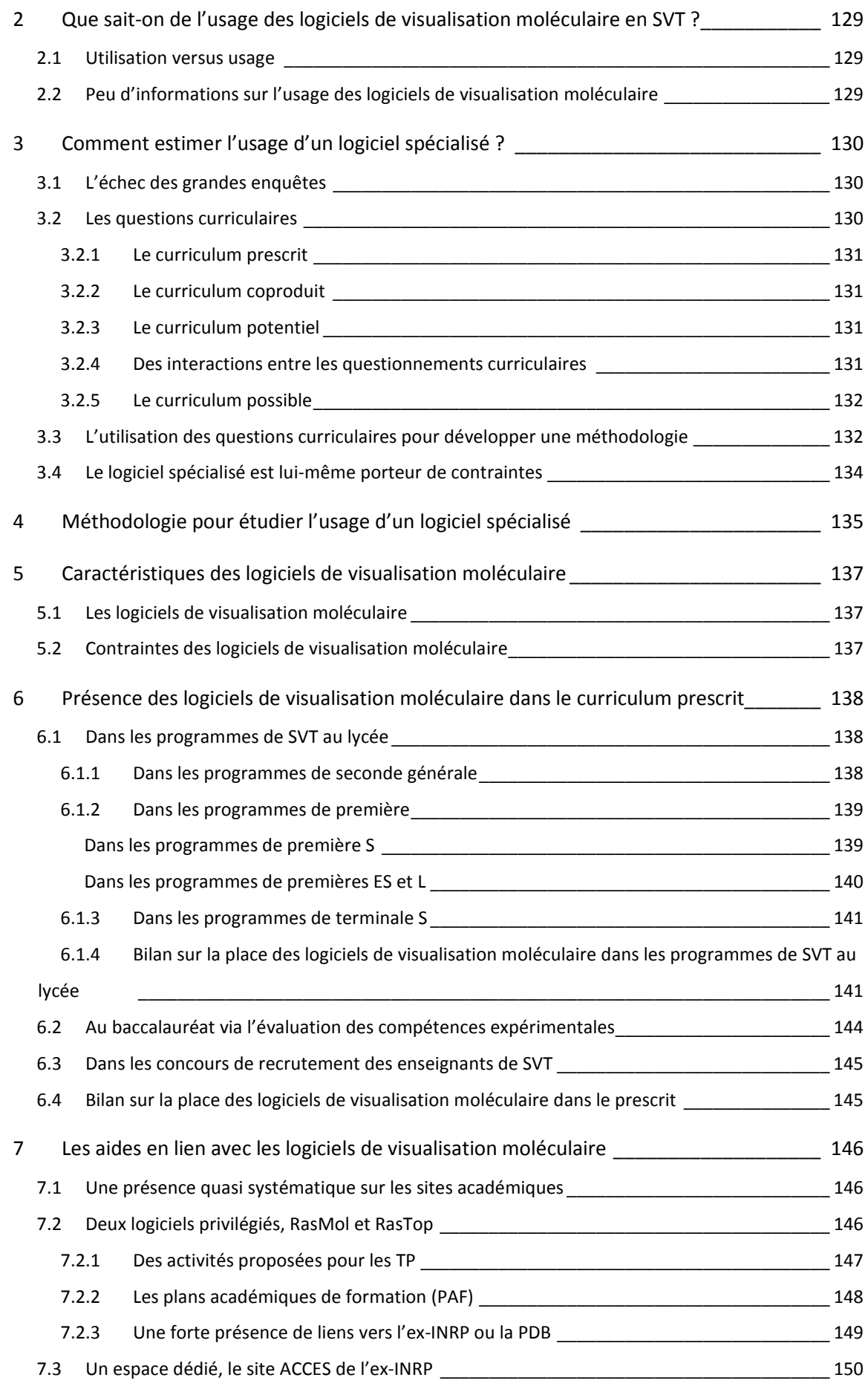

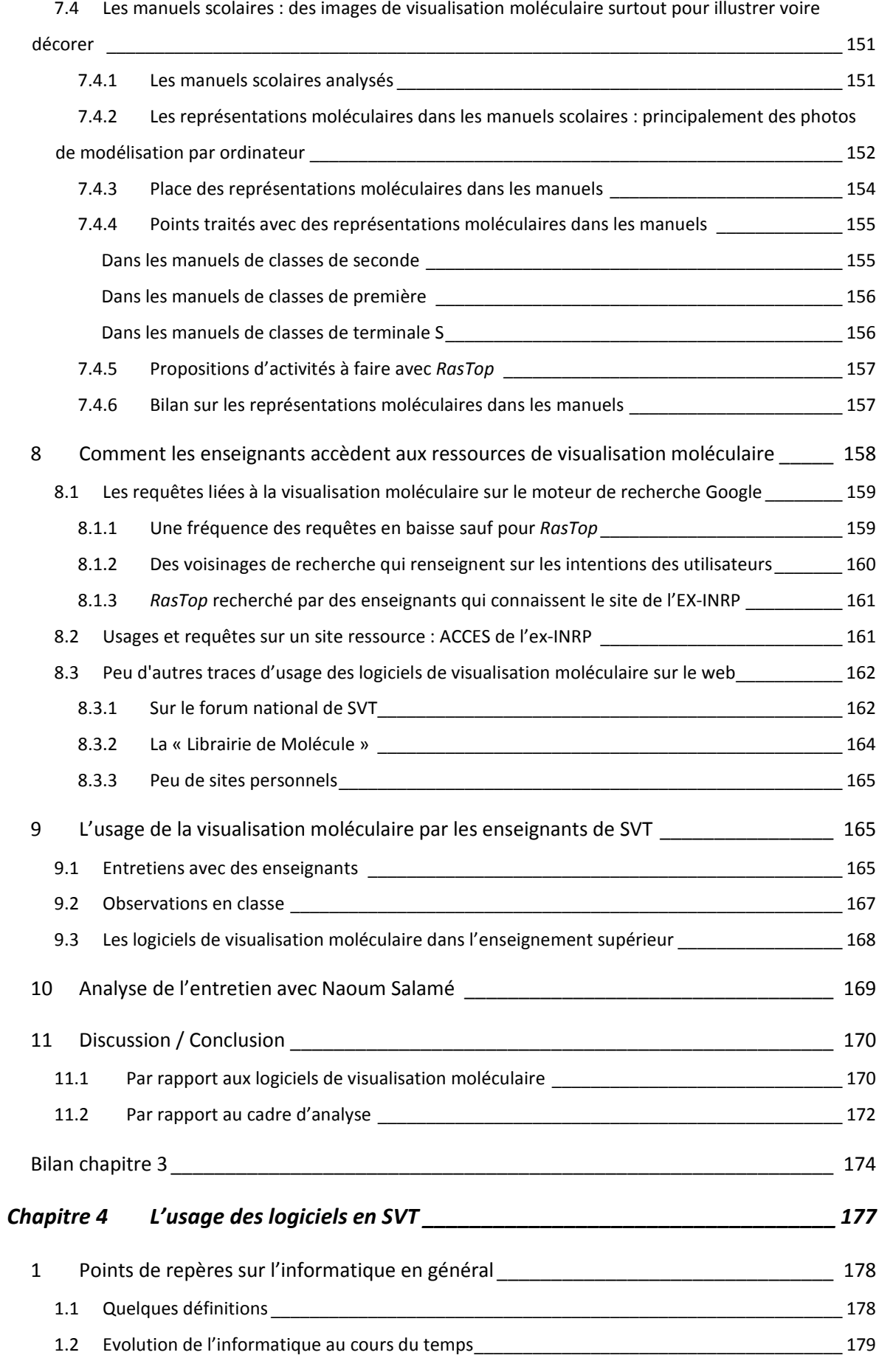

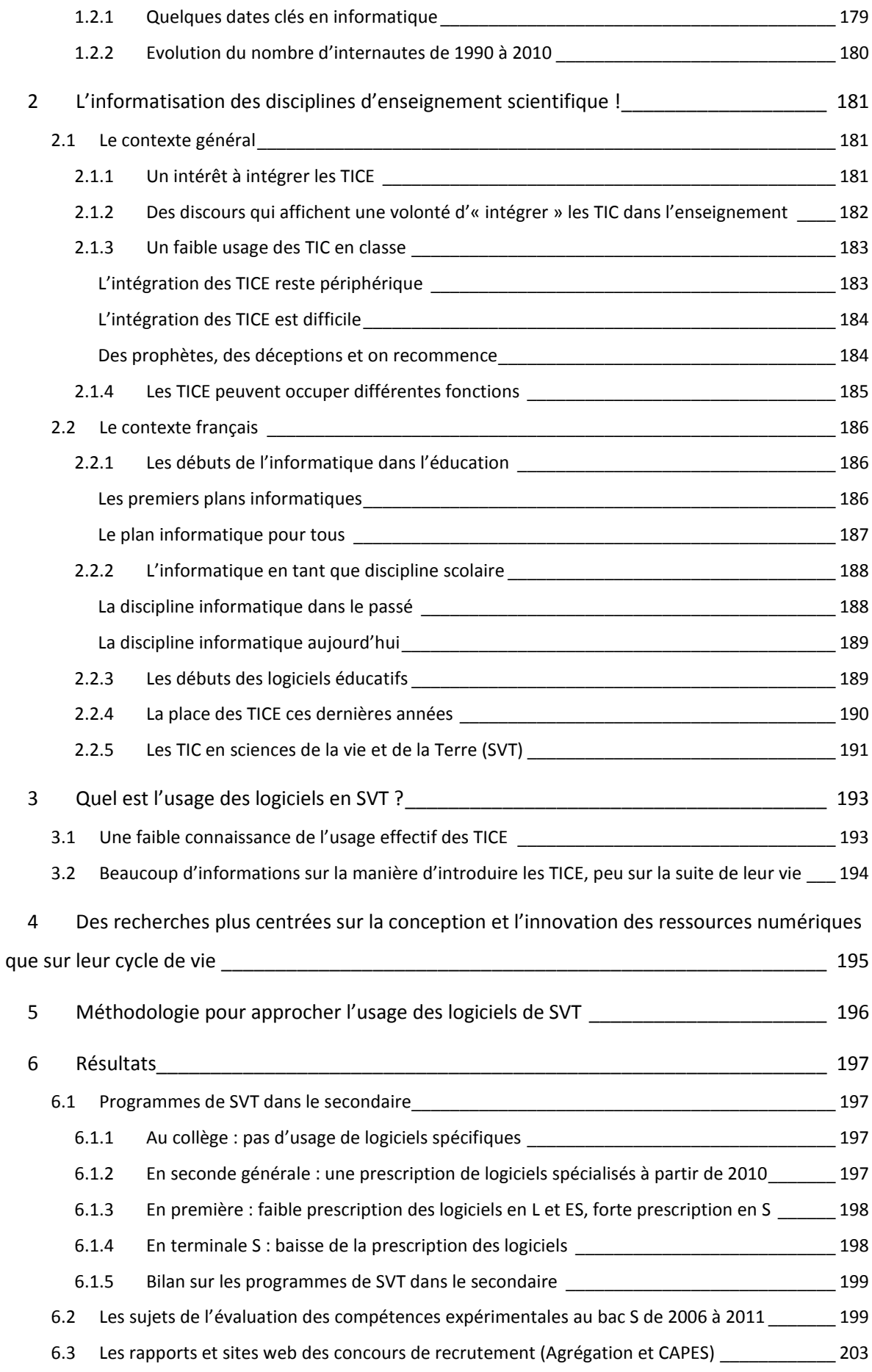

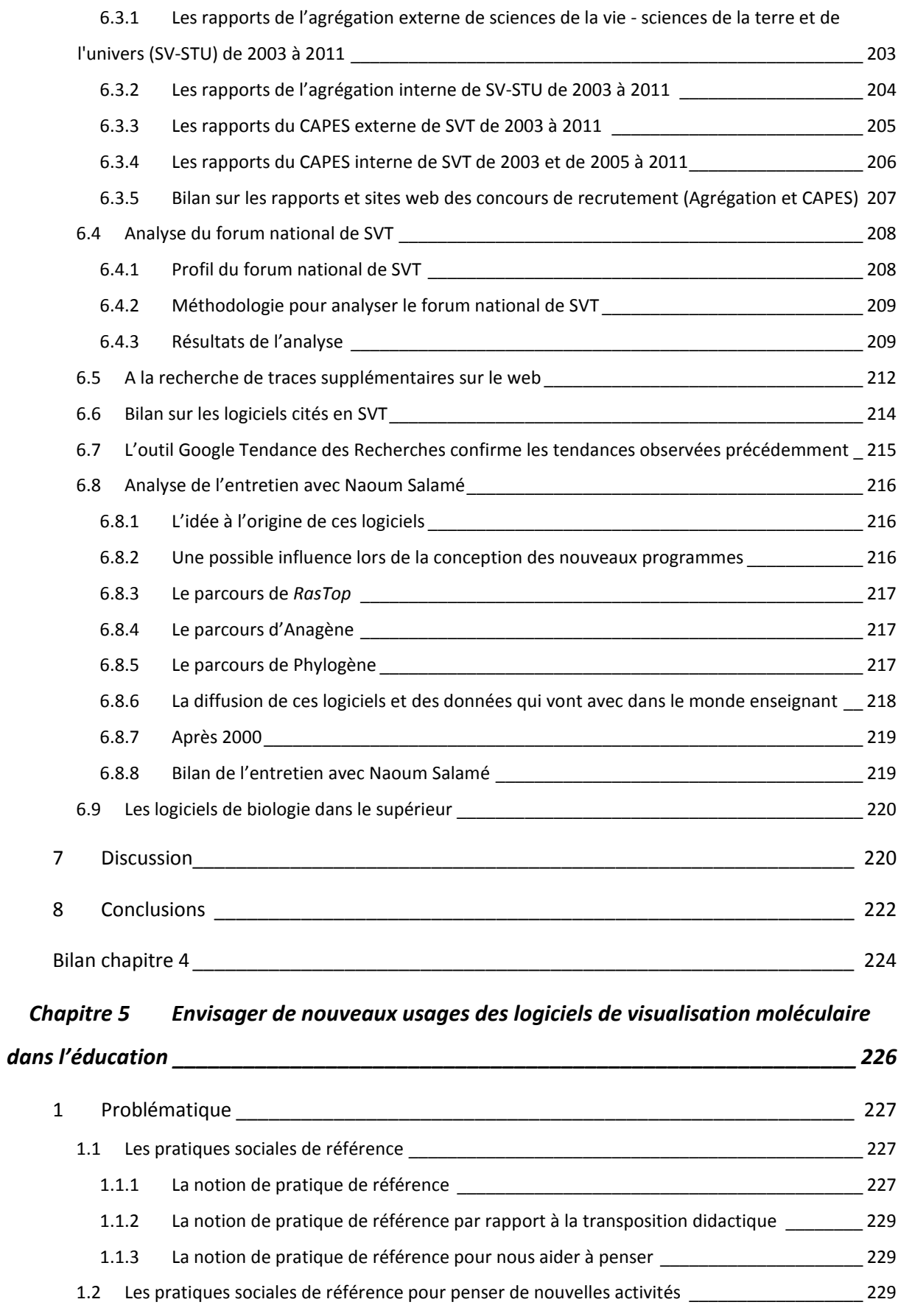

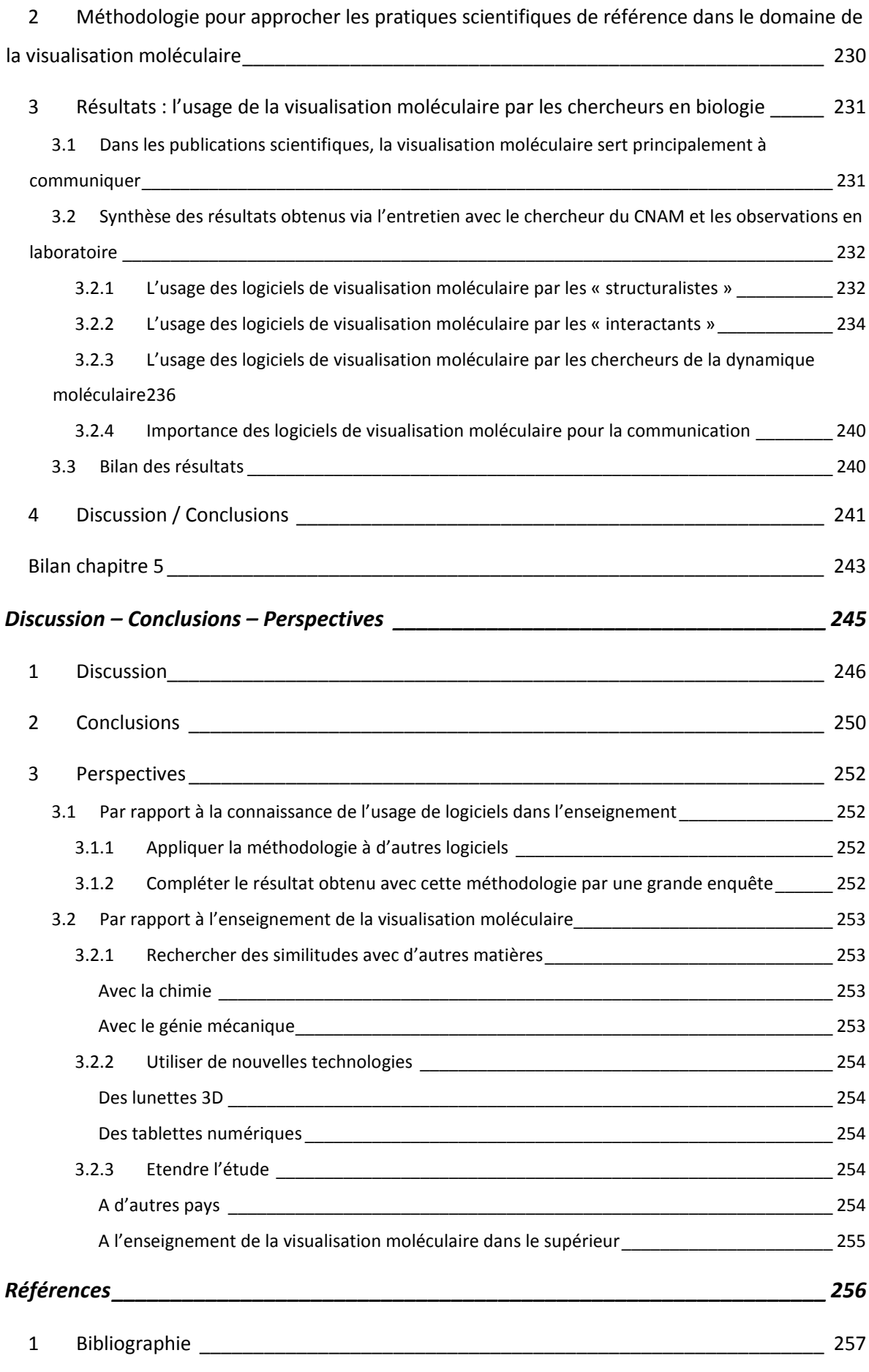

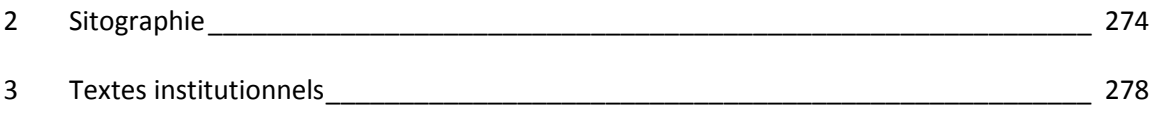

### **Table des illustrations**

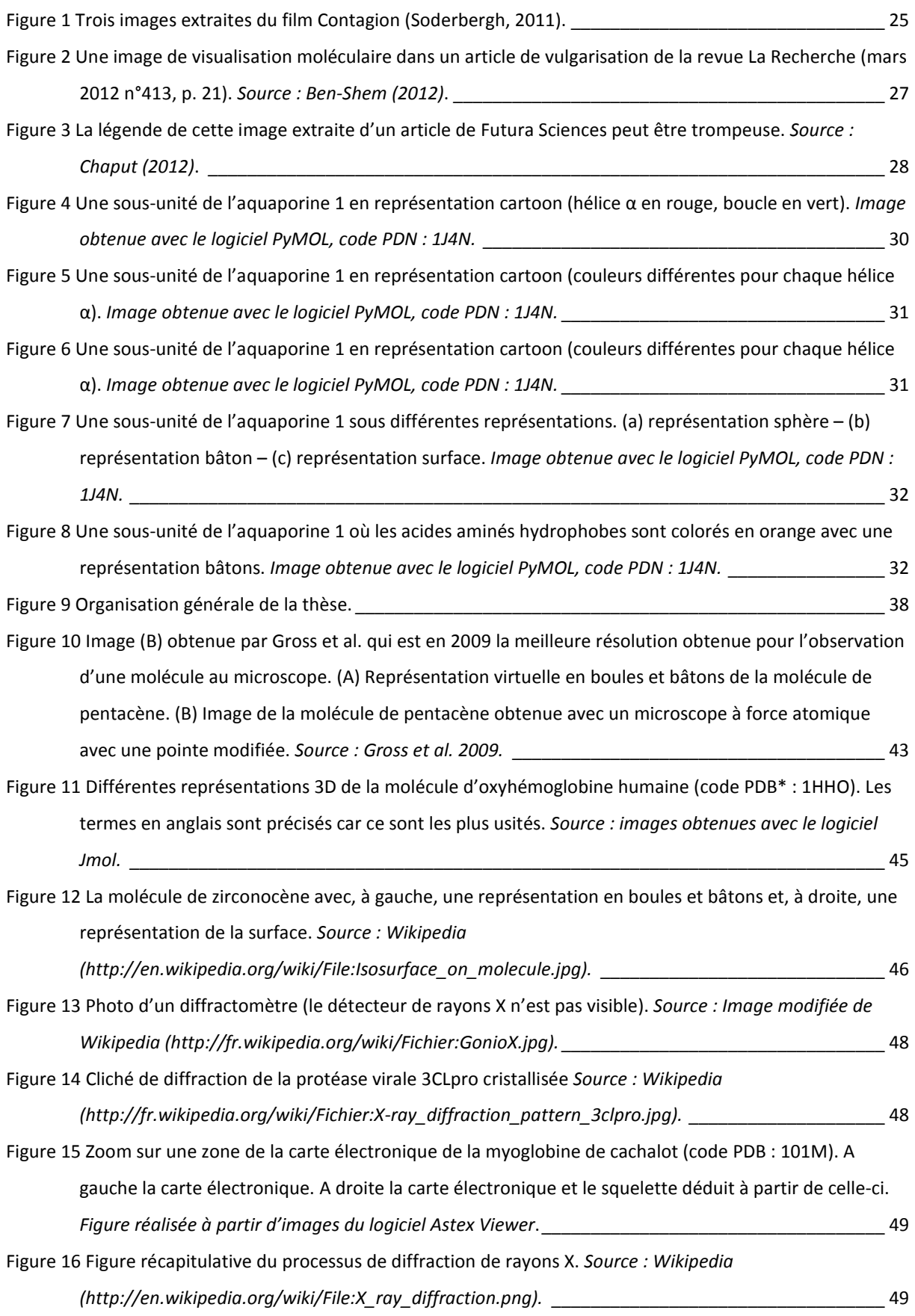

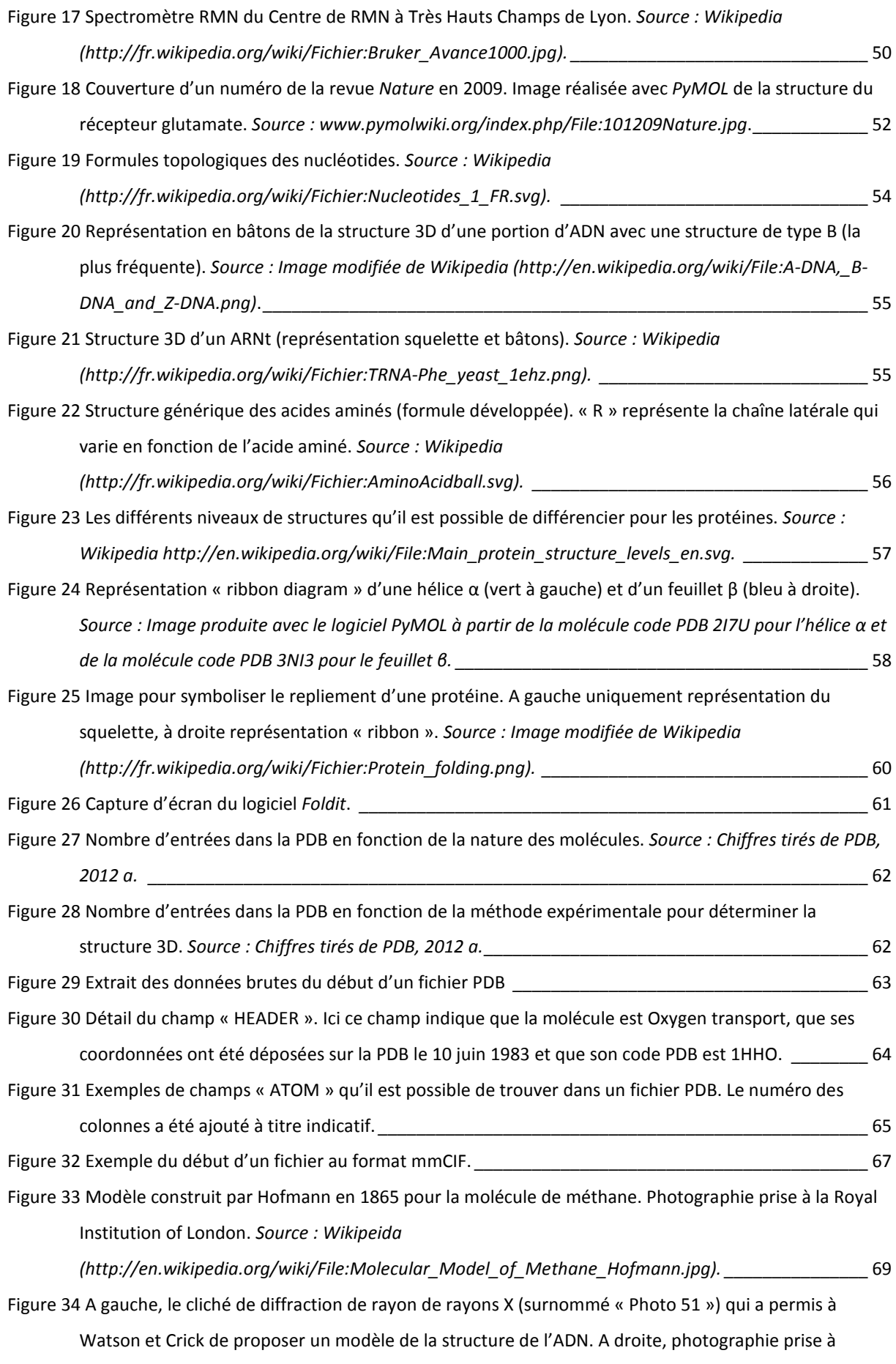

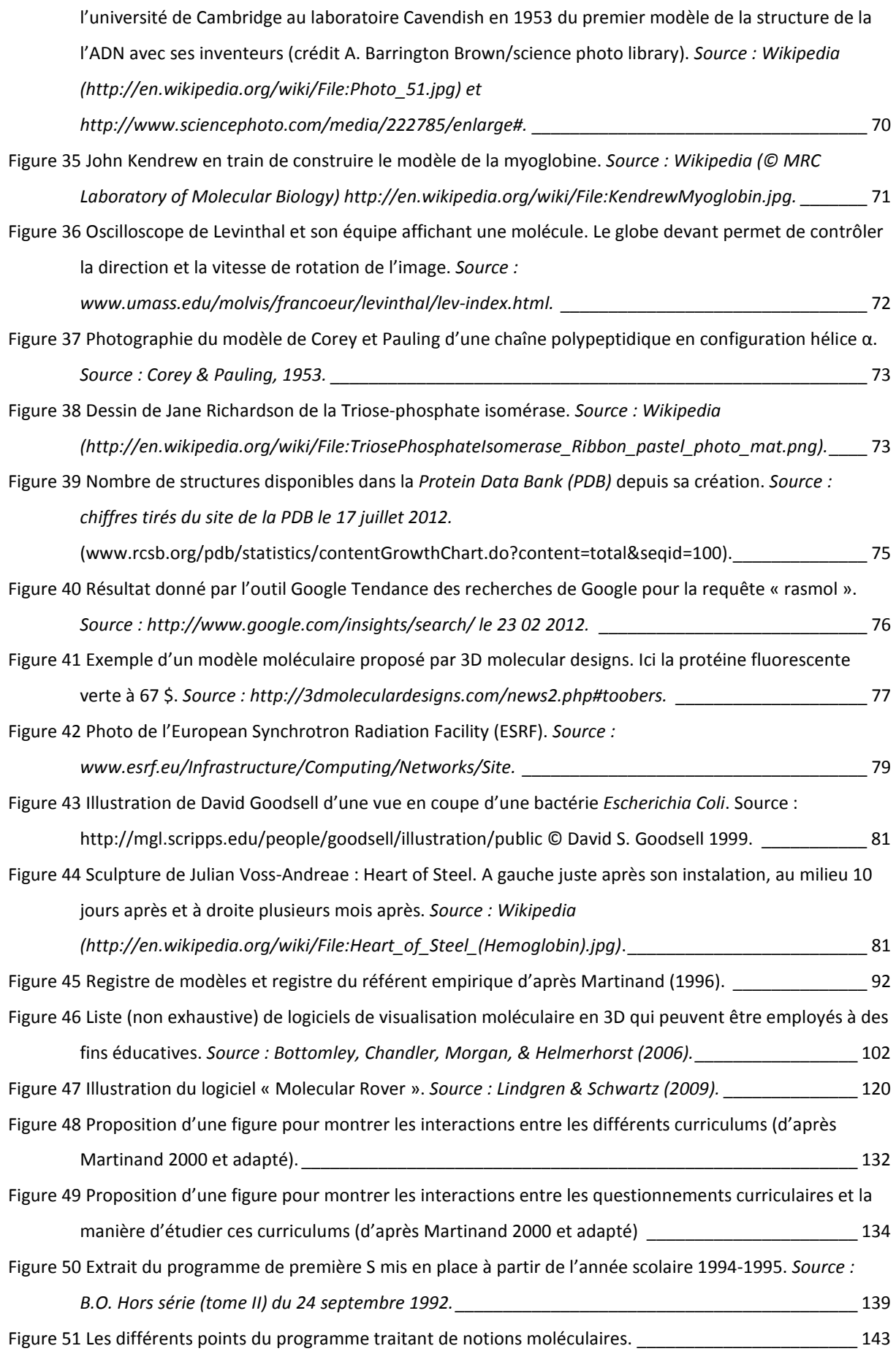

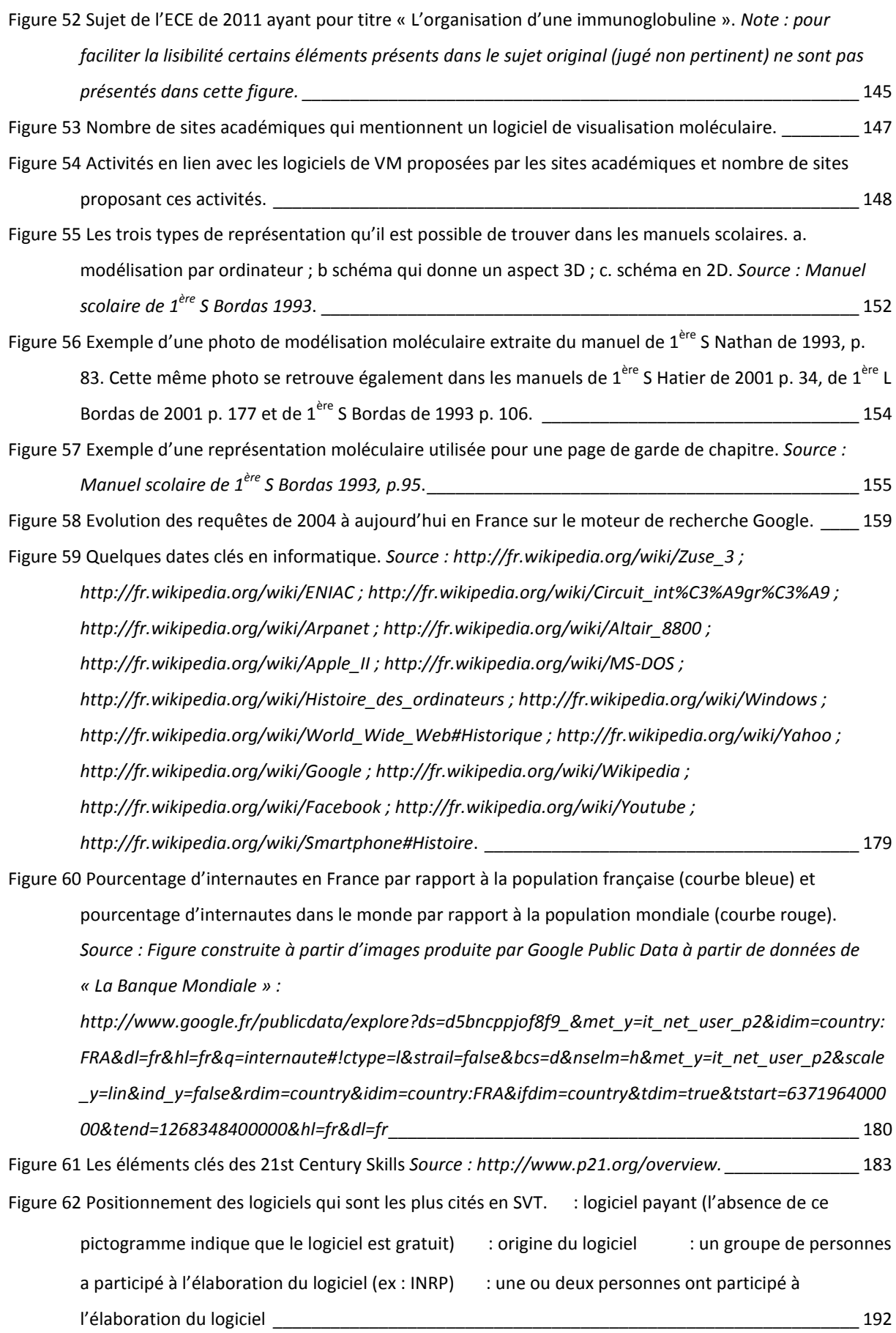

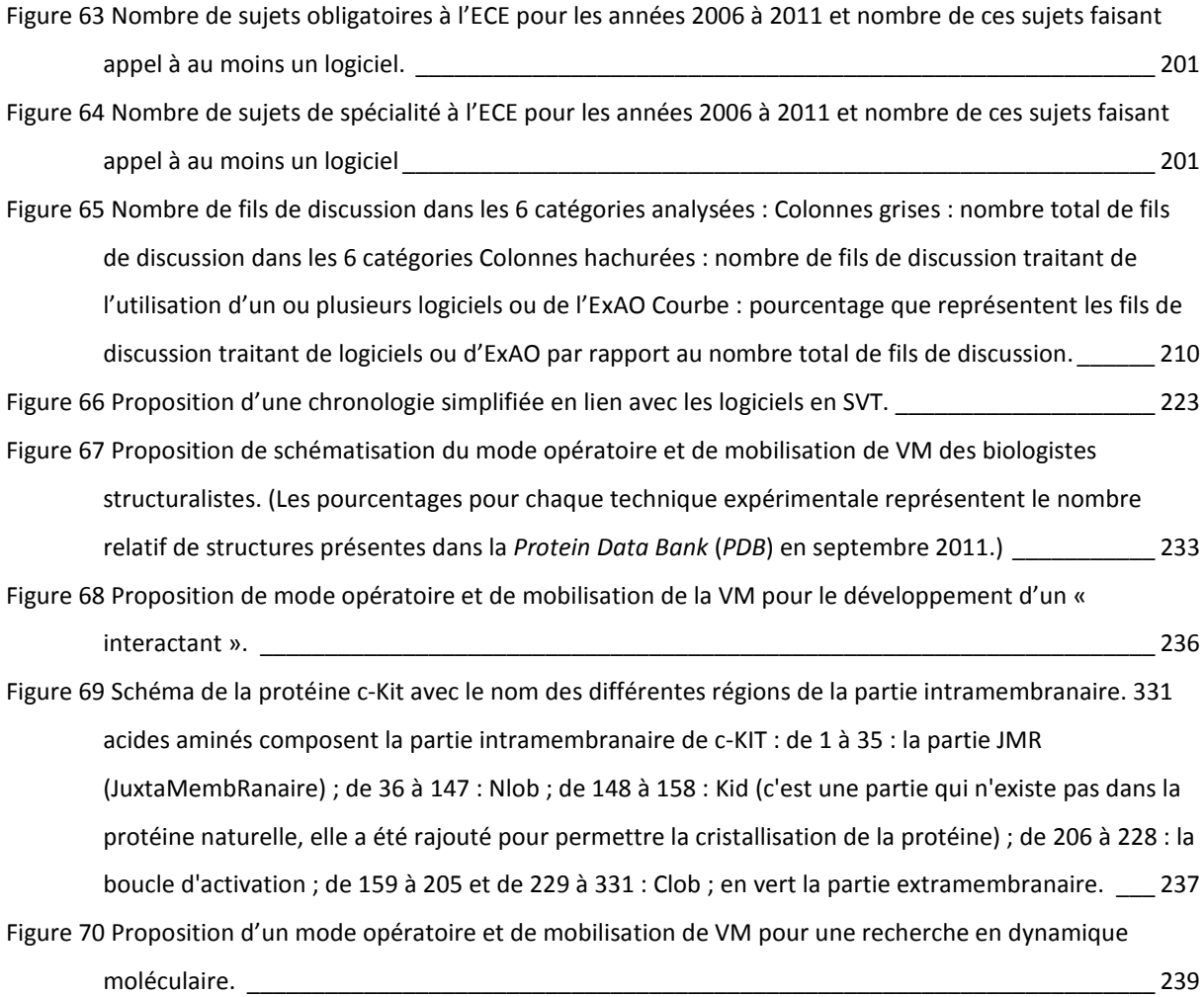

### Table des tableaux

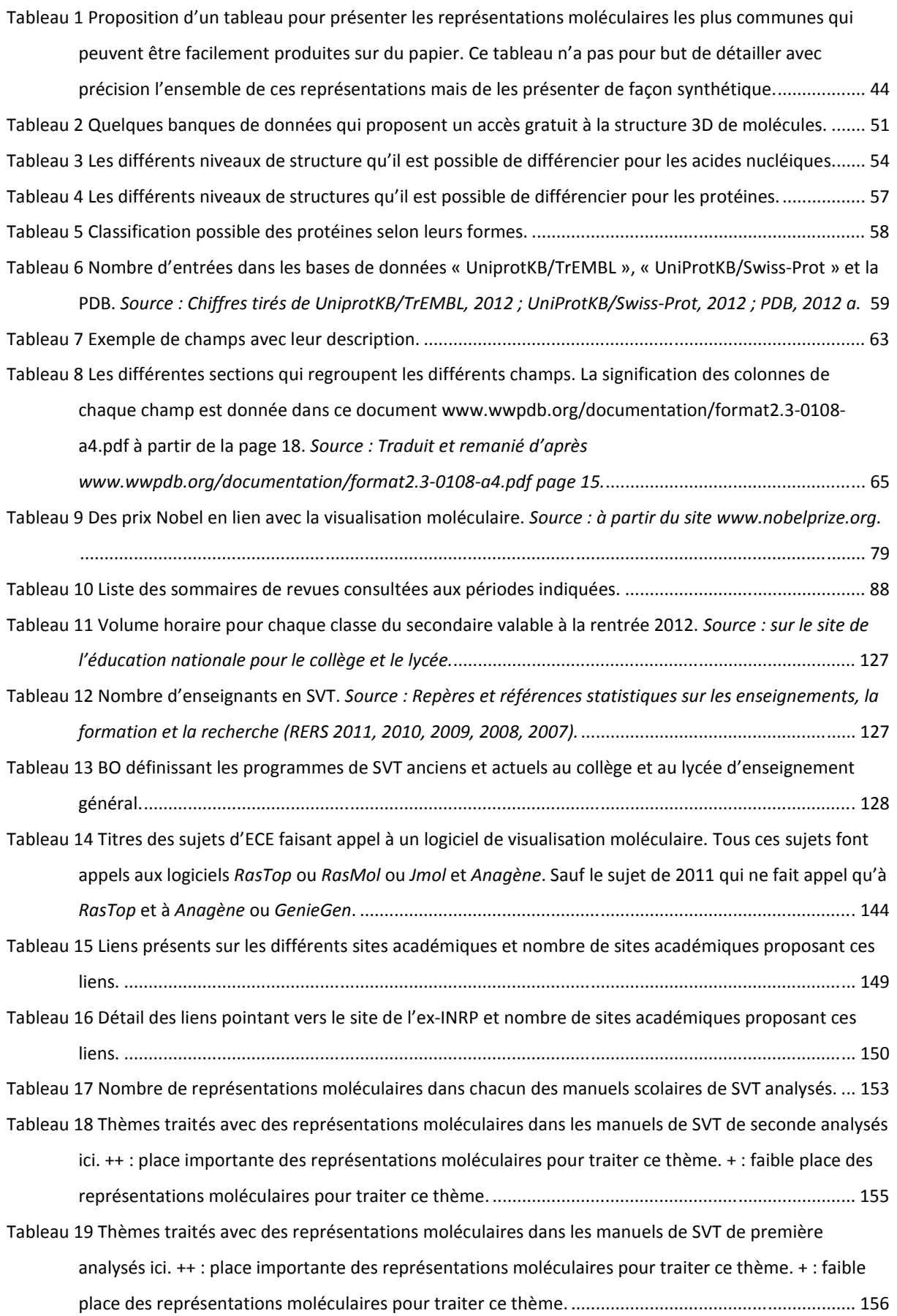

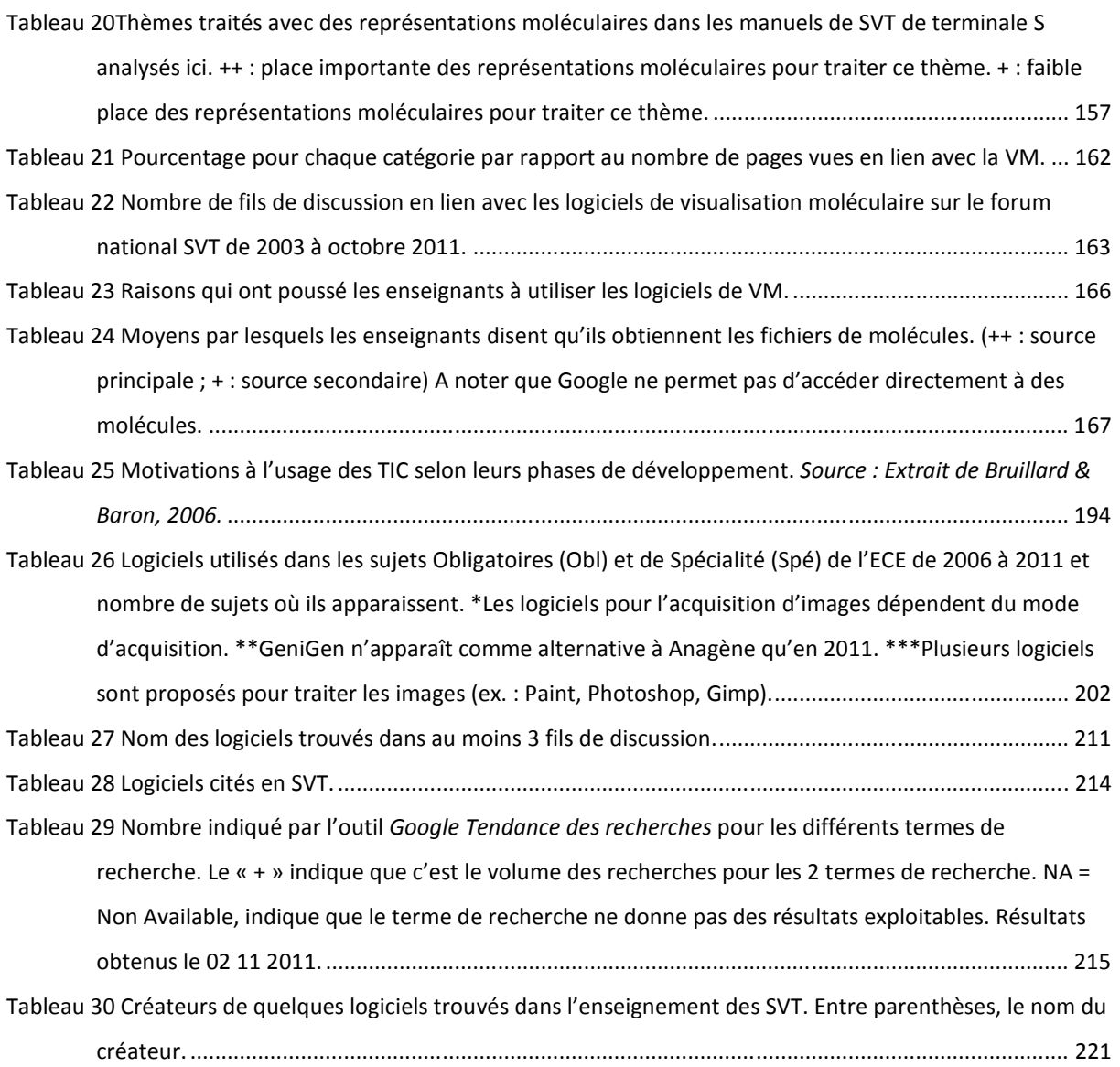

# **Introduction**

A la 27<sup>e</sup> minute du film *Contagion* (Soderbergh, 2011), on entend ce commentaire d'une scientifique devant les images de la figure ci-dessous : « *And here is a model of the virus and how it attaches to its host. The blue is virus, and the gold is human, and the red is the viral*  attachment protein...and the green is its receptor in the human cells.<sup>1</sup> ».

Ce film, qui a connu un bon succès au box-office, est un film américain à gros budget de Steven Soderbergh, sorti le 9 septembre 2011. Il suit la progression d'une épidémie qui se propage à grande vitesse tandis que la communauté médicale tente d'y trouver un remède. Ce film est réputé très réaliste et soucieux de la réalité scientifique (Jabr, 2011 ; Madoff, 2011), conformément à la préoccupation du réalisateur qui voulait un film ultra-réaliste (MoviesOnline, 2011).

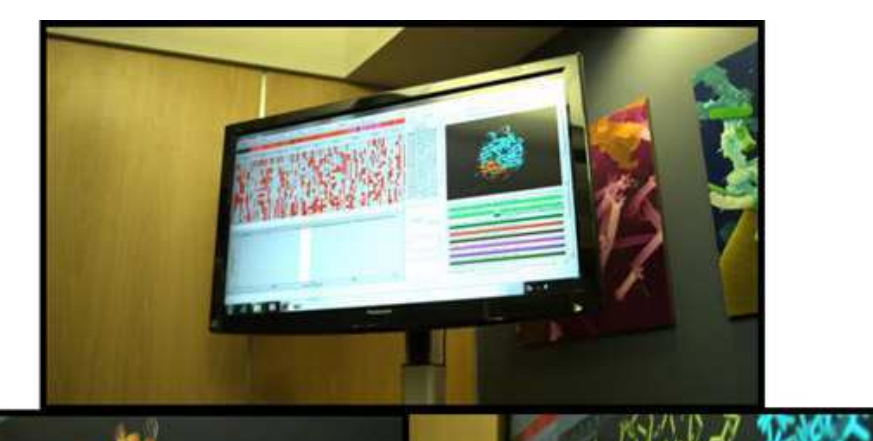

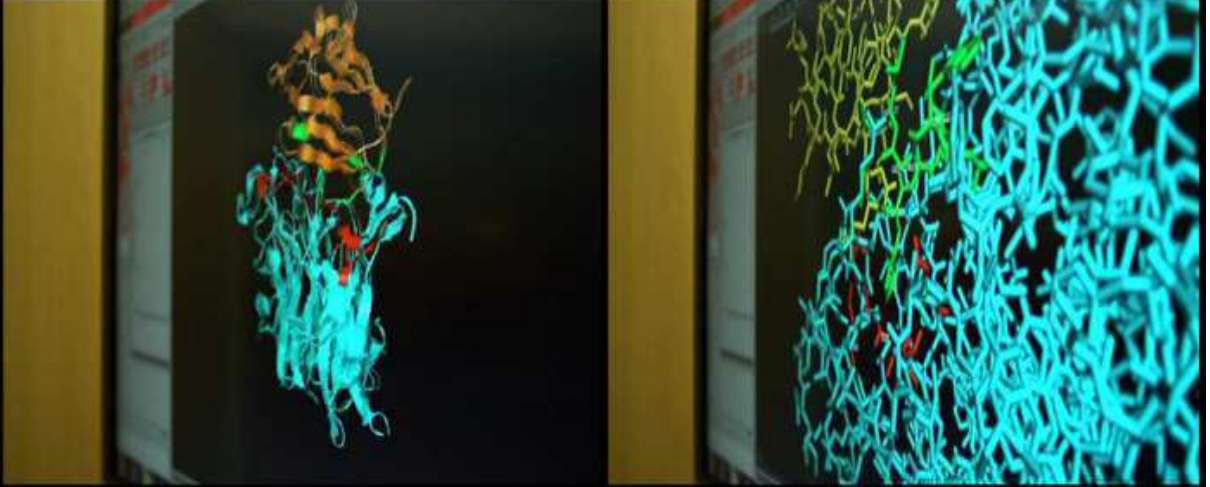

**Figure 1 Trois images extraites du film Contagion (Soderbergh, 2011).** 

 $\overline{a}$ 

<sup>&</sup>lt;sup>1</sup> Traduction : « Et voici un modèle du virus et comment il s'attache à l'hôte. Le bleu est le virus et le doré est l'humain, et le rouge est la protéine d'attachement virale… et le vert est son récepteur dans les cellules humaines. »

Des images extraites du film à la  $27^e$  minute (Figure 1) montrent un logiciel de visualisation moléculaire affichant une protéine (peut-être deux) avec deux représentations différentes (représentation « ribbon » et représentation « bâtons »).

Cependant, le commentaire en relation avec le logiciel de visualisation moléculaire est faux. En effet, il n'est pas du tout en accord avec ce que les protagonistes sont en train d'observer. Ils n'observent pas un modèle du virus mais une protéine. Cela pourrait être une protéine du virus liée à un récepteur d'une cellule hôte humaine mais ce n'est pas ce qui est dit. De plus, à supposer que ça soit une protéine du virus, il aurait été impossible que quelques jours après le début de l'épidémie, ils aient déjà réussi à obtenir la structure 3D de cette protéine.

La présence de ces images de modélisation moléculaire et la manière dont elles sont exposées dans ce film présentent un intérêt à plusieurs titres. Cela indique tout d'abord que ces images sont suffisamment importantes pour se retrouver dans un tel film et qu'elles sont jugées apporter un caractère scientifique. Cependant, les erreurs du commentaire durant leurs apparitions indiquent le peu de connaissances supposées détenues par les spectateurs.

Cet exemple illustre assez bien le statut des représentations moléculaires aujourd'hui. Ce sont des représentations qui jouent un rôle très important en biologie, qui sont de plus en plus présentes, y compris dans la vie quotidienne, mais qui restent finalement mal comprises.

De la même manière, des images de visualisation moléculaire dans des revues de vulgarisation (*Pour la Science* ou *La Recherche*), ont principalement un statut d'illustration, par exemple dans Ben-Shem (2012) (Figure 2), Mattei et Meunier (2012) ou Salthun-Lassalle (2012).

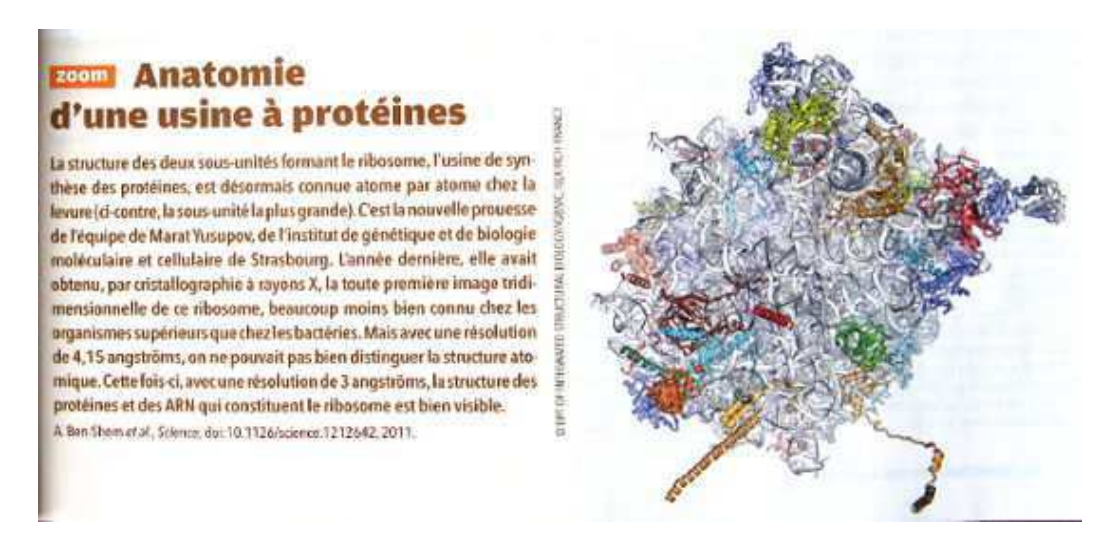

**Figure 2 Une image de visualisation moléculaire dans un article de vulgarisation de la revue La Recherche (mars 2012 n°413, p. 21). Source : Ben-Shem (2012).** 

C'est aussi le cas pour des revues en ligne comme dans cet article de *Sciences et avenir* (Ignasse, 2012<sup>2</sup>) ou celui de *Futura Sciences* (Chaput, 2012<sup>3</sup>). L'article de Chaput (2012) est particulièrement symptomatique puisque l'image de la molécule d'ADN proposée n'a absolument aucun rapport avec l'article. Tandis que la légende pourrait laisser entendre que l'image de la molécule d'ADN présentée montre les gènes dont il est question dans l'article (Figure 3).

 $\overline{a}$ 

<sup>&</sup>lt;sup>2</sup> http://www.sciencesetavenir.fr/sante/20120613.OBS8523/observer-la-formation-des-proteines.html

<sup>3</sup> http://www.futura-sciences.com/fr/news/t/medecine/d/des-mutations-ont-elles-sauve-lhumanite-de-ladisparition 39187/

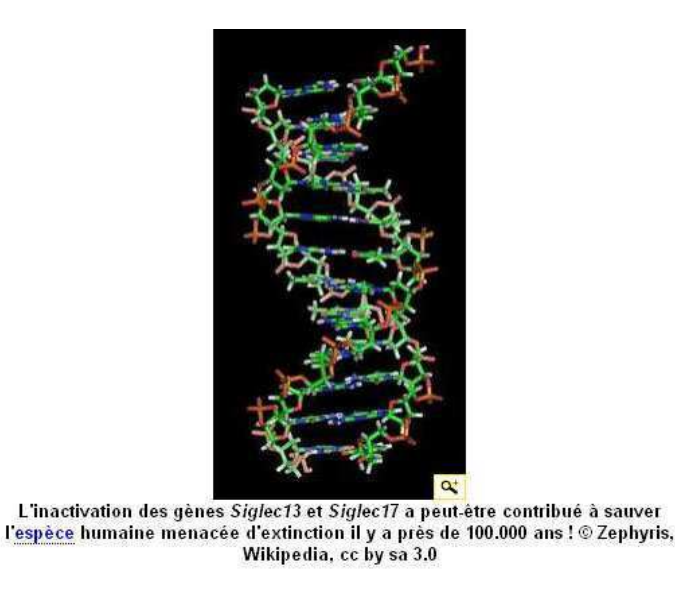

**Figure 3 La légende de cette image extraite d'un article de Futura Sciences peut être trompeuse. Source : Chaput (2012).** 

Finalement, ces images de molécules sont-elles là uniquement pour illustrer voire décorer ou bien sont-elles censées avoir un pouvoir explicatif ?

#### $\bf\emph{Voir n'est pas comprendre}$

*« Informer, c'est, désormais, « montrer l'histoire en marche » ou, en d'autres termes, faire assister (si possible en direct) à l'événement. Il s'agit, en matière d'information, d'une révolution copernicienne dont on n'a pas fini de mesurer les conséquences. Car cela suppose que l'image de l'événement (ou sa description) suffit à lui donner toute sa signification. A la limite, le journaliste lui-même est de trop dans ce face-à-face téléspectateur-histoire. » (Ramonet, 1993, p. 28)* 

Pour reprendre la pensée d'Ignacio Ramonet en l'appliquant au contexte éducatif, est-ce que le simple fait de montrer une image suffit à expliquer le phénomène ? Est-ce que la simple description de l'image est suffisante pour comprendre ?

#### Les images en elles-mêmes sont insuffisantes pour la compréhension

Guy Rumelhard, sur ce sujet, prend l'exemple de la découverte de la pénicilline. Le 3 septembre 1928, Alexander Fleming rentrait de grandes vacances et découvrait que beaucoup de ses boîtes de culture avaient été contaminées par un champignon. Il remarqua notamment autour d'un champignon une zone où les bactéries ne s'étaient pas développées. Il isola un extrait de la moisissure, l'identifia correctement comme appartenant à la famille du pénicillium et nomma cet agent « pénicilline ». Il attribua ainsi sa découverte au hasard et à la chance. Or, ce n'était pas la première fois qu'une culture bactérienne était infectée (plusieurs chercheurs ont d'ailleurs dit après qu'ils avaient fait la même observation). Toutefois, le génie d'Alexander Fleming a été de savoir interpréter cette observation et d'expliquer le phénomène. Et ceci était possible car Alexander Fleming avait le concept d'antibiose à l'esprit.

Cet exemple illustre bien que ce n'est pas tant l'observation qui est importante mais bien la manière de l'interpréter.

On comprend donc déjà que les images ne « parlent » pas d'elles-mêmes et qu'elles nécessitent la compréhension des concepts qui y sont associés.

#### Les images n'ont pas le même statut selon le contexte

L'image n'a, en général, pas la même place selon qu'elle est utilisée en recherche, dans l'enseignement, ou dans la vulgarisation. En effet, les travaux de recherche se terminent souvent par une observation, alors qu'à l'inverse, dans l'enseignement, il est fréquent de commencer une séquence d'enseignement par une observation. Il y a d'ailleurs une tentation en SVT qui est celle de survaloriser l'observation et de simplement donner « à voir ». Enfin, dans la vulgarisation, il est courant qu'on ne fasse que proposer une image, qui constitue une fin en soi.

De plus, les images n'ont pas toujours la même fonction, elles peuvent servir à expliquer, illustrer, envisager de nouvelles pistes (rôle heuristique)… Il y a ainsi une représentation différente de l'image en fonction du problème à traiter.

#### Un cadre de pensée est nécessaire à la compréhension des images moléculaires

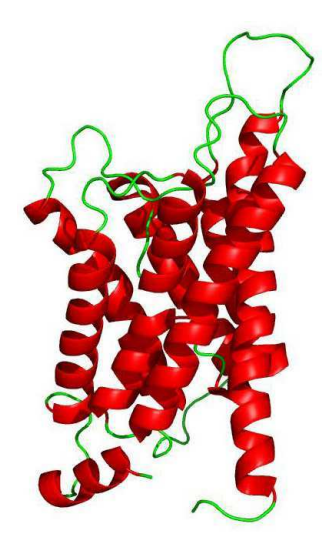

**Figure 4 Une sous-unité de l'aquaporine 1 en représentation cartoon (hélice en rouge, boucle en vert). Image obtenue avec le logiciel PyMOL, code PDN : 1J4N.**

La Figure 4 présente une image de visualisation moléculaire. Une observation simple de cette image indique qu'il y a des parties rouges et des parties vertes, que les parties rouges sont torsadées tandis que les parties vertes sont des sortes de filaments qui semblent relier les parties rouges. On ne peut pas tellement aller plus loin dans l'observation. Ceci vient du fait que cette image a été produite dans un but précis en respectant des codes, un cadre de pensée. Il apparaît clairement que la méconnaissance de ce cadre de pensée empêche toute compréhension de cette image. Ici, ce sont les structures secondaires de la protéine qui ont été colorées en rouge, la nature torsadée de ces structures indique que ce sont des hélices  $\alpha$ . Les boules (*loops* en anglais) ont été colorées en vert. Le but de cette coloration est de mettre en évidence les structures secondaires car celles-ci jouent un rôle prépondérant dans la structure et donc la fonction des protéines. Par exemple, ici, cette concentration d'hélices  $\alpha$  peut laisser penser qu'il s'agit d'une protéine transmembranaire qui permet le passage de molécules plus petites (ce qui est effectivement le cas). Une coloration différente permet, par exemple, de mieux faire voir les différentes hélices  $\alpha$  (Figure 5).

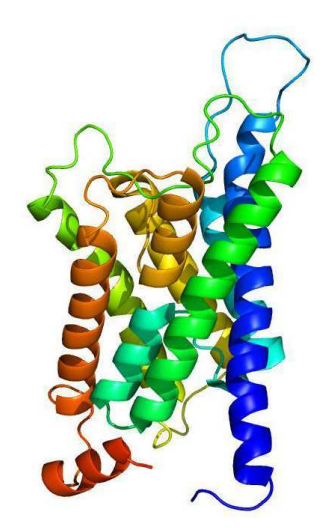

**Figure 5 Une sous-unité de l'aquaporine 1 en représentation cartoon (couleurs différentes pour chaque hélice ). Image obtenue avec le logiciel PyMOL, code PDN : 1J4N.**

Une vue de la protéine sous un autre angle permet de vérifier l'idée d'un passage en son sein (Figure 6).

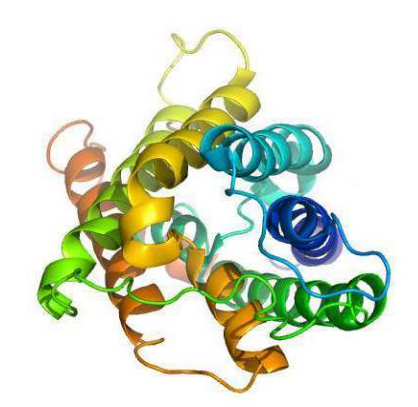

**Figure 6 Une sous-unité de l'aquaporine 1 en représentation cartoon (couleurs différentes pour chaque hélice ). Image obtenue avec le logiciel PyMOL, code PDN : 1J4N.**

Un cadre de pensée non explicite pour présenter la molécule (Figure 7) n'incite pas le lecteur à comprendre que c'est la même molécule qui est présentée sous des représentations différentes.

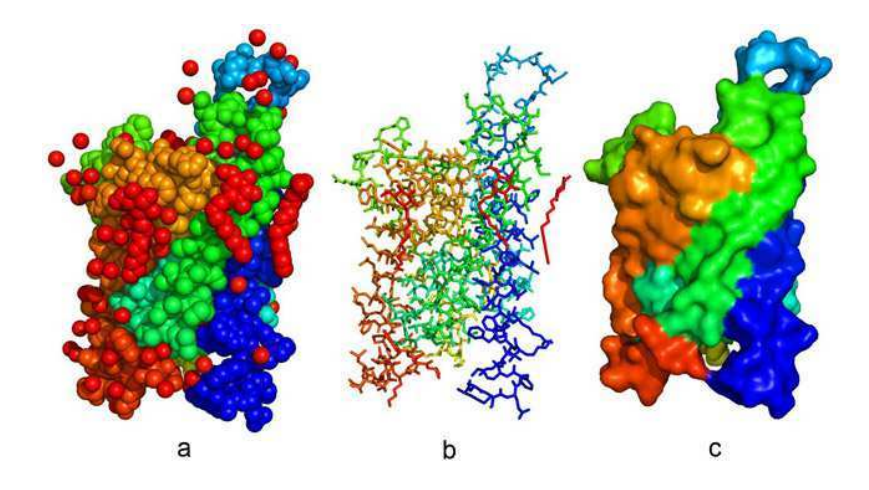

**Figure 7 Une sous-unité de l'aquaporine 1 sous différentes représentations. (a) représentation sphère – (b) représentation bâton – (c) représentation surface. Image obtenue avec le logiciel PyMOL, code PDN : 1J4N.**

De plus, les modèles moléculaires utilisés sont choisis afin d'étudier un aspect particulier de la molécule. Par exemple, la Figure 8 met en évidence les acides aminés hydrophobes de la sous-unité de l'aquaporine 1 en les colorant en orange et en faisant apparaître leurs chaînes latérales sous la représentation bâton. Cette mise en évidence permet de mettre en relief des propriétés particulières de la protéine et ainsi d'en déduire certaines fonctionnalités potentielles.

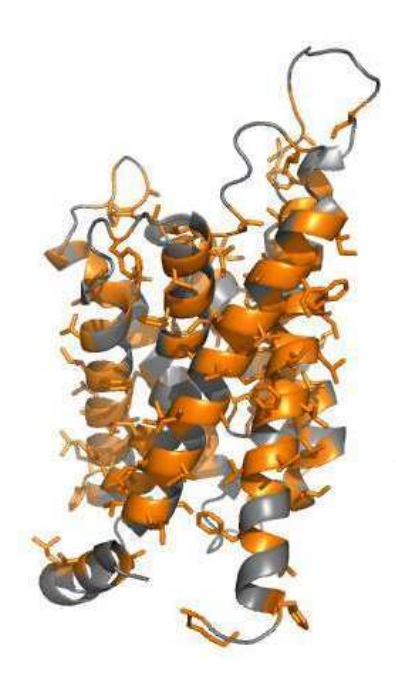

**Figure 8 Une sous-unité de l'aquaporine 1 où les acides aminés hydrophobes sont colorés en orange avec une représentation bâtons. Image obtenue avec le logiciel PyMOL, code PDN : 1J4N.**

Enfin, ces images ne disent rien sur la manière dont elles ont été obtenues. Ceci est cependant fondamental, à la fois pour leur compréhension et pour leur interprétation. Avec la légende « une sous-unité de l'aquaporine 1 », on pourrait être tenté de penser que les représentations sont des images « fidèles » de l'aquaporine 1. Or, rien n'est moins vrai. On a ici uniquement un modèle, construit par des humains pour des humains à partir de données expérimentales (diffraction de rayons X) qui donnent des informations indirectes sur la structure de la molécule.

Ceci est vrai pour toutes les représentations moléculaires. A chaque fois, la représentation 3D d'une molécule est un modèle obtenu, le plus souvent, à partir de données expérimentales (généralement la diffraction de rayons X ou la résonance magnétique nucléaire, voire la microscopie électronique) et, plus rarement, à partir de prédictions informatiques.

Ce n'est donc pas l'image en elle-même qui fournit l'information, ce sont les cadres de pensée qu'on utilise pour l'observer qui vont permettre de mener à une explication. Contrairement à ce qu'envisage l'empirisme, l'expérience n'est pas à l'origine de toute connaissance valide. Ainsi, la connaissance ne se fonde pas uniquement sur l'accumulation d'observations et de faits mesurables. Le positivisme, qui considère que seules l'analyse et la connaissance des faits réels vérifiés par l'expérience peuvent expliquer les phénomènes du monde sensible, a aussi ses limites. En effet, comme nous l'avons vu précédemment, ce sont les cadres de pensée qui vont permettre d'envisager certaines observations et d'en tirer de l'information.

Canguilhem (1980) a d'ailleurs analysé que ce n'est pas tant le développement de nouvelles technologies qui va permettre des « découvertes » mais plutôt l'évolution des cadres de pensée.

*« Et pourtant, le microscope est plutôt le prolongement de l'intelligence que le prolongement de la vue. En outre, la théorie cellulaire ce n'est pas l'affirmation que l'être se compose de cellules, mais d'abord que la cellule est le seul composant de tous les êtres vivants, et ensuite que toute cellule provient d'une cellule préexistante. Or cela ce n'est pas le microscope qui autorise à le dire. Le microscope est tout au plus un des moyens de le vérifier quand on l'a dit. Mais d'où est venue l'idée de le dire avant de le vérifier ? C'est ici que l'histoire de la formation du concept de cellule à son importance. » (Canguilhem, 1980, p. 48).* 

Un enseignement mobilisant de la visualisation moléculaire nécessite donc prendre en compte ce risque qui est de considérer que ces images de modèles moléculaires se suffisent en elles-mêmes. Comme le souligne Coquidé (2008), il est important de distinguer, dans l'enseignement des sciences, ce qui relève d'une description (phénoménographie) avec l'explication du modèle (phénoménologie). Un autre point important à prendre en compte dans cet enseignement des modèles moléculaires est donc celui de la notion de modèle.

#### Les modèles moléculaires

Les modèles moléculaires sont des constructions intellectuelles de l'image que les scientifiques se font des molécules à partir de données expérimentales qui donnent des informations indirectes sur les molécules. La modélisation moléculaire est donc l'acte de la construction d'un modèle moléculaire.

Ces modèles moléculaires ne sont donc pas, comme tous les modèles, une représentation exacte de la réalité. La fonction principale de ces modèles est d'assurer le lien entre la formulation d'un concept abstrait et la constitution d'une représentation mentale du concept.

La visualisation moléculaire est la visualisation de ces modèles moléculaires. L'enseignement de la visualisation moléculaire implique donc de prendre garde à ne pas considérer que les images par d'elles-mêmes mais aussi à bien développer l'aspect modèles qu'elles impliquent.

### L'attribution de fonction élémentaire aux macromolécules biologiques occupe une place majeure en biologie

Comme l'indique Morange (2010), l'attribution de fonction élémentaire aux macromolécules biologiques occupe une place majeure en biologie, ceci depuis les années 1930. Auparavant, les fonctions étaient attribuées aux organes ou aux cellules mais, avec les avancées scientifiques, ces fonctions ont été reportées aux macromolécules et, en particulier, aux protéines. Toutefois, cette tendance à attribuer les fonctions aux macromolécules est en train d'être revue, en raison des incohérences observées (Morange, 2010). En effet, il apparaît difficile d'attribuer une fonction précise à une macromolécule comme peuvent le montrer les expériences de *knock-out<sup>4</sup>*. C'est pourquoi deux tendances coexistent actuellement sans qu'aucune des deux ne soit vraiment satisfaisante, l'une attribue les fonctions aux

 $\overline{a}$ 

<sup>4</sup> En biologie moléculaire, le *knock-out* est l'inactivation totale d'un gène.

macromolécules et l'autre attribue les fonctions à un niveau supramoléculaire, à un ensemble de molécules.

La visualisation moléculaire intervient dans cette attribution des fonctions puisque, en rendant visible la structure des molécules, elle a permis aux biologistes moléculaires de comprendre l'explication « *du pouvoir démiurgique des protéines* […] *La description de la structure de ces macromolécules explique la fonction qu'elles sont capables d'accomplir dans les cellules.* » (Morange, 2010, p. 234).

#### **Problématique**

Finalement, la place des images de visualisation moléculaire, tant pour la diffusion que pour la recherche scientifique, tend à augmenter. Toutefois, l'exploitation de ces visuels peut laisser perplexe. En effet, ces images sont bien souvent présentées comme « parlant d'ellesmêmes », sans explicitation des cadres conceptuels utilisés ni des modèles employés. C'est pourquoi, dans une optique d'interrogation curriculaire, nous avons voulu savoir comment se faisait l'enseignement à l'aide de la visualisation moléculaire.

#### **Plan du mémoire (Figure 9)**

• Notre premier questionnement est de mieux connaître la visualisation moléculaire dans l'enseignement des sciences de la vie et de la Terre (SVT) en France. Dans le premier chapitre, nous présentons l'importance de la visualisation moléculaire en recherche en biologie. Ceci en montrant ce qu'apporte la visualisation moléculaire d'un point de vue des pratiques scientifiques. Il est important de souligner, ici, que la visualisation moléculaire, et les cadres de pensée qui vont avec, ont permis de comprendre de nombreux concepts. Toutefois, contrairement à ce qui a été envisagé au début de l'avènement de la visualisation moléculaire, on ne peut espérer que tout peut s'expliquer à partir du niveau moléculaire, réduire la biologie uniquement à une dimension physico-chimique et faire du réductionnisme (Morange, 2008). En effet, comme l'indique Morange (2008), les explications en biologie mobilisent une pluralité de registres. A l'inverse, il ne faut pas non plus faire d'*irréductionnisme* ou survaloriser des spécificités du vivant.

*« Alors que pour les premiers biologistes moléculaires, l'ordre du vivant était à chercher dans la structure de leurs composants moléculaires, il l'est aujourd'hui dans l'auto-organisation et le fonctionnement coordonné de ces constituants élémentaires : l'ordre ne vient plus « d'en bas », ou « seulement d'en bas », mais aussi « d'en haut ».*
*C'est l'ambition des nouvelles technologies de la postgénomique que de décrire cette complexité. » (Morange, 2003, p. 44)* 

• Dans le deuxième chapitre, nous réalisons une revue de littérature afin de répondre à notre question initiale concernant la visualisation moléculaire dans l'enseignement de la biologie. Cette revue de littérature nous amène à constater que les logiciels de visualisation moléculaire peuvent jouer un rôle majeur dans cet enseignement. Toutefois, il n'existe pas d'étude qui s'intéresse à l'usage de ces logiciels dans l'enseignement. Le terme « usage » se réfère ici à une habitude, contrairement au terme « utilisation » qui à une connotation ponctuelle (Bruillard & Baron (2006) et Blondel & Bruillard (2007)). Ceci nous a conduits à nous poser la question de recherche suivante :

*Quel est l'usage des logiciels de visualisation moléculaire dans les SVT en France ?* 

• Nous répondons à cette question dans le chapitre 4, dans lequel nous explicitons la méthodologie que nous avons employée. En effet, il n'y a pas de données disponibles sur cet usage et une enquête de grande ampleur ne nous a pas paru adaptée pour répondre à la question (cela aurait donné uniquement un instantané de la situation à un moment précis donc cela n'aurait pas permis de comprendre les processus à l'œuvre, c'est coûteux à mettre en place, cela repose sur du déclaratif, etc.). Ainsi, en nous basant sur les questionnements curriculaires de Martinand (2000), nous avons déployé une méthodologie composite, dans laquelle nous analysons le curriculum prescrit<sup>5</sup>, et nous inférons le curriculum potentiel<sup>6</sup> et le curriculum co-produit<sup>7</sup>.

Les résultats obtenus conduisent à constater une forme de « saturation » de l'usage de ces logiciels de visualisation moléculaire. En effet, l'usage reste très centré sur un aspect manipulatoire des logiciels où l'aspect conceptuel est délaissé. Finalement, les modèles moléculaires ne sont pas explicités et les images 3D, telles que celles de revues de vulgarisation, sont là principalement pour illustrer.

Ceci nous a conduits à formuler deux nouvelles questions de recherche :

 $\overline{a}$ 

 $<sup>5</sup>$  Le curriculum prescrit correspond à l'ensemble des discours normatifs, d'injonctions et de décisions.</sup>

 $6$  Le curriculum potentiel correspond au curriculum qu'il est envisageable d'enseigner.

 $<sup>7</sup>$  Le curriculum coproduit correspond à ce qui est vécu et construit conjointement par les enseignants et les</sup> élèves en classe.

*Ce constat de « saturation » des logiciels de visualisation moléculaire s'observe-t-il chez les autres logiciels utiles dans l'enseignement des SVT ?* 

*Une analyse des pratiques sociales de référence permet-elle de renouveler des pratiques pédagogiques en lien avec les logiciels de visualisation moléculaire ?* 

• Nous répondons à la première question dans le chapitre 4, où nous redéployons la méthodologie que nous avons employée, pour connaître l'usage des logiciels de visualisation moléculaire dans le chapitre 3 mais, cette fois-ci, appliquée à l'usage des logiciels dans l'enseignement des SVT. Finalement, les tendances observées avec les logiciels de visualisation moléculaire s'observent également pour les autres logiciels. Il apparaît ainsi un aspect manipulatoire souvent essentiel, tandis que les aspects conceptuels semblent moins mis en avant.

• Nous répondons à la deuxième question dans le chapitre 5. En utilisant le cadre théorique des pratiques sociales de référence de Martinand (1981), nous mettons en place une méthodologie, détaillée dans le chapitre, pour étudier des pratiques scientifiques de référence. Les résultats obtenus indiquent que, pour réaliser des activités au niveau moléculaire, il est impératif d'avoir une bonne compréhension des modèles moléculaires. Cependant, cette compréhension, étant donné les contraintes horaires, semble difficile à acquérir dans l'enseignement secondaire.

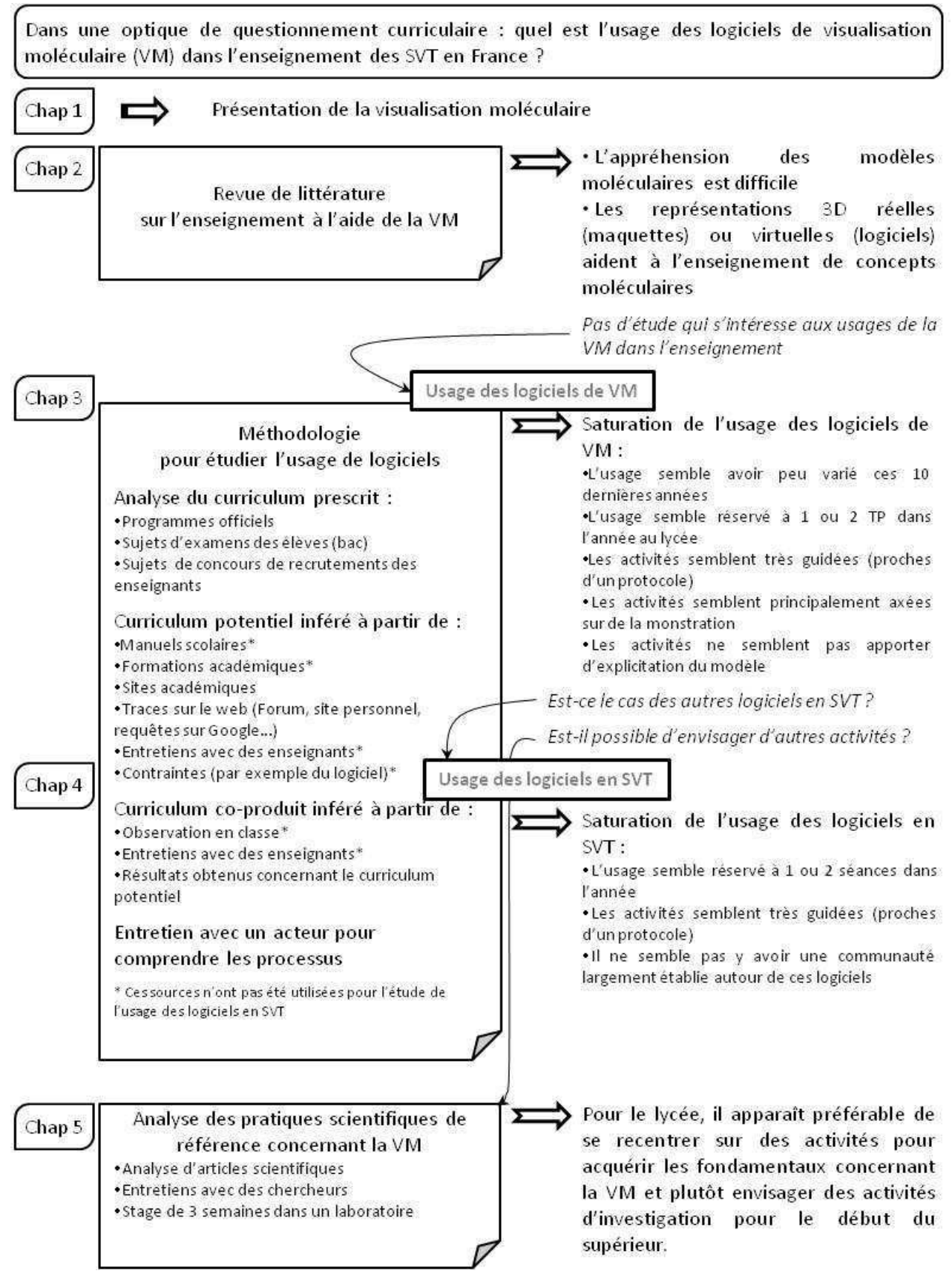

**Figure 9 Organisation générale de la thèse.**

# Chapitre 1

# La visualisation moléculaire en biologie

Comment est-il possible de visualiser des molécules ?

Quelle est l'importance des molécules en biologie et quelles sont-elles ? **Quelle est l'histoire de la visualisation moléculaire ?** 

Quels sont les enjeux autour de la visualisation moléculaire ?

La visualisation moléculaire permet de transformer des données textuelles en une représentation visuelle. C'est finalement un moyen de rendre des informations beaucoup plus parlantes pour l'humain. Cela permet par exemple de s'apercevoir que tel atome est plus proche de tel autre, chose qui ne serait pas du tout évidente dans un fichier où sont présentes les coordonnées cartésiennes de chaque atome. Et, suivant la représentation choisie, il sera possible de faire apparaître diverses informations. La visualisation moléculaire permet simplement de mieux percevoir l'information.

La visualisation moléculaire en biologie sera principalement employée pour les protéines. Ainsi, la visualisation moléculaire va permettre d'observer une protéine sous tous ses angles pour, par exemple, mieux connaître et/ou comprendre sa fonction. Les acides nucléiques sont, eux aussi, étudiés avec la visualisation moléculaire, toutefois leur structure est moins variable. Ce sont donc plus souvent des acides nucléiques en interaction avec une ou des protéines qui seront étudiés.

La visualisation moléculaire va, par exemple, permettre de repérer une poche hydrophobe dans une protéine en observant qu'il y a une forte concentration d'acides aminés hydrophobes qui forment une zone concave. Ou, par exemple, de repérer qu'une chaîne d'acides aminés forme une boucle d'activation qui bloque un site d'activation.

Ainsi, va-t-il être essentiel pour l'utilisateur qui manipule la visualisation moléculaire d'avoir de solides connaissances pour être capable de repérer des caractéristiques dans la molécule qu'il étudie.

## 1 Visualiser des molécules

#### *-Qu'est-ce qu'une molécule ?*

D'après l'encyclopédie *Wikipedia*, « *une molécule est un assemblage chimique électriquement neutre d'au moins deux atomes8, qui peut exister à l'état libre, et qui représente la plus petite quantité de matière possédant les propriétés caractéristiques de la substance considérée* ».

Les molécules sont plus ou moins grandes, cela peut aller d'une molécule à deux atomes comme le dioxygène présent dans l'air à des molécules avec un très grand nombre d'atomes comme l'acide désoxyribonucléique (ADN). Ainsi, d'après la définition de l'union internationale de chimie pure et appliquée (UICPA), une molécule possédant une masse moléculaire relativement importante est nommée « macromolécule »<sup>9</sup>.

#### *-La* visualisation de molécules au microscope optique est *impossible*

D'après la théorie d'Abbe, la limite de résolution *d* d'un microscope optique (la plus petite distance en dessous de laquelle deux points voisins ne seront plus distingués), s'exprime avec la formule suivante :

$$
d = \frac{\lambda}{2 n \sin \alpha} = \frac{\lambda}{2 \, \text{NA}}
$$

Avec  $\lambda$  longueur d'onde d'illumination, *n* l'indice de réfraction en sortie d'objectif,  $\alpha$  le demi-angle du cône de lumière maximum accessible et NA l'ouverture numérique de l'objectif.

Pour améliorer la résolution, il est possible d'utiliser un objectif à immersion où la frontale de l'objectif sera dans un liquide qui aura un indice de réfraction proche du maximum de 1,5. Il est également possible de diminuer la longueur d'onde, cependant la longueur d'onde minimum dans le visible est de 400 nm.

 $\overline{a}$ 

<sup>&</sup>lt;sup>8</sup> Vidéo bien faite pour se représenter un atome : http://www.ted.com/talks/just\_how\_small\_is\_an\_atom.html

<sup>&</sup>lt;sup>9</sup> http://goldbook.iupac.org/M03667.html

Finalement, en pratique, la limite de résolution d'un microscope optique classique est  $d'$ environ  $0,2 \mu$ m.

Etant donné que le diamètre estimé d'un atome est compris entre 62 pm (pour l'hélium) et 596 pm (pour le césium)<sup>10</sup>, il apparaît clairement qu'il est impossible d'observer des molécules au microscope optique.

Ainsi, le fait qu'il ne soit pas possible d'observer de molécules avec un microscope optique implique qu'il va falloir construire des images à partir de diverses informations pour se représenter les molécules.

#### *-*La visualisation de molécules au microscope

En plus de la microscopie optique, il existe deux autres types de microscopie : la microscopie électronique (ex. : microscope électronique en transmission) et la microscopie à sonde locale (ex. : microscope à force atomique). La microscopie électronique utilise un faisceau d'électrons pour irradier l'échantillon (à la différence de la microscopie optique qui utilise un faisceau de photons). La microscopie à sonde locale est différente des deux autres techniques puisqu'elle consiste à approcher une sonde de la surface de l'échantillon pour en obtenir les caractéristiques.

La microscopie électronique et la microscopie à sonde locale permettent d'obtenir des résolutions beaucoup plus précises que la microscopie optique. Cependant, ces microscopies ne permettent pas de produire des images très précises des molécules. En 2009, Gross, Mohn, Moll, Liljeroth, & Meyer obtiennent la meilleure résolution pour l'observation d'une molécule (Figure 10).

 $\overline{a}$ 

<sup>10</sup> http://en.wikipedia.org/wiki/Atom

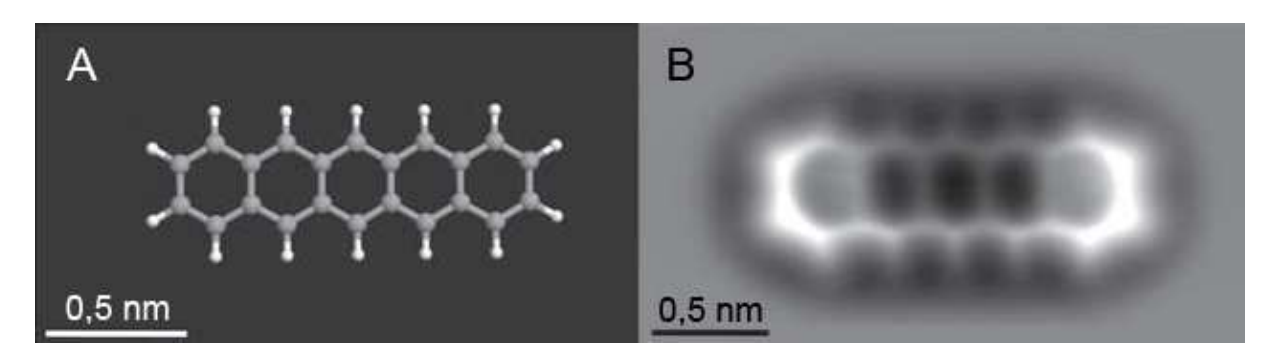

**Figure 10 Image (B) obtenue par Gross et al. qui est en 2009 la meilleure résolution obtenue pour l'observation d'une molécule au microscope. (A) Représentation virtuelle en boules et bâtons de la molécule de pentacène. (B) Image de la molécule de pentacène obtenue avec un microscope à force atomique avec une pointe modifiée. Source : Gross et al. 2009.**

Pour pouvoir visualiser les molécules, il va donc falloir passer par la construction de modèles qui seront porteurs de certaines informations.

### *-La* visualisation de molécules passe par la construction de *modèles*

### 1.4.1 Les représentations moléculaires

### Les représentations moléculaires en 2D

Il existe un grand nombre de représentations moléculaires. Le Tableau 1 présente les représentations les plus communes qui peuvent être facilement produites sur du papier. Ces représentations graphiques permettent de décrire les liaisons moléculaires, le nombre et le type d'atomes qui composent une molécule, voire sa forme dans l'espace.

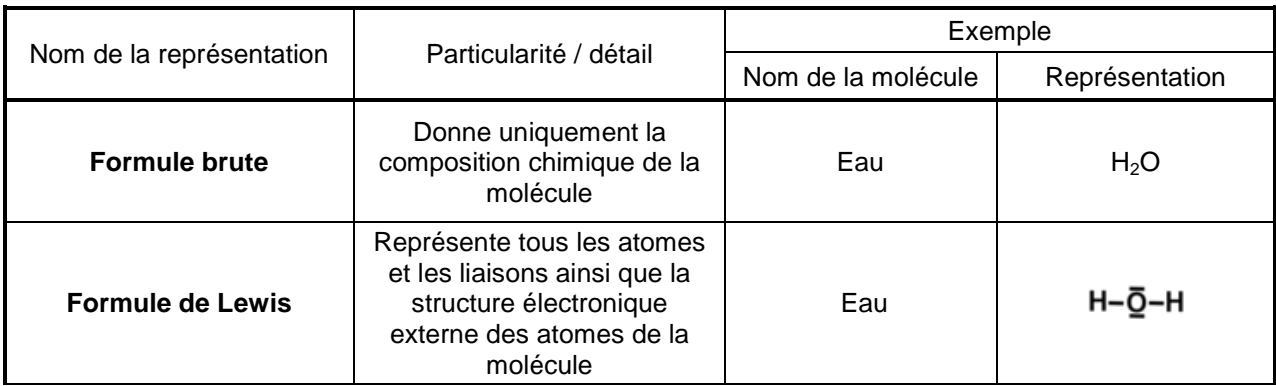

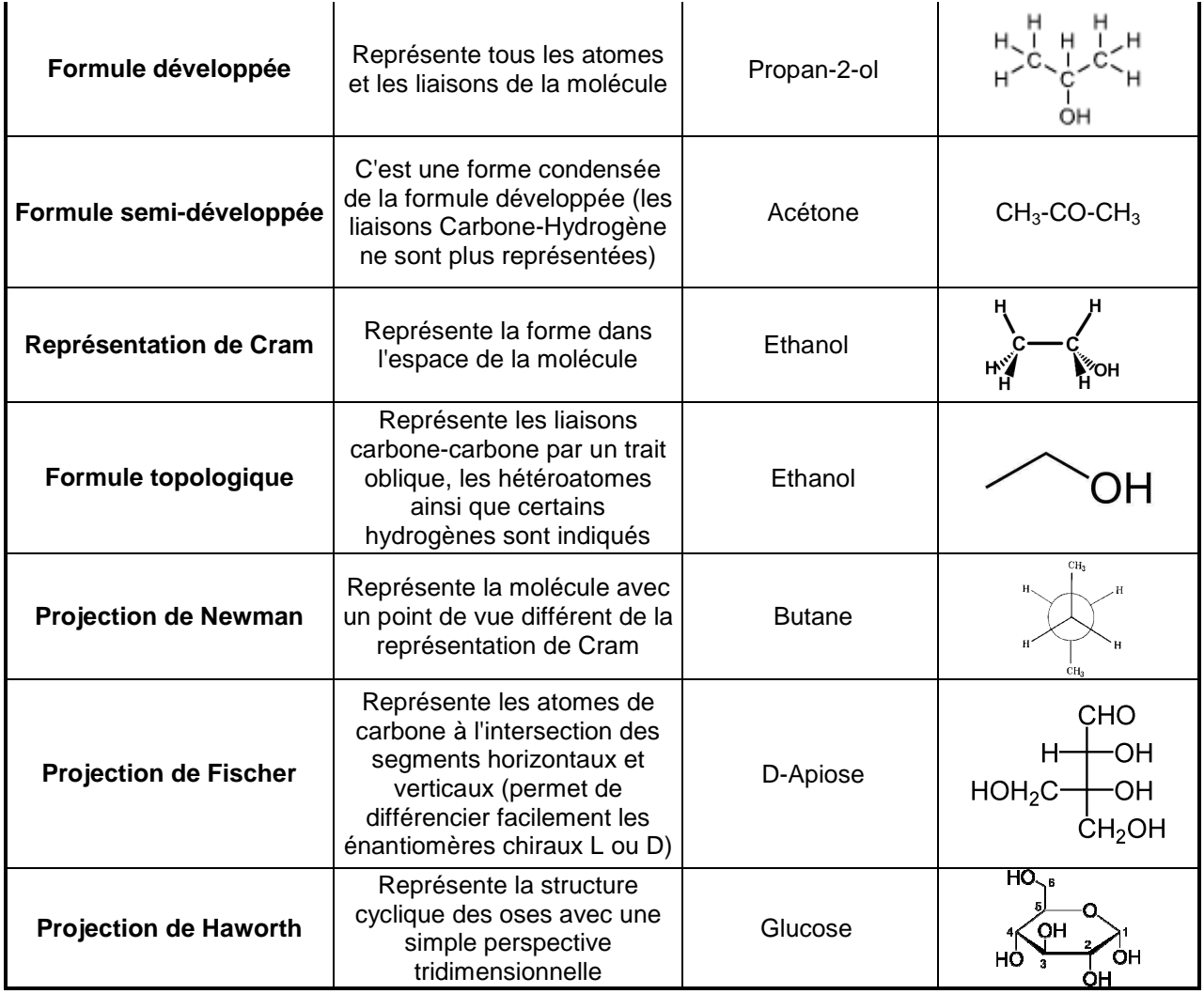

**Tableau 1 Proposition d'un tableau pour présenter les représentations moléculaires les plus communes qui peuvent être facilement produites sur du papier.** 

**Ce tableau n'a pas pour but de détailler avec précision l'ensemble de ces représentations mais de les présenter de façon synthétique.** 

Les représentations présentées (Tableau 1) sont principalement des représentations 2D. En effet, même si certaines donnent quelques informations sur la conformation 3D (ex. : représentation de Cram ou projection de Haworth), ces informations restent assez sommaires.

### Les représentations moléculaires en 3D

Il existe différents types de représentations 3D, la Figure 11 présente certaines d'entres elles parmi les plus fréquentes.

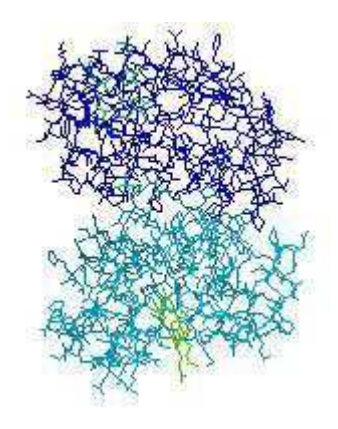

**Fil de fer** (wireframe en anglais) : reproduit uniquement les liaisons de la molécule

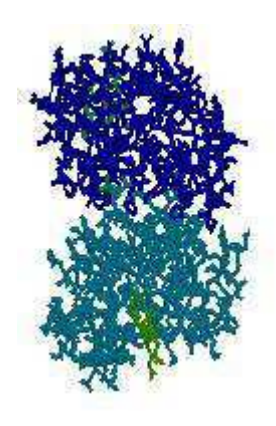

**Bâton** (stick en anglais) : comme le fil de fer sauf que les liaisons sont plus grosses

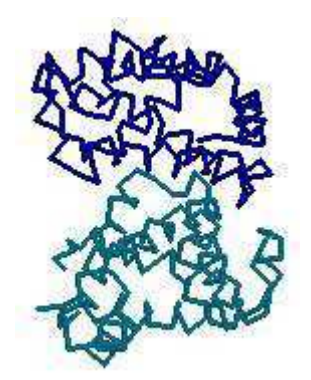

**Squelette** (backbone en anglais) : seules les liaisons principales sont visibles

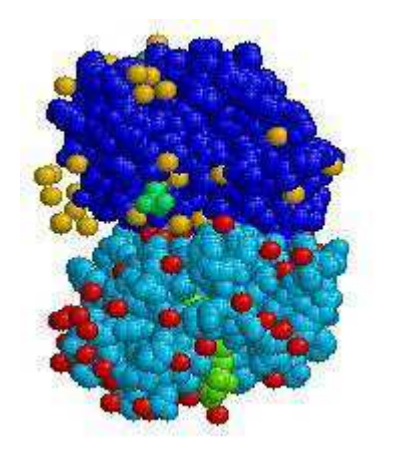

**Espace réellement occupé** (Space-filling en anglais) : les atomes sont représentés par des sphères, dont les tailles relatives sont conformes à celles des atomes

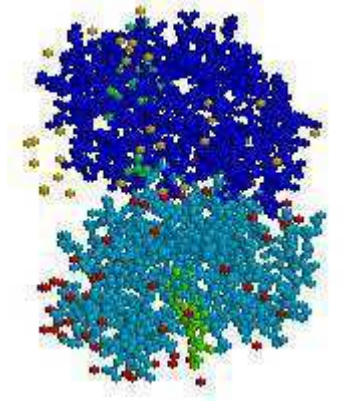

**Boules et bâtons** (ball-and-stick en anglais) : bâtons pour les liaisons et sphères pour les atomes

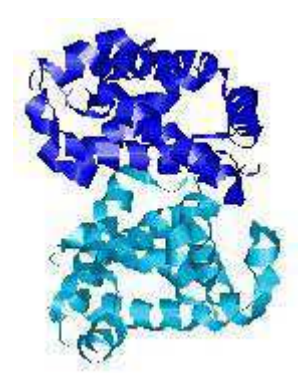

**Ribbon diagram** : fait apparaître les structures secondaires des protéines comme  $\overline{\phantom{a}}$ les hélices  $\alpha$ 

**Figure 11 Différentes représentations 3D de la molécule d'oxyhémoglobine humaine (code PDB\* : 1HHO). Les termes en anglais sont précisés car ce sont les plus usités. Source : images obtenues avec le logiciel Jmol.**

Ces différentes représentations 3D permettent de faire apparaître certaines informations sur la molécule. Par exemple, la représentation « space-filling model » permet d'appréhender sur l'encombrement stérique de la molécule, à l'inverse de la représentation « backbone » qui va plutôt mettre l'accent sur l'aspect du squelette carboné.

Il est à noter que la représentation « ribbon diagram » est principalement utilisée pour les protéines.

Il est aussi possible que plusieurs représentations soient combinées dans une même molécule (Figure 12).

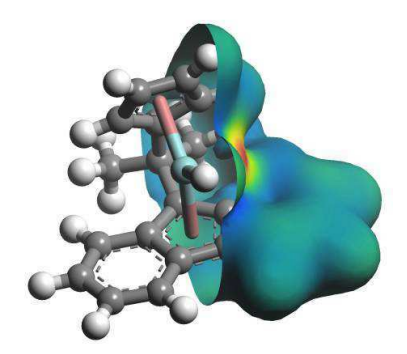

**Figure 12 La molécule de zirconocène avec, à gauche, une représentation en boules et bâtons et, à droite, une représentation de la surface.**  Source : Wikipedia (http://en.wikipedia.org/wiki/File:Isosurface\_on\_molecule.jpg).

A ces représentations peuvent s'ajouter des couleurs. La coloration CPK (nommée d'après le nom de ses inventeurs : Robert Corey, Linus Pauling et Walter Koltun) est une coloration fréquente pour colorer les atomes (blanc pour l'hydrogène, noir pour le carbone, bleu pour l'azote, rouge pour l'oxygène…). Toutefois, il est possible d'utiliser un code couleur pour d'autres informations, par exemple l'hydrophobicité, le type de sous-unité, etc.

Finalement, les représentations et les couleurs choisies vont dépendre de ce que l'utilisateur cherche à montrer ou à observer dans la molécule.

### 1.4.2 L'obtention et la visualisation des représentations 3D des molécules

Les modèles moléculaires 3D sont obtenus via des méthodes physiques indirectes. Parmi celles-ci, la diffractométrie de rayons X et la RMN jouent un rôle prépondérant. Il existe également d'autres méthodes comme la cryomicroscopie électronique. (Plusieurs milliers de clichés en microscopie électronique en transmission sont pris de la molécule d'intérêt plongée dans un liquide cryogénique. Cette série de clichés va permettre de remonter à la structure 3D de la molécule). Mais ces autres méthodes sont très peu courantes, c'est pourquoi nous ne les détaillerons pas ici.

A noter que la prédiction informatique de structure moléculaire n'est pas, encore aujourd'hui, une méthode fiable pour connaître la structure 3D des molécules.

#### La diffractométrie de rayons X

La diffractométrie de rayons X, bien qu'étant la plus ancienne des techniques, a toujours été et reste la technique la plus fréquente pour connaître la structure d'une molécule.

Le cheminement pour obtenir la structure d'une molécule avec la diffractométrie de rayons X peut se décomposer en trois étapes principales.

La première étape est l'obtention d'un monocristal (ou moins fréquent, d'une poudre de microcristaux pour de petites structures). Cette première étape, de par sa difficulté, est en général l'obstacle principal pour obtenir la structure d'une molécule (Geerlof, et al., 2006). En effet, le monocristal doit être suffisamment grand (en général plus de 100 µm dans toutes les directions), pur, avec une structure régulière, sans imperfections… La difficulté vient du fait qu'il faut trouver les bonnes conditions physico-chimiques pour fabriquer les cristaux. Or ces conditions sont largement variables d'une molécule à l'autre et très difficiles à identifier. En pratique, la croissance des cristaux a lieu en général en solution et un grand nombre de solutions de cristallisation sont passées au crible afin de trouver la bonne (Chayen, 2005).

La seconde étape est la production d'images de la diffraction des rayons X par le monocristal. Pour cela, il faut placer le monocristal dans un diffractomètre (Figure 13) dans lequel il est exposé à un faisceau de rayons X (en général monochromatiques). Les rayons X sont produits par un générateur de laboratoire ou un synchrotron. L'intensité du rayonnement synchrotron dépasse largement celle des autres sources. Cependant, son coût fait qu'il est en général réservé aux cas les plus difficiles, pour mettre en évidence des détails très fins ou pour caractériser des cristaux aux dimensions très faibles. Les rayons X sont alors diffractés par les électrons des molécules du monocristal. Avec un détecteur (en général une caméra CCD), l'intensité de chaque tache de diffraction est enregistrée pour chaque orientation du cristal, ce qui produit le motif de diffraction (Figure 14). Les différentes orientations sont obtenues par le mouvement du goniomètre.

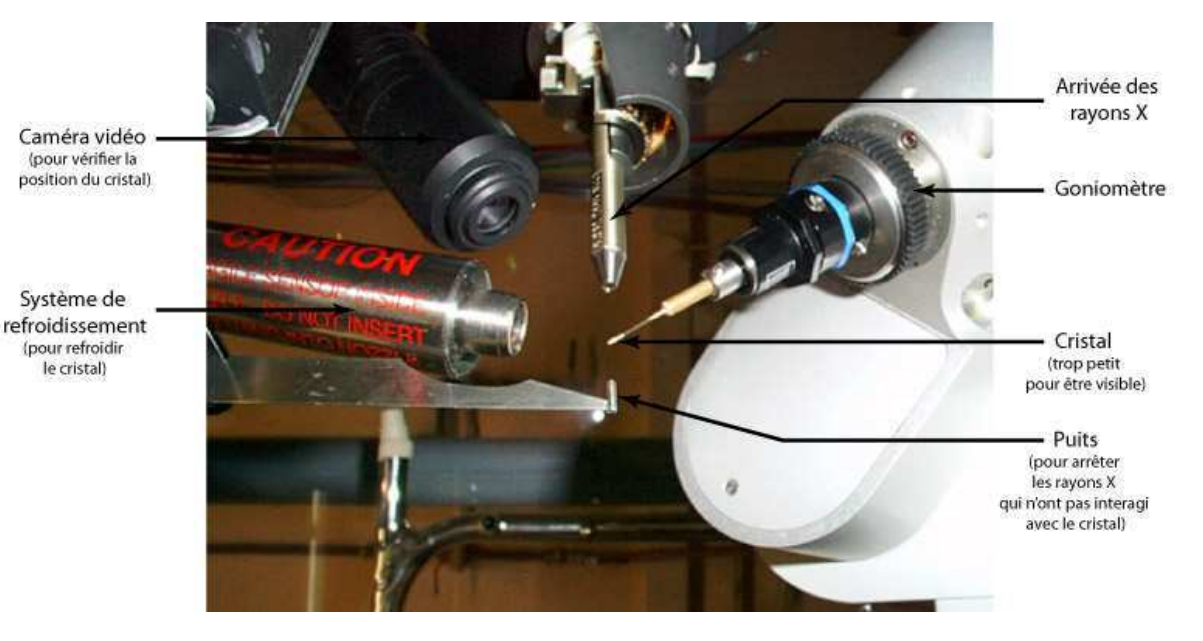

**Figure 13 Photo d'un diffractomètre (le détecteur de rayons X n'est pas visible). Source : Image modifiée de Wikipedia (http://fr.wikipedia.org/wiki/Fichier:GonioX.jpg).**

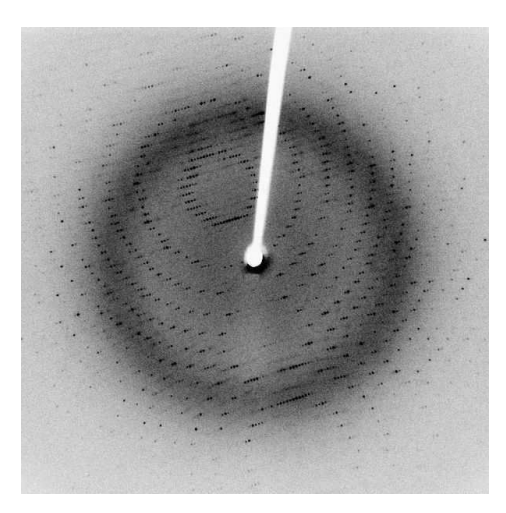

**Figure 14 Cliché de diffraction de la protéase virale 3CLpro cristallisée**  Source : Wikipedia (http://fr.wikipedia.org/wiki/Fichier:X-ray\_diffraction\_pattern\_3clpro.jpg).

• La troisième étape est la production d'un modèle 3D à partir des données obtenues à la deuxième étape. Le cristallographe, via un travail complexe (utilisation de transformation de Fourier entre autre) assisté par ordinateur, peut construire, à partir des données enregistrées pendant la diffraction, une carte de densité électronique de la molécule. Cette densité, pourvu qu'elle soit suffisamment précise, permet de remonter à la localisation de chaque atome de la molécule et donc à ses coordonnées cartésiennes (Figure 15). Le modèle produit est alors affiné (il est possible de calculer des intensités de diffraction qui peuvent être comparées aux intensités mesurées expérimentalement) et sa véracité chimique est aussi vérifiée. Toutefois, il faut bien noter que le modèle ainsi produit à partir de la carte de densité électronique est une

interprétation du cristallographe, elle dépend donc des compétences et de l'expérience de ce dernier (Brändén & Jones, 1990).

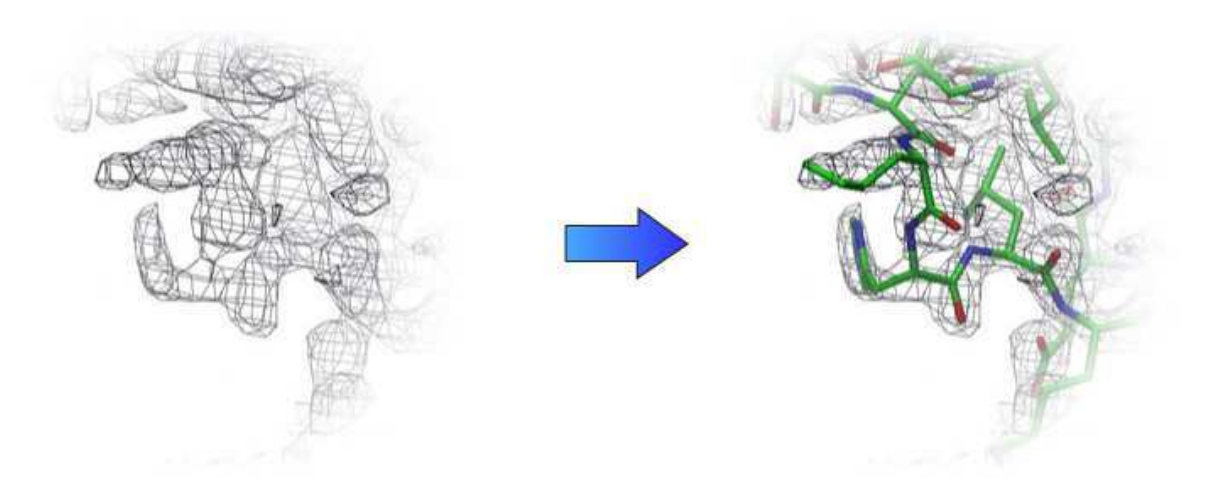

**Figure 15 Zoom sur une zone de la carte électronique de la myoglobine de cachalot (code PDB : 101M). A gauche la carte électronique. A droite la carte électronique et le squelette déduit à partir de celle-ci. Figure réalisée à partir d'images du logiciel Astex Viewer.** 

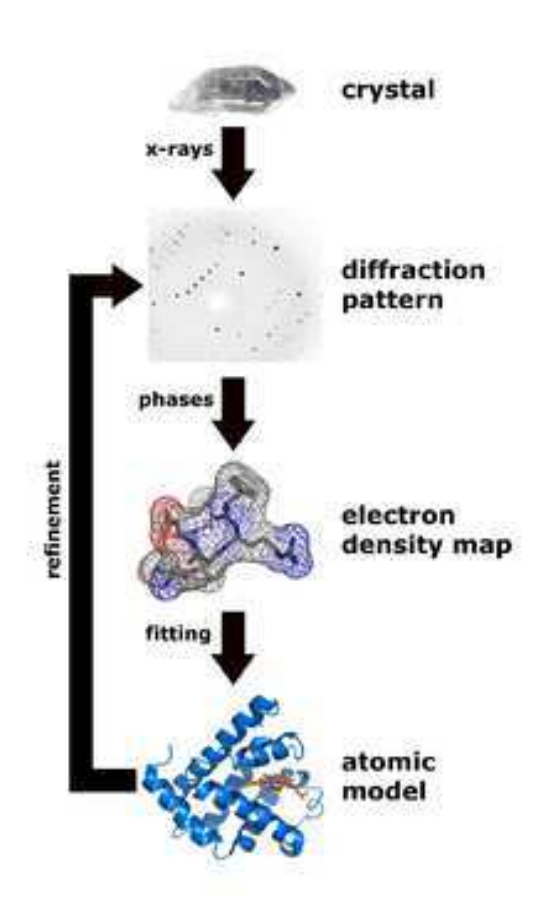

**Figure 16 Figure récapitulative du processus de diffraction de rayons X. Source : Wikipedia (http://en.wikipedia.org/wiki/File:X\_ray\_diffraction.png).** 

#### La spectroscopie par résonance magnétique nucléaire (RMN)

La RMN est un phénomène physique durant lequel des noyaux atomiques possédant un spin nucléaire absorbent un rayonnement électromagnétique et le réémettent, quand ils se trouvent dans un champ magnétique. Cette réémission est à une fréquence de résonance spécifique qui dépend de la force du champ magnétique et des propriétés magnétiques des atomes. La spectroscopie par RMN (Figure 17) se sert des propriétés magnétiques des noyaux des atomes pour obtenir des informations géométriques (distances, angles...) sur la molécule. À partir de ces informations géométriques, il est ensuite possible d'en reconstruire par le calcul une structure 3D.

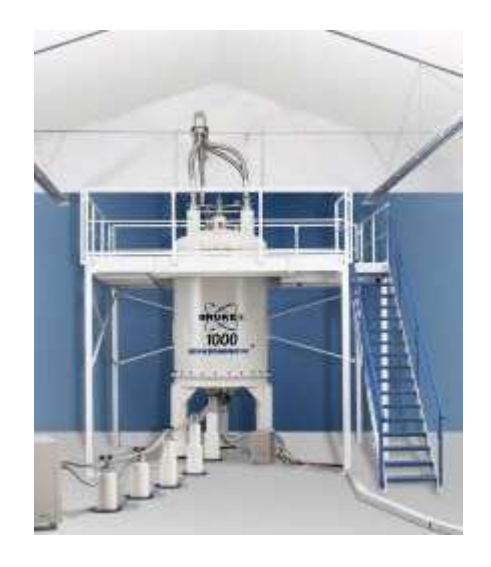

**Figure 17 Spectromètre RMN du Centre de RMN à Très Hauts Champs de Lyon.**  Source : Wikipedia (http://fr.wikipedia.org/wiki/Fichier:Bruker\_Avance1000.jpg).

Pratiquement, il faut placer la molécule d'intérêt en solution dans un champ magnétique intense (entre 10 et 20 teslas). Les spins des noyaux atomiques composant la molécule s'orientent le long de l'axe principal du champ magnétique. Il est alors possible de perturber l'état d'équilibre de ces spins grâce à une série d'impulsions électromagnétiques et de mesurer le courant induit lors du retour à l'équilibre dans une bobine de réception située à proximité de l'échantillon. À partir de l'enregistrement de ces spectres, les différents signaux vont être individuellement attribués à chaque atome de la molécule. Cette phase s'appelle l'attribution spectrale. Un ensemble de données géométriques sur la molécule est également collecté (distances inter-atomiques, angles dièdres...), ce sont les contraintes. Il est alors possible de reconstruire par le calcul une structure 3D compatible avec ces contraintes. Pour cela, on choisit une conformation aléatoire de la molécule, à laquelle on ajoute progressivement les contraintes pour induire son repliement. Ce processus est répété à partir de plusieurs

conformations initiales différentes, afin de vérifier que le calcul converge vers une solution unique.

A l'inverse de la diffraction de rayons X, il est à noter qu'il n'est pas nécessaire d'obtenir de cristaux de la molécule à étudier.

#### La visualisation des représentations 3D des molécules

Quelle que soit la méthode employée, il y a, à l'arrivée, la production d'un fichier qui contient les coordonnées cartésiennes de la molécule. Ce fichier est, en général, déposé dans une base de données publiques (Tableau 2).

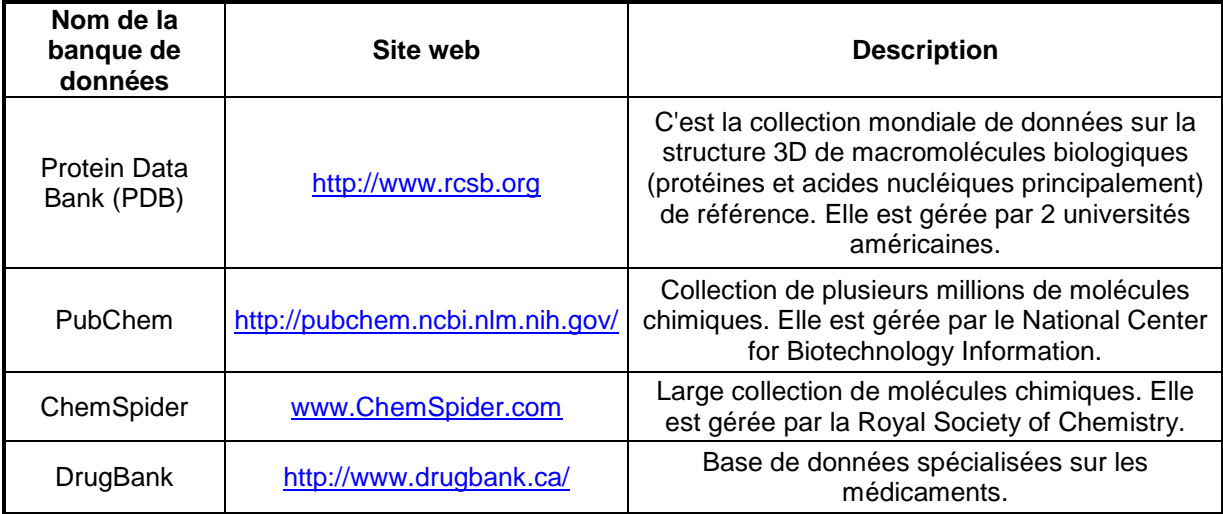

**Tableau 2 Quelques banques de données qui proposent un accès gratuit à la structure 3D de molécules.** 

Ce fichier va ainsi pouvoir être téléchargé par toute personne le désirant. Pour pouvoir visualiser la structure, il va falloir faire appel à un logiciel de visualisation moléculaire. Ce logiciel va avoir pour rôle de convertir l'ensemble des coordonnées cartésiennes de la molécule en un modèle 3D du type de ceux présentés dans la Figure 11.

#### *-*Les logiciels de visualisation moléculaire

Ces logiciels sont très nombreux, Bottomley et Helmerhorst (2009) en donnent plus de 80 à titre d'exemples. Toutefois, malgré leur nombre important, leurs fonctionnalités ne sont pas, au premier abord, très différentes. Ils permettent de modifier la vue (zoom, déplacement latéral, rotation ou vue en coupe de la molécule), de choisir les couleurs pour l'affichage (ex. : choix de la couleur des atomes, des liaisons, etc.), de sélectionner tout ou partie de la molécule, de faire des mesures (de distances ou d'angles), de modifier la taille des différents

éléments de la molécule, d'afficher plusieurs molécules (dans différentes fenêtres ou de manière superposée) et enfin d'exporter des images.

A noter que la plupart de ces logiciels sont disponibles gratuitement (en particulier pour des usages académiques) et sont souvent open source. Il est ainsi possible de les télécharger simplement sur le web.

Comme nous l'avons dit précédemment, ces logiciels vont permettre de transformer un fichier de coordonnées X,Y,Z en un modèle moléculaire interprétable par l'œil humain. Toutefois, il faut bien noter que ce fichier de coordonnées cartésiennes n'est pas inclus dans le logiciel. Il faudra donc, au préalable, se procurer le fichier des coordonnées de la molécule, par exemple dans une banque de données publiques (Tableau 2).

Même s'il n'est pas évident de déterminer le nombre d'utilisateurs de tel ou tel logiciel, certains se détachent. Tout d'abord, il y a eu un large usage de *RasMol* dans les années 90, en étant, en 1995, le logiciel de visualisation moléculaire le plus utilisé au monde (Sayle & Milner-White, 1995). Depuis, en recherche, il semble y avoir un fort usage de *Visual Molecular Dynamics* (*VMD*) et *PyMOL* (Mura, McCrimmon, Vertrees, & Sawaya, 2010 et Martz, DeLano, Decatur, & Hodis, 2011). *PyMOL* est ainsi, entre autres, régulièrement utilisé pour réaliser des images qui font la couverture de plusieurs revues scientifiques (PyMOLWiki, 2012), dont *Science* et *Nature* (Figure 18). Des tutoriels pour se servir de ces logiciels sont également publiés comme celui de Hsin, Arkhipov, Yin, Stone, & Schulten (2008) sur *VMD* ou celui de Mura, McCrimmon, Vertrees, & Sawaya (2010) sur *PyMOL* et *VMD*.

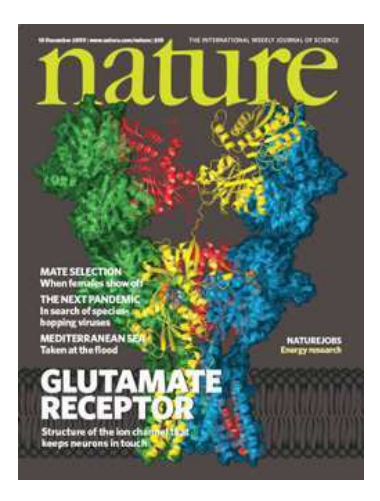

**Figure 18 Couverture d'un numéro de la revue Nature en 2009. Image réalisée avec PyMOL de la structure du récepteur glutamate. Source : www.pymolwiki.org/index.php/File:101209Nature.jpg.** 

L'usage de *Jmol* semble assez développé, en grande partie grâce à son intégration très simple dans un navigateur. Ainsi, de nombreux sites web (Jmolwiki, 2012) dont la *PDB* et plusieurs revues scientifiques qui veulent présenter un contenu en 3D, comme la revue *Nature*, se servent de *Jmol*.

Nous présentons avec plus de détail les logiciels étudiés dans cette thèse en Annexe 1.

# 2 Les molécules en biologie

Pendant longtemps, l'idée d'une force vitale, force spécifique qui insuffle la vie à la matière a été acceptée. Il est aujourd'hui clairement admis que les lois qui régissent la chimie du vivant sont les mêmes que celles régissant la matière inanimée.

L'attribution de fonctions élémentaires aux macromolécules biologiques et, en particulier aux protéines, occupe une place majeure dans la biologie contemporaine (Morange, 2010). En effet, les fonctions autrefois attribuées aux organes ou aux cellules ont été transférées aux macromolécules. Toutefois, les biologistes constatent aujourd'hui qu'il est difficile d'attribuer précisément une fonction à une molécule. C'est pourquoi l'attribution de fonctions au niveau moléculaire coexiste avec une attribution des fonctions à un niveau supramoléculaire (Morange, 2010).

#### *-*Les acides nucléiques

#### **2.1.1 Généralités**

Les acides nucléiques sont des macromolécules dans lesquelles des nucléotides (Figure 19) sont reliés entre eux pour former un polymère.

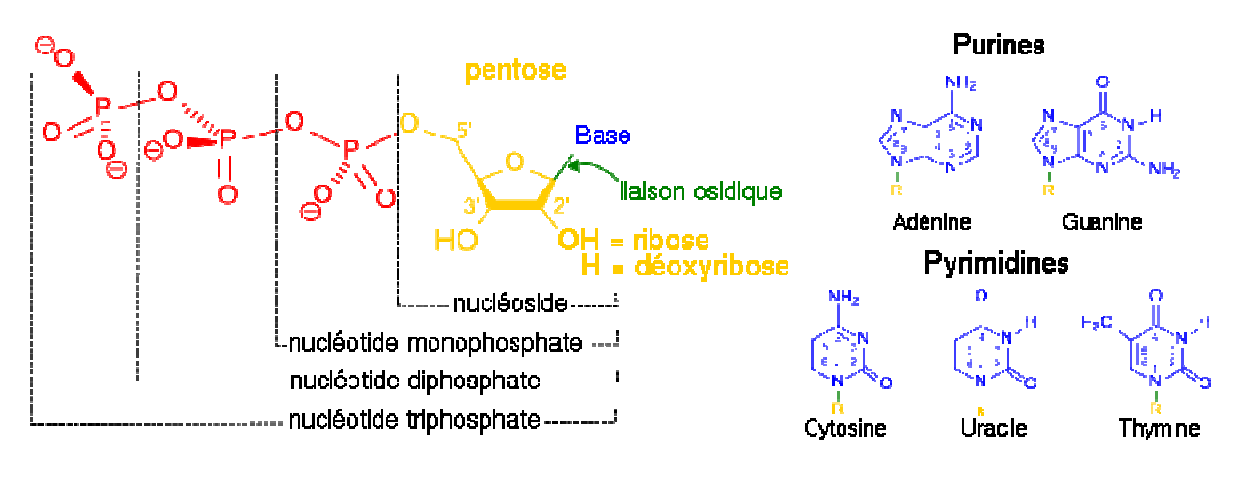

**Figure 19 Formules topologiques des nucléotides.**  Source : Wikipedia (http://fr.wikipedia.org/wiki/Fichier:Nucleotides\_1\_FR.svg).

Il existe deux types d'acides nucléiques, l'acide désoxyribonucléique (ADN) qui est le support de l'information génétique et l'acide ribonucléique (ARN) qui joue plusieurs rôles : messager entre l'ADN et les protéines, rôle catalytique… Dans le cas de l'ADN, deux brins de nucléotides sont reliés entre eux, tandis que dans le cas de l'ARN il n'y a en général qu'un seul brin de nucléotides.

C'est la structure en double brin de l'ADN qui va lui permettre de se répliquer et ainsi d'avoir une fonction de « gardien » de l'information génétique. La conformation 3D de l'ADN va permettre la compaction de l'ADN et va être importante, entre autres, dans les fonctions de régulations de l'expression de cet ADN.

### 2.1.2 La structure des acides nucléiques

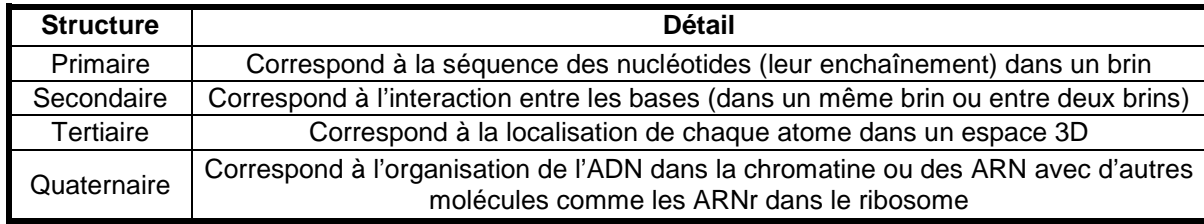

La structure des acides nucléiques est souvent divisée en quatre niveaux (Tableau 3).

**Tableau 3 Les différents niveaux de structure qu'il est possible de différencier pour les acides nucléiques.** 

L'ADN est composé de deux brins, ces deux brins se font face et forment une double hélice. L'ADN peut mesurer plusieurs centimètres de long et être linéaire ou circulaire.

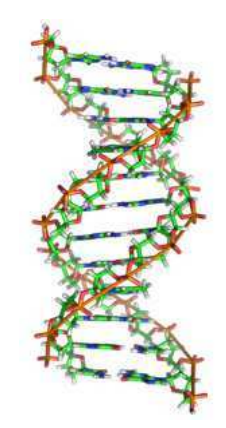

**Figure 20 Représentation en bâtons de la structure 3D d'une portion d'ADN avec une structure de type B (la plus fréquente). Source : Image modifiée de Wikipedia (http://en.wikipedia.org/wiki/File:A-DNA,\_B-DNA\_and\_Z-DNA.png).** 

L'ARN, lui, est souvent composé d'un seul brin : les bases de ce brin vont s'apparier pour former diverses structures (Figure 21).

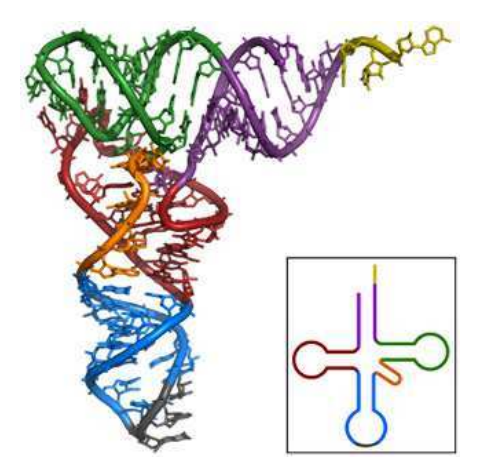

**Figure 21 Structure 3D d'un ARNt (représentation squelette et bâtons).**  Source : Wikipedia (http://fr.wikipedia.org/wiki/Fichier:TRNA-Phe\_yeast\_1ehz.png).

#### *-*Les protéines

### **2.2.1 Généralités**

Les protéines sont des éléments essentiels de la vie de la cellule et remplissent des fonctions très diverses : fonctions structurelles (ex : cytosquelette des cellules), fonctions de transport (ex : transfert de molécules dans et en dehors des cellules), fonctions catalytiques (catalysent l'essentiel des réactions chimiques de la cellule via les protéines enzymatiques), fonctions de régulation (ex : modulation de l'expression des gènes), fonctions de signalisation

(ex : captent les signaux extérieurs, et assurent leur transmission dans la cellule), fonctions de mobilité (ex : déplacement des cellules), etc.

Les protéines sont des macromolécules composées d'une ou plusieurs chaînes d'acides aminés liés entre eux par des liaisons peptidiques (ce sont des polymères d'acides aminés). En général, le terme protéine fait référence à une chaîne qui contient un grand nombre d'acides aminés, tandis que le terme peptide est employé pour des assemblages de petite taille. Toutes les protéines de tous les êtres vivants connus sont constituées (à quelques exceptions près) de 22 acides aminés différents. Les acides aminés possèdent une structure qui leur est commune et une structure qui varie d'un acide aminé à l'autre, c'est la chaîne latérale (Figure 22).

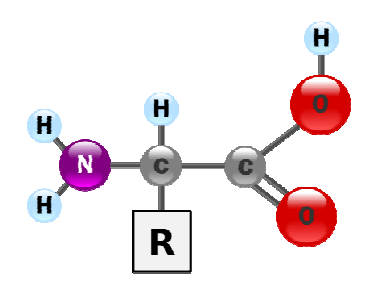

**Figure 22 Structure générique des acides aminés (formule développée). « R » représente la chaîne latérale qui varie en fonction de l'acide aminé. Source : Wikipedia (http://fr.wikipedia.org/wiki/Fichier:AminoAcidball.svg).** 

L'ADN est transcrit en ARN qui, lui-même, est traduit en une chaîne polypeptidique. Cette chaîne polypeptidique se replie pour acquérir une structure 3D particulière (Figure 25). Et c'est cette structure 3D qui va déterminer la fonction de la protéine : « *la description de la structure de ces macromolécules explique la fonction qu'elles sont capables d'accomplir dans les cellules* » (Morange, 2010, p. 234). C'est pourquoi la compréhension et la connaissance de la structure 3D sont tellement importantes pour la compréhension des mécanismes cellulaires. Toutefois, il faut être bien conscient qu'il est difficile d'attribuer une fonction précise à une protéine et qu'il s'agit d'une interaction de plusieurs protéines ou molécules qui aboutit à une fonction.

#### 2.2.2 La structure des protéines

 $\overline{a}$ 

La structure des protéines<sup>11</sup> est souvent divisée en quatre niveaux (Tableau 4 et Figure 23).

<sup>&</sup>lt;sup>11</sup> Pour avoir une meilleure idée de la structure des protéines, il est possible de regarder cette animation : http://moleculesinmotion.com/jmol/protein\_intro/index.html.

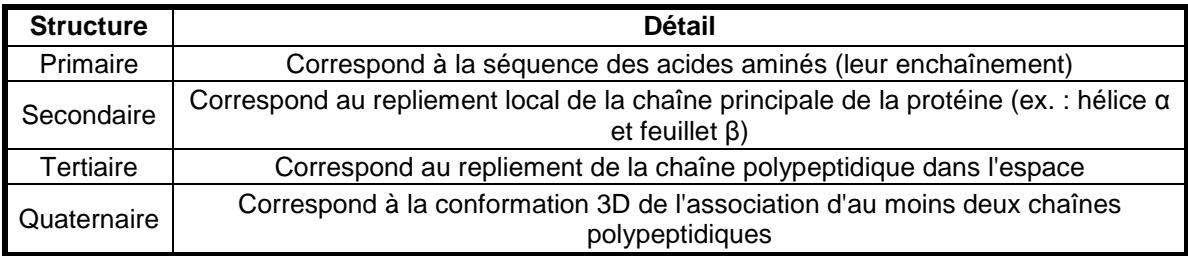

**Tableau 4 Les différents niveaux de structures qu'il est possible de différencier pour les protéines.** 

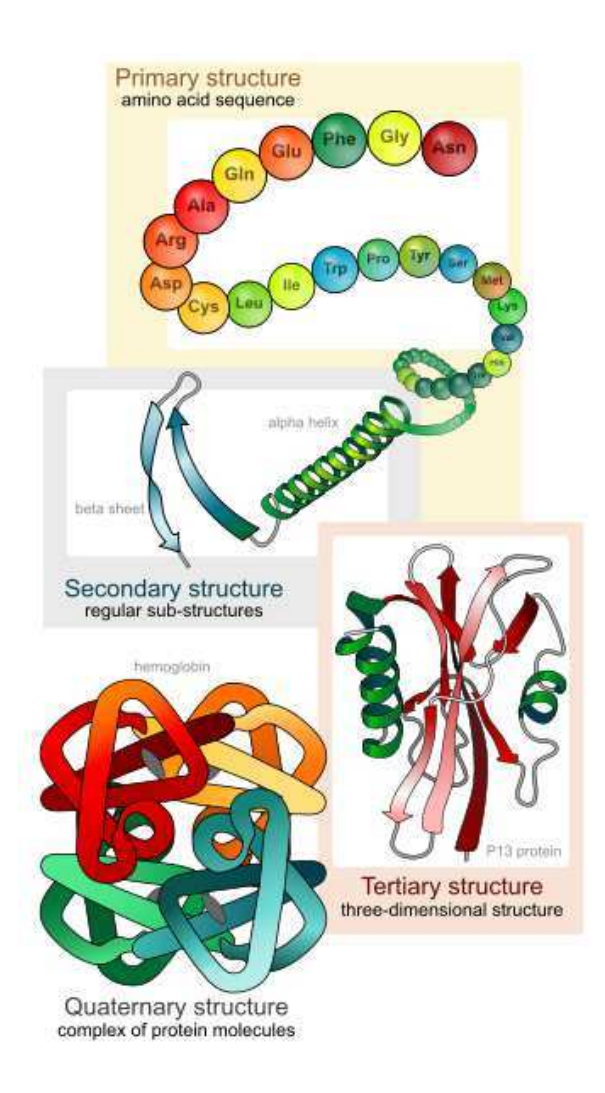

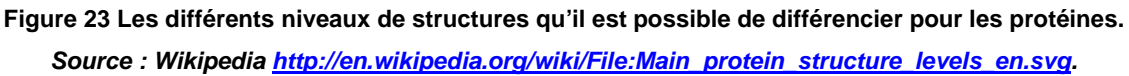

Comme indiqué précédemment, la représentation 3D « ribbon diagram » concerne principalement les protéines. Cette représentation permet en effet de symboliser les structures secondaires des protéines comme l'hélice  $\alpha$  et le feuillet  $\beta$  (Figure 24).

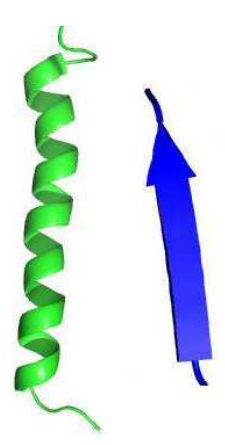

**Figure 24 Représentation « ribbon diagram » d'une hélice (vert à gauche) et d'un feuillet - (bleu à droite). Source : Image produite avec le logiciel PyMOL à partir de la molécule code PDB 2I7U pour l'hélice et de la molécule code PDB 3NI3 pour le feuillet** *-***.**

### **2.2.3 Classification des protéines**

Les protéines peuvent être classées de différentes manières. Les biologistes ont ainsi, par exemple, proposé des classifications selon leurs formes (Tableau 5), leurs structures ou leurs fonctions.

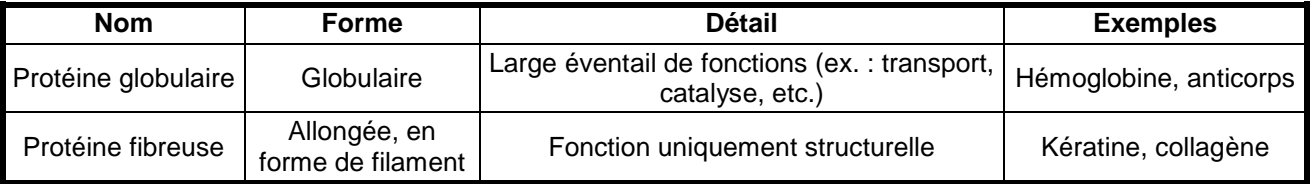

**Tableau 5 Classification possible des protéines selon leurs formes.** 

Ces classifications ont amené à la construction de bases de données, parmi les plus connues : il y a la « Structural Classification of Proteins » (SCOP) et la classification CATH.

La base de données SCOP contient des protéines qui sont ajoutées en grande partie de manière manuelle. La classification est basée sur les similarités entre les domaines structuraux des protéines et la séquence des acides aminés. La base de données SCOP a été créée en 1994 et est maintenue par le laboratoire de biologie moléculaire à Cambridge en Angleterre (Andreeva, et al., 2008). SCOP est organisée en sept niveaux hiérarchiques et le premier niveau hiérarchique est constitué de onze classes. Ces classes comprennent, par exemple, uniquement des protéines avec des domaines qui sont des hélices  $\alpha$  ou au contraire

uniquement des feuillets  $\beta^{12}$ . L'ensemble de la base de données SCOP est disponible depuis leur site : http://scop.mrc-lmb.cam.ac.uk/scop/.

La base de données CATH, fondée en 1997 (Orengo, Michie, Jones, Jones, Swindells, & Thornton, 1997), est proche de la base de données SCOP et même si, bien sûr, il existe des différences entre ces deux bases de données, elles ne sont pas significatives pour être exposées ici<sup>13</sup>. Le site web de la CATH est www.cathdb.info.

#### 2.2.4 La détermination de la structure 3D des protéines est difficile

Uniprot (http://www.uniprot.org) est composée de quatre bases de données. L'une de ces bases de données est « UniprotKB » qui contient une collection de séquences protéiques. UniprotKB est composée de deux sections « UniProtKB/Swiss-Prot » qui contient des séquences protéiques vérifiées et annotées manuellement, et « UniProtKB/TrEMBL » qui contient des séquences protéiques non vérifiées et annotées automatiquement. Le nombre d'entrées dans chacune de ces deux bases de données est présenté dans le Tableau 6 en comparaison avec le nombre d'entrées dans la PDB.

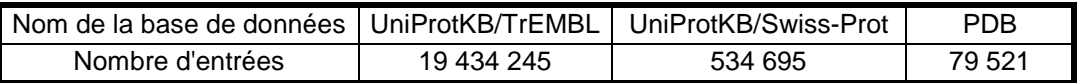

**Tableau 6 Nombre d'entrées dans les bases de données « UniprotKB/TrEMBL », « UniProtKB/Swiss-Prot » et la PDB.** 

**Source : Chiffres tirés de UniprotKB/TrEMBL, 2012 ; UniProtKB/Swiss-Prot, 2012 ; PDB, 2012 a.**

Le Tableau 6 indique bien que le nombre de séquences protéiques connues est largement supérieur au nombre de structures protéiques connues. D'autant plus que les entrées dans la *PDB* ne sont pas uniquement des structures protéiques (Figure 27).

Cette différence entre le nombre de séquences protéiques connues et le nombre de structures protéiques connues s'explique par le fait qu'il est beaucoup plus difficile d'avoir des informations sur la structure 3D des protéines. La détermination de la structure 3D des protéines se fait avec les mêmes techniques que les autres molécules (voir page 46). Et, comme nous l'avons vu, ces techniques sont difficiles à mettre en place. Il est, par exemple, très difficile d'arriver à cristalliser certaines protéines. C'est pourquoi, ce ne sont pas toujours

 $\overline{a}$ 

<sup>&</sup>lt;sup>12</sup> L'ensemble des noms de classes est disponible ici : http://scop.mrc-lmb.cam.ac.uk/scop/data/scop.b.html.

 $13$  Pour plus d'informations sur la CATH voir www.cathdb.info/wiki/doku.php?id=about:intro.

les protéines qui présentent le plus d'intérêt dont la structure 3D est recherchée, mais des protéines qui sont faciles à cristalliser.

Etant donné la difficulté à obtenir la structure 3D des protéines via les techniques expérimentales classiques, de nombreuses recherches tentent de prédire informatiquement la structure 3D des protéines à partir de la séquence de ces mêmes protéines. Cependant, jusqu'à maintenant, cette prédiction informatique ne produit pas des résultats très convaincants. En effet, le repliement de la chaîne polypeptidique (Figure 25) qui a lieu en quelques secondes dans la nature n'a jamais réussi à être simulé informatiquement par aucun ordinateur.

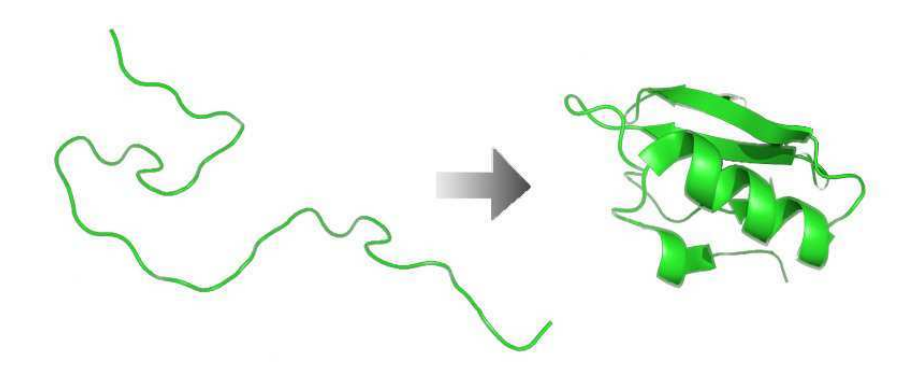

**Figure 25 Image pour symboliser le repliement d'une protéine. A gauche uniquement représentation du squelette, à droite représentation « ribbon ». Source : Image modifiée de Wikipedia (http://fr.wikipedia.org/wiki/Fichier:Protein\_folding.png).**

Comme les techniques informatiques pour prédire la structure des protéines n'arrivent pas encore à produire des résultats satisfaisants, de nouvelles voies sont envisagées. Dans cette optique, un jeu vidéo communautaire, *Foldit*<sup>14</sup>, a été inventé. Dans ce jeu vidéo, le but des joueurs est de trouver la structure 3D de protéines. L'idée est donc de faire appel au cerveau humain qui peut « voir » des choses qu'un ordinateur ne verrait pas. *Foldit* a été développé par l'université de Washington et sa première version est sortie en 2008 (Hickey, 2008). La plus belle réussite de cette initiative est la résolution en trois semaines de la structure 3D de la protéase rétrovirale du virus M-PMV (*Mason-Pfizer monkey virus*), sachant que la communauté scientifique la cherchait depuis plusieurs années. La structure 3D a été publiée dans la revue « Nature Structural & Molecular Biology » (les joueurs ont été cités comme coauteurs) et cette découverte peut amener à la découverte d'un médicament anti-VIH (Khatib, et al., 2011).

 $\overline{a}$ 

<sup>&</sup>lt;sup>14</sup> http://fold.it

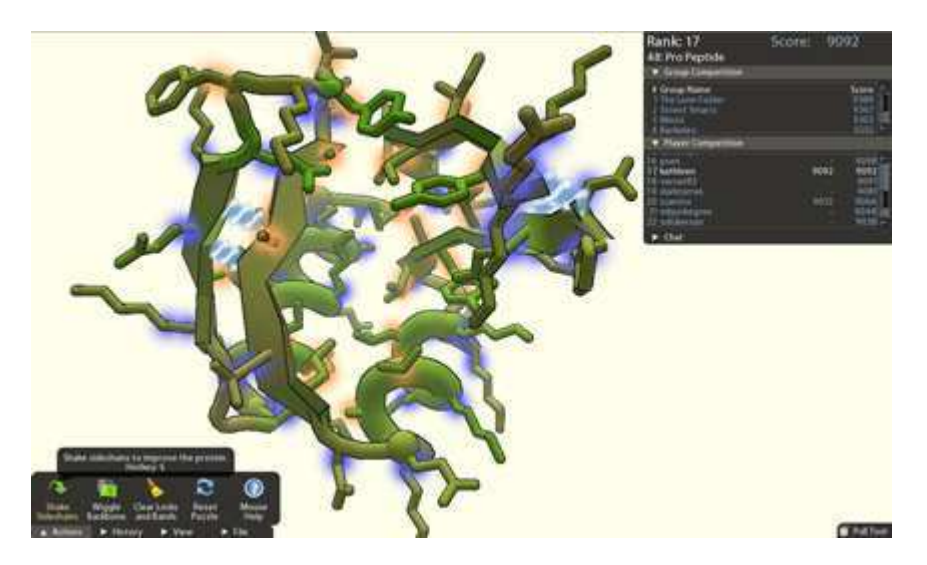

**Figure 26 Capture d'écran du logiciel Foldit.** 

#### *-<i>B Ba B Bank b Bank b B*

### **2.3.1 Présentation de la Protein Data Bank**

La *Protein Data Bank* (*PDB*) est la seule base de données mondiale pour les structures 3D des macromolécules biologiques (PDB, 2012). Les structures sont déposées par des scientifiques du monde entier et sont accessibles gratuitement. Beaucoup de grands journaux scientifiques demandent aux auteurs de déposer leurs structures sur la *PDB*. La *PDB* a, selon son site, une communauté internationale d'utilisateurs qui inclut des biologistes (dans des domaines comme la biologie structurale, la biochimie, la génétique ou la pharmacologie) ; d'autres scientifiques (dans des champs comme la bioinformatique, le développement des logiciel pour l'analyse et la visualisation des données) ; des étudiants et éducateurs (tous niveaux) ; des journalistes, illustrateurs, auteurs de manuels et le grand public. La *PDB* est ainsi visitée par environ 140 000 visiteurs uniques par mois, d'environ 140 pays différents (PDB, 2012 b).

Les structures présentes sur la *PDB* sont principalement des protéines et, très secondairement, des acides nucléiques (AN) ou des structures de complexes protéines/AN (Figure 27).

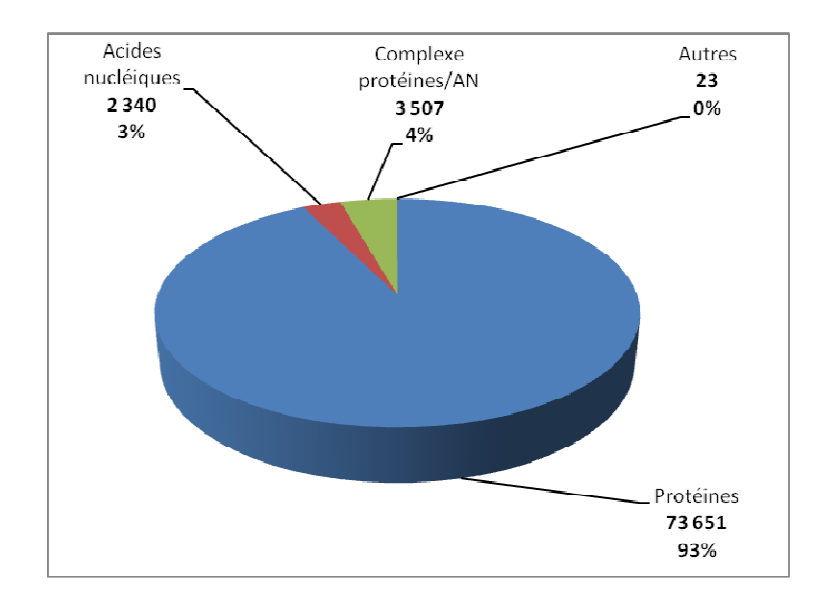

**Figure 27 Nombre d'entrées dans la PDB en fonction de la nature des molécules. Source : Chiffres tirés de PDB, 2012 a.** 

Parmi les méthodes expérimentales employées pour déterminer les structures présentes sur la *PDB*, la diffraction de rayons-X est de loin la méthode la plus fréquente et la RMN arrive en deuxième position (Figure 28).

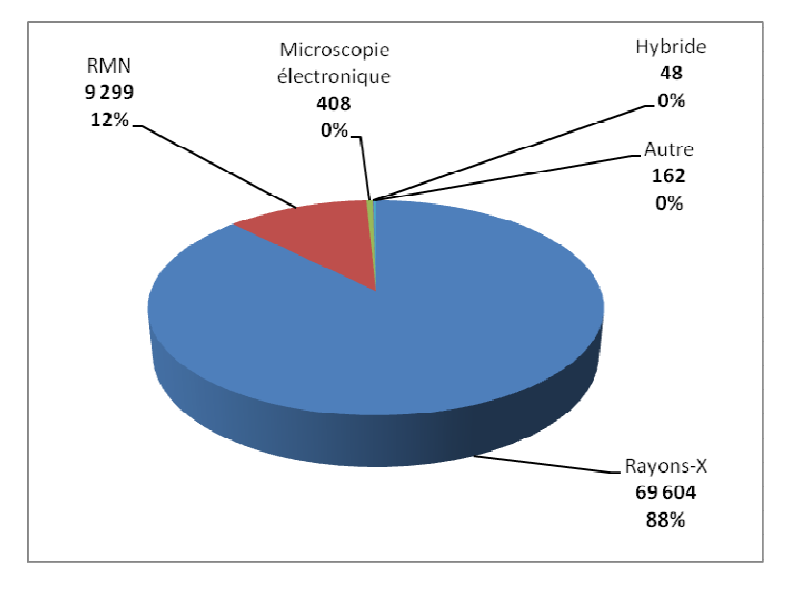

**Figure 28 Nombre d'entrées dans la PDB en fonction de la méthode expérimentale pour déterminer la structure 3D. Source : Chiffres tirés de PDB, 2012 a.** 

Chaque entrée dans la *PDB* est identifiée par un code unique à quatre caractères (le premier est toujours un caractère numérique et les trois suivants sont des caractères alphanumériques), c'est le « code PDB ». Pour chaque entrée, la structure 3D est stockée dans des fichiers sous différents formats. Le premier format est le format PDB.

#### **2.3.2** Le format PDB

Un fichier au format PDB est un fichier texte composé de caractères ASCII. Ces fichiers contiennent les coordonnées cartésiennes des atomes qui constituent la molécule ainsi que des métadonnées. Ces métadonnées peuvent, par exemple, être la structure primaire de la molécule, ses éventuelles structures secondaires, la méthode expérimentale qui a permis d'obtenir les coordonnées des atomes, etc.

## Le fichier PDB est composé de lignes de 80 colonnes où chaque colonne a une signification propre

A l'origine, le format PDB a été dicté par la largeur de cartes perforées IBM pour ordinateur. En conséquence, chaque ligne contient exactement 80 colonnes, soit 80 caractères.

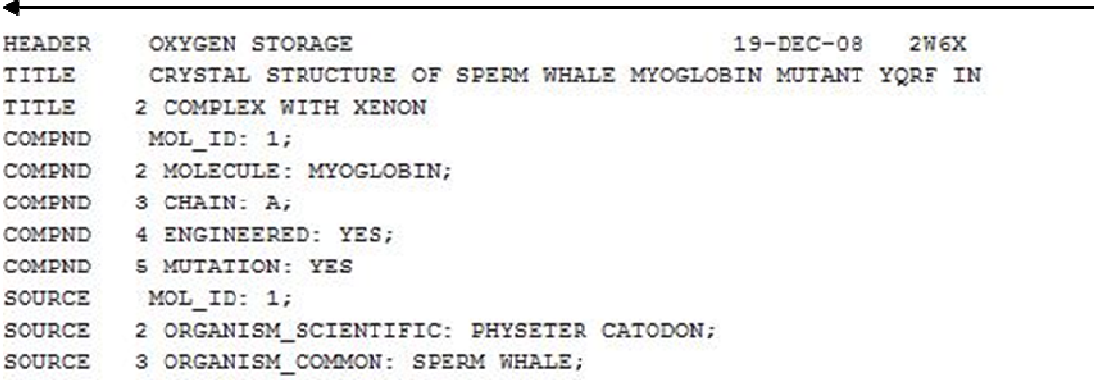

### 80 colonnes = 80 caractères

#### **Figure 29 Extrait des données brutes du début d'un fichier PDB**

Chaque colonne possède sa signification, ainsi les 6 premières colonnes, c'est-à-dire les 6 premiers caractères pour une ligne donnée, déterminent le champ. Certains champs, qu'il est possible de trouver, sont présentés dans le Tableau 7 à titre d'exemples.

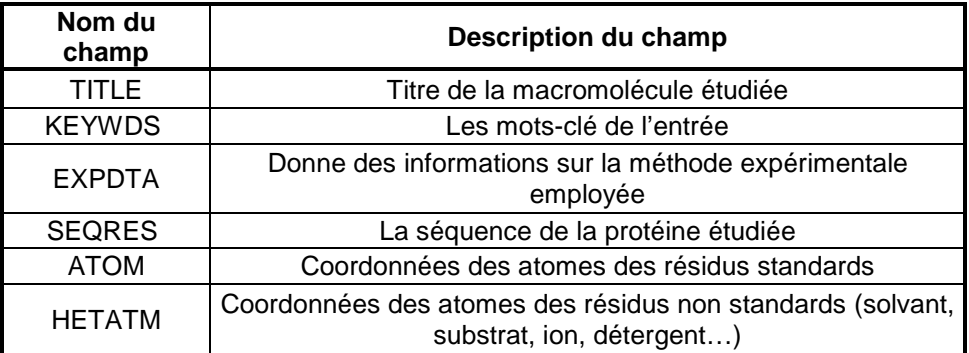

**Tableau 7 Exemple de champs avec leur description.** 

#### **Différentes versions du format PDB**

Il existe un guide du format PDB qui indique comment il doit être constitué. La version actuelle est la version 3.30, qui existe depuis le 13 juillet 2011 (wwPDB, 2012). Cependant, il est toujours possible de trouver des fichiers PDB de versions antérieures. Un moyen pour connaître la version d'un fichier PDB est de rechercher le champ « REMARK 4 » qui l'indique. Néanmoins, ce champ n'avait pas cette fonction dans des versions antérieures et, dans les versions actuelles, il reste un champ optionnel.

#### Les champs dans les fichiers PDB

Comme dit précédemment, les 6 premiers caractères pour une ligne donnée déterminent le champ. L'ordre des champs est toujours le même, cependant, ils ne sont pas tous obligatoires.

Le premier champ de tout fichier PDB est le champ « HEADER » et il est obligatoire. Cette première ligne va permettre d'identifier le fichier PDB – elle indique la molécule concernée par le fichier, la date à laquelle les coordonnées de la molécule ont été reçues par la PDB et le code PDB.

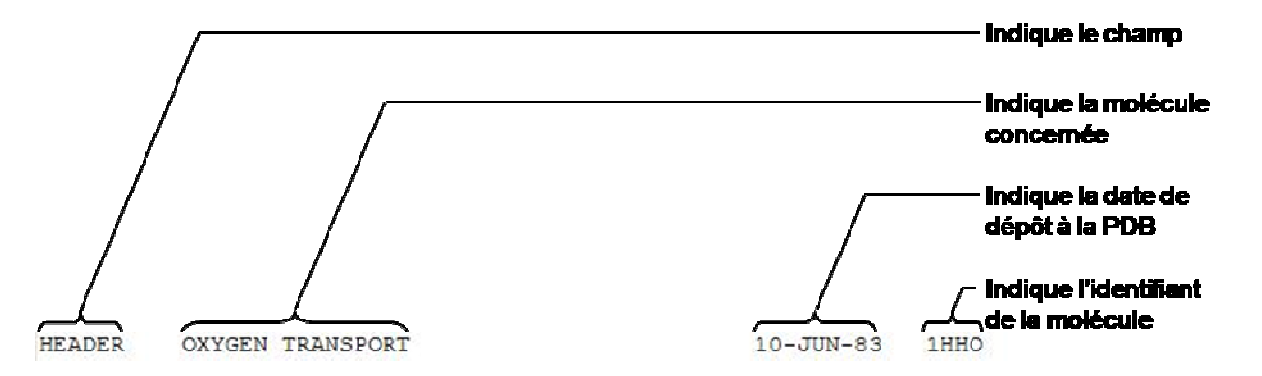

**Figure 30 Détail du champ « HEADER ». Ici ce champ indique que la molécule est Oxygen transport, que ses coordonnées ont été déposées sur la PDB le 10 juin 1983 et que son code PDB est 1HHO.** 

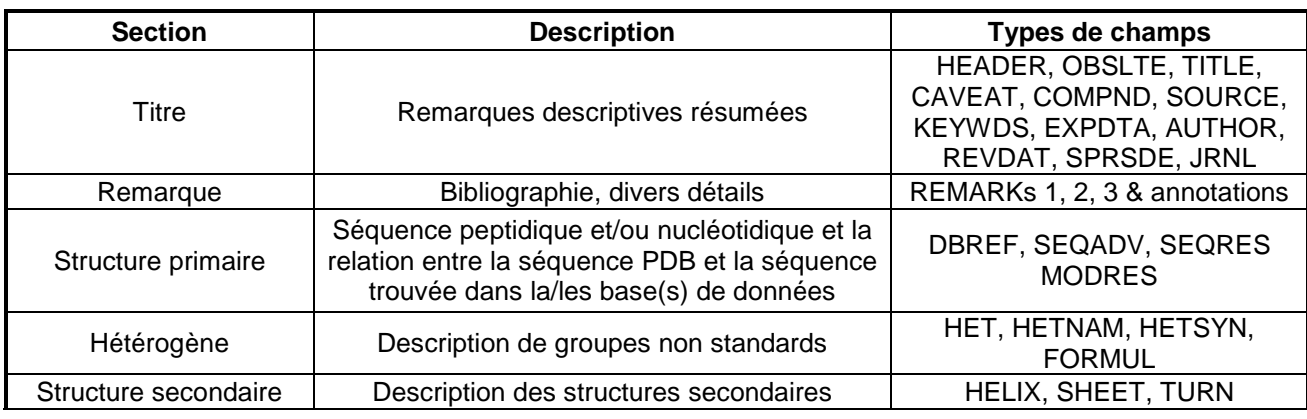

Les différents champs peuvent être regroupés en sections (Tableau 8).

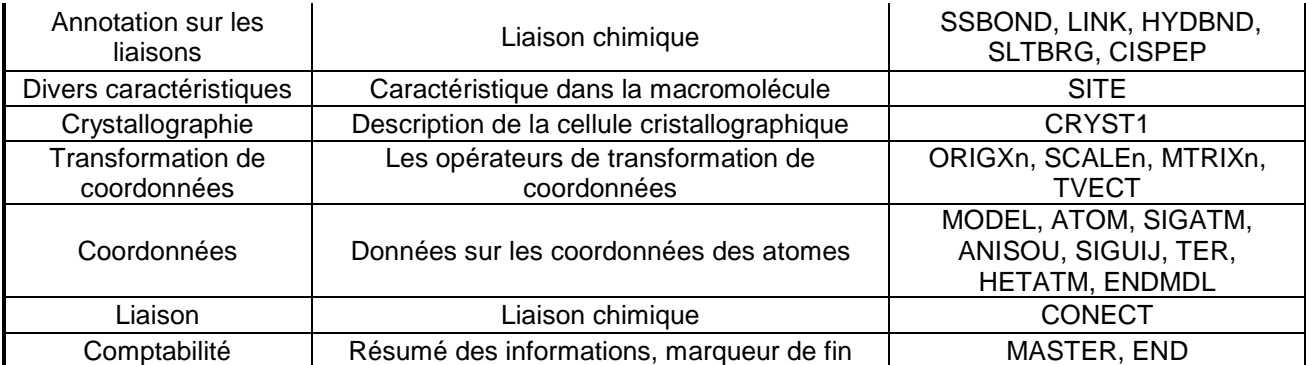

**Tableau 8 Les différentes sections qui regroupent les différents champs.** 

**La signification des colonnes de chaque champ est donnée dans ce document** 

**www.wwpdb.org/documentation/format2.3-0108-a4.pdf à partir de la page 18.** 

Source : Traduit et remanié d'après www.wwpdb.org/documentation/format2.3-0108-a4.pdf page 15.

#### Le champ « ATOM »

Le champ « ATOM » (www.wwpdb.org/documentation/changesv3.20.pdf décrit pages 150 à 152) donne les coordonnées des atomes pour les résidus standards (acides aminés, acides nucléiques et polysaccharides). Pour les atomes des résidus non-standards, c'est le champ « HETATM » qui donne leurs coordonnées atomiques (décrit pages 161 et 162 de la documentation).

| Colonne n° 1 |    |     |          |          |                                                                                  |               |                  |            | 3 |
|--------------|----|-----|----------|----------|----------------------------------------------------------------------------------|---------------|------------------|------------|---|
|              |    |     |          |          | 12345678901234567890123456789012345678901234567890123456789012345678901234567890 |               |                  |            |   |
| ATOM         | 80 | CE  | LYS A 11 |          |                                                                                  | 16.865 23.437 | 0.587 1.00100.00 |            |   |
| ATOM         | 81 | NZ  |          | LYS A 11 | 16,300 24,743                                                                    |               | 1.031 1.00 50.42 |            | N |
| ATOM         | 82 | N   | ALA A    | 12       | 21.743                                                                           | 18.025        | 1.437            | 1.00 18.17 | N |
| ATOM         | 83 | CA. | ALA A 12 |          |                                                                                  | 23.107 17.671 | 1.637            | 1.00 10.44 |   |
| <b>ATOM</b>  | 84 | c   | ALA A 12 |          | 23.555                                                                           | 16.291        | 1,157            | 1,00 15.53 |   |
| <b>ATOM</b>  | 85 |     | ALA A    | 12       | 24.697                                                                           | 16.040        | 0.726            | 1.00 16.26 |   |

**Figure 31 Exemples de champs « ATOM » qu'il est possible de trouver dans un fichier PDB. Le numéro des colonnes a été ajouté à titre indicatif.** 

A noter que les atomes d'hydrogène sont rarement présents dans un fichier PDB.

#### **Limites du format PDB**

Bien que très commun, le format PDB présente certains défauts. En effet, le format en 80 colonnes est relativement restrictif.

Cela limite le nombre maximum d'atomes d'un fichier pdb qui est de 99 999, vu qu'il n'y a que 5 colonnes allouées pour les numéros des atomes. De même, le nombre de résidus par chaîne est au maximum de 9 999 : il n'y a que 4 colonnes autorisées pour ce nombre. Le nombre de chaînes, lui, est limité à 62 (une seule colonne est disponible, et les valeurs

possibles sont parmi les 26 lettres de l'alphabet, en minuscules ou en majuscules, ou l'un des chiffres de 0 à 9).

Quant ce format a été défini, ses limitations ne semblaient pas restrictives, mais elles ont plusieurs fois été franchies lors du dépôt de structures extrêmement grandes, comme des virus, des ribosomes ou des complexes multienzymatiques. C'est pour cette raison que lorsqu'une structure possède un trop grand nombre d'atomes pour être contenue dans un fichier PDB, elle va être coupée en deux entrées plus petites.

#### **2.3.3** Le format mmCIF (le remplaçant du format PDB)

Etant donné les limitations du format PDB, l'Union internationale de la cristallographie a, en 1990, étendu aux macromolécules la représentation des données utilisées pour décrire les structures cristallographiques des molécules de faible poids moléculaire (appelée CIF, pour *Crystallographic Information File*). Le format mmCIF (*macromolecular Crystallographic Information File*) a donc été développé. La première version du format mmCIF a été publiée en 1996.

Ce format, mmCIF, permet une représentation plus structurée, uniformisée et non limitée. En mmCIF, chaque champ de chaque section d'un fichier PDB est représenté par une description d'une caractéristique d'un objet, qui comprend, d'une part, le nom de la caractéristique (par exemple : \_struct.entry\_id), et, d'autre part, le contenu de la description (pour \_struct.entry\_id ça sera le code pdb : 1cbn). On parle de paire « nom-valeur ».

Il est aisé de convertir, sans perte d'informations, un fichier mmCIF au format PDB, puisque toute l'information est directement analysable. Il n'est pas possible, en revanche, de complètement automatiser la conversion d'un fichier PDB au format mmCIF, puisque plusieurs descripteurs mmCIF sont, soit absents du fichier PDB, soit présents dans un champ « REMARK » qui ne peut pas toujours être analysé.

La documentation sur le format mmCIF peut être accessible à cette adresse : http://mmcif.pdb.org.

```
data 2W6X
¥
            2W6Xentry.id
\mathbf{u}_audit_conform.dict_name
                               mmcif pdbx.dic
audit conform.dict version
                               1,0675
audit conform.dict location http://mmcif.pdb.org/dictionaries/ascii/mmcif pdbx.dic
¥
loop
database 2.database id
```
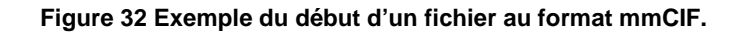

# 2.3.4 Les fichiers de la PDB permettent le lien entre les données expérimentales et les logiciels de visualisation moléculaire

C'est à partir de ces coordonnées d'atomes contenues dans les fichiers de la PDB que le logiciel de visualisation moléculaire va pouvoir afficher un modèle de la molécule. A noter que ces fichiers ne donnent pas d'information sur la liaison entre les atomes (sauf liaisons spécifiques comme les ponts disulfures). Le logiciel va, à partir de l'ordre des atomes et de leur position spatiale, calculer les liaisons entres les atomes.

Finalement le logiciel, à part le calcul des liaisons entre atomes, ne va rien « créer » / calculer de plus. Il va simplement aller chercher les informations dans le fichier PDB. Par exemple, si on demande l'affichage des hélices  $\alpha$ , les informations sont stockées au niveau du champ « HELIX » dans le fichier PDB. Ou encore, si on veut afficher les liaisons disulfures ou les liaisons hydrogènes, les informations sont respectivement dans les champs « SSBOND » et « HYDBND ».

Les informations sont donc dans le fichier PDB, le logiciel ne fait que les rendre plus visuelles et ainsi beaucoup plus compréhensibles pour l'utilisateur. Néanmoins, l'analyse des informations brutes du fichier PDB peut être intéressante.

#### *-« Proteopedia »*

Selon Hodis, Prilusky, Martz, Silman, John, & Sussman (2008), de nombreux scientifiques n'ont pas le bagage nécessaire pour s'approprier pleinement la structure 3D des macromolécules biologiques. C'est pourquoi ils pensent qu'une ressource est nécessaire pour présenter les informations sur la structure/fonction des protéines de manière abordable à une large audience scientifique.

Ils ont ainsi créé en 2007 le site web *Proteopedia* (http://proteopedia.org). Ce site est un wiki qui contient, entre autres, des pages d'informations liées à toutes les structures de la PDB. *Proteopedia* via *Jmol* propose des ressources 3D qui s'intègre directement dans la page web. Ce site s'adresse à la fois aux étudiants, enseignants et bien sûr aux chercheurs.

Depuis 2010, il est possible de publier dans le journal « Biochemistry and Molecular Biology Education » (BAMBED) des articles qui correspondent à des pages de *Proteopedia* (Hodis, Prilusky, & Sussman, 2010). Par exemple, le dernier article de ce type est de Snider (2011).

#### 3 Historique de la visualisation moléculaire en biologie

Plusieurs paramètres ont impacté le développement du champ de la visualisation moléculaire tant du point de vue humain que du point de vue technique : l'arrivée de techniques permettant d'obtenir des informations sur la structure des molécules ; l'apparition de nouveaux modèles pour se représenter les molécules ; l'apparition et la progression des ordinateurs ; le développement d'Internet…

L'historique présenté ici a pour but de donner les principaux repères temporels. Il s'appuie principalement sur différents articles de recherche, les sources sont mentionnées au fur et à mesure. Sa simplification peut donner une impression d'une histoire linéaire mais cet historique est ici uniquement une présentation des faits *a posteriori*, ce qui explique les choix qui ont été effectués. Les aspects sociologiques qui auraient influencé l'évolution dans ce domaine ne sont ici que peu mis en avant.

#### *-*La première représentation moléculaire en 3D

Au début du XIX<sup>e</sup> siècle, les concepts d'atome et de molécule étaient très flous et très éloignés de ceux que nous avons aujourd'hui. En 1865, August Wilhelm von Hofmann présente ce qui est considéré comme le premier modèle moléculaire physique (Chadarevian & Hopwood, 2004). C'est aussi la première représentation moléculaire selon le modèle « boules et bâtons ». Hofman a construit son modèle à partir d'un jeu de croquet de table (Figure 33), les boules de croquets étaient les atomes qu'il a peints en blanc pour l'hydrogène, en noir pour le carbone, en vert pour le chlore, en rouge pour l'oxygène et en bleu pour l'azote (Chadarevian & Hopwood, 2004). Ces couleurs ont d'ailleurs été reprises par la suite.

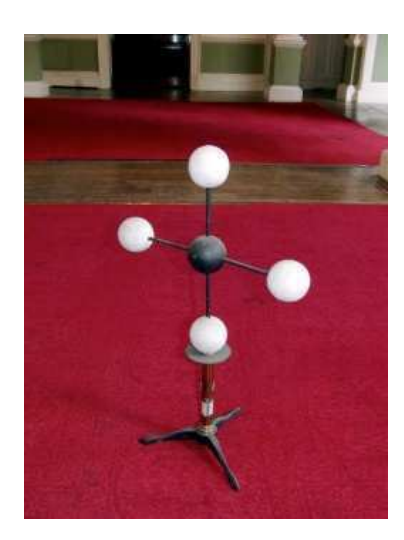

**Figure 33 Modèle construit par Hofmann en 1865 pour la molécule de méthane. Photographie prise à la Royal Institution of London.**

Source : Wikipeida (http://en.wikipedia.org/wiki/File:Molecular\_Model\_of\_Methane\_Hofmann.jpg).

A l'époque, l'idée d'utiliser ce type de représentation posait problème à certains. Ils trouvaient qu'il n'était pas sérieux de mélanger des jeux pour enfant avec des objets scientifiques et que cela témoignait forcément du fait que la science s'était trompé de direction (Chadarevian & Hopwood, 2004).

Il est à noter que, dans ce modèle, la taille des atomes de carbone est inférieure à la taille des atomes d'hydrogène. D'autre part, la conformation de la molécule n'est pas respectée (le méthane devrait être un tétraèdre). Par la suite, Jacobus Henricus van 't Hoff et Joseph Achille Le Bel ont introduit cette idée de chimie dans l'espace avec la stéréochimie en 3D (Nobelprize.org, 2012 a).

#### *-*La détermination des premières structures moléculaires

L'utilisation des rayons X, découverts en 1895 par Wilhelm Conrad Röntgen (Nobelprize.org, 2012 b), va permettre la détermination des premières structures moléculaires. En 1913, Max von Laue, William Henry Bragg, et William Lawrence Bragg comprennent que la diffraction des rayons X sur un cristal donne un motif qui permet de déduire la localisation des atomes présents dans le cristal (NSF, 2004). Cette même année, le sel de table (NaCl) devient la première structure moléculaire à être déterminée au niveau atomique grâce à la diffraction de rayons X (Bragg & James, 1921). Toujours la même année, la structure du diamant est également déterminée (Bragg & Bragg, 1913). Par la suite, les structures de plusieurs autres petites molécules sont déterminées, en particulier grâce au travail de Bragg père et fils dans le champ de la cristallographie (Nobelprize.org, 2012 c ; Nobelprize.org, 2012 d).

La première structure d'un composé organique à être déterminée est la méthénamine en 1923 (Dickinson & Raymond, 1923). Ensuite, la détermination des biomolécules a largement décollé, en particulier avec les travaux de Dorothy Crowfoot Hodgkin qui a déterminé la structure du cholestérol à la fin des années 1940, puis d'autres biomolécules comme la vitamine B12, la pénicilline et l'insuline (Dodson, 2002).

Les années 1950 furent riches en découverte de structures de biomolécules qui vont marquer l'histoire des sciences. D'abord, en 1951, Linus Pauling et ses collaborateurs déterminent la structure secondaire en hélice  $\alpha$  et feuillet  $\beta$  des protéines (Pauling & Corey, 1951). Puis en 1953, est publiée la fameuse structure en double hélice de l'ADN déterminée par Watson et Crick à partir d'un cliché de diffraction de rayon X de la molécule d'ADN (Watson & Crick, 1953) pris par Rosalind Franklin (Figure 34). Enfin, en 1958, Kendrew et son équipe déterminent la première structure d'une protéine, la myoglobine de cachalot (NSF, 2004).

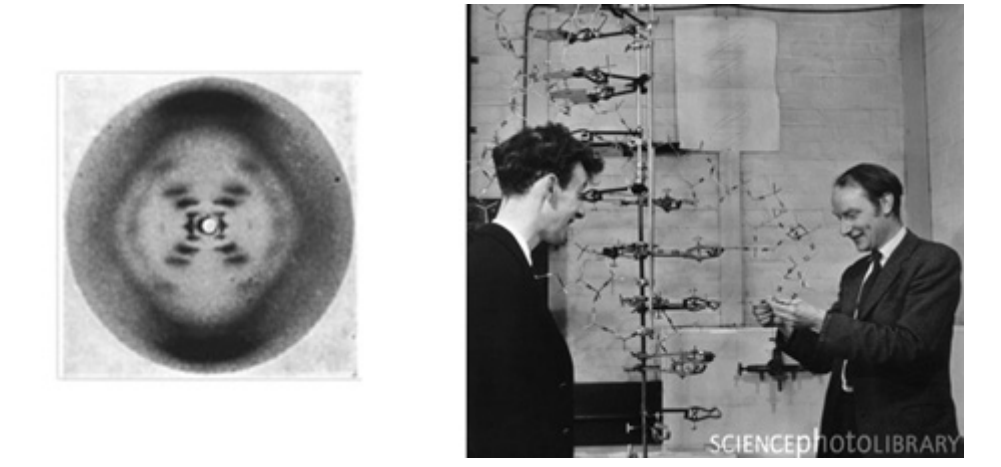

**Figure 34 A gauche, le cliché de diffraction de rayon de rayons X (surnommé « Photo 51 ») qui a permis à Watson et Crick de proposer un modèle de la structure de l'ADN.** 

**A droite, photographie prise à l'université de Cambridge au laboratoire Cavendish en 1953 du premier modèle de la structure de la l'ADN avec ses inventeurs (crédit A. Barrington Brown/science photo library). Source : Wikipedia (http://en.wikipedia.org/wiki/File:Photo\_51.jpg) et http://www.sciencephoto.com/media/222785/enlarge#.**

#### *-*Les modèles moléculaires virtuels remplacent les modèles moléculaires physiques

A cette époque, les structures moléculaires 3D étaient représentées par des constructions physiques, par exemple le modèle proposé par Kendrew et son équipe était construit avec 2 500 tiges arrangées dans un cube de 2 mètres de côté (Kendrew, Bodo, Dintzis, Parrish, Wyckoff, & Phillips, 1958) (Figure 35) et le modèle de Watson et Crick était aussi une construction imposante (Figure 34).

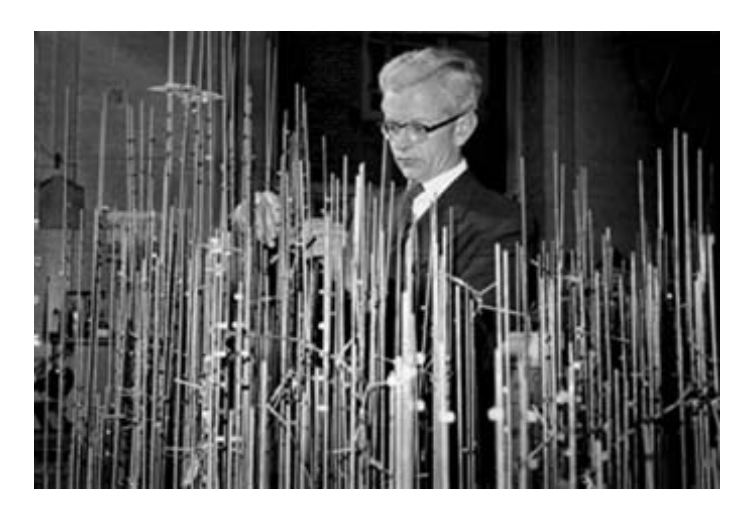

**Figure 35 John Kendrew en train de construire le modèle de la myoglobine. Source : Wikipedia (© MRC Laboratory of Molecular Biology) http://en.wikipedia.org/wiki/File:KendrewMyoglobin.jpg.**

Ces modèles présentent donc beaucoup d'inconvénients, ils sont coûteux et long à construire, difficiles à manipuler, difficilement modifiables… Il y a donc à cette époque une véritable envie de trouver de meilleurs modèles moléculaires. Et le résumé d'un article de Science de 1960 est assez éloquent sur la question (Platt, 1960) :

*"Atomic models useful for small molecules become clumsy, expensive, and even inaccurate when used to represent the large molecules important in biology. More convenient models, authoritatively designed and semi-mass-produced, would be of the greatest value both for teaching and biological research."* 

*Traduction : Les modèles atomiques utiles pour les petites molécules deviennent non appropriés, chers, et même inexacts quand ils sont utilisés pour représenter de grandes molécules importantes en biologie. Des modèles plus appropriés, conçus par des experts et produits de manière semi-massive, seraient d'une grande utilité à la fois pour l'enseignement et la recherche en biologie.*
C'est en 1966, au MIT, qu'a eu lieu la première visualisation moléculaire virtuelle avec Cyrus Levinthal et son équipe (Levinthal, 1966). L'affichage se faisait alors sur un oscilloscope en utilisant une représentation en fil de fer (Figure 36). Pour plus de détails sur le contexte et la genèse de cette avancée, voir l'article de Francoeur (2002).

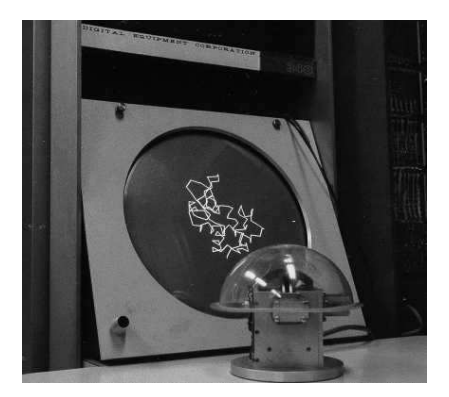

**Figure 36 Oscilloscope de Levinthal et son équipe affichant une molécule. Le globe devant permet de contrôler la direction et la vitesse de rotation de l'image. Source : www.umass.edu/molvis/francoeur/levinthal/lev-index.html.** 

Par la suite, l'intérêt d'utiliser un ordinateur est clairement apparu et la visualisation moléculaire a commencé à se faire de plus en plus par ce biais-là. Dans les années 1980, le système informatique le plus populaire pour les cristallographes était construit par Evans & Sutherland et ces ordinateurs coûtaient environ 250 000 \$ en 1985 (Matz & Francoeur, 2004).

En 1992, Richardson et Richardson (1992) décrivent les programmes MAGE et PREKIN, qui, pour la première fois, donnent accès à la VM à un large public de scientifiques, éducateurs et étudiants (Matz & Francoeur, 2004). Ceci parce que ces programmes peuvent fonctionner sur des Mac qui ont un prix abordable.

Finalement, en 1993, Roger Stayle met dans le domaine public le logiciel qu'il a développé en 1992 : *RasMol* (Bernstein, 2002). *RasMol* sera par la suite un logiciel largement employé pour être, en 1995, le plus utilisé au monde (Sayle & Milner-White, 1995). Après *RasMol*, de nombreux logiciels de visualisation moléculaire sont apparus.

#### *-En parallèle, une évolution des représentations moléculaires*

Comme dit précédemment, la représentation en boules et bâtons remonte à 1865 avec Hofmann qui avait également introduit un code couleur. Ce code couleur a probablement été repris par Corey et Pauling (1953) qui ont proposé un code couleur qui a été encore remanié par Koltum (1965) ce qui a donné la coloration CPK. Dans ces mêmes articles, ils proposent également une nouvelle représentation, la représentation « space-filling » (Figure 37).

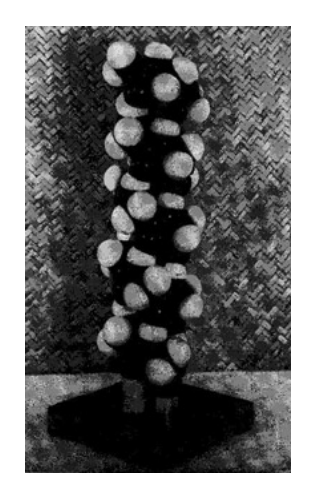

**Figure 37 Photographie du modèle de Corey et Pauling d'une chaîne polypeptidique en configuration hélice . Source : Corey & Pauling, 1953.** 

En 1981, Jane Richardson présente des dessins (Figure 38) de son interprétation de la structure de protéines déduite de diffraction de rayons X (Richardson J. S., 1981).

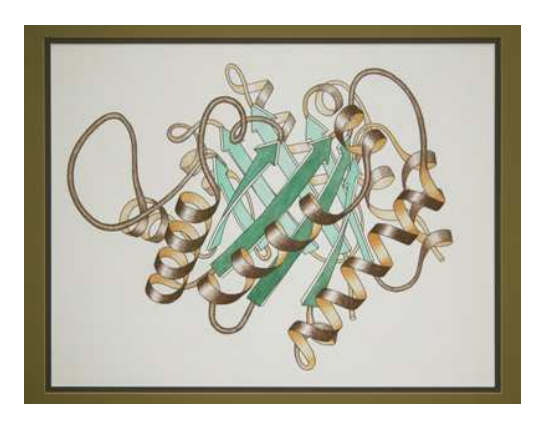

**Figure 38 Dessin de Jane Richardson de la Triose-phosphate isomérase. Source : Wikipedia (http://en.wikipedia.org/wiki/File:TriosePhosphateIsomerase\_Ribbon\_pastel\_photo\_mat.png).**

Ces dessins avaient pour but de rendre les structures plus compréhensibles. Effectivement, leur éloquence fera qu'ils seront rapidement adoptés par la communauté scientifique, le *ribbon diagram* était né. En 1982, Lesk et Hardman ont permis de manière informatique la génération automatique de *ribbon diagram* (Lesk & Hardman, 1982).

Pour souligner l'importance de cette représentation, on peut citer Peter Agre (prix Nobel de chimie en 2003) qui a dit, en faisant référence à cette représentation: « *Jane and David's work*  *allowed us to reveal the form of proteins, and from there it was easier to understand their function.* » (Basgall, 2008).

#### *-*Le problème de l'accessibilité aux structures moléculaires

Dans les premiers temps, il n'y avait que peu de molécules biologiques dont la structure avait été déterminée. Il était donc possible de contacter directement par téléphone ou courrier les auteurs de ces structures (Berman, 2008). Cependant, certaines personnes ont compris qu'un système pour répertorier ces structures et les partager serait d'une grande utilité.

C'est pourquoi, en 1971, la *Protein Data Bank* (*PDB*) a été crée. Elle contenait à l'époque 7 structures (PDB, 2012 b). Par la suite, le nombre de structures moléculaires qui y sont proposées a régulièrement augmenté (Figure 39).

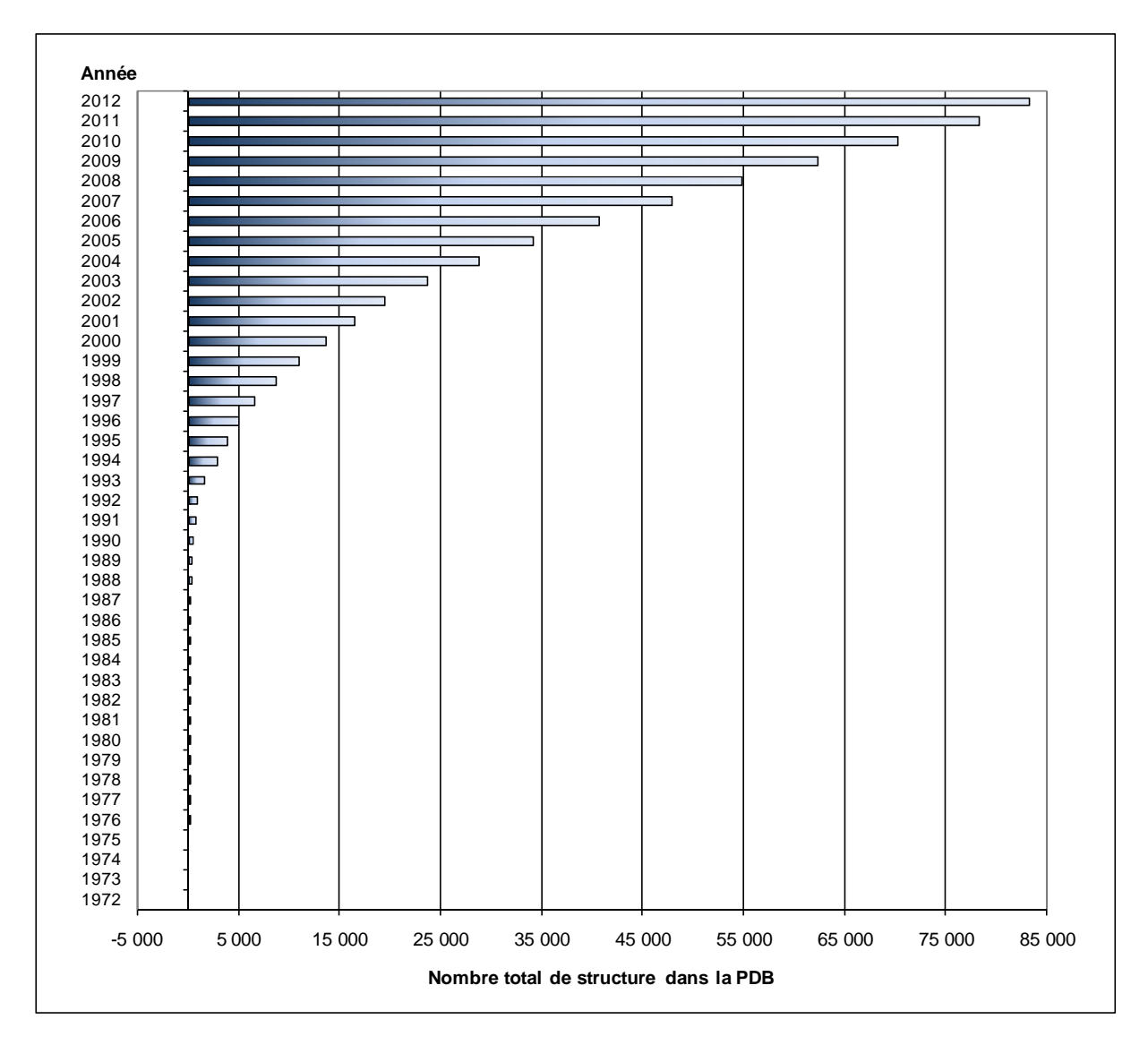

**Figure 39 Nombre de structures disponibles dans la Protein Data Bank (PDB) depuis sa création. Source : chiffres tirés du site de la PDB le 17 juillet 2012. (www.rcsb.org/pdb/statistics/contentGrowthChart.do?content=total&seqid=100).** 

Les structures moléculaires étaient, dans les premiers temps, distribuées sur des bandes magnétiques, puis sur des CD-ROM et sur des DVD. En parallèle, la *PDB* a donné un accès FTP à ces structures ainsi qu'un accès via son site web (Berman, 2008). Le dernier envoi de l'archive complète de la *PDB* a eu lieu en 2005 et cela représentait 8 DVD (PDB, 2011). Aujourd'hui, l'accès aux structures se fait exclusivement via le site web de la *PDB*<sup>15</sup> .

En complément à la *PDB*, *Proteopedia* a été créé en 2007.

 $\overline{a}$ 

Pour plus de détails sur l'historique de la *PDB*, voir l'article de Berman (2008).

## *-De nouvelles techniques en plus de la diffraction de rayons X pour* déterminer la structure des molécules

La diffraction de rayons X a permis de déterminer les premières structures moléculaires. Par la suite, de nouvelles techniques sont apparues. En 1984, la première structure protéique par RMN a été déterminée (Wüthrich, 2001). Et, en 1991, la première structure protéique déterminée par microscopie électronique (la bactériorhodopsine) a été déposée dans la *PDB* (PDB, 2011).

Ces techniques, apparues bien après la diffraction de rayons X, sont toujours nettement moins fréquente que la diffraction de rayons X pour déterminer la structure des molécules biologiques.

## *-La multiplication des logiciels de visualisation moléculaire à partir des années 90*

C'est à partir de *RasMol* (1993) que la visualisation moléculaire est devenue accessible au plus grand nombre. En effet, d'une part *RasMol* est un logiciel gratuit et, d'autre part, il peut fonctionner sur un ordinateur personnel qui peut s'acheter à un prix raisonnable. Comme dit précédemment, *RasMol* était en 1995 le logiciel de visualisation moléculaire le plus employé au monde (Sayle & Milner-White, 1995). Par la suite, plusieurs indices laissent penser que son usage a largement diminué. Par exemple, la requête « rasmol » a été divisée par 20 de 2004 à 2012 (Figure 40).

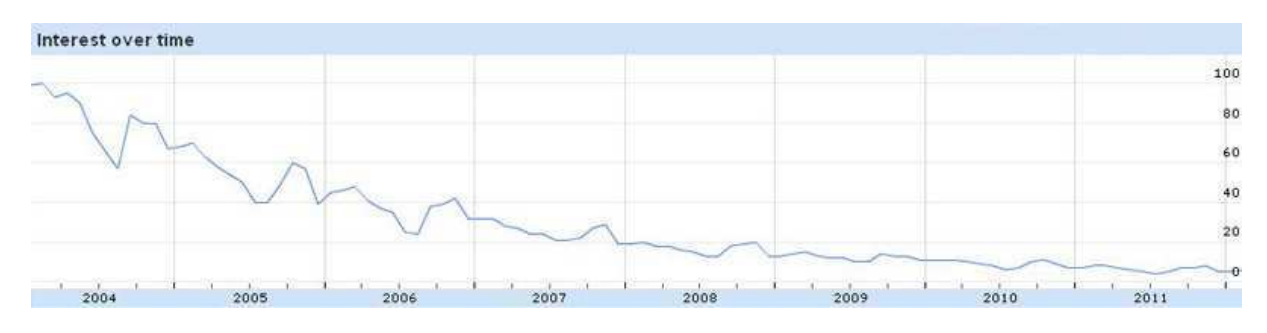

**Figure 40 Résultat donné par l'outil Google Tendance des recherches de Google pour la requête « rasmol ». Source : http://www.google.com/insights/search/ le 23 02 2012.** 

Plusieurs autres logiciels de visualisation moléculaire sont sortis depuis *RasMol*. *Visual Molecular Dynamics* (*VMD*) est sorti en 1995 (VMD, 2011). *Chime*, logiciel basé sur le code de *RasMol*, est sorti en 1996 (Martz, 2008), et a été grandement employé grâce à sa possibilité de s'intégrer comme un plug-in à un navigateur, de fait certains sites comme celui de la *PDB* s'en sont servi pour présenter des molécules. Mais depuis, *Chime* a été peu à peu remplacé par *Jmol*, disponible en 2001 et qui le surpasse en tout point selon plusieurs auteurs ((Herráez, 2006) et (Martz, 2008)). Enfin, *PyMOL* est sorti a la fin de l'année 1999 (Pymolwiki, 2011).

La date de sortie de ces quelques logiciels est donnée ici à titre d'exemple, il existe beaucoup d'autres logiciels de visualisation moléculaire qui sont sortis pendant cette période.

## *-*Les nouveautés actuelles et à venir dans la visualisation *moléculaire en biologie*

Avec la mise à disposition de nouveaux matériaux (ex. : plastique), les modèles matériels, de type « maquette », peuvent de nouveau présenter des avantages. Par exemple, l'entreprise *3D molecular designs* propose des modèles moléculaires (Figure 41) pour des prix allant de 25 \$ à 750 \$ suivant la taille et la complexité de la molécule (3D-molecular-designs, 2011).

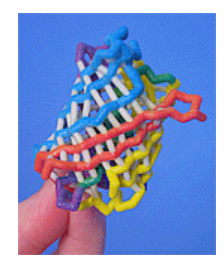

**Figure 41 Exemple d'un modèle moléculaire proposé par 3D molecular designs. Ici la protéine fluorescente verte à 67 \$. Source : http://3dmoleculardesigns.com/news2.php#toobers.** 

Actuellement, avec le développement des imprimantes 3D, des entreprises proposent des imprimantes capables de créer des modèles en couleur à partir de données numériques pour représenter la charge électrique ou la composition atomique d'une molécule en couleur (3DSystems, 2011).

Il semble également possible d'envisager de nouveaux moyens pour manipuler les protéines. Ainsi, certains utilisateurs ont utilisé le périphérique *Kinec*t, afin de manipuler les molécules directement avec leur main. Le lien suivant propose une vidéo d'un utilisateur en faisant une démonstration : www.youtube.com/watch?v=WrldmaF4rtU.

Enfin, il existe des applications, comme *iMolview* sur *iPhone* (vendue 0,99 \$), qui permettent de visualiser et de manipuler des molécules directement sur un *smartphone* (MolSoft, 2011). Cette application, qui fonctionne également sur *iPad,* rend ainsi la visualisation de molécules encore plus accessible.

# 4 Enjeux autour de la visualisation moléculaire en biologie

Le grand nombre de prix Nobel en lien avec la visualisation moléculaire peut témoigner de l'importance scientifique de ce domaine. Le Tableau 9 en présente quelques-uns.

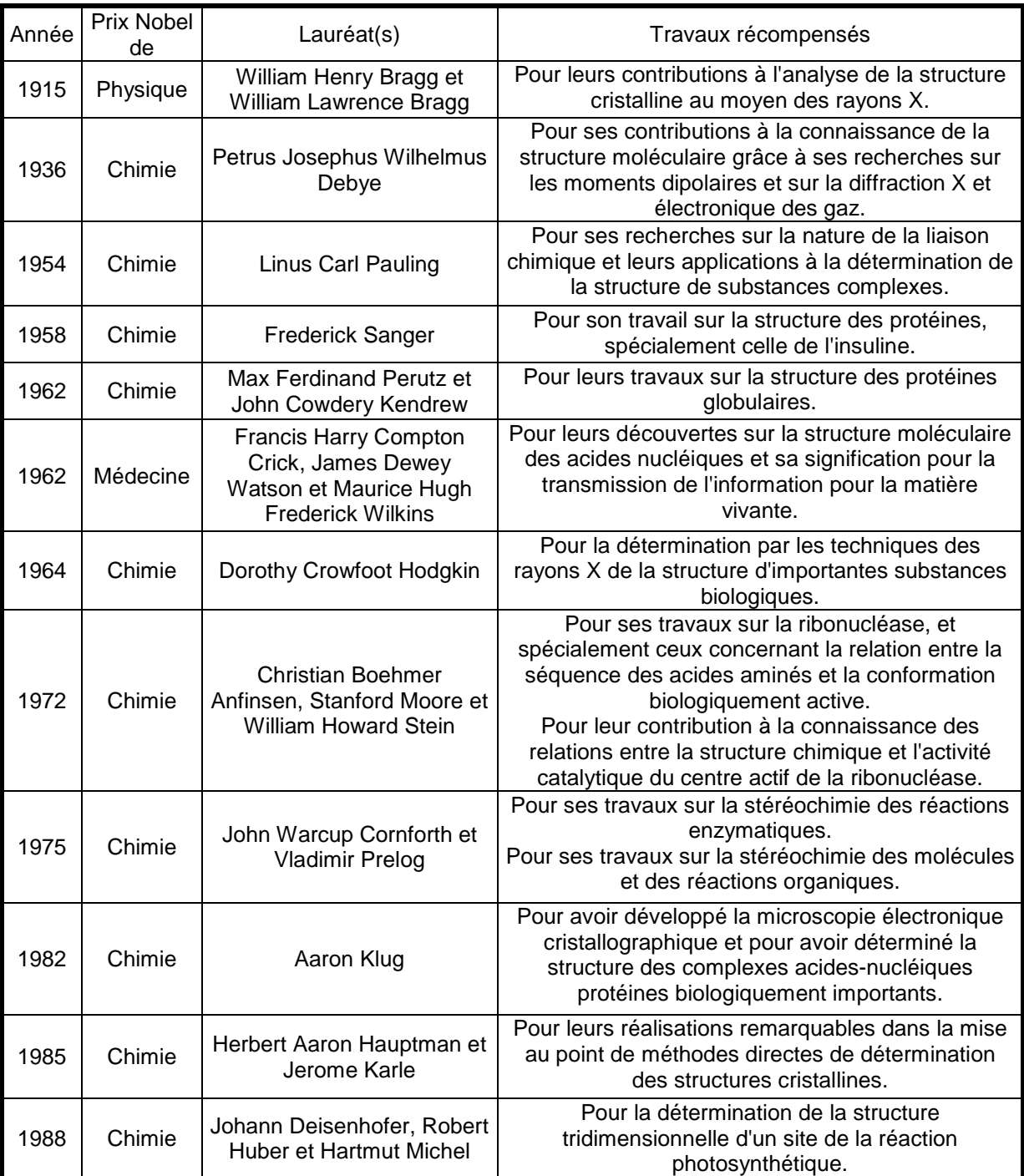

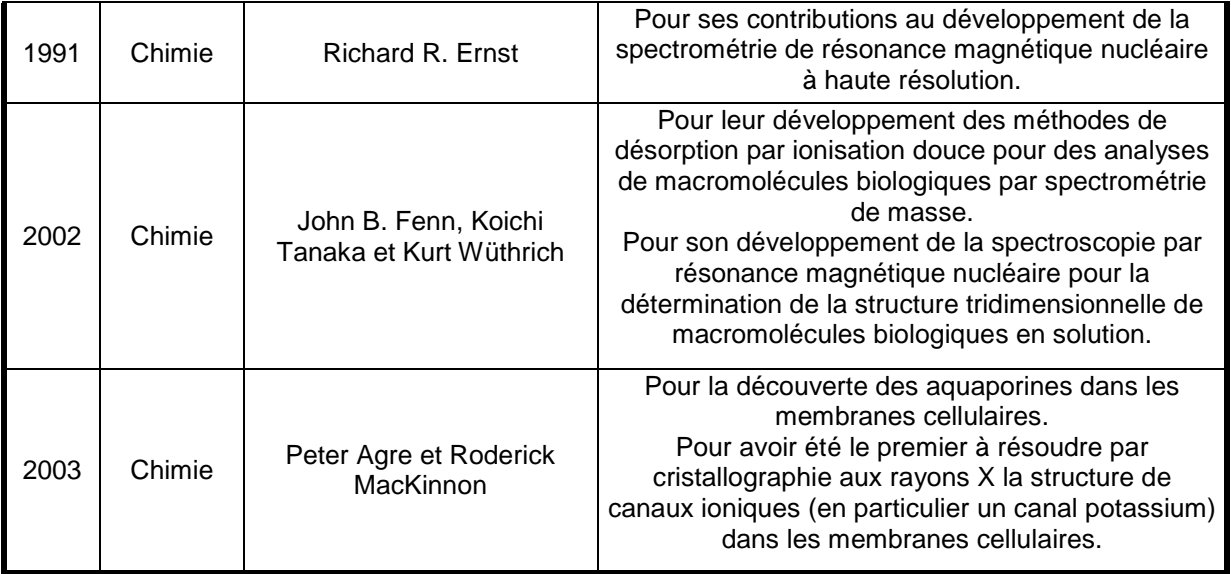

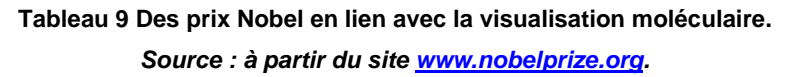

Par ailleurs, la mise en place de structures comme l'*European Synchrotron Radiation Facility* de Grenoble (Figure 42), qui permettent la production d'un rayonnement synchrotron, montre bien les investissements qui peuvent être faits afin de connaître la structure des biomolécules.

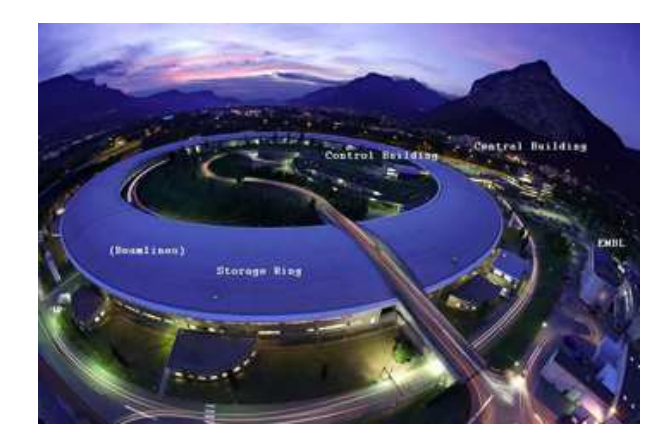

**Figure 42 Photo de l'European Synchrotron Radiation Facility (ESRF). Source : www.esrf.eu/Infrastructure/Computing/Networks/Site.**

Ceci s'explique du fait que la connaissance des structures 3D des macromolécules donne les moyens de comprendre les mécanismes moléculaires impliqués dans le fonctionnement des machineries cellulaires et, notamment, la spécificité des interactions mises en jeu dans le monde vivant. Elle offre également la possibilité de concevoir de nouveaux composés qui vont pouvoir agir spécifiquement sur certaines cibles pharmaceutiques. L'industrie pharmaceutique emploie d'ailleurs de nombreux étudiants issus de filières recherches en biologie qui ont des connaissances en modélisation moléculaire (Roy & Luck, 2007). C'est pourquoi, il y a un usage de la visualisation moléculaire pour de nombreux domaines en biologie, comme le détaillent Watson, Bartlett, & Thornton (2009). Il est, par exemple, aujourd'hui possible de connaître un certain nombre des effets secondaires probables d'une nouvelle molécule (un médicament par exemple) *in silico*.

L'usage de la visualisation moléculaire se fait durant tout le processus de recherche et aussi pour communiquer des résultats. En effet, comme l'indiquent Mura et al. (2010), les images sont beaucoup plus efficaces que les mots pour décrire des détails spécifiques, comme la liaison du ligand à son site ou des particularités géométriques de complexe protéique.

Cependant, comme le pointent Hodis et al. (2008) et Prilusky et al. (2011), les structures 3D sont souvent difficiles à comprendre pour les biologistes qui peuvent manquer d'une culture autour de ce domaine et même pour les biologistes structuraux. C'est pourquoi il serait important de former les futurs scientifiques à une meilleure compréhension de la structure 3D des molécules.

Il y a également un usage de la visualisation moléculaire pour vulgariser et rendre des informations plus accessibles à certains publics. David Goodsell (Figure 43) est connu pour réaliser des dessins au niveau moléculaire pour expliquer certains concepts (Goodsell, 2012). A ce sujet, une série d'articles a été publiée dans la revue *Biochemistry and Molecular Biology Education,* afin de présenter certaines notions en biologie en s'appuyant sur les illustrations de Goodsell (Voet & Voet, 2009), considèrant que ces illustrations sont une aide extrêmement utile pour l'enseignement et l'apprentissage de la biochimie et de la biologie moléculaire. Dans le même ordre d'idées, il est aujourd'hui possible de produire des animations qui présentent la biologie au niveau moléculaire. La première vidéo de ce type qui a vraiment marqué les esprits est sans doute *The inner life of the cell,* produite à Harvard : une très belle vidéo des mécanismes cellulaires au niveau moléculaire. Cette vidéo de 8 minutes 30 sortie en 2006 a nécessité 14 mois de fabrication en se servant de logiciels de modélisation 3D employés également dans l'industrie cinématographique (Marsden, 2007). Ces nouvelles techniques ont été présentées aux conférences TED en 2007 par David Bolinsky<sup>16</sup> et 2011 par Drew Berry<sup>17</sup>. Aujourd'hui, un petit nombre de ces vidéos sont disponibles sur le web, par

 $\overline{a}$ 

<sup>&</sup>lt;sup>16</sup> www.ted.com/talks/david\_bolinsky\_animates\_a\_cell.html

<sup>&</sup>lt;sup>17</sup> www.ted.com/talks/drew\_berry\_animations\_of\_unseeable\_biology.html

exemple aux adresses suivantes : http://multimedia.mcb.harvard.edu/ ; www.xvivo.net/ ; www.wehi.edu.au/education/wehitv/ ; www.youtube.com/user/XVIVOAnimation.

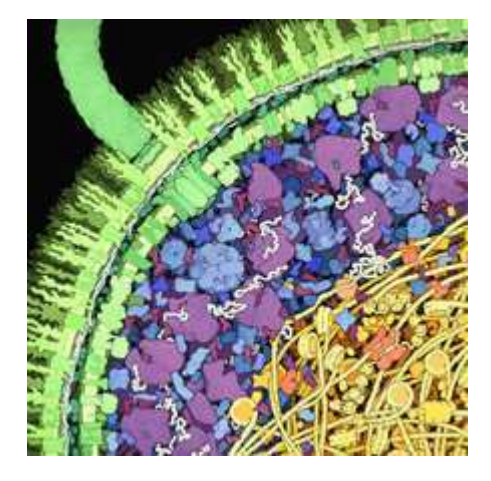

**Figure 43 Illustration de David Goodsell d'une vue en coupe d'une bactérie Escherichia Coli. Source : http://mgl.scripps.edu/people/goodsell/illustration/public © David S. Goodsell 1999.** 

Néanmois, il faut bien noter que la production de ces illustrations à la vocation aussi artistique, oblige les créateurs à prendre certaines libertés et à faire appel leur imagination. C'est pourquoi ces animations sont encore plus éloignées des résultats expérimentaux.

D'ailleurs, des artistes, comme Irving Geis, ont travaillé en forte collaboration avec des biologistes. Cette collaboration était profitable aux deux parties, à la fois en permettant aux biologistes d'obtenir de belles images et aux artistes qui y trouvaient une source d'inspiration (Goodsell & Johnson, 2007). D'autres comme Julian Voss-Andreae s'inspire de la structure des protéines pour en faire des sculptures (Voss-Andreae, 2005).

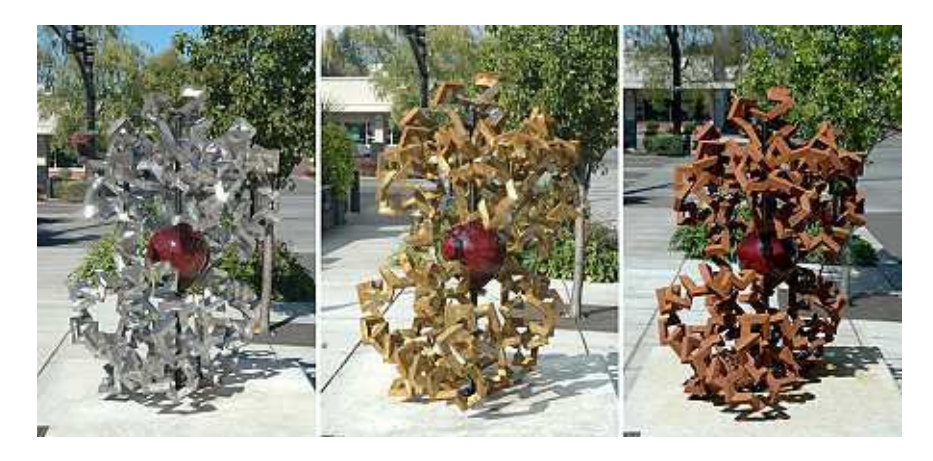

**Figure 44 Sculpture de Julian Voss-Andreae : Heart of Steel. A gauche juste après son instalation, au milieu 10 jours après et à droite plusieurs mois après.**  Source : Wikipedia (http://en.wikipedia.org/wiki/File:Heart\_of\_Steel\_(Hemoglobin).jpg).

De plus en plus d'articles de vulgarisation dans des revues telles *Futura-Science*<sup>18</sup> ou *Sciences et Avenir*<sup>19</sup>, insèrent des images de structures de molécule. Egalement, la plupart des articles sur *Wikipedia* qui traitent de molécules, présentent le modèle moléculaire 3D et même le code PDB. C'est pourquoi il apparaît intéressant de former le citoyen de demain à une approche de la visualisation moléculaire.

Enfin, il est probable que la place de la visualisation moléculaire continue d'augmenter avec le développement de l'informatique qui permet de présenter et de manipuler des modèles moléculaires et un nombre de structures moléculaires connues toujours plus important.

Il y a donc un fort enjeu scientifique autour de la visualisation moléculaire en biologie, et également des enjeux éducatifs avec, d'une part, la formation des futurs scientifiques et, d'autre part, la formation du citoyen.

presque\_35354/

 $\overline{a}$ 

<sup>18</sup> www.futura-sciences.com/fr/news/t/medecine/d/lutte-contre-le-paludisme-une-nouvelle-piste-grace-alimagerie-3d\_35939/

www.futura-sciences.com/fr/news/t/medecine/d/cancer-deux-protacines-clacs-contre-la-croissance-destumeurs 36260/

www.futura-sciences.com/fr/news/t/medecine/d/un-cancer-qui-guerit-tout-seul-le-gene-responsableidentifie\_28692/

www.futura-sciences.com/fr/question-reponse/t/sante/d/quest-ce-quun-prion-et-comment-agit-il\_10/

www.futura-sciences.com/fr/news/t/medecine/d/deux-proteines-du-sang-qui-predisent-la-mort-enfin-

www.futura-sciences.com/fr/news/t/biologie-3/d/une-nouvelle-proteine-fluorescente-3-fois-plus-brillante-queles-autres\_37682/

www.futura-sciences.com/fr/news/t/medecine/d/une-morphine-sans-effets-secondaires-a-portee-de-main\_37712/

<sup>&</sup>lt;sup>19</sup> www.sciencesetavenir.fr/sante/20111014.OBS2475/un-interrupteur-immunitaire-decouvert.html

# **Bilan chapitre 1**

### La visualisation moléculaire occupe une place importante en biologie

La visualisation moléculaire en biologie a joué et joue toujours un rôle majeur en biologie. Cependant, il ne faut pas rester dans un réductionnisme moléculaire qui consiste à considérer que tout peut s'expliquer à partir de la structure des molécules. Ce réductionnisme moléculaire, a beaucoup gagné la communauté scientifique avec l'explosion de la biologie moléculaire, à partir des années 1950. De plus en plus de scientifiques ont cependant compris les limites de cette vision « tout moléculaire » en particulier avec les résultats décevants du projet « Génome Humain ». De la même manière, les fonctions biologiques ne peuvent pas toujours être directement attribuées à une macromolécule en particulier.

Néanmoins, il ne s'agit pas non plus de nier l'importance de la connaissance de la structure des molécules et ainsi tomber dans de l'irréductionnisme, en considérant que seules les spécificités du vivant compte. En effet, et comme en témoigne l'attribution de nombreux prix Nobel, la connaissance du niveau moléculaire a permis de réelles avancées dans le monde biologique. Actuellement, il y a un usage permanent de la visualisation moléculaire par de nombreuses équipes de recherche.

# La visualisation moléculaire transforme des données textuelles en des modèles moléculaires

La visualisation moléculaire est cruciale en biologie car elle permet de transformer des informations textuelles en des modèles moléculaires qui deviennent alors interprétables par le chercheur. Ainsi, va-t-elle permettre de représenter une molécule avec le modèle choisi par l'utilisateur. Le choix du modèle sera fait en fonction des attentes de l'utilisateur et ne retranscrira pas toujours les mêmes informations.

# La visualisation moléculaire est passée d'une visualisation via des maquettes à **une visualisation virtuelle via des logiciels sur ordinateur**

Le besoin de construire des modèles moléculaires vient du fait que les molécules sont trop petites pour pouvoir être observées par des moyens directs (microscope par exemple). Il faut donc employer des méthodes physiques indirectes pour récolter des informations sur les molécules. La méthode la plus employée est celle de la diffraction de rayons X suivie de loin par la résonance magnétique nucléaire (RMN). Ces méthodes permettent d'inférer les coordonnées cartésiennes des atomes qui composent les molécules. Les fichiers de coordonnées sont, aujourd'hui, déposés dans des bases de données publiques (la plus importante en biologie est la *Protein Data Bank*), devenant ainsi accessibles gratuitement à toutes personnes intéressées.

La manière de visualiser les molécules a évolué au fil du temps. Les premiers modèles moléculaires étaient des constructions physiques, des maquettes. Cependant ces maquettes avaient de nombreux défauts : encombrement, coût et temps de fabrication, poids élevé, etc. C'est pourquoi d'autres supports de visualisation ont été recherchés. Et c'est la visualisation moléculaire par informatique qui s'est imposée, grâce à ses nombreux avantages. Cet usage s'est d'autant plus démocratisé que les ordinateurs sont devenus de plus en plus courants. Un grand nombre de logiciels de visualisation moléculaire ont ainsi été élaborés et diffusés.

### <u>Une pluralité de logiciels de visualisation moléculaire</u>

*RasMol*, grâce à sa gratuité et à la possibilité de le faire fonctionner sur un ordinateur personnel, a été le premier logiciel de visualisation moléculaire qui a largement démocratisé cette technique. En 1995, c'était le logiciel de visualisation moléculaire le plus employé. Il existe aujourd'hui un très grand nombre de logiciels de visualisation moléculaire (ex. : *Jmol*, *VMD*, *PyMOL*), pour la plupart gratuits, qui partagent les mêmes fonctionnalités de base.

En biologie, les logiciels de visualisation moléculaire sont aujourd'hui employés, pricnipalement pour visualiser la structure de protéines afin de comprendre leur fonctionnement. Selon le domaine, ils permettent de proposer un traitement pour une pathologie, de comprendre un processus évolutif… La structure des acides nucléiques, en particulier en interaction avec des protéines, est aussi beaucoup étudiée.

### La visualisation moléculaire est aussi présente dans la vulgarisation ou les arts

La visualisation moléculaire est donc très présente en recherche en biologie. Mais, ce n'est pas le seul domaine où on trouve des images de visualisation moléculaire. En effet, de par l'aspect esthétique, voire spectaculaire, de ces images, on en retrouve dans la vulgarisation ou l'art.

### **Des enjeux autour de la visualisation moléculaire**

L'enseignement des modèles moléculaires est donc un enjeu important pour le futur scientifique. Il est riche et implique d'expliciter la notion de modèle, de discuter l'origine de ces modèles et enfin de savoir interpréter ces modèles. Cet enseignement est également utile pour le citoyen qui peut être amené à rencontrer ce type de modèles.

Les enjeux autour de l'enseignement des modèles moléculaires nous amènent donc à nous interroger sur les recherches qui ont été menées. Le chapitre suivant présente une revue de littérature sur l'enseignement de la visualisation moléculaire.

# Chapitre 2

# La visualisation moléculaire dans

# l'enseignement scientifique

Comment la visualisation moléculaire est-elle prise en charge dans *l'enseignement scientifique?* 

**Quels supports pour enseigner la visualisation moléculaire ?** 

Etant donné l'importance de la visualisation moléculaire en recherche en biologie nous nous sommes intéressé dans ce chapitre à la manière dont la visualisation moléculaire est abordée dans l'enseignement scientifique.

La plupart des études sur la visualisation moléculaire par ordinateur dans un contexte d'enseignement ont été menées dans le domaine de la chimie et, relativement peu d'études ont été menées spécifiquement dans le domaine de la biologie (Schönborn & Anderson, 2006 ; Pallant & Tinker, 2004 ; Tsui & Treagust, 2004 ; Marbach-Ad, Rotbain, & Stavy, 2008). C'est pourquoi beaucoup d'études présentées ici sont faites dans un contexte d'enseignement en chimie.

# 1 Méthodologie de la revue de littérature

Nous avons rassemblé des articles de recherche en éducation traitant de questions sur l'enseignement de la visualisation moléculaire ou de notions moléculaires. Pour cela, nous avons constitué un corpus comme indiqué ci-dessous.

Lecture du sommaire des revues indiquées dans le Tableau 10 aux périodes indiquées en relevant tous les articles susceptibles d'être en lien avec le sujet en se basant sur leur titre. A partir de la bibliographie des articles ainsi récoltés, d'autres articles ont été relevés.

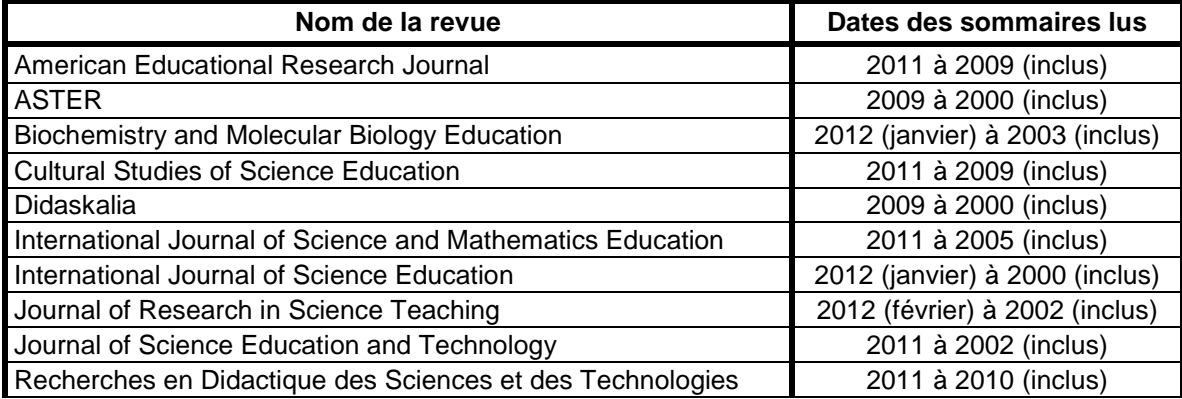

| Research in Science & Technological Education    | 2011 à 2009 (inclus)           |
|--------------------------------------------------|--------------------------------|
| Research in Science Education                    | 2012 (janvier) à 2003 (inclus) |
| Review of Science, Mathematics and ICT Education | 2011 à 2007 (inclus)           |
| Revue Française de Pédagogie                     | 2011 à 2000 (inclus)           |
| Science and Education                            | 2012 (janvier) à 2003 (inclus) |
| Science Education                                | 2012 (janvier) à 2000 (inclus) |
| Studies in Science Education                     | 2011 à 2000 (inclus)           |

**Tableau 10 Liste des sommaires de revues consultées aux périodes indiquées.** 

En complément, les moteurs de recherches « Education Resources Information Center »<sup>20</sup> (ERIC) et « Google Scholar »<sup>21</sup> ont été utilisés en rentrant des mots-clés comme « molecule », « bioinformatic », « science education », « software », « rasmol », etc.

# 2 La visualisation comme moyen d'enseignement

#### *-De nombreux avantages à la visualisation*

Comme l'indiquent Marbach-Ad, Rotbain, & Stavy (2008), la littérature montre que de nombreux éducateur s'accordent à dire que la visualisation joue un rôle important dans la compréhension de la science. Plus spécifiquement, un rapport de la National Science Foundation (2001) sur la visualisation moléculaire en sciences de l'éducation souligne que les outils visuels sont particulièrement bien adaptés pour donner de bonnes images des molécules et des concepts qui vont avec, alors qu'ils sont difficiles à faire passer en se basant uniquement sur des informations textuelles.

Cook (2006) fait une revue de littérature sur la pertinence du visuel dans l'enseignement. Il présente ainsi les avantages que les représentations visuelles peuvent apporter. A savoir, elles attirent l'attention et maintiennent la motivation. Elles fournissent une autre manière de représenter les informations et favorisent l'obtention de savoirs que les étudiants ne pourraient pas obtenir uniquement par du texte. De manière plus spécifique, il note également que des recherches ont montré que les représentations visuelles peuvent augmenter la mémorisation, améliorer la résolution de problèmes et faciliter l'intégration de nouvelles connaissances. Il

 $\overline{a}$ 

<sup>20</sup> http://www.eric.ed.gov

<sup>21</sup> http://scholar.google.fr

indique que les représentations visuelles sont particulièrement critiques pour la communication de concepts scientifiques. Elles permettent ainsi de rendre visibles des phénomènes qui sont sinon trop petits, trop grands, trop rapides ou trop lents. De la même manière, les représentations visuelles peuvent illuster des phénomènes qui ne peuvent pas être observés ou expérimentés.

De plus, si on se réfère à la théorie de Mayer (1997, 2001), souvent citée dans la littérature, il fait l'hypothèse que les individus possèdent deux canaux séparés pour traiter, d'un côté, les informations visuelles et, de l'autre, les informations auditives. De ce fait, les informations présentées à la fois de manière auditive et visuelle sont mieux comprises et mémorisées. D'où l'intérêt de faire appel à des supports visuels.

#### *-*Les inconvénients de la visualisation

Même si l'usage de supports visuels est largement encouragé pour l'enseignement et présente de nombreux avantages, il faut toutefois noter que cet usage peut avoir des effets négatifs.

 Zhang et Linn (2011) notent, à partir de la littérature, trois effets indésirables qu'il est possible de rencontrer lors de l'utilisation de supports visuels.

Premièrement, il faut s'assurer que les apprenants comprennent bien les opérateurs et les figurés des représentations, la relation entre les représentations et en quoi ces représentations sont reliées avec le sujet étudié. Sans cette connaissance, les étudiants peuvent, par exemple, uniquement voir des boules et des bâtons quand ils sont confrontés à un modèle moléculaire sans faire le lien avec les atomes et les liaisons.

Deuxièmement, la visualisation peut entraîner une surcharge cognitive. En effet, les visualisations complexes peuvent occulter des détails clés. Les étudiants auront finalement du mal à savoir quels sont les points importants.

Troisièmement, les visualisations peuvent paraître faussement claires. Certains visuels représentent des informations d'une manière qui semble simple, du coup les apprenants ne concentrent pas leur attention sur les bons concepts. De plus, ils peuvent être convaincus d'avoir compris alors que ce n'est pas le cas.

Enfin, selon Cook (2006) qui s'appuie sur la littérature, les deux premiers effets sont particulièrement vrais pour des apprenants novices. Ces apprenants vont faire appel à leurs ressources cognitives pour interpréter la représentation et ils ne leur restera que peu de ressources pour faire le lien entre les multiples représentations. Il indique ainsi que, typiquement, les apprenants novices ne font pas appel à plusieurs représentations mais se reposent sur une unique représentation qui leur est familière. Et, même si les apprenants novices passent d'une représentation à une autre, cela reste superficiel. Patrick, Carter, & Wiebe (2005) arrivent eux aussi à la même conclusion en se basant sur la littérature, à savoir que les novices ont du mal à distinguer les informations importantes et que les visuels peuvent donc être facilement confus.

#### *-*Pour un usage réfléchi des représentations visuelles

Les représentations visuelles, bien que représentant potentiellement un apport important pour l'enseignement, présentent des risques.

Finalement, ces représentations visuelles employées à mauvais escient, sans prendre en considération les différences individuelles entre les apprenants, peuvent ne pas s'avérer meilleures que du texte, voire être pires puisqu'elles peuvent, par exemple, mener à de mauvaises conceptions à propos de phénomènes scientifiques (Cook, 2006). C'est pourquoi il est important de bien réfléchir à la manière dont les supports visuels sont construits et présentés aux étudiants (Zhang & Linn, 2011). Patrick et al. (2005) proposent ainsi d'utiliser des stratégies pour attirer l'attention des apprenants sur les points importants afin de les rendre plus saillants.

La qualité de l'enseignement sera donc grandement dépendante de la qualité des supports visuels qui seront incorporés (Messaris, 1998).

Pour plus d'informations sur la visualisation en éducation, il est possible de consulter Gilbert (2005).

#### 3 Les modèles scientifiques

La modélisation est un processus essentiel du fonctionnement des sciences. C'est pourquoi de nombreux travaux en didactique des sciences se sont intéressés aux modèles. Les progrès de l'informatique ont amené la possibilité d'effectuer des modélisations numériques et des simulations informatiques. Ces deux nouveaux procédés « *fournissent l'occasion de renouveler le débat du statut épistémologique de la modélisation et de celui de la simulation* » (Coquidé & Le Maréchal, 2006, p. 8). Ainsi « *modélisation et simulation peuvent, dans*  *l'enseignement scientifique, fonctionner comme un pont entre théorie scientifique et monde réel* » (Coquidé & Le Maréchal, 2006, p. 10).

#### *-Que sont les modèles scientifiques ?*

Selon Walliser (1977) la notion de modèle dans sa définition la plus large « *recouvre toute représentation d'un système réel, qu'elle soit mentale ou physique, exprimée sous forme verbale, graphique ou mathématique* » (p. 116). Ainsi les modèles sont des constructions intellectuelles et la modélisation est la conception d'un modèle. Martinand (1998) argumente que les modèles présentent trois caractéristiques essentielles : ils sont hypothétiques, modifiables et pertinents, pour certains problèmes, dans certains contextes.

Pour Rumelhard (1988), trois types de situation ont bénéficié de l'apport des modèles. Quand il est difficile de réduire la complexité créée par le grand nombre (ex : population animale, réseaux de cellules, "pools" de gènes, etc.). Quand « *on se heurte à des totalités non directement décomposables sans destruction du phénomène, par exemple quand il est impossible de séparer par vivisection un organe d'un organisme sans modifier considérablement ou tuer l'un et l'autre* » (p. 37). Ou enfin quand « *on doit se constituer une représentation d'une structure fonctionnelle non directement observable (par exemple, se constituer une représentation des membranes biologiques qui échappent au pouvoir séparateur des microscopes actuels)* » (p. 37).

C'est pourquoi il existe différents types de modèles. Par exemple, Dahmani (2009), en s'appuyant sur divers auteurs, propose diverses facettes des modèles : un substitut de la réalité, une représentation pour expliquer et prédire, un processus d'abstraction pour simplifier, un instrument d'intelligibilité, une construction mentale, une sorte de système expérimental *in vitro*.

Les modèles auront donc des rôles très différents (Coquidé & Le Maréchal, 2006), « *ils peuvent décrire, expliquer, prévoir ou aider à une prise de décision* » (p. 10), et donc des usages variés (Desbeaux-Salviat & Rojat, 2006) : « *faire naître une idée générale à partir d'un exemple ; exposer une idée et la faire comprendre ; permettre la remise en cause des idées ; déterminer les conséquences prévisibles d'une idée* » (p. 118).

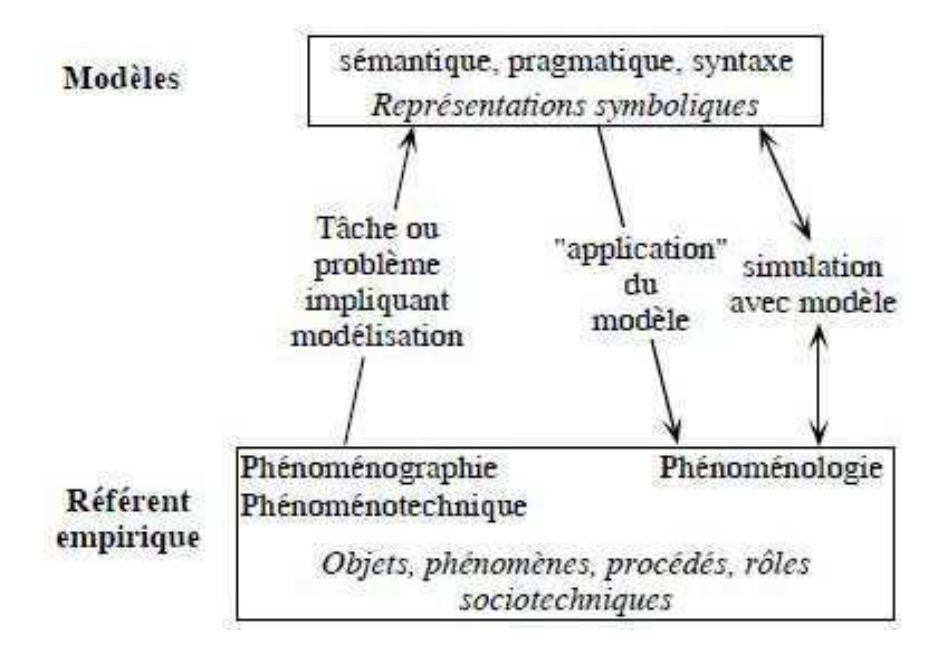

**Figure 45 Registre de modèles et registre du référent empirique d'après Martinand (1996).** 

Le schéma de modélisation proposé par Martinand (Figure 45) apparaît adapté pour discuter des questions épistémiques d'enseignement et d'apprentissage dans le domaine des SVT. Et il s'agira aussi, pour un enseignant, de savoir transmettre les caractéristiques essentiellles des modèles (hypothétiques, modifiables, pertinents dans certains contextes).

#### *-*Les modèles et l'enseignement

L'apprentissage de la science via les modèles fait l'objet d'un cadre théorique dans la littérature anglophone, c'est le *model-based learning*. Il s'agit, dans ce cadre, de faire évoluer les modèles mentaux des élèves vers des modèles plus scientifiques (Coquidé & Le Maréchal, 2006). Cela consiste alors « *en la construction par les élèves ou les étudiants de modèles mentaux aussi proches que possible des modèles scientifiques et historiques* » (p. 11).

Pour Rojat (2002), le modèle peut être abordé de trois manières dans l'enseignement : « *le modèle moyen d'étude* » (p. 18), « *le modèle pour faire comprendre* » (p. 19) et « *le modèle objet d'étude* » (p. 20). Le modèle moyen d'étude est souvent un logiciel de simulation qui a été « *élaboré de façon à produire des comportements qui simulent les réactions naturelles* » (p. 18). Le modèle pour faire comprendre est un outil d'explication et/ou d'exposition de conceptions scientifiques. Et le modèle objet d'étude consiste à travailler sur le modèle luimême. « *Il s'agit de montrer aux élèves d'une part, comment se construit puis se perfectionne un modèle, d'autre part, comment il peut être utilisé comme outil de progression dans la recherche scientifique* » (p. 20). Ainsi, les modèles permettent d'enseigner les résultats des

sciences comme le fonctionnement d'une partie de la science (Desbeaux-Salviat & Rojat, 2006) et les modèles utilisés avec les élèves se présentent sous plusieurs formes (Desbeaux-Salviat & Rojat, 2006) : « *un cas concret, un schéma qui représente l'état d'une théorie (sous une forme classique ou numérique), un montage concret (qui peut être assorti de systèmes de mesures reliés à un ordinateur) ; un logiciel informatique (modèle numérique).* » (p. 118).

La modélisation implique l'usage d'une symbolique pour la représentation, l'usage de codes iconiques renvoyant à des signifiés bien définis. Or, comme le souligne Dahmani (2009), il est très important que les apprenants maîtrisent bien la signification de ces représentations symboliques.

#### *-***Logiciels de simulation dans l'enseignement**

D'après Coquidé (2008), il y a différent statuts de la simulation par ordinateur selon les auteurs cela peut être « *une expérience heuristique* » (p. 90) ou bien « *un outil théorique de traitement de données […] ou bien de résolution purement conceptuelle* » (p. 91) ou encore « *un intermédiaire entre théorie et expérience* » (p. 91).

Les logiciels de visualisation moléculaire ne sont pas, à proprement parlé, des logiciels de simulation. Ce sont des logiciels qui permettent de visualiser des données textuelles sous une forme graphique. D'une certaine manière, ils simulent des molécules mais ils ne permettent pas de simuler des interactions entre les molécules ou de simuler des modifications dans la molécule.

Un travers de l'enseignement peut être de vouloir manipuler les expériences pour qu'elles correspondent aux modèles ou bien d'utiliser des simulations numériques basées sur des modèles comme des terrains d'expérimentations pour en déduire une théorie. A ce sujet, Desbeaux-Salviat et Rojat (2006) prennent l'exemple du logiciel *abeille*. C'est un logiciel qui propose de déterminer, par exemple, les caractéristiques du langage dansé des abeilles. Il est possible de choisir le nombre d'abeilles, de les placer dans des situations choisies et de les voir réagir. Il y a alors un risque que les élèves croient réellement expérimenter et ainsi formuler un modèle, alors qu'ils ne font que découvrir le modèle qui a servi à construire le jeu. Il peut ainsi y avoir une confusion entre réel et virtuel.

Cependant, cela ne veut pas dire que les logiciels de simulation soient à déconseiller pour l'enseignement. Par exemple, Orange (1992) a proposé l'utilisation d'un logiciel de simulation en rapport avec la nutrition. Dans cette présentation, le logiciel intervient comme

aide didactique, c'est-à-dire qu'il prend en charge une partie des difficultés non directement en relation avec les apprentissages visés. « *Cette aide didactique permet de mettre les élèves dans une véritable situation problème* ». Et, finalement, considérer « *un logiciel de simulation comme une aide didactique et non comme un substitut du réel, c'est lui donner un véritable statut dans l'enseignement de la Biologie-Géologie* ».

#### *-*Les modèles moléculaires

Les modèles moléculaires sont des constructions intellectuelles de l'image que les scientifiques se font des molécules à partir de données expérimentales qui donnent des informations indirectes sur les molécules.

Ces modèles moléculaires ne sont donc pas, comme tous les modèles, une représentation « exacte » de la réalité. La fonction principale de ces modèles est d'assurer un lien entre la formulation d'un concept abstrait et la constitution d'une représentation mentale du concept.

La visualisation moléculaire est donc la visualisation de ces modèles moléculaires.

L'enseignement avec des modèles moléculaires devrait permettre de familiariser les élèves avec ces représentations, d'apprendre des concepts au niveau moléculaire et de les sensibiliser à la construction des modèles dans les sciences.

Il est important de prendre garde à ce que les élèves ne prennent pas ces modèles moléculaires pour une photographie des molécules (Desbeaux-Salviat & Rojat, 2006).

Dahmani (2009) indique que les élèves ne peuvent pas appréhender correctement ce type d'images s'ils sont laissés « *dans une parfaite ignorance du procédé expérimental (notamment la cristallisation aux rayons X) et bioinformatique qui a permis, à l'origine, une telle visualisation* » (p. 88). Il en conclut que « *les enseignants, qui se trouvent en situation de médiateurs et chargés de mettre en place chez les élèves un nouveau type de rapport au savoir à travers l'utilisation de logiciels, explicitent notamment le contexte de production de ces modèles de représentation* » (p. 88).

L'enseignement de la visualisation moléculaire implique donc de prendre garde à ne pas considérer que les images par d'elles-mêmes mais aussi à bien développer l'aspect de modèlisation qu'elles impliquent.

# 4 Difficultés des étudiants autour des concepts moléculaires

#### *-***Difficultés à comprendre le monde des particules**

Un grand nombre de recherches menées dans le domaine de l'enseignement en chimie ont montré que les étudiants avaient de grandes difficultés à comprendre le fait que la matière est constituée de particules. Harrison et Treagust (2002) ont, par exemple, fait une revue de littérature à ce sujet, comme Teichert, Tien, Anthony, & Rickey (2008) ou Eilam (2004) qui citent également de nombreuses recherches qui témoignent de la difficulté pour les étudiants à comprendre la nature particulaire de la matière.

# 4.1.1 Les conceptions erronées des étudiants concernant la nature particulaire de la matière

Les travaux de Ben-Zvi, Eylon, & Silberstein (1986), souvent cités dans la littérature, indiquent que la conception la plus commune chez les étudiants est de percevoir la matière comme continue. Ben-Zvi, Eylon, & Silberstein (1988) ont également observé que les réponses des étudiants indiquaient qu'une majorité confondait atomes et molécules et que beaucoup d'entre eux ne comprenaient pas l'intérêt des formules et pensaient que c'était des abréviations pour leurs noms. Adadan, Trundle, & Irving (2010) indiquent que des travaux ont montré que, quel que soit le niveau, les étudiants avaient du mal à croire qu'il puisse y avoir des espaces vides entre les particules élémentaires. Jong, Van Driel, & Verloop (2005) signalent également que des recherches ont montré que des étudiants du secondaire avaient tendance à attribuer des propriétés macroscopiques aux atomes ou aux molécules, par exemple, en pensant que les molécules d'eau sont mouillées ou que les atomes de soufre sont jaunes.

Ardac et Akaygun (2005), en se basant sur les travaux de Johnson en 1998, proposent quatre modèles particulaires distincts qui constituent des étapes possibles jusqu'à atteindre le modèle le plus acceptable scientifiquement. Le premier modèle fait référence à une compréhension où l'idée de particule n'a aucune signification. Les étudiants ne comprennent pas que la substance est faite de particules. Dans le deuxième modèle, les particules sont dessinées, mais elles sont vues comme quelque chose de distinct de la substance. Dans le troisième modèle, les particules semblent constituer la substance mais avec des caractères macroscopiques. Les particules individuelles sont perçues comme de petits bouts qui ont la même qualité que l'échantillon macroscopique. Dans ce modèle, bien que les étudiants voient des particules, ils ont tendance à attribuer toutes les propriétés à la nature des particules plutôt qu'aux mouvements des particules. Le quatrième modèle fait référence à une compréhension où les particules sont vues comme une substance et les propriétés de l'état comme une propriété collective des particules.

## 4.1.2 Difficultés à repérer les conceptions erronées

Une compréhension erronée de la nature particulaire de la matière n'est pas toujours aisée à repérer, comme l'indiquent Teichert et al. (2008). Afin de repérer les conceptions erronées, une méthode peut consister à demander aux étudiants de dessiner leurs conceptions moléculaires (Zhang & Linn, 2011 ; Adadan, Trundle, & Irving, 2010).

Les étudiants peuvent cependant employer des idées correctes au niveau particulaire dans un contexte donné mais employer des idées fausses dans un autre contexte et cela à quelques minutes d'intervalle. Même des étudiants qui suivent des études supérieures de chimie n'ont généralement pas développé un modèle unique pour se représenter la nature de la matière, mais ils ont développé un jeu de modèles qu'ils appliquent selon le contexte (Flores-Camacho, Gallegos-Cázares, & Garritz, 2007).

# 4.1.3 Raisons avancées pour expliquer ces conceptions erronées

Cette mauvaise compréhension est probablement la somme de plusieurs facteurs : la nature abstraite des particules (Park & Light, 2009), le fait que cette nature particulaire soit en conflit avec de nombreux modèles mentaux intuitifs que les étudiants ont au sujet de la nature de la matière (Eilam, 2004). Mais peut-être aussi, le fait que les étudiants du secondaire ne sont pas habitués aux modèles scientifiques (Harrison & Treagust, 1996).

## 4.1.4 Importance de la compréhension de la nature particulaire de la matière

Selon Ayas, Özmen, & Çalik (2010), de nombreux chercheurs en éducation indiquent qu'une compréhension de la nature particulaire de la matière est essentielle pour l'apprentissage d'un grand nombre de concepts en chimie. Par exemple, à partir d'une étude conduite sur 260 étudiants, âgés de 15 à 16 ans dans une école secondaire à Singapour, chez lesquels la compréhension de la nature particulaire de la matière et celle du concept de liaison chimique ont été testées à la fois, Othman, Treagust, & Chandrasegaran (2008) montrent

qu'une compréhension limitée de la nature particulaire de la matière entraîne une mauvaise compréhension de la liaison chimique.

# 4.1.5 Stratégies avancées pour améliorer la compréhension de la nature particulaire de la matière

Selon Ardac et Akaygun (2005), des études ont montré que mettre l'accent sur les représentation moléculaires pouvait permettre aux étudiants d'avoir une meilleure conception de la nature particulaire de la matière.

Adadan, Trundle, & Irving (2010) ont identifié et décrit les chemins conceptuels de la nature particulaire de la matière, chez 19 étudiants âgés de 16 à 17 ans (grade 11) à partir de questionnaires et interviews, réalisés avant et après un cours de 3 mois sur la nature particulaire de la matière. A partir des résultats ainsi obtenus, ils font des recommandations sur la manière d'améliorer la compréhension de la nature particulaire de la matière. Ils suggèrent ainsi que les enseignants intègrent dans leurs cours sur la nature de la matière des supports visuels statiques ou animés. Ils encouragent également les enseignants à laisser les étudiants exprimer leur compréhension à la fois verbalement mais aussi via des dessins. Enfin, ils conseillent très fortement aux enseignants d'identifier les conceptions erronées des étudiants au début de leurs enseignements. Ces conceptions erronées sont variables d'un étudiant à l'autre et il est crucial d'en tenir compte.

# *-De bonnes capacités à visualiser dans l'espace nécessaires à une* bonne compréhension des concepts moléculaires

# 4.2.1 La capacité à visualiser dans l'espace est majeure en science

Les capacités à visualiser dans l'espace font partie intégrante de certains domaines scientifiques (Ramadas, 2009). Ainsi, le *National Research Council* (2006) souligne que ces capacités doivent être développées chez les étudiants, ceci pour atteindre une compréhension plus en profondeur de certains sujets. En effet, comme l'indiquent Urhahne, Nick, & Schanze (2009) en se basant sur la littérature, les compétences permettant de visualiser dans l'espace sont centrales pour comprendre de nombreux sujets. Cependant, selon Mathewson (1999), elles sont souvent négligées par les enseignants.

Ferk, Vrtacnik, Blejec, & Gril (2003), en s'appropriant le cadre proposé par Barnea en 2000, définissent les différents degrés de difficulté des compétences de visualisation dans l'espace :

1 – Visualisation spatiale : la capacité à se représenter un objet en 3D à partir de sa représentation en 2D.

2 – Orientation spatiale : la capacité à imaginer quelle représentation aurait l'objet selon une perspective différente.

3 – Les relations spatiales : la capacité à visualiser l'effet qu'impliqueraient des opérations de rotation, réflexion et inversion sur un objet.

# 4.2.2 Importance de la capacité à visualiser dans l'espace pour la compréhension des représentations moléculaires

La visualisation dans l'espace joue ainsi un rôle prépondérant en sciences, en particulier pour la compréhension des représentations moléculaires. En effet, Ferk et al. (2003) indiquent qu'avoir de bonnes capacités de visualisation spatiale améliore grandement la compréhension de ces représentations. Dans le même ordre d'idées, Wu et Shah (2004) indiquent que des erreurs conceptuelles de représentation moléculaire chez des étudiants proviennent de difficultés à visualiser spatialement. Par exemple, les étudiants qui ont des difficultés à passer de représentations 2D à des représentations 3D et à faire des rotation en 3D ont des difficultés à visualiser dans l'espace (Ozdemir, 2010). Berry et Baker (2010) indiquent par ailleurs qu'il est souvent très difficile de comprendre des relations 3D en utilisant uniquement une projection en 2D.

Or, l'importance de ces représentations moléculaires est cruciale pour comprendre de nombreux autres concepts en chimie (Ozdemir, 2010) ou en biologie.

#### *-***Difficultés à comprendre les représentations moléculaires**

# 4.3.1 Des difficultés à comprendre les représentations en chimie

Marbach-Ad et al. (2008) indiquent qu'il semble que les étudiants n'ont pas les connaissances nécessaires en génétique moléculaire pour comprendre les enjeux autour des avancées technologiques en génétique moléculaire comme, par exemple, les OGM.

L'idée que le savoir chimique peut être représenté selon trois manières différentes, macroscopique, microscopique (atomes, ions, molécules…) et symbolique, est devenue une sorte de paradigme dans l'enseignement de la chimie (Talanquer, 2011).

Cependant, Ozdemir (2010) et Zhang et Linn (2011) signalent que comprendre ces représentations, en particulier aux niveaux microscopique et symbolique, et réussir à faire des transitions entre ces représentations est particulièrement difficile pour les étudiants, en particulier pour les novices. Ardac et Akaygun (2004) confirment cette idée en s'appuyant sur des recherches qui montrent que les étudiants ont souvent des difficultés à comprendre les symboles moléculaires qu'ils emploient.

Les représentations au niveau moléculaire peuvent être de plusieurs ordres, cela va de la simple schématisation à des représentations, comme celles obtenues avec un logiciel de VM. Or, il est intéressant de noter que, selon Dahmani, Schneeberger, & Kramer (2009), ces représentations obtenues avec un logiciel de VM qu'ils nomment « réalistes » ne semblent pas plus difficiles à comprendre pour les élèves que les représentations simplifiées. Les élèves vont même éventuellement se sentir valorisés qu'on leur propose des représentations « réalistes ».

## 4.3.2 Raisons qui peuvent être à l'origine de ces difficultés

La manipulation de ces représentations requiert un grand nombre d'opérations cognitives, des savoirs conceptuels et des capacités à visualiser dans l'espace (Zhang & Linn, 2011).

 Certains étudiants ne semblent pas capables de former des images mentales en 3D à partir de structures qui leur sont présentées en 2D, comme le soulignent Wu et Shah (2004) dans leur revue de littérature. En effet, il semblerait que ces structures en 2D ne leur donnent pas suffisamment d'informations.

Les manuels scolaires ne paraissent pas être d'une grande aide, puisqu'ils mettent souvent l'accent sur les représentations symboliques et présentent fréquemment des images de représentations microscopiques confuses (Zhang & Linn, 2011). De plus, les légendes ne sont pas toujours appropriées (Han & Roth, 2006). Or, les enseignants ont souvent tendance à faire appel aux représentations des molécules des manuels pour leurs enseignement (Jong, Van Driel, & Verloop, 2005). En France, Gisclard (2007) indique que *« la situation dans les ouvrages d'enseignement secondaire français en 2006 n'est guère plus réjouissante : si un effort considérable a bien été réalisé quant à la lisibilité, les structures tridimensionnelles,* 

*qui font maintenant partie du programme officiel depuis quelques années, sont souvent illustrées dans des buts plus décoratifs que didactiques…* » (p. 123).

 Il est aussi possible que, comme cet enseignement néglige fréquemment les exemples de la vie courante, cela rende les concepts d'autant plus abstraits (Zhang & Linn, 2011).

Enfin, des recherches suggèrent que de nombreuses conceptions erronées chez les étudiants sont le résultat d'enseignements antérieurs et que, si l'enseignement est explicite dans l'usage des représentations, ces conceptions erronées peuvent être évitées (Hilton & Nichols, 2011).

## 4.3.3 Importance de la compréhension des représentations moléculaires

En plus d'être fondamentale dans l'apprentissage de nombreux concepts biologiques, il semblerait qu'une bonne compréhension des représentations moléculaires mène à une meilleure compréhension du concept de modèle (Barnea, 1997).

## 4.3.4 Stratégies envisagées pour remédier à ces difficultés

Wu et Shah (2004), en conclusion de leur revue de littérature, formulent cinq propositions pour améliorer la compréhension des représentations moléculaires en chimie : (1) fournir plusieurs représentations, (2) montrer le lien avec le référentiel de manière explicite, (3) présenter la nature dynamique et interactive des phénomènes chimiques, (4) aider à passer de représentations 2D à des représentations 3D et vice versa, et (5) réduire la charge cognitive pour les étudiants en rendant les informations le plus explicites possibles. Hilton et Nichols (2011), à partir d'une étude qu'ils ont menée sur 2 classes de chimie (27 étudiants + 22 étudiants) d'étudiants âgés de 16 à 17 ans où ils ont organisé des activités en classe entière et en petits groupes avec, entre autres, des logiciels de modélisation moléculaire, arrivent à des conclusions assez similaires. Ils insistent pour dire qu'un tel enseignement doit se concentrer sur l'usage de diverses représentations pour montrer aux étudiants que les différentes représentations mettent en évidence différents aspects du concept étudié et qu'il est important de montrer les transitions entre ces représentations. Ils indiquent qu'il est important de faire des liens entre les phénomènes macroscopiques et les phénomènes microscopiques qui les sous-tendent. Ils précisent toutefois que, bien que de nombreux enseignants utilisent de nombreuse représentations pour expliquer des concepts scientifiques, le lien entre ces représentations n'est pas toujours explicité et ils n'expliquent que rarement pourquoi ils ont sélectionné telle ou telle représentation.

Pour aider à faire ce lien entre les représentations, Zhang et Linn (2011) proposent de montrer un changement des coordonnées simultanément dans différentes représentations.

Néanmoins, comme le rappelle Talanquer (2011), faire le lien entre les différentes représentations et savoir passer d'une représentation à une autre (ex : passer d'une représentation microscopique à une représentation symbolique) n'est pas suffisant. Il indique ainsi dans sa revue de littérature que, pour développer les compétences des élèves en ce qui concerne les modes de représentation en chimie, il est important que les étudiants sachent également faire le lien entre ces représentations et les modèles théoriques qui les sous-tendent.

De plus, si on se réfère de nouveau à la théorie développée par Mayer (1997, 2001), il fait également l'hypothèse que les apprenants ont une capacité maximum d'informations qu'ils peuvent assimiler. Or, pour Urhahne, Nick, & Schanze (2009), les modèles en 3D diminuent la quantité d'informations que les apprenants ont à assimiler. Ceci car, en présence de modèles 3D, les apprenants peuvent facilement observer la molécule dans tous les sens et ils n'ont pas à imaginer à partir d'un modèle 2D. Ceci va dans le même sens que ce qu'avançaient Wu et Shah (2004). Ces informations incitent donc à penser qu'un enseignement avec pour support des modèles 3D est préférable. L'étude de Ferk, Vrtacnik, Blejec, & Gril (2003) confirme d'ailleurs cette idée puisque leurs résultats indiquent que la perception correcte de la structure 3D des molécules constitue un processus crucial pour toutes opérations mentales ultérieures.

Toujours selon la théorie de Mayer (1997, 2001), sa troisième hypothèse est qu'il faut engager les apprenants dans un processus actif, processus actif qui pourrait être permis grâce à un logiciel de VM (Urhahne, Nick, & Schanze, 2009).

# 5 Des aides pédagogiques pour enseigner les concepts moléculaires

#### *-*Avec des logiciels de visualisation moléculaire

## 5.1.1 Présentation des logiciels de visualisation moléculaire pour l'éducation

Les logiciels de VM employés dans l'éducation sont les mêmes que ceux utilisés dans la recherche en sciences et qui ont été présentés auparavant dans le mémoire (p. 48). Même si

certains d'entre eux sont un peu plus tournés vers l'enseignement, les adaptations restent minimes et il existe un très grand nombre de ces logiciels. La Figure 46 présente une liste non exhaustive de logiciels de VM extraite de l'article de Bottomley, Chandler, Morgan, & Helmerhorst (2006).

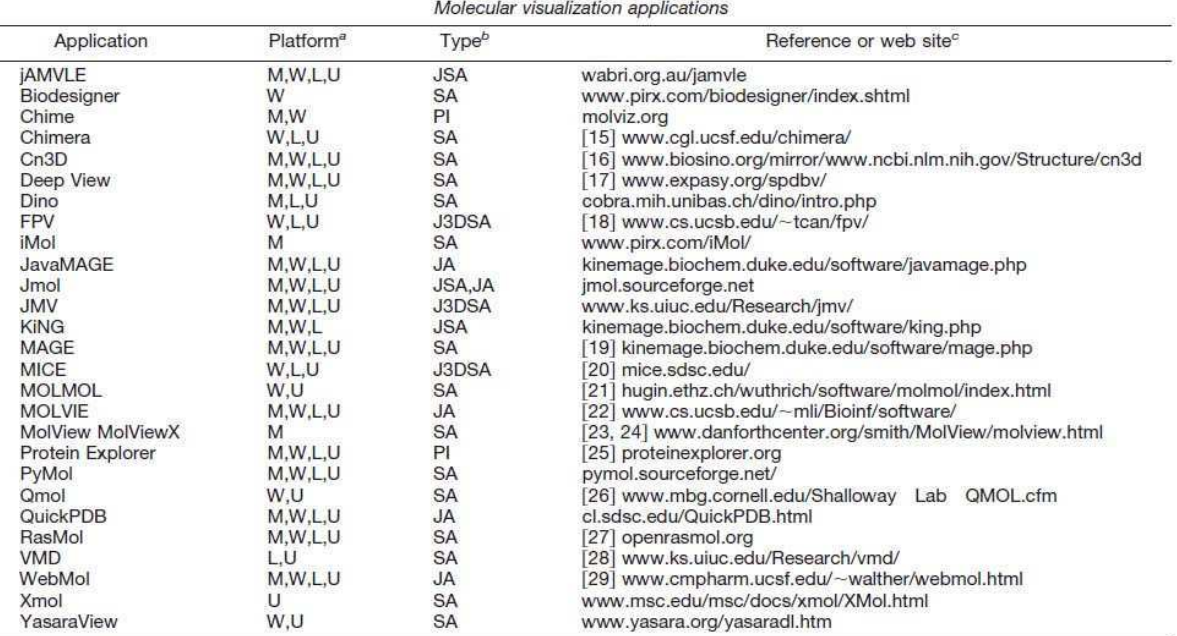

 $a$  M = Macintosh, W = Windows, L = Linux, U = Unix. For the sake of brevity and clarity no distinction is made between versions or distributions of the operating system. Thus, Macintosh could refer to either Macintosh operating system 9.x or 10.x. Windows could refer to Windows 98, Windows XP, Windows 2000, or Windows NT. Unix could refer to BSD, Solaris, IRIX, X-Windows, and others. Linux could refer to Red Hat, Debian, Yellow Dog, and others.

 $\sim$  is a standalone,  $\sim$  is a standalone,  $\sim$  is a standalone in the standalone in the standalone application, not labeled with Java or Java3D, could be compiled from C, C++, Python, or other programming language. A st molvisindex.org

<sup>c</sup> A web site URL, reference, or both are given wherever possible.

# **Figure 46 Liste (non exhaustive) de logiciels de visualisation moléculaire en 3D qui peuvent être employés à des fins éducatives. Source : Bottomley, Chandler, Morgan, & Helmerhorst (2006).**

Certains de ces logiciels sont plus ou moins utilisés dans l'enseignement. Par exemple, et nous le développerons plus loin, l'usage de *RasMol* et *RasTop* dans l'enseignement en France est très développé. *Jmol* est aussi un logiciel que certains éducateurs poussent à utiliser (Martz E, 2008 ; Gutjahr, 2008). Pour Herráez (2006), *Jmol* serait un bon logiciel pour remplacer *RasMol* et *Chime* (dont l'usage a été pendant un temps important). En effet il avance qu'étant donné qu'il est écrit en langage de programmation Java<sup>TM</sup>, il dispose d'une plus grande compatibilité que *RasMol* et *Chime* entre différents systèmes d'exploitation. De plus, *Jmol* possède une plus grande gamme de couleurs ainsi qu'une plus grande variété de polices pour les textes, ce qui le rend plus attractif. *Jmol* serait donc, selon lui, plus pertinent pour

l'affichage de modèles moléculaires et leurs analyses en biochimie, biologie moléculaire, chimie organique et inorganique et cristallographie.

Les avantages que l'on peut voir, a priori, à un usage de tels logiciels dans l'enseignement sont divers, Herráez (2006) en présente un certain nombre :

- Possibilité d'afficher des modèles moléculaires devant une large audience via un vidéo projecteur.

- Possibilité que chaque étudiant puisse avoir accès de manière individuelle à un modèle moléculaire (il y a plus de chances que chaque étudiant ait accès à un ordinateur qu'à un modèle physique de molécule).

- Disponibilité illimitée d'items (atomes, liaisons), ce qui évite les problèmes de manque de matériel, fréquents avec les modèles en plastique.

- Peu onéreux (généralement gratuits).

- Possibilité d'utiliser diverses représentations moléculaires : *wireframe, balls and sticks, space-filling* et, cruciaux pour les protéines et les acides nucléiques, des rendus *ribbons*.

- Possibilité d'une perception en trois dimensions, avec la possibilité de faire tourner le modèle dans toutes les directions (rotation), de manière automatique ou à travers la manipulation de l'utilisateur. Dans cette optique, certains programmes ont ajouté des effets de lumières, d'ombres et de perspectives pour donner un effet de profondeur.

- Possibilité d'interaction, dans le sens où l'utilisateur peut choisir toutes sortes d'actions que le modèle peut accomplir : la rotation, comme mentionnée précédemment, changer le rendu, cibler une partie de la molécule, faire des mesures géométriques…

# 5.1.2 Un usage des logiciels de visualisation moléculaire dans l'éducation

De nombreux éducateurs se sont emparés des logiciels de VM afin de les intégrer à leurs cours pour l'enseignement de la structure 3D des molécules. Il existe des sites, tels que le *World Index of Molecular Visualization Resources*<sup>22</sup> qui catalogue plusieurs tutoriaux de ces logiciels. En France, Gutjahr (2008) indique que *« la visualisation des molécules fait l'objet, depuis une bonne dizaine d'années, de nombreuses communications à l'usage des enseignants* » (p. 92). Certains auteurs ont publié des articles afin de présenter leur manière

 $\overline{a}$ 

<sup>22</sup> www.molvisindex.org

d'intégrer ces logiciels dans leurs cours. Voici quelques unes des situations d'enseignement pour lesquelles l'introduction d'un logiciel de VM est proposée.

• Pour faire comprendre la relation entre séquence, structure et fonction de la protéine, Centeno, Villà-Freixa, & Oliva (2003) présentent un schéma d'enseignement basé sur une approche par ordinateur qui inclut de la génomique informatique et des outils de bioinformatique structuraux. Les étudiants apprennent à utiliser la plupart des programmes informatiques disponibles qui vont de la séquence à la structure et éventuellement la fonction. Durant ce cours, on leur apprend à construire un modèle de protéine en se basant sur des informations de séquences et de structures. *RasMol* est employé ici pour introduire la description du repliement des protéines et leur classification. Les étudiants vont aussi apprendre à discerner les structures qui semblent probables ou improbables dans leur modèle final.

• Pour faciliter l'exploration des protéines avec des classes nombreuses, Honey et Cox (2003) offrent une série de tutoriaux qui exploitent des logiciels de visualisation moléculaire. Ils avancent que ces logiciels sont particulièrement adaptés pour permettre aux étudiants de visualiser la structure des molécules biologiques et reconnaître le subtil aspect des interactions non covalentes.

• Pour explorer la structure d'un récepteur œstrogène, Roy et Luck (2007) présentent un tutoriel pour un niveau « undergraduate » avec l'utilisation d'un logiciel de visualisation moléculaire (*the Molecular Operating Environment*). Le but de ce tutoriel est de renforcer les concepts d'hydrophobicité, de liaisons hydrogène et les propriétés des chaînes latérales.

• Pour un cours d'introduction à la biochimie, en se focalisant sur l'hème des protéines construit par Ray et Cook (2005) qui utilisent, eux aussi, *the Molecular Operating Environment.*

• Pour améliorer la compréhension des étudiants en ce qui concerne la structure des protéines, Lee (2004) propose un cours où les étudiants ont à écrire un projet en s'aidant de logiciels de VM pour produire des images. Mazzé, Fuzo, Degrève, & Ciancaglini (2008) proposent eux aussi un cours sur la structures des protéines où ils font appel à des logiciels de VM.

• Pour que les étudiants se familiarisent eux-mêmes avec les principales caractéristiques architecturales des protéines et avec le problème de la détermination 3D de la structure des

macromolécules, Noriega et Vazquez (2000) ont construit un exercice qui utilise une technique de cristallographie simple et *RasMol*.

• Pour aider à se servir de la banque de données *PDB* et à servir du logiciel *RasMol*, Pembroke (2000) offre un tutoriel, en se servant de l'exemple de la protéine lysozyme.

Tous ces exemples témoignent d'un usage des logiciels de VM dans l'enseignement. Les auteurs de ces articles rapportent de bons retours de la part des enseignants et des étudiants quant à l'utilisation de ces logiciels.

Afin d'avoir une vision plus précise, Paul, Robert, & Lea ont lancé, en 2011, un sondage visant à obtenir des informations sur les usages des logiciels de VM dans l'enseignement. Il sera ainsi intéressant de connaître les résultats de ce sondage.

# 5.1.3 Les logiciels de visualisation moléculaire peuvent avoir un impact positif dans l'apprentissage des concepts moléculaires

Différents articles indiquent que l'usage de logiciels de VM pour l'enseignement de concepts moléculaire en biologie présente un intérêt. Urhahne, Nick, & Schanze (2009) ont fait une courte revue de littérature d'études menées dans les années 90. Ils concluent que toutes les études qu'ils ont analysées mettent l'accent sur la valeur apportée par les logiciels de VM pour apprendre des représentations moléculaires en chimie. Par exemple, parmi les études analysées, celle de Copolo et Hounshell (1995) est également souvent citée dans d'autres recherches. Copolo et Hounshell ont analysé l'apprentissage de la structure moléculaire par des étudiants de secondaire supérieur (*high school*) en chimie organique, en utilisant 4 méthodes de représentation moléculaire : modèle 2D, modèle en 3D généré par un ordinateur, modèle en 3D en plastique et en combinant le modèle par ordinateur et le modèle en plastique. Les résultats qu'ils ont obtenus indiquent que les étudiants du groupe qui combinait les 2 modèles ont eu un score au test significativement plus important que les étudiants des autres groupes, et les étudiants avec les modèles en 3D ont eu des résultats supérieurs au modèle en 2D.

 Jones, Shoffner, & Friesen (2003) encouragent l'usage de logiciels comme *RasMol* pour un cours d'introduction à la biochimie pour le début du supérieur (niveau « undergraduate »). De plus, Adadan, Irving, & Trundle (2009) ont montré que les étudiants qui ont utilisé un logiciel de VM sont davantage susceptibles d'employer de multiples représentations au niveau moléculaire. Marbach-Ad, Rotbain, & Stavy (2008) indiquent également que de nombreux étudiants en biologie ont une sorte de « phobie » dès qu'est abordée un niveau moléculaire et que l'usage de logiciels de VM pourrait réduire cette peur. Enfin, Ozdemir (2010) encourage l'usage de logiciels de VM pour un cours de minéralogie au niveau moléculaire (activité assez proche de la biologie moléculaire pour ce point là) plutôt qu'un cours avec un manuel scolaire.

Nous avons relevé neuf études, menées dans les années 2000, qui s'intéressent à l'apport des logiciels de VM dans l'enseignement de concepts moléculaires. Ces études sont centrées sur des étudiants de lycée ou de début du supérieur. Elles concluent toutes que les logiciels de VM peuvent avoir un impact positif supérieur aux représentations 2D pour l'apprentissage de concepts moléculaires.

Pour arriver à ce résultat, cinq de ces études ont testé une séquence d'enseignement avec un logiciel de VM et comparent les résultats entre un pré-test et un post-test. C'est le cas de Wu, Krajcik, & Soloway (2001) qui ont construit un projet de travail de 6 semaines, durant lequel 71 élèves de 16-17 ans (*grade 11*) aux USA utilisent un logiciel de VM (*eChem*) afin de répondre à une question ayant trait à la structure moléculaire. Les étudiants ont passé un pré et un post-test, qui incluaient des QCM et des questions à réponses courtes, qui évaluaient la compréhension des étudiants concernant le concept de représentation chimique avant et après utilisation du logiciel de VM. Les étudiants ont également été filmés, ce qui a permis aux chercheurs de noter leur utilisation du logiciel de VM à l'aide d'une grille de codage. De plus, des interviews semi-structurées ont été réalisées auprès des étudiants une fois le projet fini, pour avoir des explications sur leur compréhension de la représentation chimique.

L'analyse des pré-tests et post-tests a montré, grâce à un test statistique, une moyenne significativement meilleure pour le post-test. L'analyse des vidéos en lien avec les post-tests a montré que plus les étudiants se servaient du logiciel de VM, plus leur compréhension de la représentation chimique était exacte. De plus, il a été noté que la fonction de rotation du logiciel de VM aidait les étudiants à se représenter la molécule en 3D. Les auteurs concluent donc que le logiciel de VM a permis aux étudiants d'améliorer leurs capacités à passer d'une représentation en 3D à une représentation en 2D. Cette étude semble donc indiquer que l'utilisation d'un logiciel de VM (*eChem*) a permis à des étudiants d'acquérir une meilleure représentation des molécules. Il est à noter toutefois qu'il n'y a pas de témoin négatif.

Comme Wu et al. (2001), l'étude de White, Kim, Sherman, & Weber (2002) avait pour objectif d'examiner le changement conceptuel d'étudiants concernant la structure des molécules suite à une exposition relativement brève à un logiciel de visualisation moléculaire. Elle est, en réalité, composée de 2 études similaires, l'une menée en automne 1999 et l'autre en automne 2000, qui regroupent au total 336 étudiants à l'université en biologie générale d'un âge moyen de 22,3 ans. Les étudiants suivent une introduction à la structure des macromolécules à l'aide d'un tableau noir. Puis deux présentations de 50 minutes avec un logiciel de VM pour mettre en valeur les caractères structuraux de l'hémoglobine. Enfin, ils effectuent un TD (2h en 1999, 3h en 2000) où les étudiants explorent la structure d'une enzyme (le lysozyme). Durant le TD, les étudiants travaillent en groupes de 3 en s'aidant d'un logiciel de VM et ils doivent répondre à des questions sur la biochimie de l'enzyme. Parallèlement, ils doivent répondre à deux questionnaires, composés de questions ouvertes, sur la structure de protéines qui n'ont pas été mentionnées, ni dans le cours, ni dans le TD. Le premier questionnaire est rempli avant les deux présentations de 50 minutes. Puis le second questionnaire est rempli par une moitié des étudiants avant le TD et, par l'autre moitié, après le TD.

Les résultats indiquent qu'une fraction des réponses correctes entre les deux questionnaires augmente de manière significative. De l'analyse des questionnaires, les auteurs concluent que les deux présentations ont permis de donner des idées biologiques raisonnables aux étudiants qui n'avaient au début aucune idée sur la manière de répondre aux questions. Les deux présentations ont aussi amélioré la compréhension des étudiants du rôle des acides aminés pour déterminer la forme et la fonction de la protéine. Les deux présentations n'ont par contre pas réussi à communiquer une bonne compréhension de la structure 3D ou de la relation gène/protéine. Ceci a néanmoins été compris lors du TD où le logiciel est utilisé comme un outil pour répondre aux questions à propos de la biochimie de la protéine. Selon les auteurs, ces résultats indiquent que les étudiants ont besoin de manipuler les représentations par euxmêmes pour avoir une bonne représentation 3D de la molécule. Il n'y a pas ici non plus de témoin négatif. En effet, l'amélioration de la compréhension des étudiants en ce qui concerne la structure 3D ou la relation gène/protéine peut être en relation avec une durée de réflexion supérieure de 2h ou 3h, suivant l'année, et non avec l'utilisation du logiciel.

 Appling et Peake (2004) ont, eux aussi, testé l'intérêt d'utiliser un logiciel de VM sur 73 étudiants en chimie du début du supérieur à l'aide de pré-tests et pos-ttests avec des QCM et des activités de construction de modèles. Les résultats indiquent que l'utilisation du logiciel a permis aux étudiants d'améliorer leurs compétences.
Comme les auteurs précédents, Wilder et Brinkerhoff (2007) se sont intéressés à l'efficacité d'un logiciel de visualisation biomoléculaire sur le développement de la compréhension de concepts moléculaires (la relation structure / fonction chez les protéines) sur un public d'étudiants en biologie en *high school*. Ainsi, 69 étudiants ont été recrutés, pour utiliser le logiciel *Chemscape Chime* pour observer des représentations 3D interactives d'une protéine (l'hémoglobine), dans un enseignement de 10 semaines. Les étudiants avaient aussi des directives écrites et des questions pour les guider dans leurs observations, manipulations et interprétations. Après l'enseignement, les étudiants ont passé un post-test où les scores ont révélé un gain statistiquement significatif pour la compétence de représentation 3D des protéines.

Plus récemment, Urhahne et al. (2009) ont réalisé une étude, à la fois sur des élèves du secondaire et des élèves du début du supérieur, pour tester l'efficacité d'un logiciel de VM pour des apprentissages en chimie moléculaire par rapport à un enseignement uniquement avec des supports en 2D. 155 étudiants de 8 classes de 5 lycées du nord de l'Allemagne, âgés en moyenne de 16 ans, ont participé à l'étude. Pour le supérieur, l'étude à été menée à l'Université de Kiel, auprès de 41 étudiants en première année de chimie et 51 étudiants en première année de chimie et biochimie. Les résultats indiquent que l'emploi du logiciel de VM a été profitable aux étudiants du secondaire mais, en revanche, l'utilisation du logiciel de VM n'a pas montré de différences pour les étudiants du supérieur. Les auteurs émettent l'hypothèse que les étudiants du secondaire n'ont pas de représentations déjà acquises en ce qui concerne les représentations moléculaires et sont donc plus à même de bénéficier de l'apport d'un logiciel de VM.

Parmi les neuf études que nous avons relevées qui aboutissent à la conclusion que l'emploi d'un logiciel de VM est bénéfique à l'apprentissage de concepts moléculaires, quatre d'entre elles arrivent à ce résultat en réalisant une séquence d'enseignement à un groupe d'étudiants avec un logiciel de VM et une séquence d'enseignement à un autre groupe d'étudiants sans le logiciel et en comparant la compréhension dans chacun des groupes.

C'est le cas de Ferk et al. (2003) qui ont réalisé une étude sur 124 étudiants issus d'écoles en Slovénie (42 âgés de 13 à 14 ans, 55 âgés de 17 à 18 ans, 27 âgés de 21 à 25 ans). Pour les besoins de l'étude, ils ont utilisé un test de visualisation chimique (TVC) développé par Ferk (2000). Ce test consiste en des tâches dans lesquelles la perception correcte des différentes représentations de la structure moléculaire et la capacité à manipuler mentalement ces images en 3D sont évaluées. Ce test a été validé par 5 experts en chimie. Le TVC est structuré en 5

sections : perception ; perception et rotation ; perception et réflexion ; perception, rotation et réflexion ; perception et transfert mental d'informations (les étudiants doivent construire un modèle 3D à partir d'informations d'une représentation 2D). Le TVC à faire en entier prend 75 min. Les étudiants ont passé le TVC en cours de chimie, puis deux tests standard en psychologie : un test de visualisation (teste la capacité à visualiser dans l'espace), un de rotation (teste la capacité à effectuer des manipulations dans l'espace).

Les auteurs ont observé que la plus grande réussite au TVC par les étudiants advenait, quel que soit leur niveau scolaire, lorsqu'ils utilisaient des représentations concrètes ou pseudoconcrètes, à l'inverse des représentations plus abstraites (représentation schématique, formule stéréochimique). Ils ont également noté que le plus grand pourcentage de réussite chez les 13- 14 ans avait été atteint avec le modèle concret (76,6%), suivi par le modèle généré par ordinateur (71,4%). Tandis que les étudiants plus âgés ont mieux réussi avec le modèle généré par ordinateur (17-18 ans : 89,1% ; 21-25 ans : 96,1%). Cette étude met donc en évidence un réel avantage permis par un logiciel de VM puisque, grâce à son utilisation, l'étudiant, à différents niveaux scolaires, va avoir une meilleure perception et donc être plus performant pour d'autres opérations mentales.

En 2005, Ferk, Vrtacnik, & Gilbert ont réalisé une autre étude, proche de la précédente et cette fois-ci avec 477 étudiants de 18-19 ans. Les résultats indiquent que les formules stéréochimiques permettent aux étudiants d'avoir une assez bonne vue de la structure de la molécule à partir du moment où ils comprennent les symboles utilisés. A l'inverse, les images statiques de molécules qui ne sont pas des formules n'apparaisent pas claires aux étudiants, mais elles ont l'avantage de mieux montrer l'espace occupé par les molécules. Les représentations concrètes et virtuelles (sur ordinateur) sont apparues comment étant de bons outils pour surmonter les difficultés rencontrées par les étudiants avec les représentation 2D. C'est pourquoi, les auteurs encouragent leur utilisation pour ces sujets. Ils notent également que les étudiants préfèrent les représentations concrètes et ils suggèrent que lorsqu'un sujet nouveau est abordé, les premières représentations utilisées soient concrètes, avant le passage à des représentations virtuelles. Ils déconseillent cependant l'utilisation simultanée des représentations concrètes et virtuelles.

Ealy, en 2004, est arrivé à une conclusion similaire en testant la compréhension des images et concepts moléculaires auprès de deux groupes d'étudiants en chimie au début du supérieur. Dans le groupe 1 (23 étudiants), testé au printemps 2002, 11 étudiants ont suivi un enseignement avec un logiciel de VM et 12 sans logiciel de VM. Dans le groupe 2 (25

étudiants), testé à l'automne 2002, 25 étudiants ont suivi un enseignement avec un logiciel de VM et 8 sans logiciel de VM. Les étudiants qui ont utilisé le logiciel de VM ont significativement plus progressé entre le pré-test et le post-test que les étudiants qui n'avaient pas utilisé le logiciel de VM.

Comme les auteurs précédents, Stieff (2011) a testé l'impact d'un logiciel de VM (*The Connected Chemistry Curriculum)* sur des étudiants du secondaire de 15 à 18 ans aux Etats-Unis (81 % de *grade 11*, 15 % de *grade 12* et 4 % de *grade 10*). 232 étudiants de 8 classes ont utilisé le logiciel et 228 étudiants ne l'ont pas utilisé. L'analyse des résultats des pré-tests et post-tests a indiqué aux auteurs que les étudiants ayant utilisé le logiciel de VM sont significativement plus enclins à utiliser des représentations moléculaires à bon escient. Ils en concluent que le logiciel de VM a un impact positif.

Cependant, il ne faut pas perdre de vue, comme le rappelle Parslow (2002), que les logiciels de VM n'ont pas une « magie éducative » intrinsèque et qu'ils ne dispensent pas les enseignants d'un travail adapté pour être en phase avec leurs étudiants.

#### *-Avec des représentations matérielles*

Plusieurs articles, dans les années 70 et 80, donnent des instructions pour produire des modèles moléculaires concrets en mettant en avant leurs potentialités pédagogiques (Ferk et al., 2005).

Nous l'avons vu précédemment les études de Copolo et Hounshell (1995), Ferk et al. (2003) et Ferk et al. (2005) ont montré l'intérêt d'utiliser des représentations moléculaires concrètes pour l'apprentissage de concepts moléculaires. Wu et Shah (2004) ont indiqué, en se basant sur la littérature, que les représentations concrètes (maquettes) pouvaient améliorer les compétences moléculaires des étudiants. Enfin, Herman, et al. (2006) ont trouvé que les modèles concrets sont d'excellents outils qui captent l'attention des étudiants et les motivent à en apprendre davantage sur le monde moléculaire. Ils indiquent également qu'utiliser ces modèles moléculaires concrets en synergie avec les modèles virtuels des ordinateurs est une bonne piste.

Les modèles moléculaires concrets semblent donc être pertinents pour l'apprentissage de concepts moléculaires. Cependant, leur disponibilité ne rend pas toujours leur utilisation facile. Comme alternative, nous pouvons considérer l'option prise par Jittivadhna, Ruenwongsa, & Panijpan, (2009) qui proposent de construire des modèles moléculaires

(ADN et hélice *alpha* de protéine) à partir d'impressions sur des transparents, découpés puis pliés pour obtenir un modèle papier. Ils ont testé l'utilisation de ces modèles par des étudiants de 14 à 18 ans (*grade 9* à *grade 12*) et ont obtenu des résultats concluants. Ils indiquent que cela a permis de surmonter des limitations classiques des supports 2D.

#### *-Avec des animations*

## **5.3.1 Enseigner avec des animations ?**

Les animations consistent à donner l'illusion d'un mouvement à l'aide d'une suite d'images. Ces images peuvent être dessinées, peintes, photographiées, numériques, etc. Nous opposons donc les animations aux images fixes.

Selon certains, les animations sont un très bon outil pour l'enseignement tandis que, pour d'autres, elles sont inutiles voire néfastes.

### **Des avantages**

Hoffler et Leutner (2007), en analysant 26 études publiées entre 1973 et 2003, indiquent qu'il y a un avantage statistiquement significatif en faveur des animations par rapport aux supports statiques.

En particulier, en ce qui concerne les représentations moléculaires, Ryoo et Linn (2012) avancent que les animations ont le potentiel de rendre des concepts scientifiques abstraits plus accessibles aux étudiants, en fournissant des représentations détaillées de phénomènes scientifiques non observables autrement. De plus, les étudiants ont souvent une vision statique des réactions chimiques, c'est pourquoi des animations au niveau moléculaire pourraient améliorer les conceptions mentales des étudiants (Wu & Shah, 2004). Yarden et Yarden (2011) indiquent ainsi que les professeurs de biotechnologies pébliscitent plutôt l'utilisation d'animations.

## **Des inconvénients**

A l'inverse, Tversky et Morrison (2002) ont fait une revue de littérature dans laquelle ils analysent 20 études qui comparent les apprentissages avec des supports statiques et des animations. En conclusion, ils n'ont pas trouvé d'avantages à utiliser des animations par rapport aux supports statiques dans la plupart des études qu'ils ont analysées. Quand il y avait une différence en faveur des animations, c'était, selon eux, dû au fait que les étudiants avaient

accès à davantage d'informations quand ils faisaient partie du groupe qui testait l'avantage des animations.

Ce que nous avons vu en ce qui concerne les supports visuels reste vrai pour les animations et peut même être plus important. Les animations présentent beaucoup d'informations en même temps, ce qui peut entraîner une confusion chez les étudiants, en particulier chez les novices (Ryoo & Linn, 2012). Les animations peuvent également sembler très claires aux étudiants et leur laisser penser qu'ils ont compris, alors que ce n'est pas le cas (Ryoo & Linn, 2012). Enfin, les étudiants semblent conférer aux animations une grande autorité et les abordent de manière trop littérale (Wellington, 2004)

La question de l'intérêt des animations par rapport à des supports statiques pour l'enseignement des concepts moléculaires reste donc encore assez ouverte. Ainsi, il pourrait être intéressant d'explorer les possibilités permises par les animations flash ou par les animations réalisées avec les technologies du web (HTML, CSS et javascript).

## 5.3.2 Un usage des animations pour l'enseignement de concepts moléculaires

Nous venons de le voir, les animations sont perçues par certains auteurs comme bénéfiques à l'enseignement et par d'autres auteurs comme neutres, voire néfastes. Des animations sont créées pour l'enseignement de concepts moléculaires. Ainsi, certaines animations sont produites à partir d'images obtenues avec des logiciels de VM.

Nous avons relevé six études qui considèrent l'apport des animations dans l'enseignement de concepts moléculaires que nous présentons succinctement ici de manière chronologique. Ces six études sont presques toutes construites sur le même modèle avec un groupe témoin qui reçoit un enseignement avec des visuels statiques et un groupe « test » qui reçoit un enseignement avec des animations. Et elles concluent toutes en faveur d'un usage des animations pour l'enseignement de concepts moléculaires.

Trois de ces études s'intéressent à un public de 12 à 14 ans, c'est le cas de Ardac et Akaygun (2004) qui ont analysé l'apport d'animations sur l'apprentissage de concepts moléculaires chez des étudiants de 13-14 ans (« grade 8 »). Ils ont constitué deux groupe : l'un (33 étudiants) a suivi un enseignement sans animations et l'autre (16 étudiants) un enseignement avec des animations. Les résultats qu'ils ont obtenus montrent que le groupe ayant bénéficié de l'enseignement avec des animations a été significativement plus performant. De plus, ils ont réalisé des interviews plusieurs mois après le cours qui ont montré que les étudiants avec l'enseignement avec les animations se souvenaient mieux des concepts que les étudiants de l'autre groupe.

Sur un public similaire, Ardac et Akaygun (2005) en étudiant la compréhension du concept de nature particulaire de la matière chez des étudiants de 13-14 ans (*grade 8*) sont arrivés à des conclusions proches. L'apprentissage, d'une durée de 5 fois 45 minutes, a été effectué dans trois classes, qui avaient les mêmes connaissances scientifiques et le même professeur mais selon trois conditions différentes :

- Condition 1 (16 étudiants) : Des visuels dynamiques illustraient des représentations macro-micro-symboliques qui étaient présentées de manière individuelle aux étudiants. Ils ont reçu leur enseignement dans la salle des ordinateurs et ont utilisé des ordinateurs individuels pour travailler avec les animations (tous les étudiants savaient se servir d'un ordinateur)

- Condition 2 (16 étudiants) : Des visuels dynamiques illustraient des représentations macro-micro-symboliques qui étaient présentées à toute une classe. Les étudiants ont reçu leur enseignement avec un professeur qui leur projetait les animations sur un grand écran.

- Condition 3 (17 étudiants) : Des visuels statiques (48 transparents qui reflétaient le contenu de tous les écrans inclus dans les animations) illustraient des représentations macro-micro-symboliques qui étaient présentées à toute une classe.

Dans les trois classes, les étudiants ont eu des instructions complémentaires avec un manuel qui contenait des questions sur les représentations. Durant le processus d'instruction, les étudiants étaient censés remplir ce manuel, ce qui nécessitait de dessiner différentes représentations affichées à l'écran.

Les étudiants ont passé un test sur la nature du changement chimique avant et après l'instruction. Ce test, utilisé pour évaluer l'évolution de la compréhension conceptuelle de tous les participants, contenait 10 items composés de questions fermées.

A partir des résultats obtenus, Ardac et Akaygun ont avancé que l'enseignement avec un support visuel dynamique à l'inverse d'un support statique permettait une meilleure compréhension de la représentation moléculaire. En effet, l'enseignement avec un support visuel dynamique donne une moyenne statistique significativement meilleure que l'enseignement avec un support visuel statique.

Enfin, Ryoo et Linn (2012) ont, sur un public de 200 étudiants de 12-13 ans (*grade 7*), comparé l'apport d'animations par rapport à des supports statiques dans l'apprentissage de concepts en lien avec les processus moléculaire dans la photosynthèse. Les résultats qu'ils ont obtenus les amènent à conclure qu'il y a un avantage significatif à employer des animations dans ce type d'apprentissage. Ils en concluent que l'utilisation d'animations s'avère particulièrement intéressante dans le cas d'enseignement avec des phénomènes abstraits.

Les trois autres études que nous avons relevé sur ce sujet se focalisent sur un public plus âgé, allant de 16 à 18 ans comme celle de Marbach-Ad, Rotbain, & Stavy (2008) qui a testé l'apport des animations pour des étudiants de 16-18 ans (*grade 11* et *grade 12*) dans l'apprentissage de concepts en génétique moléculaire (ex : transcription de l'ADN, réplication de l'ADN, compréhension de la structure de l'ARN, etc.). Pour cela, les auteurs ont constitué trois groupes : un groupe contrôle (116 étudiants) qui a reçu un enseignement uniquement textuel, un groupe (61 étudiants) un enseignement avec des animations et un troisième groupe (71 étudiants) un enseignement avec des visuels statiques. Pour analyser l'apprentissage des étudiants, ils ont utilisé des QCM, des questionnaires écrits et des entretiens individuels. Ils ont ainsi constaté que le groupe le plus performant était celui qui a reçu un enseignement avec les animations et que le groupe qui a suivi un enseignement avec des visuels statiques était significativement plus performant que le groupe contrôle.

Sur un public similaire, Rotbain, Marbach-Ad, & Stavy (2008) ont analysé l'apport d'animations dans l'enseignement de concepts de génétique moléculaire chez des étudiants de 17-18 ans (*grade 12*). Un groupe (61 étudiants répartis dans 5 classes) avec un enseignement avec des animations a été comparé à un groupe (116 étudiants répartis dans 8 classes) avec un enseignement sans animation. Les résultats qu'ils ont obtenus montrent que les étudiants ayant reçu l'enseignement avec les animations sont significativement plus performants que ceux de l'autre groupe.

Enfin, Yarden et Yarden (2010), avec des étudiants de 17-18 ans, ont analysé la différence d'apprentissage entre un groupe de 83 étudiants qui ont étudié avec des images fixes et un groupe de 90 étudiants qui ont étudié avec des animations. Le sujet du cours était la compréhension d'un concept de biologie moléculaire – la réaction en chaîne par polymérase (PCR). Les résultats qu'ils ont obtenus ont montré que les étudiants qui ont eu le cours avec des animations ont significativement mieux réussi.

## *-D'autres pistes pour enseigner à l'aide de la visualisation moléculaire*

## **5.4.1 Faciliter l'accès aux molécules**

Nous l'avons vu précédemment, pour pouvoir afficher une molécule dans un logiciel de VM, il faut au préalable se procurer le fichier de coordonnées de la molécule. Or, l'obtention de ce fichier n'est pas toujours aisée. En effet, le site de la *PDB* par exemple est un site qui peut être difficile d'accès pour une personne non initiée.

C'est pourquoi Sandvoss, Harwood, Korkmaz, Bollinger, Huffman, & Huffman (2003) ont élaboré une base de données de molécules communes, la « Common Molecules collection $^{23}$  ». Ils ont cherché à faire une organisation intuitive afin de donner un accès le plus simple possible pour les éducateurs ou les étudiants.

Le projet *Proteopedia* (Hodis et al., 2008) dont nous avons parlé précédemment (voir page 67) permet lui aussi de faciliter l'accès aux ressources moléculaires.

## **5.4.2** Faire appel à des nouvelles technologies

Cox (2006) propose l'incorporation d'une tablette tactile (ex : *iPad*). Il avance qu'ainsi, l'emploi d'un logiciel de VM en conjonction avec une tablette tactile permet une prise de notes riche durant le cours. Ceci crée ainsi un environnement d'apprentissage actif à l'inverse d'une méthode où les notes seraient données avant le cours. Sinon, il considère que lorsque le professeur utilise un logiciel de VM, les étudiants ne sont pas à même de prendre des notes très pertinentes. Par exemple, les étudiants ne peuvent pas dessiner la molécule générée par le logiciel, ils ne peuvent pas non plus prendre en note facilement la description faite de cette molécule car ils n'ont pas de cadre de référence. Par conséquent, cela peut être très frustrant pour les étudiants parce qu'ils ne peuvent pas prendre en note les composantes importantes de ce cours. Il donne un exemple de l'intérêt d'utiliser un logiciel de VM et les notes qui peuvent être prises pendant une portion de cours traitant du complexe majeur d'histocompatibilité qui est un excellent système pour enseigner l'interaction protéine ligand.

Bivall, Ainsworth, & Tibell (2011) proposent d'utiliser une interface haptique (qui donne aux utilisateurs des informations tactiles d'objets virtuels) pour manipuler des modèles

 $\overline{a}$ 

<sup>23</sup> http://www.reciprocalnet.org/edumodules/commonmolecules/index.html

moléculaires 3D afin d'améliorer la compréhension des étudiants. Ils ont ainsi testé l'apport de ces interfaces sur la compréhension du concept de reconnaissance entre protéine et ligand. 20 étudiants de niveau « postgraduate » ont participé à cette expérimentation : 10 ont utilisé l'interface haptique et 10 n'ont utilisé qu'un logiciel de VM. Les résultats des prétests et posttests ont indiqué que l'interface haptique a aidé les étudiants l'ayant utilisée à mieux maîtriser le concept enseigné.

## 5.4.3 Créer ou améliorer des logiciels pour les adapter davantage à l'enseignement

## **Exemples de logiciels pédagogiques**

Bottomley et al. (2006) ont développé un nouveau logiciel de VM *jAMVLE*, à partir du code source de *Jmol*. Leur étude consistait à déterminer ce qu'en pensaient les étudiants. Les participants de l'étude étaient composés de 28 étudiants en troisième année (moyenne d'âge : 24 ans (de 22 à 43 ans)) « undergraduate » en biotechnologie de *Curtin University of Technology* à Perth en Australie. Ils leur ont demandé de se servir de *jAMVLE* pour effectuer un travail sur la structure moléculaire et d'évaluer ce logiciel. Les étudiants étaient encouragés à discuter entre eux avant de répondre mais devaient finalement fournir une réponse individuelle sous la forme d'une dissertation. L'analyse des réponses des étudiants a indiqué que globalement ils trouvaient que *jAMVLE* avait une interface attrayante, interactive, utilisable facilement et avait aidé à l'apprentissage.

 Grell, Parkin, Slatest, & Craig (2006), partant du constat que le logiciel *PyMOL*, bien que très efficace, ne possède pas une interface simple ont produit une nouvelle interface plus simple pour ce logiciel appelée *EZ-Viz*.

White, Kahriman, Luberice, & Idleh (2010) ont développé un logiciel (*the protein investigator* (PI)) qui permet aux étudiants d'observer l'effet d'une mutation d'un acide aminé dans une protéine. Ceci dans le but de faciliter une possibilité d'investigation dans l'enseignement.

Cordes, Carlson, & Forest (2008) ont développé un logiciel de VM pour les malvoyants, *Tonal Interface to MacroMolecules* ou *TIMMol*. Ils ont testé l'efficacité de ce logiciel par rapport à *RasMol* et la majorité des utilisateurs ont été satisfaits.

### Pistes pour l'amélioration ou la création de logiciels

Etant donné que la composante compréhension de la structure spatiale de la molécule est un des objectifs premiers des logiciels de VM, il pourrait être intéressant qu'un logiciel de VM dans l'éducation facilite cette compréhension. Lindgren et Schwartz (2009) ont introduit 4 effets fiables issus des recherches sur l'apprentissage spatial :

(1) *The picture superiority effect* : les individus ont une mémoire pour les informations visuelles et les structures spatiales. L'intégration de composants visuels dans une présentation d'un savoir conceptuel peut donc avoir un effet bénéfique sur l'apprentissage.

(2) *The noticing effect* : avec l'apprentissage, il y a une capacité à percevoir davantage dans une situation donnée. Les experts peuvent percevoir d'importantes subtilités que les novices ne peuvent pas voir. Exemple de cet effet : un connaisseur en vin peut percevoir certains goûts à l'inverse d'un novice, et un professeur expert peut noter de subtiles différences dans la réponse d'un étudiant qu'un novice pourrait simplement caractériser comme « fausse ».

(3) *The structuring effect* : la perception diffère de la sensation. Les sensations sont continuellement changeantes, basées sur les facteurs comme la distance ou l'angle d'observation et, pourtant, les gens vont percevoir une forme stable et constante. La visualisation peut aider à extraire la structure, ce qui est difficile à découvrir dans une présentation verbale.

(4) *The tuning effect* : La perception est dédiée à l'action et, par conséquent, elle est fortement couplée au système moteur. Il y a une « recalibration » entre la perception et l'activité motrice. Par exemple, lorsque quelqu'un apprend à se servir d'un ordinateur pour la première fois, souvent il peut trouver que la souris est trop sensible ou pas assez, mais avec le temps, il ajuste. L'apprentissage de la « recalibration » est automatique.

Lindgren et Schwartz ont analysé les simulations décrites ou référencées dans des revues publiées ces dix dernières années. Via la base de données *ERIC* et *PsychInfo*, ils ont recherché des articles avec les mots-clés « simulation » et « science education ». En tout, ils ont identifié plus de 100 logiciels de simulations. Lorsque cela était possible, ils ont téléchargé le logiciel de simulation afin de pouvoir tester son adéquation pour l'apprentissage spatial. Pour chacun des 4 effets définis ci-dessus, ils ont donné des conseils pour améliorer les logiciels, afin de les rendre plus efficaces dans un but d'apprentissage.

En ce qui concerne *The picture superiority effect*, les simulateurs pour l'enseignement pourraient être améliorés en sélectionnant des éléments visuels qui amélioreraient la mémoire. Les éléments visuels idéaux sont ceux qui sont insolites. Pour illustrer ceci, ils ont pris, entre autres, l'exemple du projet développé par le PhET groupe à l'Université du Colorado à Boulder qui est un logiciel qui a des paramètres basiques et qui illustre la trajectoire d'un objet propulsé avec un canon. Cependant, ce logiciel utilise une implémentation visuelle beaucoup plus facilement mémorisable. En effet, les utilisateurs peuvent choisir entre une citrouille, un piano et même une personne à envoyer avec un canon simulé. Chaque objet a des paramètres par défaut (ex : la masse), mais ces paramètres peuvent être modifiés par un apprenant curieux. La simulation a aussi un but implicite qui est de viser une cible. Ces éléments visuels peuvent sembler triviaux, cependant ils sont potentiellement capables de provoquer un effort d'élaboration (c'est-à-dire, est-ce que le piano et une balle de baseball tirée depuis le canon avec la même vélocité vont vraiment voyager sur la même distance ?), ce qui mène à une meilleure mémorisation des évènements simulés. Les composants visuels de la simulation doivent être conçus de manière à ce que les étudiants se rappellent des « bonnes choses ».

*The noticing effect* peut être illustré avec l'exemple où beaucoup d'étudiants ne font pas au début de réelle différence entre la moyenne, le mode et la médiane et les envisagent tous comme étant le « milieu », ce qui veut dire qu'ils ne sont pas préparés à avoir un apprentissage sur des distributions non-normales. Lindgren et Schwartz font remarquer que, souvent, les enseignements enlèvent toute la variabilité de manière à ce que les étudiants se centrent sur une abstraction (une formule). La variabilité, cependant, est essentielle pour apprendre à différencier ce qui est important de ce qui ne l'est pas. Lindgren et Schwartz indiquent qu'une grande variabilité mène à un apprentissage plus lent à court terme, mais d'une meilleure puissance qui permet un transfert à d'autres situations. Ils disent que la nature contrôlée et réplicable de la simulation fait d'elle un idéal pour délivrer une variabilité optimale pour l'apprentissage. Ils prennent, entre autres, l'exemple du logiciel *Crocodile Clips* où un ballon de basket lâché d'une hauteur identique rebondit sur trois surfaces différentes : la Terre, la Lune et Mars. La simulation affiche le poids du ballon pour chaque localisation et les étudiants ont la possibilité d'observer à quelle hauteur et pendant combien de temps le ballon rebondit. Les étudiants pourraient faire rebondir un ballon dans leur classe et on pourrait leur dire comment cela se passerait sur la Lune, mais cela serait plus de la connaissance déclarative, et les étudiants pourraient ne jamais bien remarquer le contraste. Lindgren et Schwartz pensent qu'une direction importante pour les recherches est de déterminer comment concevoir un environnement qui crée la variabilité optimale pour l'apprentissage des étudiants. En effet, les enfants ne font pas naturellement varier une seule variable à la fois pour améliorer le contraste. Laissés seuls, ils pourraient créer une variabilité telle qu'ils ne pourraient plus extraire quoi que ce soit. En même temps, diriger de manière trop autoritaire les contrastes à effectuer n'est pas la solution non plus. Lindgren et Schwartz trouvent que le « noticing effect » est particulièrement utile dans le contexte d'une évaluation parce que cela fournit un moyen simple pour mesurer ce qu'un étudiant a appris d'une simulation. Il suffit de lui demander ce qu'il a noté dans la simulation.

*The structuring effect*, peut s'illustrer avec l'exemple d'une feuille de papier tenue dans les mains qu'on continue à voir comme un rectangle, même si l'image qui vient frapper la rétine est un trapèze qui se meut. Lindgren et Schwartz indiquent que la visualisation permise par les logiciels permet d'illuminer la structure profonde cachée par les changements de surface.

Pour expliquer *The tuning effect*, Lindgren et Schwartz indiquent que perception et action sont liées de manière si intime que l'action influence la perception. Les liens perceptionaction sont importants non seulement pour les performances mais aussi pour la compréhension. Pour Lindgren et Schwartz, les simulations les plus manifestement pertinentes pour le *tuning effect* sont les environnements d'apprentissage en immersion. Pour eux, bien qu'il n'y ait pas eu de recherche académique, il semble évident que les gens aiment les simulations d'immersion – il suffit de regarder la réception enthousiaste de la *Nintendo Wii*. Un but de la conception de la simulation peut être d'aider les étudiants à accorder leurs mouvements moteurs avec leurs perceptions, afin qu'ils puissent se servir du système moteur pour les aider à développer des inférences intuitives. Lindgren et Schwartz prennent, entre autres, la simulation *Molecular Rover* pour illustrer qu'un logiciel peut relier le système moteur à un concept scientifique. Dans ce logiciel, les étudiants utilisent la souris pour naviguer à travers des configurations moléculaires complexes, comme celles des gaz à effet de serre ou de l'hémoglobine. Les étudiants voient ces molécules sous différents angles, observent les interactions entre les molécules et peuvent même appliquer une force pour tester la force de la liaison moléculaire (Figure 47).

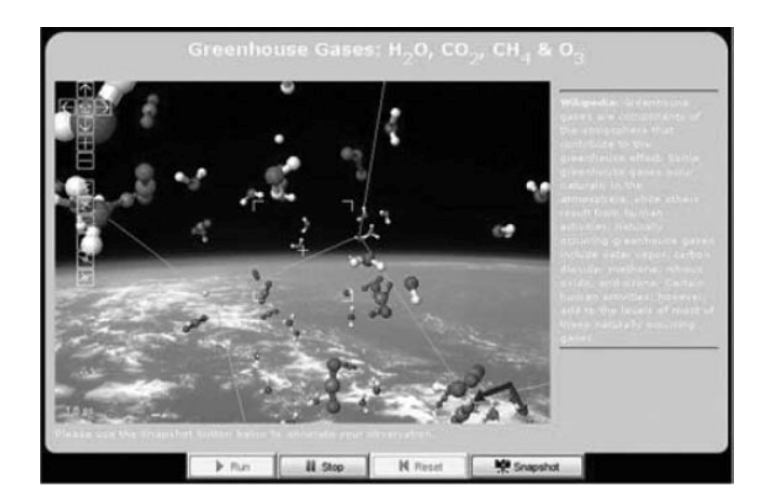

**Figure 47 Illustration du logiciel « Molecular Rover ». Source : Lindgren & Schwartz (2009).**

En conclusion, Lindgren et Schwartz font remarquer que les 4 effets n'opèrent pas de manière isolée. Le *structuring effect*, par exemple, est complété par le *picture superiority effect*, en rendant des structures importantes plus faciles à retenir que si ces structures avaient été décrites verbalement. Un autre exemple, le *noticing effect* aide le *tuning effect*, en permettant au système moteur de répondre de plus en plus finement à la perception. Ceci étant dit, il n'est pas possible pour un unique module de simulation de posséder les quatre effets simultanément.

Schönborn et Anderson (2006) s'interrogent sur la manière de concevoir les logiciels de VM et indiquent que le problème des biochimistes pour se questionner et rechercher l'efficacité des représentations externes vient principalement du fait que les experts, y compris les éducateurs en biochimie, les auteurs de manuels et les infographistes, pensent naïvement que ce qu'ils perçoivent comme étant un bon enseignement et apprentissage sera nécessairement bon pour des novices. Schönborn et Anderson disent qu'au contraire, il y a souvent une grande différence entre les experts et les novices dans l'interprétation et l'apprentissage des représentations externes. Ceci est dû au fait que les experts ont un savoir conceptuel plus important et ont ainsi de meilleures capacités de visualisation que les novices.

## 6 Discussion

Il apparaît que la visualisation peut aider à l'enseignement de concepts scientifiques, en particulier pour les concepts moléculaires. Toutefois, il faut prendre garde à manipuler la

visualisation avec précaution car elle peut être source de confusion, en particulier pour les étudiants novices. C'est pourquoi il est important de bien réfléchir à la manière dont les supports visuels sont construits et présentés aux étudiants.

Les concepts moléculaire sont des notions difficiles à enseigner. Ceci est la conséquence d'un ensemble de facteurs. D'une part, la compréhension des représentations moléculaires nécessite de bonnes capacités à visualiser dans l'espace. Toutefois, ces compétences, bien que majeures en sciences, ne sont que peu développées durant les enseignements. D'autre part, les concepts moléculaires sont abstraits, peu intuitifs et reposent sur des modèles scientifiques que les étudiants sont peu habitués à rencontrer. Enfin, si les enseignements autour des concepts moléculaires utilisent des supports 2D, cela entraîne des difficultés chez les étudiants à passer de représentations 2D à des représentations 3D.

C'est pourquoi, étant donné les difficultés rencontrées dans l'enseignement des concepts moléculaires, le recours à des supports différents des représentations 2D statiques est envisagé. Les logiciels de VM qui permettent de produire des modèles virtuels sont déjà largement utilisés. Et de nombreuses études indiquent qu'une bonne utilisation de ces logiciels permet d'améliorer les apprentissages des étudiants sur les concepts moléculaires. De la même manière, la littérature indique que les modèles concrets semblent efficaces pour améliorer les conceptions des étudiants. Néanmoins, à l'inverse des modèles virtuels, leur utilisation n'est pas toujours aussi simple (impossibilité d'avoir un modèle pour chaque molécule par exemple). Enfin, l'utilisation d'animations bien conçues semble également aider les étudiants à mieux maîtriser les concepts moléculaires. D'autres pistes sont également envisagées pour enseigner ces concepts moléculaires et des auteurs proposent des indications pour améliorer ou développer de nouveaux logiciels.

Il y a donc une sorte de consensus autour du fait qu'un usage adéquat des logiciels de VM, des représentations moléculaires concrètes et des animations peut améliorer de manière significative l'enseignement des concepts moléculaires.

Cependant, comme le pointent Nahum, Mamlok-Naaman, Hofstein, & Taber (2010), il y a un grand fossé entre les enseignements menés dans le cadre de recherches et les pratiques effectives en classe. Par exemple, comme l'indiquent Linn, Clark, & Slotta (2003), même si la plupart des recherches et des curriculums encouragent les pratiques d'investigation, finalement peu d'investigations sont réalisées dans la réalité de l'enseignement.

La question n'est donc pas de savoir si l'utilsation de tel ou tel support peut améliorer l'enseignement de concepts moléculaires. Nous venons de le discuter, les logiciels de VM, par exemple, peuvent améliorer cet enseignement. Il s'agit plutôt de savoir quelles sont les usages effectifs de ces supports d'enseignement dans les classes.

## **Bilan chapitre 2**

Nous avons vu, dans le chapitre précédent, l'importance que revêt l'enseignement de la visualisation moléculaire. Dans ce chapitre, la revue de littérature concernant cet enseignement fait émerger plusieurs aspects.

## La difficile appréhension des modèles moléculaires

En premier lieu, il apparait un consensus sur le fait que le niveau moléculaire est difficile à appréhender. En effet, la nature particulaire de la matière, de par sa nature abstraite et peu intuitive, est difficile à percevoir pour les étudiants qui ont souvent tendance à envisager la matière comme une substance continue.

De nombreuses difficultés sont constatées, lorsque les étudiants doivent passer d'une représentation 2D à une représentation 3D ou pour bien percevoir une représentation 3D. Il est souvent indiqué que de bonnes capacités de visualisation dans l'espace sont alors nécessaires. Mais l'enseignement de ces capacités est généralement négligé et les manuels scolaires ne fournissent pas de ressources appropriées pour y remédier.

### Les supports 3D aident à l'apprentissage de concepts au niveau moléculaire

Pour pallier ces difficultés, plusieurs recherches testent l'intérêt d'avoir recours à des structures 3D (modèles virtuels avec des logiciels de visualisation moléculaire ou modèles physiques avec des maquettes). La piste de supports animés est aussi explorée. Ainsi, de nombreuses études indiquent que des modèles virtuels ou réels ainsi que des animations peuvent permettre un apprentissage de concepts moléculaires significativement meilleur chez les étudiants.

Néanmoins, l'emploi de ces supports, comme pour tout support visuel dans l'enseignement, peut avoir des effets négatifs. Par exemple, il est important que les étudiants maîtrisent bien les figurés utilisées dans les modèles moléculaires 3D, au risque de provoquer une surcharge cognitive chez les étudiants et/ou de faire paraitre une fausse « clarté » des modèles

## Pas d'étude qui s'intéresse aux usages de la visualisation moléculaire dans l'enseignement

La plupart des études que nous avons trouvées cherchent à évaluer si l'emploi d'un support différent va permettre d'améliorer l'apprentissage de notions moléculaires. Cependant, même

si les études soulignent qu'il est important que les modèles moléculaires soient bien compris, elles ne s'intéressent pas à l'apprentissage des modèles moléculaires en eux-mêmes.

Les travaux que nous avons relevés sont toutes des études « tests », à savoir que de nouveaux instruments sont testés pour l'apprentissage de notions moléculaires. Il n'y a pas d'étude qui s'intéresse aux usages les plus fréquents dans cet enseignement.

La visualisation moléculaire est importante en recherche en biologie. Il apparaît qu'il y a un consensus selon lequel l'usage de modèles 3D virtuels pour enseigner des notions au niveau moléculaire apporte un bénéfice éducatif. Toutefois, les usages effectifs semblent peu étudiés, c'est pourquoi nous allons, dans le chapitre suivant, étudier l'usage des logiciels de visualisation moléculaire dans l'enseignement des SVT en France.

# Chapitre 3 Usage des logiciels de visualisation moléculaire dans l'enseignement des SVT en France

## **Quel est l'usage des logiciels de visualisation moléculaire ?**

## **Dans auel contexte sont-ils utilisés ?**

Nous avons vu, dans le premier chapitre, que la visualisation moléculaire joue un rôle important en recherche en biologie. Au deuxième chapitre, nous avons vu que l'enseignement au niveau moléculaire pouvait présenter des difficultés pour les étudiants du fait de son aspect abstrait et peu intuitif. Et il apparaît que les logiciels de visualisation moléculaire puissent aider à rendre cet enseignement plus abordable. Toutefois, l'usage de ces logiciels de visualisation moléculaire est peu étudié, par conséquent, peu d'informations sur ce sujet sont disponibles. C'est pourquoi nous allons, dans ce chapitre, étudier l'usage des logiciels de visualisation moléculaire dans l'enseignement des SVT en France.

Dans un premier temps, nous présenterons quelques informations de la discipline scolaire SVT. Puis, nous nous interrogerons sur la manière d'avoir des informations sur l'usage d'un logiciel spécialisé dans l'enseignement. Enfin, nous présenterons et discuterons les résultats que nous avons obtenus avec la méthodologie que nous avons construite pour étudier l'usage des logiciels de visualisation moléculaire.

## 1 La discipline sciences de la vie et de la Terre (SVT)

Les sciences de la vie et de la Terre (SVT) font partie des disciplines scientifiques dans l'enseignement secondaire (collège et lycée) en France.

#### *-<i>FEBDA6FEBD67FEBD67FEBD67FEBD67FEBD67FEBD67FEBD67FEBD67FEBD67FEBD67FEBD67FEBD67FEBD67FEBD67FEBD67FEBD67FEBD67FEBD67FEBD67FEBD67FEBD67FEBD67FEBD67FEBD67FEBD67FEBD67FEBD67FEBD67FEBD67FEBD67FEBD67FEBD67FEBD67FEBD67FEBD67FEB*

Les SVT représentent un volume horaire d'une heure trente par semaine de la sixième à la seconde. Puis ce volume horaire augmente en filière S et est divisé par deux en première ES et L et absent dans la classe de terminale de ces filières (Tableau 11).

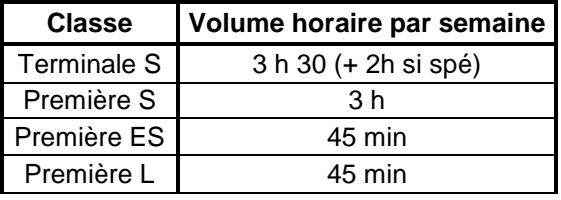

| Seconde   | 1 h 30 |
|-----------|--------|
| Troisième | 1 h 30 |
| Quatrième | 1 h 30 |
| Cinquième | 1 h 30 |
| Sixième   | 1 h 30 |

**Tableau 11 Volume horaire pour chaque classe du secondaire valable à la rentrée 2012.**  Source : sur le site de l'éducation nationale pour le collège<sup>24</sup> et le lycée<sup>25</sup>.

Il est important de connaître ce volume horaire afin de mieux percevoir les usages qui sont possibles dans cette discipline.

#### *-Enseignants en SVT*

Le nombre d'enseignants de SVT est d'environ 17 000 avec un tiers au lycée et les deux tiers au collège. Ce nombre diminue régulièrement depuis au moins 2006 (Tableau 12).

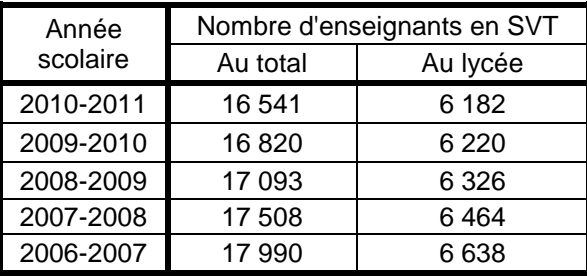

**Tableau 12 Nombre d'enseignants en SVT.** 

**Source : Repères et références statistiques sur les enseignements, la formation et la recherche (RERS 2011, 2010, 2009, 2008, 2007).** 

Dans l'optique d'étudier les usages des enseignants, connaître leur nombre permet, par exemple, lorsqu'un usage est observé, d'avoir une idée du nombre relatif d'enseignants que cela concerne.

#### *-***Programmes de SVT**

 $\overline{a}$ 

Les programmes de SVT sont définis par le Bulletin Officiel  $(BO)^{26}$ .

<sup>24</sup> http://www.education.gouv.fr/cid80/les-horaires-par-cycle-au-college.html

<sup>25</sup> http://www.education.gouv.fr/cid55390/nouveau-lycee-les-informations-pour-la-rentree-2011.html#La%20nouvelle%20classe%20terminale%20g%C3%A9n%C3%A9rale

<sup>&</sup>lt;sup>26</sup> Les BO peuvent être obtenus depuis http://www.education.gouv.fr/pid285/le-bulletin-officiel.html (de 2008 à 2012) et http://www.education.gouv.fr/bo/telechar.htm (de 1998 à 2005).

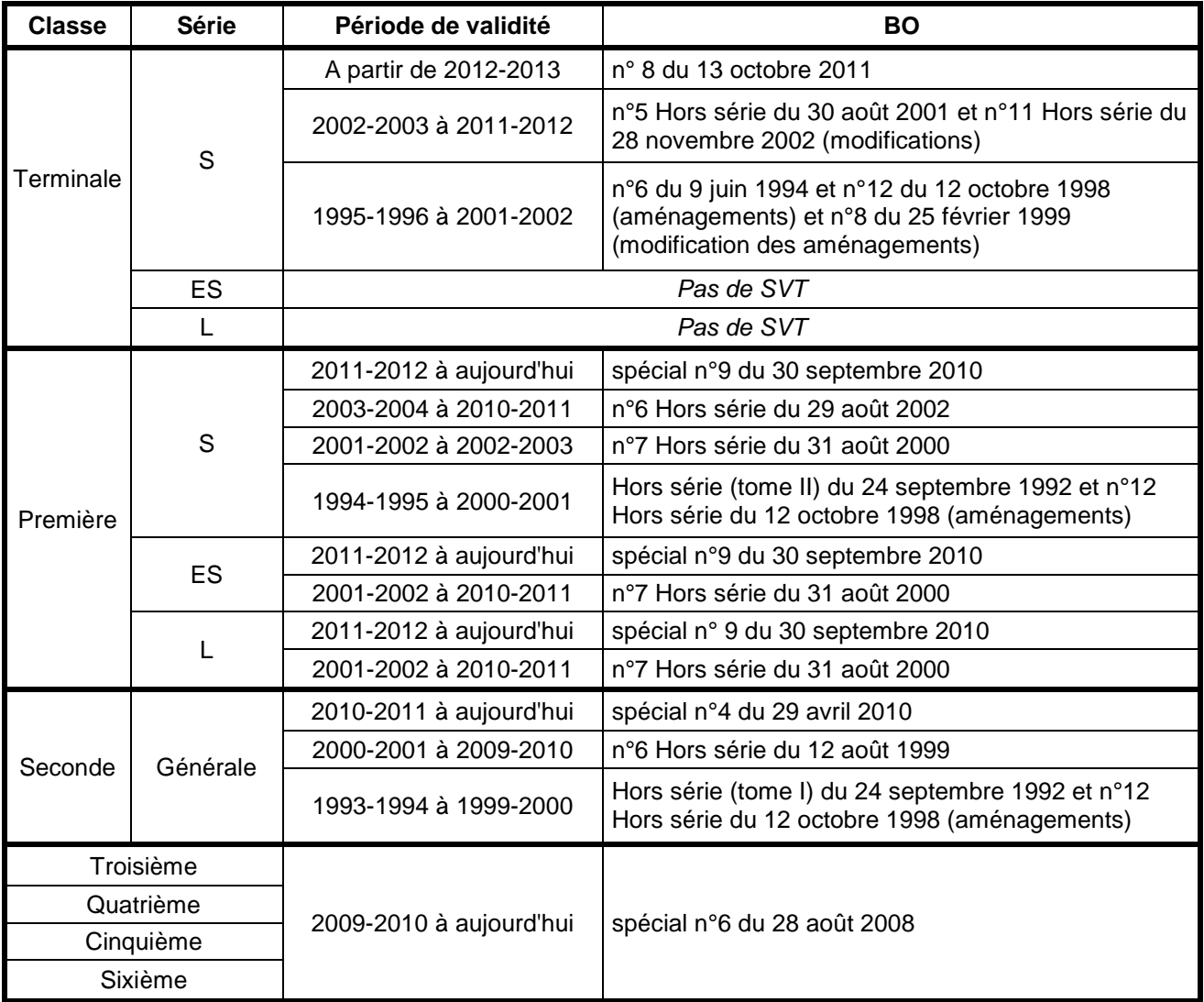

## **Tableau 13 BO définissant les programmes de SVT anciens et actuels au collège et au lycée d'enseignement général.**

Il y a eu chronologiquement trois versions des programmes du lycée, la première version date du début des années 1990, la deuxième au début des années 2000 et la troisième au début des années 2010.

## 2 Que sait-on de l'usage des logiciels de visualisation moléculaire en SVT?

#### *-Utilisation versus usage*

Si les deux termes *utilisation* et *usage* sont parfois considérés comme synonymes, nous allons ici les distinguer, en reprenant les définitions proposées par Bruillard et Baron (2006) et Blondel et Bruillard (2007). Nous considérons que le terme « usage » se réfère à une coutume, une habitude, une tradition où il existe un groupe d'usagers (caractère social) qui ont conscience d'appartenir à une communauté d'intérêts, dotée de droits qu'il est nécessaire de faire respecter et qui créent des schèmes d'actions dont certains viennent à être légitimés par le groupe et transmis à d'autres. Le terme « utilisation » a un caractère occasionnel, voire conjoncturel. Ainsi, une utilisation peut être isolée dans le temps alors qu'un usage nécessite une certaine stabilisation.

 Finalement, dans ces relations entre *utilisation* et *usage*, il existe de multiples processus qui interviennent pour transformer des utilisations en usages.

## *-***Peu d'informations sur l'usage des logiciels de visualisation** *moléculaire*

De nombreux rapports sur les TIC en éducation en France sont produits, toutefois Bruillard (2011) considèrent qu'ils manquent de précision et ne détaillent pas vraiment les activités conduites. Par exemple, la Direction de l'évaluation, de la prospective et de la performance (DEPP) du Ministère de l'éducation nationale produit des rapports sur l'usage des TIC au collège et au lycée. Le dernier, qui date d'octobre 2010 (Alluin, Billet-Blouin, & Gentil, 2010), ne donne aucune information sur les logiciels de VM utilisés (pas de nom) ni le contexte ou la fréquence avec laquelle il pourrait être utilisé. Ce rapport présente uniquement des pourcentages sur l'ensemble des TIC, sans rentrer dans le détail.

Dans la revue de littérature, présentée dans le chapitre 3, nous n'avons trouvé aucune recherche qui s'intéresse à l'usage des logiciels de VM en SVT en France.

Enfin, il n'existe pas non plus d'organisme (privé ou public) qui tienne des statistiques sur l'usage de ces logiciels. Si ces logiciels avaient été vendus par une entreprise, il aurait été possible de contacter cette entreprise pour obtenir des informations mais ces logiciels sont généralement disponibles gratuitement au téléchargement.

#### 3 Comment estimer l'usage d'un logiciel spécialisé ?

Notre but est ici de connaître l'usage actuel des logiciels de VM (qui sont des logiciels spécialisé) mais aussi de pouvoir faire des prédictions sur leurs usages à venir et ainsi de pouvoir décrire les grosses tendances autour de ces logiciels.

#### *-*L'échec des grandes enquêtes

L'idée qui peut venir, en premier lieu, pour connaître l'usage d'un logiciel spécialisé dans l'enseignement, serait de réaliser une enquête de grande échelle auprès des enseignants. Néanmoins, ces enquêtes donnent uniquement un instantané de la situation à un moment donné et par conséquent ne permettent pas de comprendre les processus à l'œuvre.

De plus, ces enquêtes présentent plusieurs inconvénients : elles sont coûteuses à mettre en place ; elles ne permettent pas de savoir précisément comment se situent les répondants par rapport à la population de référence ; elles reposent sur les déclarations des répondants et, même si aucune pression ne s'exerce sur eux, les réponses ne traduisent pas toujours fidèlement les pratiques effectives des enseignants ; enfin elles nécessitent en général de s'associer à l'institution, ce qui créé un effet d'attente des répondants.

C'est pourquoi, nous avons construit ici une méthodologie pour apporter des éléments de réponses visant à comprendre les processus à l'œuvre durant la scolarisation des logiciels de VM. Pour cela, nous nous sommes appuyés sur les questions curriculaires développées par Martinand.

#### *-***Les questions curriculaires**

 $\overline{a}$ 

Nous retenons le cadre théorique de Martinand (2000) qui distingue quatre questions curriculaires en lien avec le curriculum prescrit, le curriculum coproduit, le curriculum potentiel et le curriculum possible $^{27}$ .

 $^{27}$  Par rapport à Martinand (2000), des modifications sont apportées ici pour chacun des curriculums, suite à une conversation privée avec Martinand en 2012.

## **3.2.1** Le curriculum prescrit

Le curriculum prescrit correspond à l'ensemble des discours normatifs, d'injonctions et de décisions. Ces discours sont en général écrits, c'est pourquoi l'analyse du curriculum prescrit passe souvent par l'analyse de documents écrits.

En France, par exemple, la majorité de ces textes correspondent aux programmes nationaux parus au bulletin officiel. Les manuels scolaires ou les recommandations des académies en France appartiennent à un curriculum formel qui norme les pratiques, ils appartiennent donc aussi au curriculum prescrit. D'autres textes, comme la description de la construction des salles, les guides d'équipements en matériel informatique, font également partie du curriculum prescrit.

## **3.2.2** Le curriculum coproduit

Le curriculum coproduit correspond à ce qui est vécu et construit conjointement par les enseignants et les élèves en classe. Cela pourrait également s'appeler le curriculum réel. Il y a également un curriculum coproduit différé qui correspond au souvenir qu'ont les élèves de l'enseignement qu'ils ont reçu dans le passé.

Ce curriculum peut être inféré à partir de diverses observations ou recueil de traces (exemple dans les cahiers de texte, aujourd'hui numériques).

## **3.2.3** Le curriculum potentiel

Le curriculum potentiel correspond au curriculum qu'il est envisageable d'enseigner. C'est le curriculum que les enseignants construisent et qu'ils ont pour intention d'enseigner. En effet, de par la liberté pédagogique, le curriculum potentiel sera nécessairement différent du curriculum prescrit. De plus, il est impossible que tout soit prescrit dans un curriculum.

## **3.2.4** Des interactions entre les questionnements curriculaires

Il y a des interactions entre ces questionnements curriculums. Le curriculum prescrit va influencer le curriculum potentiel qui, lui-même, influence le curriculum coproduit. En retour, le curriculum coproduit va influencer le curriculum potentiel en amenant des ajustements ou des modifications. Enfin, le curriculum potentiel va influencer le curriculum prescrit. Les prescripteurs vont, par exemple, s'inspirer d'éléments du curriculum potentiel. Il y a ainsi des allers et retours d'un curriculum à l'autre. Ainsi, par rapport au modèle de Rogers (1995), on voit bien que ce n'est pas un processus linéaire.

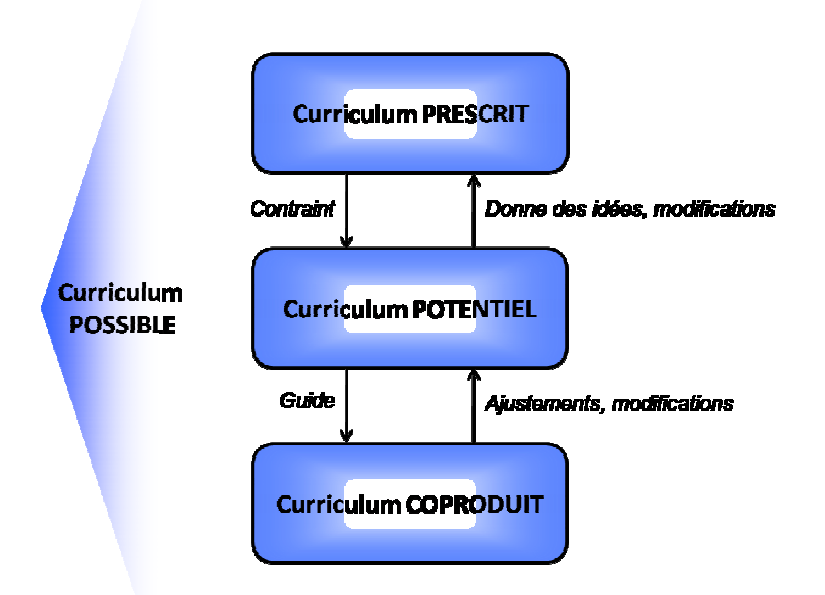

**Figure 48 Proposition d'une figure pour montrer les interactions entre les différents curriculums (d'après Martinand 2000 et adapté).** 

## **3.2.5** Le curriculum possible

Le curriculum possible correspond à un référent que se construit le chercheur pour observer les trois autres curriculums. C'est la construction d'un ensemble de questions.

## *-L'utilisation des questions curriculaires pour développer une* méthodologie

Nous avons construit une méthodologie composite à partir de différentes sources curriculaires (Figure 49) pour comprendre les processus en jeu dans la scolarisation des logiciels de VM.

La première source est le curriculum prescrit qui joue un rôle très important puisqu'il contraint le curriculum potentiel. En France, le curriculum du secondaire est défini par un programme national et se termine par un examen national, identique sur tout le territoire, le baccalauréat. Ces deux éléments à caractère obligatoire ont sans nul doute une influence majeure sur les pratiques des enseignants, notamment en matière de ressources numériques. Il s'agit donc d'analyser les documents auxquels nous pouvons avoir accès, à savoir les programmes nationaux, les sujets du baccalauréat et les rapports de concours de recrutement des enseignants. Le discours des inspecteurs serait également très intéressant à étudier mais cela reste difficile.

La connaissance des curriculums potentiel ou coproduit ne peut pas se faire, comme pour le curriculum prescrit, avec l'analyse de documents. C'est pourquoi nous nous sommes inspirés de travaux qui étudient des traces laissées par les utilisateurs pour en inférer les usages. C'est par exemple le cas de Coquidé (2000) qui évoque les cahiers de laboratoire d'un lycée pour approcher les activités réellement menées en travaux pratiques en SVT, ou de Perrault (2007) qui a étudié les requêtes que formulent les enseignants pour accéder aux « aides » présentes sur le web.

Les usages dans l'enseignement sont permis lorsqu'ils sont légitimés (Baron & Bruillard, 2004). C'est pourquoi, il est important de rechercher des indices qui témoignent de la légitimation de telle ou telle pratique. Certaines de ces traces peuvent se trouver sur le web, par exemple sur les sites académiques ou dans les manuels scolaires. La légitimation peut également venir des enseignants eux-mêmes, ces traces peuvent donc se retrouver dans des discussions en ligne ou via des sites personnels. Ces traces, en plus de représenter des indices de pratiques légitimes, sont en outre des inférences de curriculums potentiels. Et c'est bien parce qu'on s'intéresse à l'usage qu'il va être possible de repérer des traces.

Le curriculum coproduit peut aussi être inféré via des observations en classe ou des entretiens avec des enseignants.

## Manière de les étudier

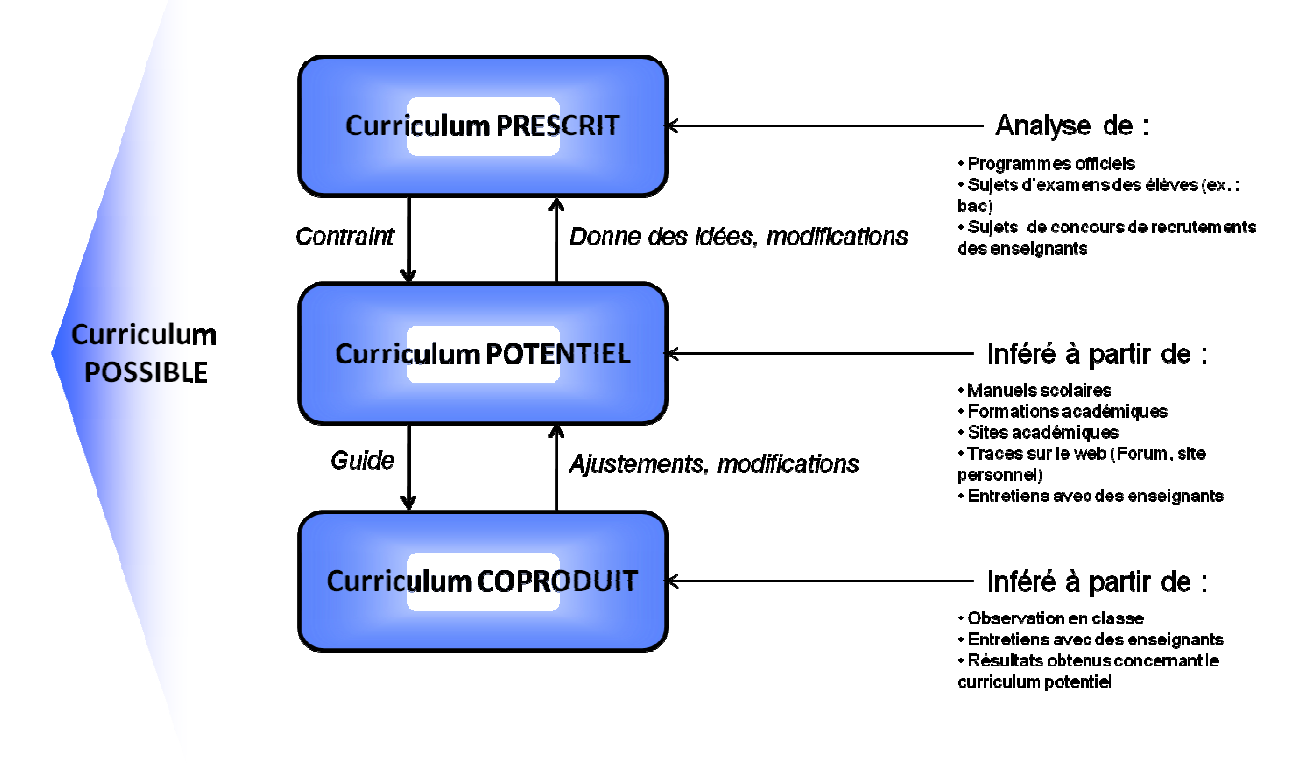

## **Figure 49 Proposition d'une figure pour montrer les interactions entre les questionnements curriculaires et la manière d'étudier ces curriculums (d'après Martinand 2000 et adapté)**

Toutes ces sources donnent un ensemble d'informations. L'entretien avec des acteurs permet d'interpréter ces informations et ainsi de mieux percevoir les processus.

#### *-*Le logiciel spécialisé est lui-même porteur de contraintes

De part leur spécificité, l'emploi de logiciels spécialisés rencontre des limitations. Non seulement ils ne peuvent être utilisés qu'en correspondance avec des points bien particuliers du programme, mais il se peut qu'une utilisation complète ne soit pas possible si les connaissances alors requises vont au-delà des attentes du programme. En outre, ils peuvent demander un apprentissage qui prend du temps si leur prise en main requiert certaines habiletés techniques.

## 4 Méthodologie pour étudier l'usage d'un logiciel spécialisé

La méthode que nous proposons pour étudier l'usage d'un logiciel spécialisé dans l'éducation repose sur la recherche d'indices et d'indicateurs dans plusieurs ensembles de documents et sur la cohérence des informations recueillies.

Elle comprend d'abord une analyse de contenu du curriculum prescrit via les programmes scolaires du lycée de 1993 à aujourd'hui (Tableau 13), des épreuves du baccalauréat dans lesquelles ce logiciel peut apparaître et des rapports des concours de recrutement des enseignants (CAPES et agrégation) de 2006 à 2011.

Comme indiqué plus haut, les programmes scolaires en France sont nationaux, publiés au bulletin officiel du Ministère de l'éducation nationale et sont des prescriptions fortes pour les enseignants. En SVT, les programmes ont une durée de vie moyenne de 8 années et évoluent assez lentement. La mention d'un logiciel dans ces programmes est un indice important de leur évolution. Dans les épreuves écrites du baccalauréat qui sont la partie la plus importante de cet examen, il est peu probable de trouver des références à des logiciels. En revanche, les épreuves les plus susceptibles de faire appel à des logiciels sont les épreuves d'évaluation des compétences expérimentales qui existent en SVT et en physique et chimie depuis 2004. Ces épreuves pratiques peuvent comporter des activités faisant une large part à la manipulation d'un logiciel, général ou spécifique.

Les « aides » associées aux logiciels de VM nous renseignent sur le curriculum potentiel, elles peuvent se retrouver dans les manuels scolaires des disciplines. Ces manuels qui suivent de près les évolutions des programmes scolaires, sont choisis par les enseignants de lycée. Il importe donc d'analyser toutes les productions des éditeurs scolaires car leur diffusion s'étend sur tout le territoire national.

Ces « aides » peuvent se retrouver aussi dans les offres de formation continue que chaque académie propose aux enseignants et qui reflètent les thématiques que l'institution juge prioritaires. Mais ces aides sont surtout présentes sur les sites web des académies où l'on trouve un espace pour chaque discipline dans lequel sont proposées des informations sur les programmes scolaires et leur mise en œuvre, des ressources et des propositions d'activités à destination des enseignants. La présence d'un logiciel, de sa documentation, de données associées ou de fiches d'activités pour les élèves sont autant d'indices de son usage (potentiel)

dans l'enseignement. En plus des sites liés aux académies, il convient aussi de rechercher des traces sur d'autres sites institutionnels, s'ils existent, et c'est le cas en France pour les centres de ressources disciplinaires promus par l'institution dans les principales disciplines d'enseignement du lycée. Et pour compléter cette investigation du web, la recherche de traces doit aussi prendre en compte les sites développés par les enseignants eux-mêmes. On pourrait penser étendre cette recherche aux sites des établissements scolaires mais il s'avère assez difficile d'en faire le recensement et surtout d'accéder aux contenus éducatifs qu'ils contiennent car ils sont souvent réservés aux seuls enseignants et élèves des ces établissements.

L'existence de formations ou la présence de ressources ne nous renseigne pas sur leur taux de fréquentation ou d'usage. S'il est difficile de savoir combien d'enseignants ont suivi telle ou telle formation, il est possible d'avoir une idée de l'intérêt des enseignants pour les ressources disponibles en étudiant, comme l'a fait Perrault (2007), les requêtes que formulent les enseignants pour accéder aux « aides » présentes sur le web. En France, le moteur de recherche Google est utilisé par près de 90 % des internautes (AT Internet, 2010) et nous formulons l'hypothèse que cette proportion est conservée chez les enseignants. C'est pourquoi le service *Tendances des recherches* de Google nous a paru adapté pour étudier les requêtes les plus fréquentes. Ce service donne des statistiques sur les recherches faites par les internautes du monde entier sur l'ensemble des sites de Google. Et il affiche, pour un terme donné, une courbe représentant un indicateur du nombre de recherches incluant ce terme en fonction du temps, sur une échelle qui va du  $1<sup>er</sup>$  janvier 2004 à quelques jours avant la date de la consultation.

S'il existe un ou plusieurs sites de ressources qui font référence pour l'enseignement de la discipline et si ces sites publient leurs statistiques de consultation, leur analyse peut apporter un complément précieux à l'analyse de requêtes et confirmer ou infirmer l'intérêt des enseignants pour le logiciel en question.

Il s'agira également au travers de toute cette analyse de noter les traces qui légitiment l'usage des logiciels de VM.

Enfin, le curriculum réel peut être approché grâce à des entretiens avec des enseignants repérés comme des « utilisateurs experts » du logiciel. Nous avons considéré comme « experts » des enseignants qui connaissent le logiciel en question, en maîtrisent l'emploi et l'ont utilisé en classe dans des situations d'enseignement variées. Mais aussi par des observations en classe où les logiciels de VM sont utilisés.

Finalement, pour compléter cette analyse des différents curriculums, nous avons réalisé un entretien de deux heures avec Naoum Salamé, acteur qui a été fortement impliqué dans le développement de certains logiciels, ceci afin d'interpréter l'ensemble des résultats obtenus précédemment.

C'est cette méthodologie que nous avons appliquée au cas particulier de l'usage des logiciels de visualisation moléculaire dans l'éducation en France.

## 5 Caractéristiques des logiciels de visualisation moléculaire

#### *-*Les logiciels de visualisation moléculaire

Nous avons vu, dans le chapitre 1, dans quel contexte scientifique les logiciels de VM sont utilisés. Et nous avons vu, dans le chapitre 2, l'intérêt que ces logiciels pouvaient avoir dans l'enseignement.

#### *-*Contraintes des logiciels de visualisation moléculaire

Ces logiciels ne peuvent être utilisés que sur des thématiques en lien avec la VM, ce qui limite les occasions où ils peuvent servir. Il y aura donc, a priori, une utilisation ponctuelle de ces logiciels. Par exemple, dans le cas de l'ADN, le logiciel ne servira qu'au cours d'une séance pour montrer la structure de l'ADN. De plus, ces logiciels ont une interface spécifique qui nécessite un apprentissage qui prend du temps. Ceci peut donc être un frein à leur usage, en particulier dans le cas d'utilisations ponctuelles, avec le risque d'oublier le fonctionnement du logiciel entre les séances. Enfin, les connaissances scientifiques des lycéens ne permettront pas d'utiliser toutes les possibilités offertes par ces logiciels, ce qui limitera le nombre d'activité envisageable avec des élèves de ce niveau.

## 6 Présence des logiciels de visualisation moléculaire dans le curriculum prescrit

#### *,-***Dans les programmes de SVT au lycée**

Les programmes étudiés ici sont ceux présentés dans le Tableau 13 (page 128), à l'exception des programmes du collège, puisque la VM n'est pas enseignée au collège. Nous avons mené une analyse de contenu en relevant les activités et les recommandations en lien avec les logiciels de VM ainsi que les éventuelles mentions des noms de ces logiciels. Les passages relevés dans ces programmes en lien avec la VM ou des notions moléculaires sont présentés en annexe 5.

Comme dit précédemment, il y a trois versions de ces programmes du lycée, la première version date du début des années 1990, la deuxième du début des années 2000 et la troisième du début des années 2010. En rappelant que les logiciels de VM ne pouvaient pas être utilisés plus tôt en classe car le premier logiciel de VM largement abordable pour le public est *RasMol*, mis dans le domaine public en 1993.

## 6.1.1 Dans les programmes de seconde générale

La première version du programme de seconde ne fait appel à des concepts moléculaires et donc *a fortiori* ne mentionne pas de logiciel de VM. La deuxième version introduit un concept moléculaire qui est celui de la structure de l'ADN, mais les logiciels de VM ne sont pas mentionnés. Enfin, la troisième version mise en place à partir de la rentrée 2010-2011 introduit trois concepts moléculaires qui sont liés pour deux d'entre eux explicitement avec la possibilité d'utiliser un logiciel de VM et pour le troisième cela peut être compris ainsi.

Les trois concepts mentionnés par le dernier programme de seconde en lien avec les logiciels de VM sont les caractéristiques des molécules du vivant (« *Mettre en œuvre un processus (analyse chimique et/ou logiciel de visualisation moléculaire et/ou pratique documentaire) pour repérer quelques caractéristiques des molécules du vivant.* »), les notions d'échelles (« *Réaliser une préparation microscopique et/ou utiliser des logiciels et/ou organiser et recenser des informations pour distinguer les échelles : atome, molécule, cellule, organe, organisme et les ordres de grandeur associés.* ») et la structure de l'ADN (« *Mettre en œuvre une méthode (démarche historique et/ou utilisation de logiciel et/ou pratique documentaire) permettant d'approcher la structure de l'ADN et la nature du message*  *codé.* »). Ainsi, il peut être compris que pour comprendre les notions d'échelles que l'utilisation d'un logiciel de VM peut être envisagée.

Les logiciels de VM ne sont donc apparus de manière explicite dans le programme de seconde qu'à partir de la rentrée 2010-2011.

## 6.1.2 Dans les programmes de première

### Dans les programmes de première S

Dès la première version du programme de première S mis en application à partir de la rentrée 1994 il y a mention de logiciels qui pourraient être des logiciels de VM (Figure 50, colonne « Activités envisageables »).

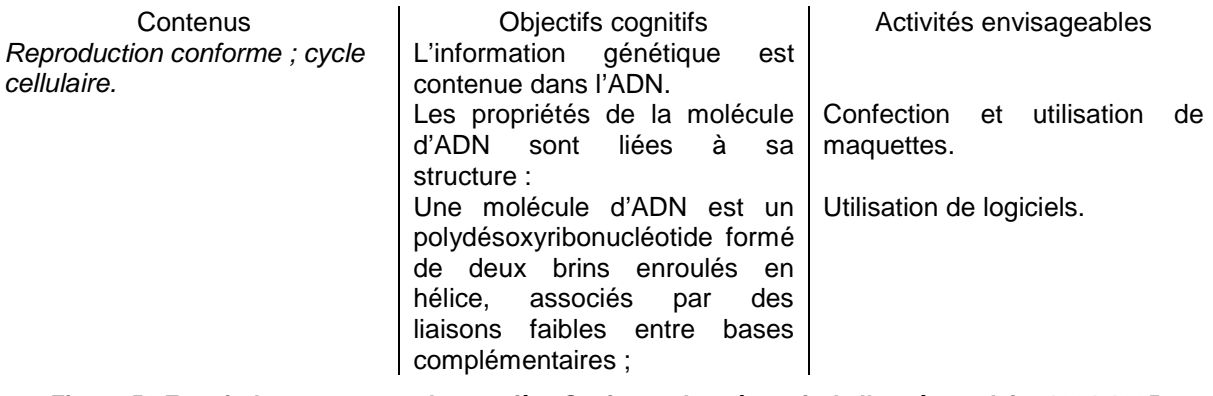

**Figure 50 Extrait du programme de première S mis en place à partir de l'année scolaire 1994-1995. Source : B.O. Hors série (tome II) du 24 septembre 1992.**

Il y a, dans ce programme, un autre point pour lequel l'utilisation de ce qui pourrait être un logiciel de VM est indiquée, celui de la synthèse des protéines (« *Utilisation de logiciels relatifs : A la structure de l'ADN ; A la synthèse des protéines* »).

En complément à ce deux points, deux autres points du programme font appel à des concepts moléculaire qui sont « la notion de complexe enzyme / substrat » et « le phénotype de l'organisme à la molécule ».

Il y a donc, dans cette première version du programme de première S, quatre points du programme qui font appel à des concepts moléculaires : la structure de l'ADN ; le lien entre ADN, ARN et protéine ; la notion de complexe enzyme / substrat et le phénotype de l'organisme à la molécule. Pour les deux premiers concepts, les logiciels de VM sont mentionnés explicitement dans le programme.

Dans la deuxième version, trois points du programme qui traitent de concepts moléculaires sont conservés (le lien entre ADN, ARN et protéine ; la notion de complexe enzyme / substrat et le phénotype de l'organisme à la molécule) et le quatrième (la structure de l'ADN) se retrouve dans le programme de seconde. Les logiciels de VM sont mentionnés pour ces trois points (ex. : « *Exploitation de logiciels sur les modèles moléculaires et structures spatiales de protéines enzymatiques et du complexe enzyme-substrat. Simulation de l'action catalytique d'une enzyme.* »). A ces trois points, s'ajoute un quatrième qui a un lien moléculaire néanmoins assez peu prononcé, c'est la fixation de molécules de neurotransmetteurs aux récepteurs post-synaptique. L'utilisation de logiciels de VM n'est pas mentionnée pour ce dernier point.

Dans la troisième version du programme de première S, qui est la version actuelle, deux points du programme qui traitent de concepts moléculaires sont conservés (le lien entre ADN, ARN et protéine et le phénotype de l'organisme à la molécule). Par contre, le point sur la notion de complexe enzyme / substrat à disparu ainsi que celui sur la structure de neurotransmetteurs. Par contre, deux nouveaux points sont apparus, celui sur le mécanisme de réplication de l'ADN et celui sur la caractérisation des mutations dans l'ADN. Les logiciels de VM sont mentionnés pour tous sauf pour « le phénotype de l'organisme à la molécule ».

Dès 1994, le programme de première S a pris en charge des notions moléculaires dans quatre points du programme et mentionne souvent la possibilité d'utiliser un logiciel de VM pour leur enseignement. Certains d'entre eux sont restés présent durant 20 ans (le lien entre ADN, ARN et protéine), d'autres ont disparu ou sont apparus.

## Dans les programmes de premières ES et L

La similitude des programmes de SVT des classes de premières ES et L en lien avec les concepts moléculaires, conduit ici à une présentation conjointe des résultats. La première version de programmes n'a pas été analysée.

Dans la deuxième version, trois points dans le programme de première ES et deux point dans celui de première L abordent des concepts moléculaires (la structure de neurotransmetteurs (que dans le programme de première ES), le phénotype de l'organisme à la molécule et le lien entre ADN, ARN) mais, pour aucun d'entre eux, l'utilisation de logiciels de VM n'est mentionnée.

Dans la troisième version des programmes, deux points abordent des concepts moléculaires (la structure de neurotransmetteurs et la structure de quelques hormones). Mais, comme dans la version précédente, pour aucun d'entre eux l'utilisation de logiciels de VM n'est mentionnée.

## 6.1.3 Dans les programmes de terminale S

Dans la première version des programmes de terminale S, deux points abordent des notions moléculaires (la structure du CMH et la notion antigène / anticorps), les logiciels de VM ne sont toutefois pas mentionnés.

Dans la deuxième version des programmes, trois points abordent des notions moléculaires : la notion d'antigène / anticorps est toujours présente et la comparaison moléculaire pour établir des parentés et la caractérisation des mutations dans l'ADN apparaissent. Pour ces trois points, l'utilisation des logiciels de VM est proposée. En complément, dans la partie de spécialité, un point aborde une notion moléculaire (le rôle de l'ATP) mais les logiciels de VM ne sont pas mentionnés.

La troisième version aborde nettement moins de notions moléculaires, puisqu'il n'y a que via une approche moléculaire du système immunitaire qu'on retrouve ces notions moléculaires. De plus, les logiciels ne sont jamais mentionnés. La partie de spécialité aborde toujours le rôle de l'ATP, toujours sans mentionner de logiciels de VM.

Des notions moléculaires se sont donc retrouvées rapidement prise en charge par le programme de terminale S (dès 1995) dont la place a par la suite augmenté dans la deuxième version des programmes avec l'utilisation de logiciels de VM explicitement mentionnée. La dernière version des programmes a cependant connu une disparition importante de ces notions moléculaires et l'absence de logiciels de VM.

## 6.1.4 Bilan sur la place des logiciels de visualisation moléculaire dans les programmes de SVT au lycée

Les programmes de la classe de première S sont donc ceux dans lesquels les notions moléculaires sont les plus abordés et où les logiciels de VM sont les plus présents. En effet, depuis le début des années 1990 jusqu'à aujourd'hui, les logiciels de VM sont présents dans ces programmes et quatre points du programme abordent des notions moléculaires.

Le programme de seconde s'est enrichi, en ce qui concerne les notions moléculaires, pour finalement proposer, dans sa dernière version, trois points du programme qui abordent ces notions et propose l'utilisation de logiciels de VM.

A l'inverse, le programme de terminale S, après avoir proposé une deuxième version assez riche en notion moléculaire où les logiciels de VM étaient présents, a vu une diminution des points abordant ces notions dans sa dernière version et une absence de logiciels de VM.

Enfin, les programmes des classes de premières ES et L abordent peu de notion moléculaire et les logiciels de VM ne sont jamais mentionnés.

La présence des logiciels de VM dans certains programmes a varié au cours du temps, prenant de l'importance en seconde, restant constant en première S et diminuant en terminale S.

Le fait que les logiciels de VM aient été inclus dans les programmes de première S dès qu'ils ont été disponibles résulte probablement de la volonté de l'inspection générale d'un enseignement au plus proche des nouvelles avancées en biologie (Demounem 92).

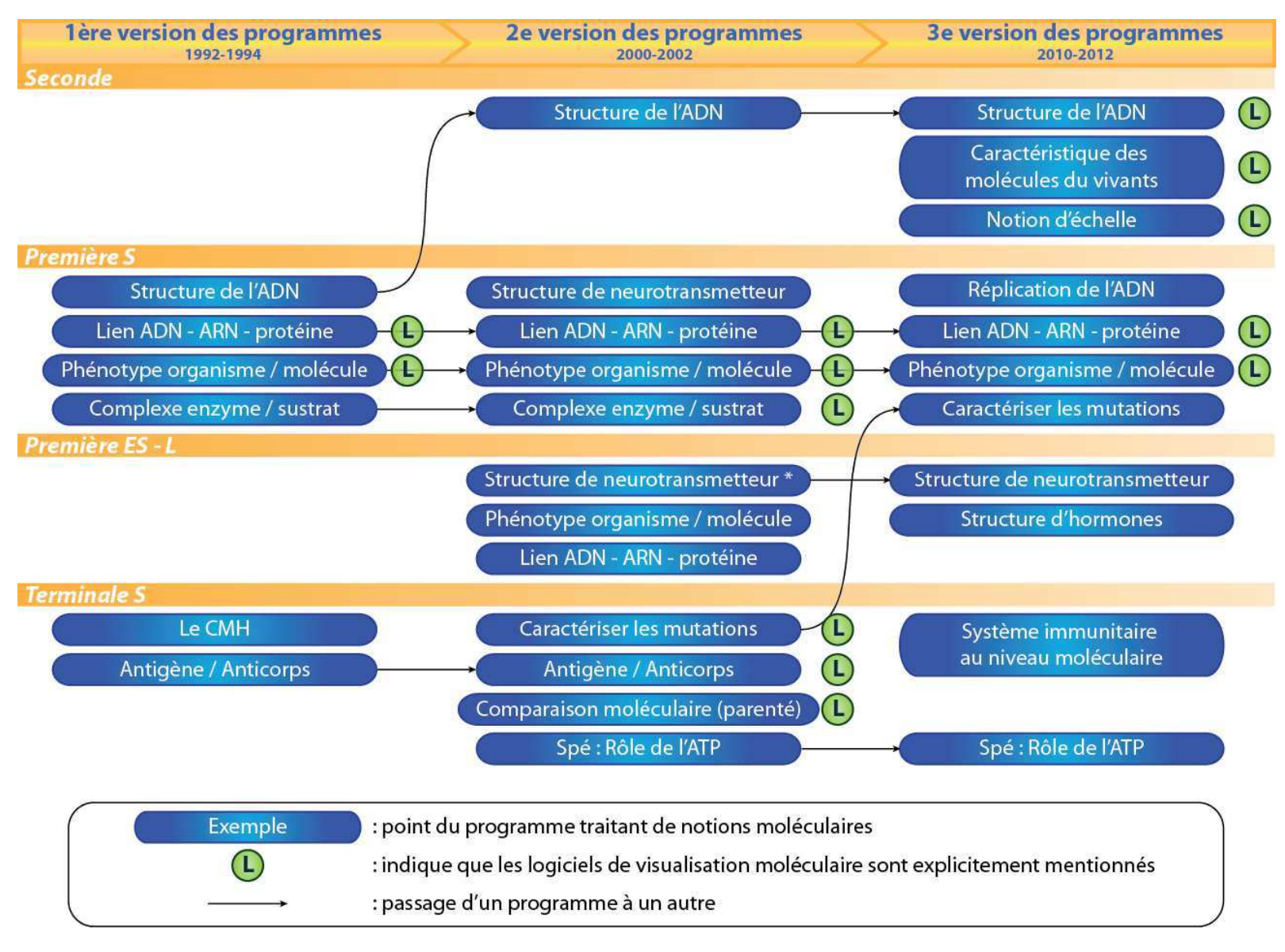

**Figure 51 Les différents points du programme traitant de notions moléculaires.**
#### *,-*Au baccalauréat via l'évaluation des compétences expérimentales

Les sujets étudiés ici sont ceux des évaluations des compétences expérimentales (ECE) des années 2006 à 2011. Suivant les années, il y a 16 ou 17 sujets pour l'enseignement obligatoire et respectivement 9 ou 8 sujets pour l'enseignement de spécialité, ce qui fait un total de 25 sujets pour chaque année<sup>28</sup>.

Dans les sujets des années 2009, 2010 et 2011, certains font appels à des logiciels de VM (Tableau 14).

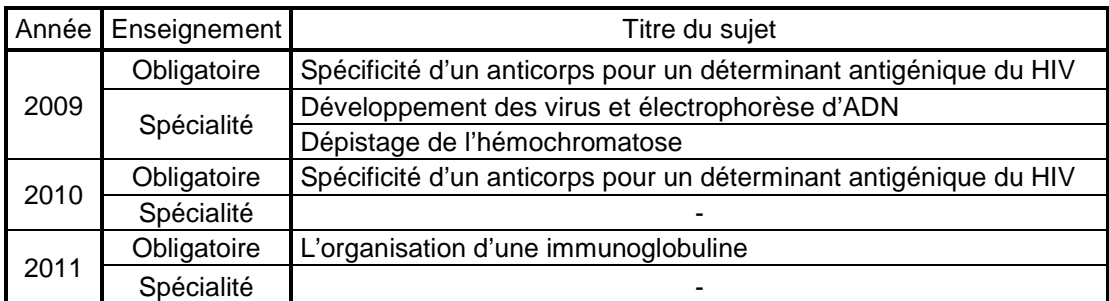

**Tableau 14 Titres des sujets d'ECE faisant appel à un logiciel de visualisation moléculaire.** 

**Tous ces sujets font appels aux logiciels RasTop ou RasMol ou Jmol et Anagène. Sauf le sujet de 2011 qui ne fait appel qu'à RasTop et à Anagène ou GenieGen.** 

La lecture de ces sujets montre une utilisation du logiciel très guidée, ne laisse pas beaucoup de place à une possibilité d'investigation par exemple. La figure 51 présente un sujet de 2011 faisant appel à un logiciel de VM.

#### L'ORGANISATION D'UNE IMMUNOGLOBULINE

Les anticorps ont la capacité de neutraliser les antigènes selon une réaction spécifique durant laquelle l'anticorps se lie à l'antigène. On cherche à connaître l'organisation de la molécule d'anticorps pour comprendre cette liaison antigène-anticorps. On dispose pour cela :

- de séquences partielles des 4 chaînes polypeptidiques constituant une molécule d'anticorps
- des 4 chaînes de 2 anticorps différents d'un individu.

 $\overline{a}$ 

- de 2 modèles moléculaires : celui d'une molécule d'anticorps complète et celui d'un fragment de cette molécule d'anticorps liée à un antigène.

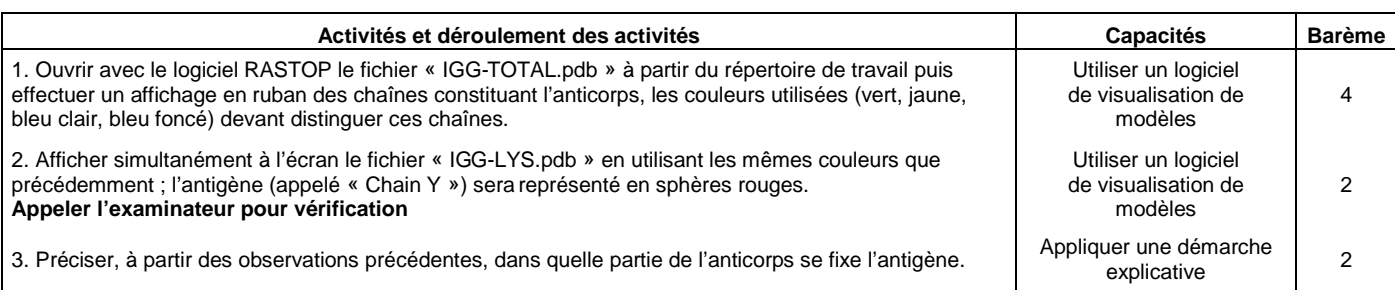

<sup>&</sup>lt;sup>28</sup> Pour plus de détails sur les modalités des ECE voir page 196

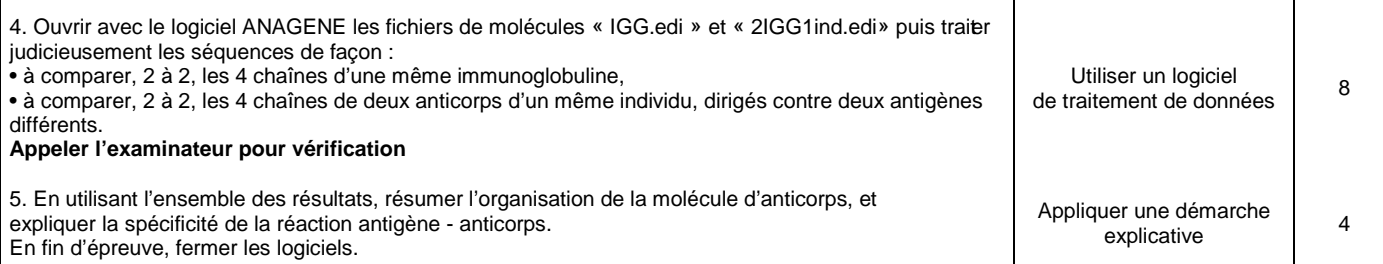

**Figure 52 Sujet de l'ECE de 2011 ayant pour titre « L'organisation d'une immunoglobuline ». Note : pour faciliter la lisibilité certains éléments présents dans le sujet original (jugé non pertinent) ne sont pas présentés dans cette figure.** 

La lecture de ce sujet, similaire à d'autres sujets présentés dans le Tableau 14, montre un guidage pas à pas de l'étudiant qui s'apparente au suivi d'un protocole.

Les logiciels sont donc présents au baccalauréat via l'évaluation des compétences expérimentales. Cependant, leur présence reste discrète et les sujets qui font appel à eux sont très dirigistes.

#### *,-***Dans les concours de recrutement des enseignants de SVT**

Nous avons ici fait une analyse de contenu des rapports de concours de l'agrégation interne et externe, et du CAPES interne et externe.

La maîtrise de *RasTop* est indiquée comme attendue dans les quatre concours. *RasMol* est l'unique autre logiciel de visualisation moléculaire mentionné dans ces rapports et il l'est dans les rapports du CAPES interne de 2005 à 2009 comme une alternative à *RasTop*.

La maîtrise attendue du logiciel *RasTop* n'est jamais explicitée. *RasTop* n'apparaît qu'au milieu d'une liste de logiciels dont la maîtrise (sans plus de précision) est attendue.

Pour plus de détail voir Annexe 6.

#### *,-***Bilan sur la place des logiciels de visualisation moléculaire dans le** *prescrit*

Il y a donc une présence effective, à la fois dans les programmes de SVT et dans l'épreuve du baccalauréat des logiciels de VM. Toutefois cette présence reste discrète. Elle est la plus prononcée en classe de première S, s'accentue en seconde, diminue en terminale S et reste absente en première ES et L. Il est à noter qu'il est tout à fait possible, en suivant les programmes, de ne jamais avoir à utiliser de logiciels de VM. En effet, leur utilisation est toujours proposée comme une alternative. Et les modalités des ECE au baccalauréat permettent de ne pas avoir à proposer un sujet faisant appel à ces logiciels*. A priori*, les programmes conditionnent en moyenne à une utilisation des logiciels de VM limitée à un ou deux travaux pratiques (TP) dans l'année.

# 7 Les aides en lien avec les logiciels de visualisation moléculaire

#### */-*Une présence quasi systématique sur les sites académiques

Nous avons étudié l'ensemble des 30 sites académiques français dédiés aux SVT, ainsi que les 5 sites des collectivités d'outre-mer. Dans un premier temps, toutes les pages en lien avec la VM ont été sélectionnées ; dans un deuxième temps, l'ensemble de ces pages a été classé. Cette étude a été effectuée entre octobre 2009 et octobre 2010.

Nous avons d'abord effectué une première phase d'identification des contenus relatifs à la VM, via les liens internes des sites académiques et les moteurs de recherche internes propres à chaque site (voir annexe 9 - a). Puis nous avons effectué une deuxième phase de vérification à l'aide du moteur de recherche *Google* et du moteur de recherche de l'éducation (Ministère de l'éducation nationale, 2010). Les mots clés que nous avons employés sont les suivants : « rastop », « rasmol », « jmol », « chime », « molusc », « molécule », « 3d », « visualisation moléculaire », « pymol », « pdb ».

#### */-Deux logiciels privilégiés, RasMol et RasTop*

Sur les 35 sites analysés, 28 abordent la question de la VM et mentionnent l'utilisation possible d'un ou plusieurs logiciels de VM. *RasMol* et *RasTop* sont les plus cités (Figure 53).

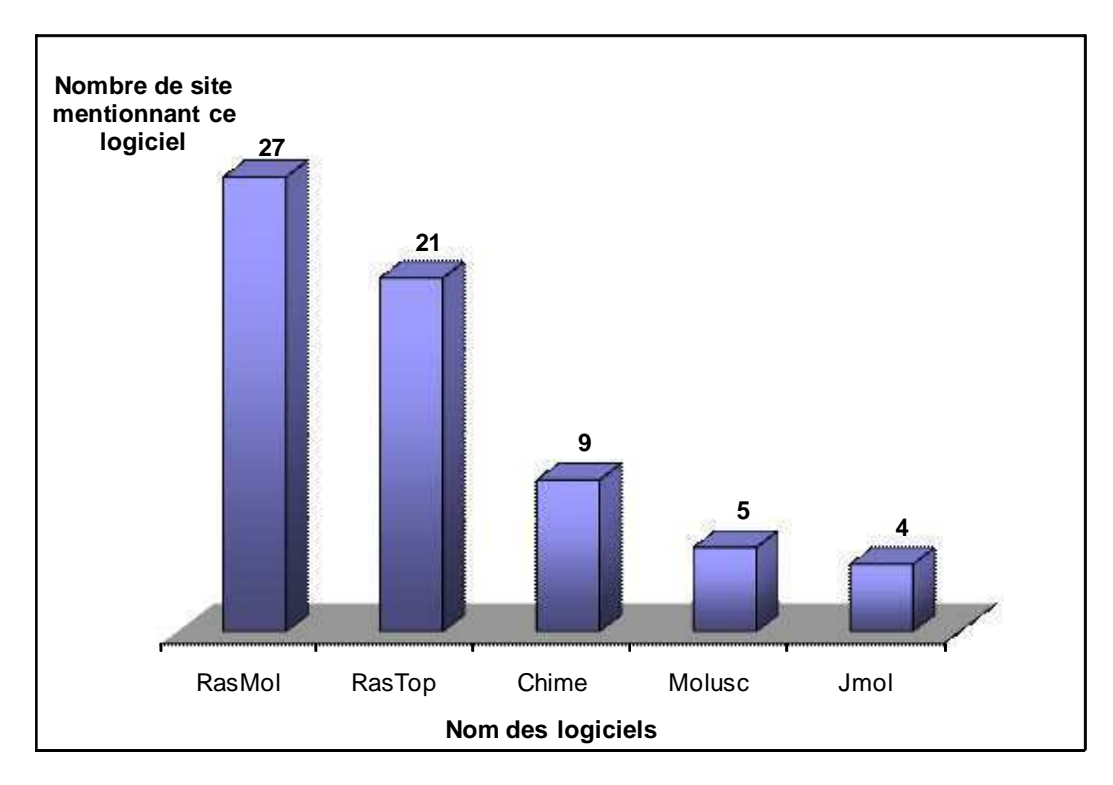

**Figure 53 Nombre de sites académiques qui mentionnent un logiciel de visualisation moléculaire.** 

Au niveau des contenus, une dizaine de sites proposent un descriptif partiel des logiciels *RasTop* et *RasMol.* Ces descriptifs de prise en main du logiciel restent le plus souvent insuffisants pour tirer profit de toutes les possibilités que ces logiciels peuvent offrir (pour plus de détail voir annexe 9 - c). Notons qu'un certain nombre de liens présentés dans ces sites ne sont plus fonctionnels, ce qui peut laisser penser que les pages correspondantes ont été rédigées depuis un certain temps et ne sont pas tenues régulièrement à jour. Les sites proposent également des activités et des liens que nous allons maintenant détailler.

#### **7.2.1 Des activités proposées pour les TP**

18 sites académiques proposent entre 1 et 4 activités en lien avec la VM, destinées à être réalisées durant une séance de TP. L'activité la plus fréquente est l'étude de la structure de l'ADN, présente sur 12 sites. Les activités qui arrivent en deuxième position (6 sites) portent sur la structure de l'hémoglobine ou la liaison antigène/anticorps. L'ensemble de ces activités est donné dans la Figure 54.

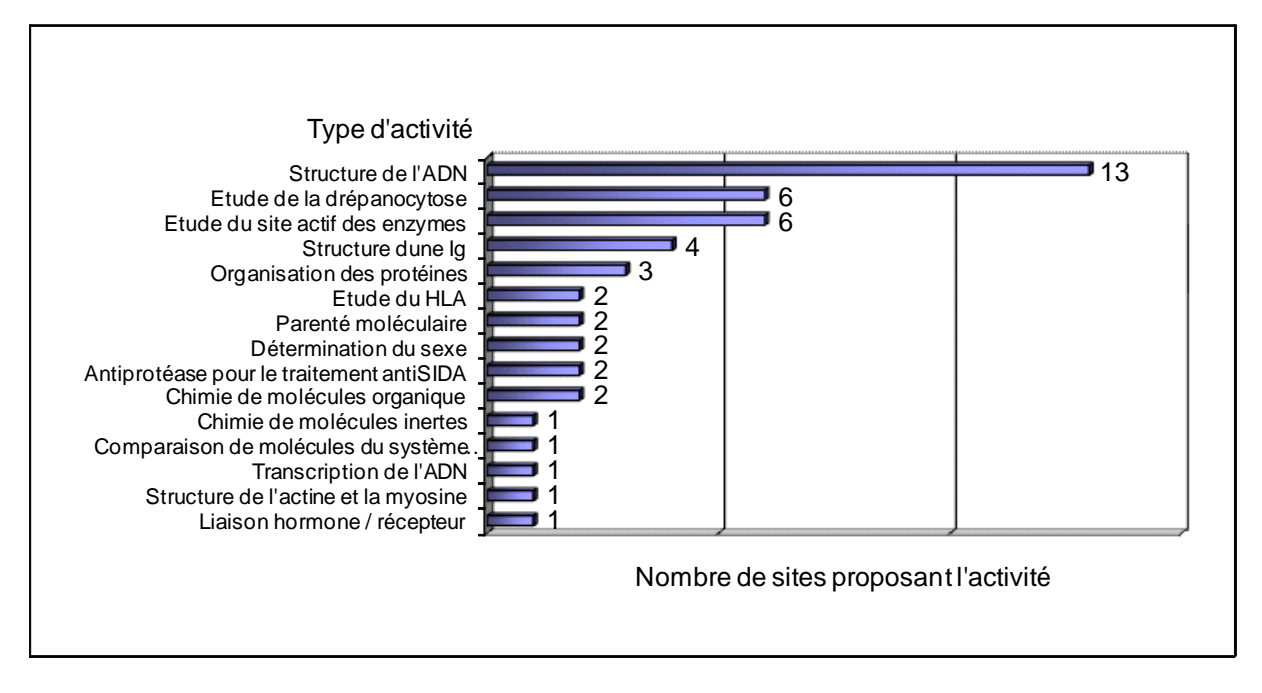

**Figure 54 Activités en lien avec les logiciels de VM proposées par les sites académiques et nombre de sites proposant ces activités.** 

Les activités sont toutes construites sur le même schéma : ne suite d'étapes, semblable à un protocole, guide l'apprenant pour obtenir une certaine représentation de la molécule ; une question lui est ensuite posée pour qu'il décrive ce qu'il voit, voire pour qu'il compare cette représentation avec une autre obtenue précédemment. Deux sites (académies de Toulouse et de Caen) proposent des activités ayant un aspect moins procédural, avec l'utilisation du module *Jmol* pour afficher directement les molécules dans le navigateur web et proposer des boutons à cliquer pour effectuer des actions prédéfinies par le concepteur de la page web.

Ces activités présentent de fortes ressemblances avec les sujets des évaluations des compétences expérimentales du baccalauréat.

#### **7.2.2** Les plans académiques de formation (PAF)

 $\overline{a}$ 

L'analyse des plans académiques de formation continue de l'année  $2011-2012^{29}$  montre que seules deux académies, Créteil et Nice, proposent une formation pour *RasTop*. Ce faible nombre de formations peut signifier que l'usage du logiciel est acquis ou qu'au contraire il est fortement réduit.

 $^{29}$  A noter que cette année là il n'y a eu que peu de formation continue académique.

## **7.2.3** Une forte présence de liens vers l'ex-INRP<sup>30</sup> ou la PDB

Les liens présents sur les sites jouent une place particulière, puisque certains sites ne proposent que peu d'informations et se contentent principalement de présenter quelques liens qui renvoient à d'autres ressources.

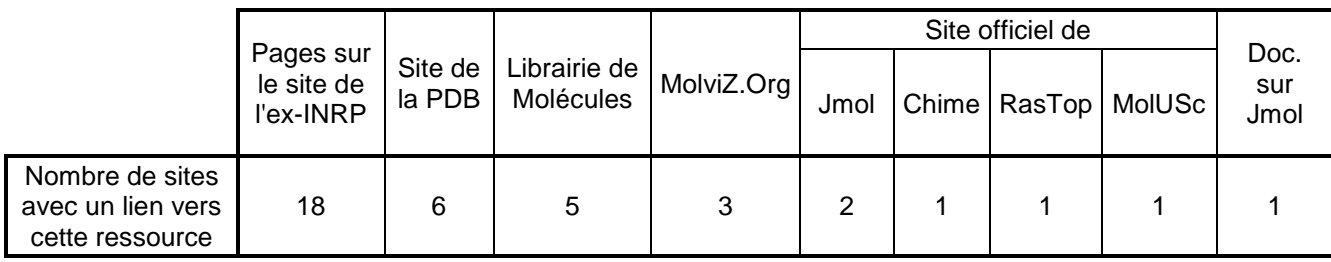

Détail des liens :

« Pages sur le site de l'ex-INRP » : les liens sont détaillés dans le Tableau 16

« Site de la PDB » : site de la Potein Data Bank (www.pdb.org)

« Librairie de Molécules » : sélection de modèles moléculaires pour des enseignants (www.librairiedemolecules.education.fr)

« MolviZ.Org » : de nombreuses ressources sur la VM hébergées par le site du MIT (www.umass.edu/microbio/rasmol/)

« Site officiel de : Jmol » (http://jmol.sourceforge.net)

Chime » (http://www.symyx.com/support/developer/chime/)

 RasTop » (http://www.geneinfinity.org/rastop/) MolUSc » (http://molusc.free.fr)

« Documentation sur Jmol » : détaille les différentes commandes utilisables dans Jmol (http://chemapps.stolaf.edu/jmol/docs/)

#### **Tableau 15 Liens présents sur les différents sites académiques**

**et nombre de sites académiques proposant ces liens.**

Sur les 28 sites académiques qui abordent la VM, 21 proposent des liens qui renvoient vers des ressources de VM. 18 sites sur 21 contiennent des liens vers des pages hébergées par l'ex-INRP, ce qui représente une fréquence trois fois plus importante que le deuxième lien le plus courant. Le détail de ces liens est donné dans le Tableau 16.

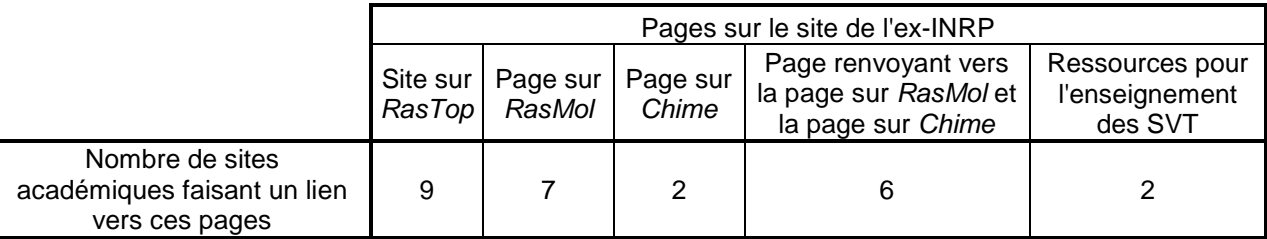

Détail des liens :

 $\overline{a}$ 

« Site sur RasTop » : ensemble de pages structurées présentant divers aspect de RasTop

(http://www.inrp.fr/Acces/biotic/rastop/accueil.htm)

« Page sur RasMol » : présentation de RasMol et liens pour le télécharger (www.inrp.fr/Acces/biogeo//model3d/rasmol.htm)

« Page sur Chime » : liens pour télécharger Chime (www.inrp.fr/Acces/biogeo//model3d/installechime.htm)

« Page renvoyant vers la page sur RasMol et la page sur Chime » : (www.inrp.fr/Acces/biogeo//model3d/visu3d.htm)

« Ressources pour l'enseignement des SVT » : page présentant diverses ressources pour l'enseignement des SVT, en suivant quelques liens il est possible d'arriver à RasMol, RasTop ou Chime (www.inrp.fr/Acces/biogeo//accueil.htm)

 $30$  L'Institut national de recherche pédagogique (INRP) est dissout par un décret du 28 décembre 2010. Les activités et la majorité des personnels de l'ex-INRP sont désormais regroupées dans un institut interne de l'ENS-Lyon, créé le 18 avril 2011 sous le nom d'Institut français de l'éducation (IFÉ).

#### **Tableau 16 Détail des liens pointant vers le site de l'ex-INRP et nombre de sites académiques proposant ces liens.**

Les deuxièmes liens les plus fréquents pointent sur deux sites permettant de télécharger des modèles moléculaires, la *PDB* que nous avons présenté plus haut, et la « Librairie de Molécules ». La « Librairie de Molécules » (Librairie de Molécules, 2010) est un site institutionnel qui propose des modèles moléculaires sélectionnés à partir de la *PDB* par des enseignants pour un usage en classe. Nous en faisons une présentation plus détaillée en page 164.

Enfin il est intéressant de constater que les sites académiques ne contiennent que très peu de liens vers les sites officiels des logiciels de VM ou vers les documentations, forums ou wikis de ces logiciels, ou vers le site encyclopédique *Proteopedia*.

Pour plus de détail sur les liens voir annexe 9 - a.

#### */-*Un espace dédié, le site ACCES de l'ex-INRP

Sur le site de l'ex-INRP, les ressources concernant la VM sont proposées par une équipe de l'ex-INRP qui travaille sur les problématiques d'actualisation des connaissances des enseignants en SVT (ACCES, 2010).

*ACCES* propose des ressources sous deux rubriques. La plus importante et aussi la plus ancienne est la rubrique « historique » (ACCES, 2010) qui comporte de nombreuses informations sur le logiciel *RasTop* : un descriptif assez complet du logiciel, des molécules à télécharger et des exemples d'activités possibles. Cette rubrique présente aussi des informations sur le logiciel *RasMol* mais de manière beaucoup moins importante, le descriptif du logiciel est plus réduit et les activités ne sont pas pensées pour *RasMol*. Enfin, elle propose aussi des informations pour *Chime*, avec des exemples d'utilisation en ligne. La nouvelle rubrique (ACCES, 2010) est destinée à accueillir des ressources les plus récentes et à remplacer à terme l'ancienne rubrique. Toutefois, en ce qui concerne la VM, cette nouvelle rubrique contient principalement des renvois aux ressources antérieures.

#### */-Les manuels scolaires : des images de visualisation moléculaire Surtout pour illustrer voire décorer*

#### **7.4.1** Les manuels scolaires analysés

Il n'a pas été possible de réunir un corpus exhaustif des manuels, c'est pourquoi nous avons examiné ceux de différents éditeurs : les plus vendus (Nathan et Bordas) et certains autres éditeurs afin de mieux analyser la diversité éditoriale. Ainsi, une analyse de 25 manuels scolaires de SVT de 1992 à 2010 de différents éditeurs a été réalisée. Nous avons commencé en 1992, car c'est en 1993 que *RasMol* a été mis à la disposition du grand public.

Classe de seconde :

Didier (2000) ; Hachette (2000, 2004 et 2010) ; Magnard (2004) ; Nathan (1990, 1993 et 2010) : Belin (2010) ; Bordas (2010) ; Nathan (2010)

 $\triangleright$  Classe de 1<sup>ère</sup> ES :

Bordas (2001)

 $\triangleright$  Classe de 1<sup>ère</sup> L :

Bordas (2001) ; Hachette (2001)

```
\triangleright Classe de 1<sup>ère</sup> S :
```
Bordas (1993 et 2001) ; Hatier (2001) ; Nathan (1993)

 $\triangleright$  Classe de terminale S :

Bordas (1994) ; Didier (2002) ; Hatier (2002) ; Nathan (1994)

 $\triangleright$  Classe de terminale S mais uniquement spécialité biologie :

Bordas (1994) ; Didier (2002) ; Hatier (2002)

Une analyse plus exhaustive aurait pu conduire à des résultats plus précis, ce panel de manuels suffit cependant pour se représenter la manière dont les images de visualisation moléculaire sont traitées.

L'intégralité de ces manuels a été consultée, l'ensemble des images présentant des représentations moléculaire a été relevé (annexe 10) puis analysé. Les résultats de cette analyse sont présentés ci-dessous.

# 7.4.2 Les représentations moléculaires dans les manuels scolaires : principalement des photos de modélisation par ordinateur

Les images de VM dans les manuels scolaires sont de trois types, des photos de modélisation par ordinateurs (Figure 55a), des schémas qui donne un aspect 3D (Figure 55b) et des schémas en 2D (Figure 55c).

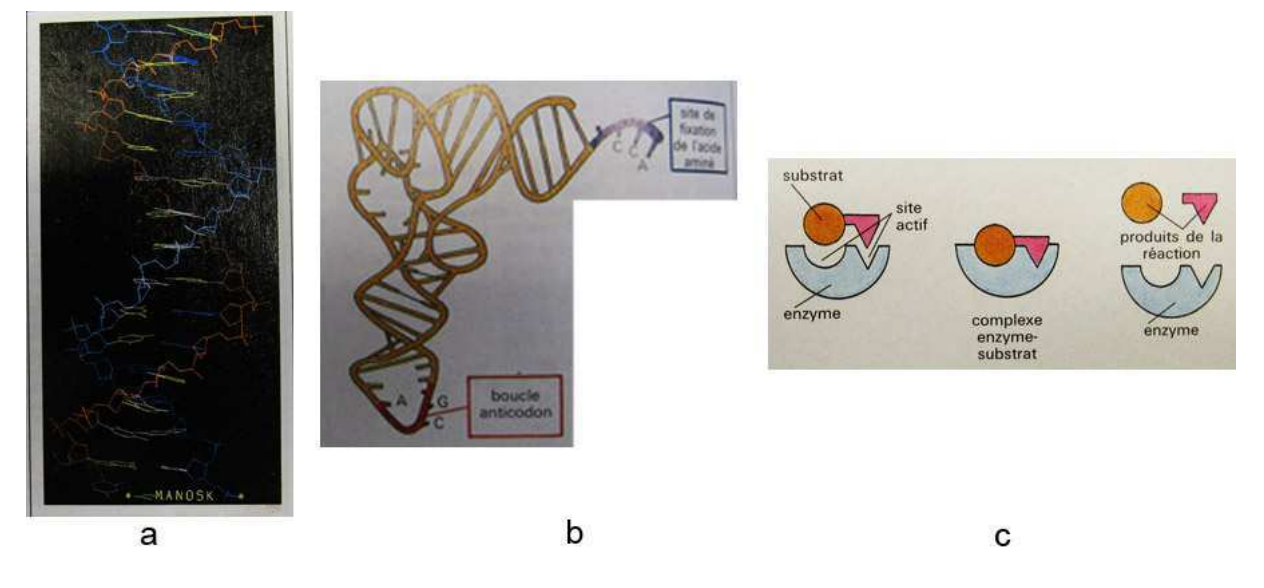

**Figure 55 Les trois types de représentation qu'il est possible de trouver dans les manuels scolaires. a. modélisation par ordinateur ; b schéma qui donne un aspect 3D ; c. schéma en 2D. Source : Manuel scolaire de 1ère S Bordas 1993.** 

Le Tableau 17 indique le nombre de fois où chacune de ces représentations est présente, dans chacun des manuels.

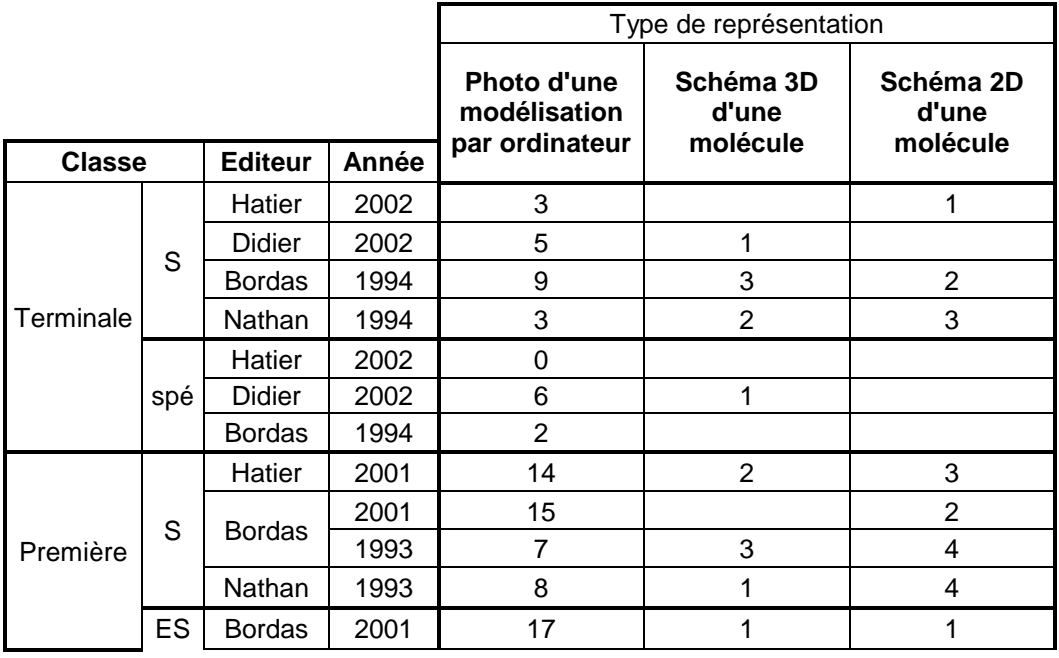

|         | L | <b>Bordas</b> | 2001 | 15             |   |                |
|---------|---|---------------|------|----------------|---|----------------|
|         |   | Hachette      | 2001 | 3              |   |                |
| Seconde |   | Hatier        | 2010 | 6              | 2 |                |
|         |   | <b>Bordas</b> | 2010 | 23             |   |                |
|         |   | Nathan        | 2010 | 17             |   |                |
|         |   | Hachette      | 2010 | 14             | 1 | 1              |
|         |   | <b>Belin</b>  | 2010 | 16             |   |                |
|         |   | Magnard       | 2004 | 11             |   |                |
|         |   | Hachette      | 2004 | 6              | 1 | 3              |
|         |   | Hachette      | 2000 | $\overline{2}$ | 2 | $\overline{2}$ |
|         |   | Didier        | 2000 | 1              |   |                |
|         |   |               | 1993 | 0              |   |                |
|         |   | Nathan        | 1990 | 0              |   |                |

**Tableau 17 Nombre de représentations moléculaires dans chacun des manuels scolaires de SVT analysés.** 

 Nous pouvons constater que la représentation la plus fréquente est la photo d'une modélisation moléculaire par ordinateur, les autres représentations apparaissent marginales.

Il semble également y avoir une augmentation de ces photos de modélisation par ordinateur au cours du temps. Toutefois cette augmentation reste relativement discrète par rapport à l'ensemble du manuel scolaire.

Parmi les manuels les plus récents, il y a davantage de représentations moléculaires dans les manuels de seconde et de première. A l'inverse, au début des années 90, les manuels de seconde présentaient une absence de représentations moléculaires contrairement aux manuels de première S et terminale S. Ce renversement, déjà noté dans l'analyse des programmes de SVT, est probablement en relation avec ces changements de contenus.

Enfin, il est important de noter que, quelque soit le type de représentation utilisé, les images ne sont jamais explicitées. Par exemple, pour les photos de modélisation par ordinateur, la représentation choisie n'est jamais explicitée, l'échelle est souvent absente (à l'exception de quelques images, comme dans le manuel Belin 2010 classe de seconde) et le choix des couleurs reste implicite. Il arrive, bien souvent, qu'il y ait absence de légendes. Toutes ces absences rendent l'exploitation de ces images très délicate et pourraient mener à de fausses conceptions.

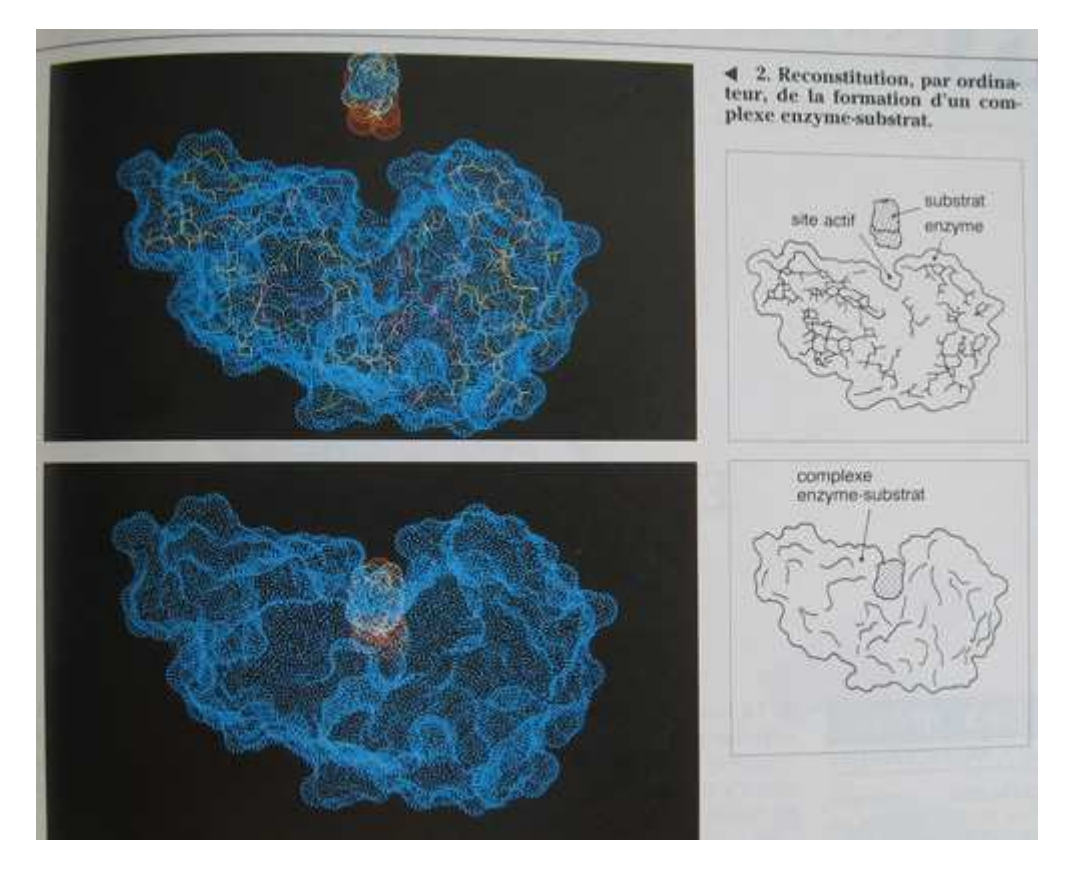

**Figure 56 Exemple d'une photo de modélisation moléculaire extraite du manuel de 1ère S Nathan de 1993, p. 83. Cette même photo se retrouve également dans les manuels de 1ère S Hatier de 2001 p. 34, de 1ère L Bordas de 2001 p. 177 et de 1ère S Bordas de 1993 p. 106.** 

L'exemple de la Figure 56 montre bien la difficulté qu'il peut y avoir pour un élève à interpréter l'image qui lui est présentée. En effet, la représentation moléculaire n'est pas précisée. Pourquoi, par exemple, sur l'image du haut y a-t-il une représentation en fil de fer absente dans l'image du bas ? Les couleurs ont peut-être une signification mais rien n'est précisé à ce sujet. Il n'y a pas non plus d'échelle.

A noter, cependant, dans les manuels les plus récents, que les images sont parfois plus faciles à comprendre. Il est parfois indiqué la signification de certaines couleurs ou bien l'échelle est présente.

#### 7.4.3 Place des représentations moléculaires dans les manuels

Les manuels scolaires sont à peu près tous construits de la même manière : une page de garde du chapitre, des activités qui présentent les notions à apprendre, parfois un bilan et enfin des exercices.

Les représentations moléculaires peuvent se retrouver dans chacune de ces sections.

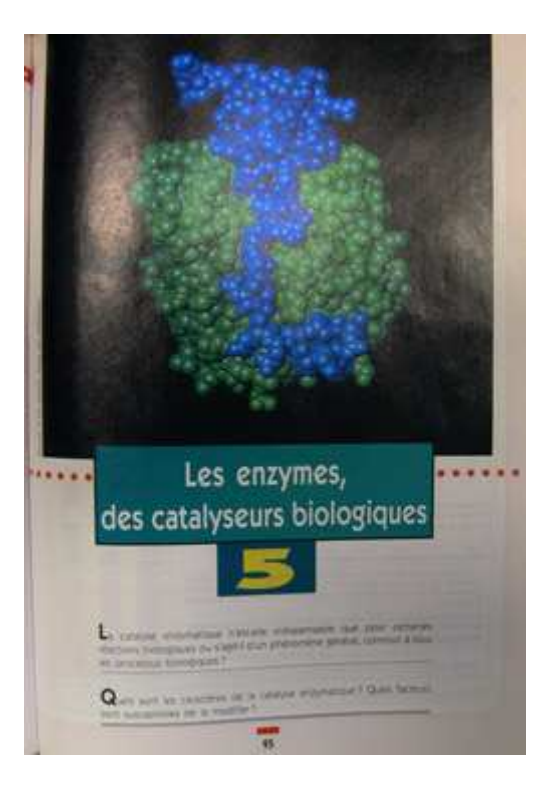

**Figure 57 Exemple d'une représentation moléculaire utilisée pour une page de garde de chapitre. Source : Manuel scolaire de 1ère S Bordas 1993, p.95.** 

### 7.4.4 Points traités avec des représentations moléculaires dans les manuels

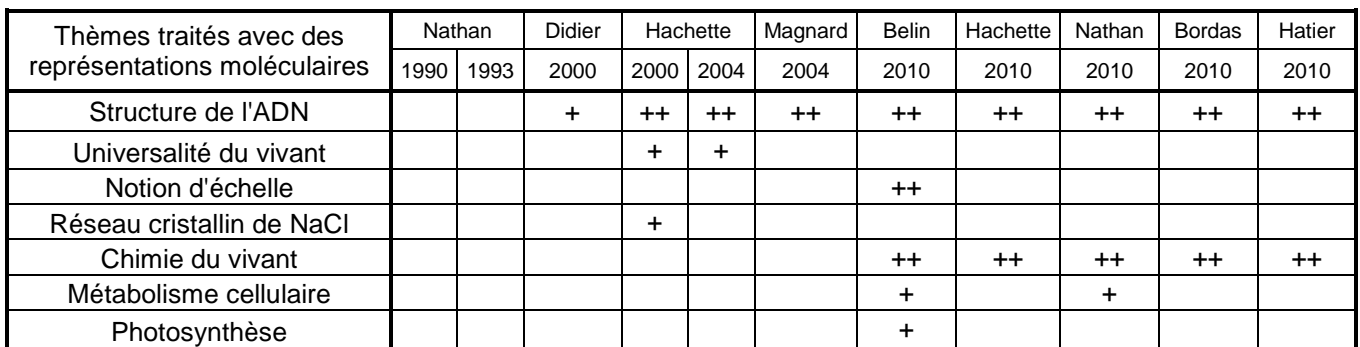

### Dans les manuels de classes de seconde

**Tableau 18 Thèmes traités avec des représentations moléculaires** 

**dans les manuels de SVT de seconde analysés ici.** 

**++ : place importante des représentations moléculaires pour traiter ce thème.** 

**+ : faible place des représentations moléculaires pour traiter ce thème.** 

Les manuels contemporains traitent à peu près des mêmes points du programme en utilisant des représentations moléculaires. Nathan, en 1990 et 1993, ne traitent aucun thème. Didier, Hachette et Magnard, en 2000 et 2004, traitent tous de la structure de l'ADN. Et les 5 manuels de 2010 traitent principalement de la structure de l'ADN et de la chimie du vivant.

Il est intéressant de faire un parallèle avec les programmes de SVT (Figure 51). En effet, au début des années 2000, la seule notion moléculaire au programme en seconde est la structure de l'ADN, qui se retrouve traitée dans les manuels de cette époque. Puis, en 2010, deux nouvelles notions moléculaires rentrent dans les programmes de seconde : la chimie du vivant et les notions d'échelles. Nous pouvons constater ici que les manuels ont prit en charge la chimie du vivant. Par contre, à l'exception de Belin (2010), la notion d'échelle n'est pas traitée par les autres manuels. Les programmes influencent bien évidemment de manière importante la conception des manuels scolaires.

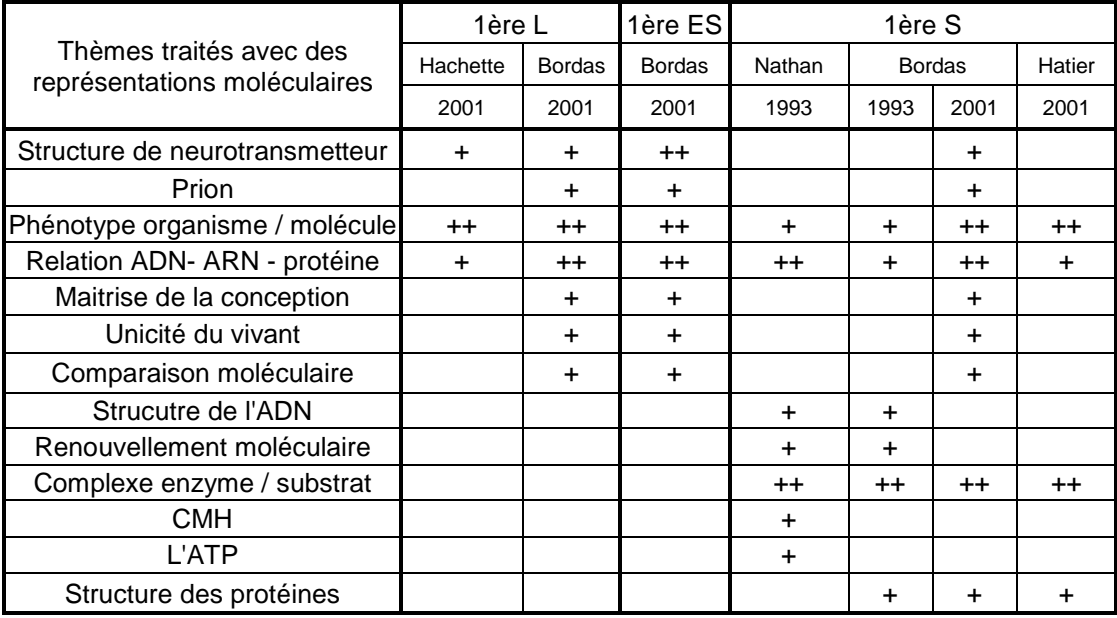

#### Dans les manuels de classes de première

 **Tableau 19 Thèmes traités avec des représentations moléculaires** 

**dans les manuels de SVT de première analysés ici.** 

**++ : place importante des représentations moléculaires pour traiter ce thème.** 

**+ : faible place des représentations moléculaires pour traiter ce thème.** 

Les points en lien avec des notions moléculaires qui étaient au programme de premières S, L ou ES sont traités par les manuels des années correspondantes. En complément, certains manuels traitent quelques notions en rajoutant des représentations moléculaires, toujours de façon discrète. Par exemple, la comparaison moléculaire avec l'idée d'établir des parentés est abordée par les éditions Bordas de 2001 des classes de premières L, ES et S alors que ce point est au programme de terminale S à cette même époque.

#### Dans les manuels de classes de terminale S

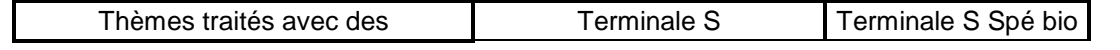

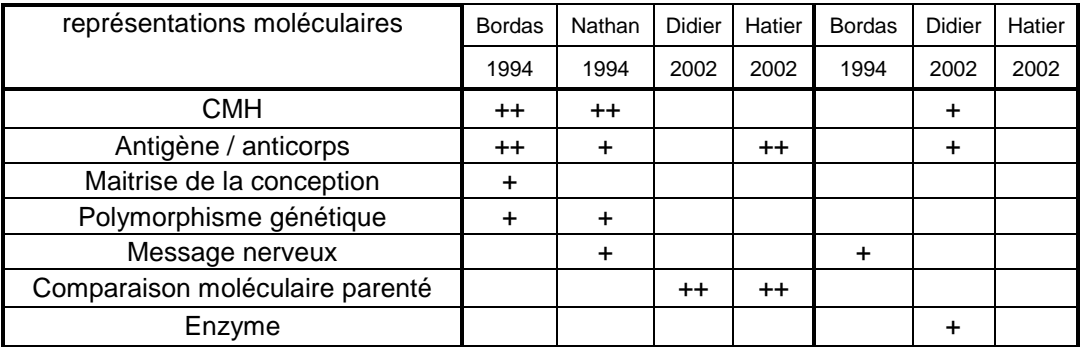

**Tableau 20Thèmes traités avec des représentations moléculaires dans les manuels de SVT de terminale S analysés ici. ++ : place importante des représentations moléculaires pour traiter ce thème. + : faible place des représentations moléculaires pour traiter ce thème.** 

Les 2 manuels de 1994, analysés ici, reprennent bien les points mentionnés par le programme de l'époque (CMH et antigène/anticorps). Par contre, les manuels de 2002, à l'inverse de tous les autres manuels étudiés ici, ne traitent que très partiellement des points mentionnés par le programme.

Il y a finalement, dans les manuels de terminale analysés ici, assez peu de points traités avec des notions moléculaires.

#### **7.4.5 Propositions d'activités à faire avec RasTop**

Certains manuels proposent également des activités à réaliser des activités avec le logiciel *RasTop* : c'est le cas des manuels de seconde Hachette 2004 (2 activités), Magnard 2004, Nathan 2010 (2 activités) et Hatier 2010 et du manuel de terminale S Didier 2002 avec le logiciel *Chime*.

Ces activités sont très directives et ressemblent beaucoup aux activités proposées par les évaluations des capacités expérimentales au bac.

A noter également, le manuel de seconde Bordas (2010) qui présente un dossier sur la visualisation des molécules. Dans ce dossier, les techniques restent décrites de manières très succinctes, c'est cependant l'unique fois que l'origine des modèles moléculaires est discutée. En effet, dans aucun autre manuel, la manière d'obtenir ces représentations moléculaires n'est abordée.

#### **7.4.6 Bilan sur les représentations moléculaires dans les manuels**

 Il y a des représentations moléculaires proposées dans les manuels de SVT depuis 1992. Les thèmes traités par les manuels qui utilisent les représentations moléculaires, sont, à quelques exceptions près, ceux prescrit par les programmes nationaux (Figure 51). Le plus souvent, les manuels d'une même période et d'un même niveau scolaire abordent les mêmes thèmes d'une manière assez similaire. Plus les manuels sont récents et plus le nombre de représentations moléculaires utilisé est important. Il y également des activités qui proposent de guider une utilisation de *RasTop*, en particulier dans les manuels les plus récents.

Ces représentations sont, en général, des photos de modélisation moléculaire par ordinateur. Ces représentations ne présentent que rarement une légende ou une échelle. A souligner, toutefois, que les manuels les plus récents analysés ici (manuel de seconde de 2010) propose des représentations plus interprétables et donne parfois l'échelle. Cependant, ces représentations sont loin de présenter toutes les informations nécessaires à leur compréhension et ainsi en permettre une exploitation. Enfin, il est à noter que la manière d'obtenir ces modèles moléculaire n'est jamais abordée dans ces manuels, à l'exception du manuel de seconde de Bordas 2010 qui traite un peu de cette question. C'est pourquoi, ces représentations relèvent davantage d'une illustration que d'un document scientifique pouvant permettre véritablement une exploitation.

Nos conclusions rejoignent le constat fait par Gisclard (2007) sur les manuels scolaires français pour l'enseignement secondaire en 2006. Il indiquait que les structures 3D des molécules « *sont souvent illustrées dans des buts plus décoratifs que didactiques* » (Gisclard, 2007, p. 123) et que « *les choix de mode de représentation de la structure et de coloration dénotent une méconnaissance quasi-totale de la molécule en question, ainsi qu'un manque de savoir-faire pédagogique (annotations absentes ou vides de sens, ou dépourvues de tout intérêt, incoordination avec les autres documents)* » (Gisclard, 2007, p. 123).

# 8 Comment les enseignants accèdent aux ressources de visualisation moléculaire

Afin d'avoir des informations sur la manière dont les enseignants français accèdent aux ressources de VM qui, comme nous l'avons vu, se trouvent principalement sur les sites académiques et sur le site de l'ex-INRP, nous avons analysé les requêtes en lien avec la VM sur le moteur de recherche *Google* et les statistiques de consultation des rubriques du site *ACCES* de l'ex-INRP.

#### *3-*Les requêtes liées à la visualisation moléculaire sur le moteur de  $recherche$ *Google*

Le service *Google Tendances des recherches* (Google, 2010) fournit des statistiques sur les recherches faites par les internautes du monde entier sur l'ensemble des sites de *Google*. Ce service permet de suivre l'évolution de 5 termes de recherche différents pour une période donnée depuis le  $1<sup>er</sup>$  janvier 2004. Ces résultats sont : l'évolution de la fréquence de ces termes de recherche, leur répartition géographique, les termes de recherche les plus souvent employés qui précèdent ou qui suivent, et enfin les termes de recherche dont les fréquences ont particulièrement progressé.

#### 8.1.1 Une fréquence des requêtes en baisse sauf pour RasTop

Nous nous sommes intéressés aux requêtes qui pouvaient avoir un lien avec la VM et qui ont été effectuées par les utilisateurs français. En explorant tous les termes possibles, nous avons d'abord constaté que des termes génériques comme « visualisation moléculaire », « molécule 3d », « visualisation molécule », « librairie moléculaire », ne correspondent pas à un volume de requêtes suffisant pour que le service retourne des résultats.

En revanche, les volumes de requêtes significatifs correspondent à des termes plus spécifiques qui sont des noms de logiciels ou des sigles. Parmi les plus fréquents, nous avons retenu les cinq termes suivants : « rasmol », « rastop », « jmol », « pymol » et « pdb ». *RasMol*, *RasTop* et *Jmol* sont les trois seuls logiciels mentionnés dans le programme de SVT, *Pymol* est un logiciel largement utilisé en recherche, et la *PDB* la base internationale des molécules. Les termes « vmd », « chime » et « molusc » auraient pu nous intéresser mais ils interviennent dans des requêtes pour lesquelles la confusion et l'homonymie rendent les résultats impossibles à interpréter, du point de vue de la VM.

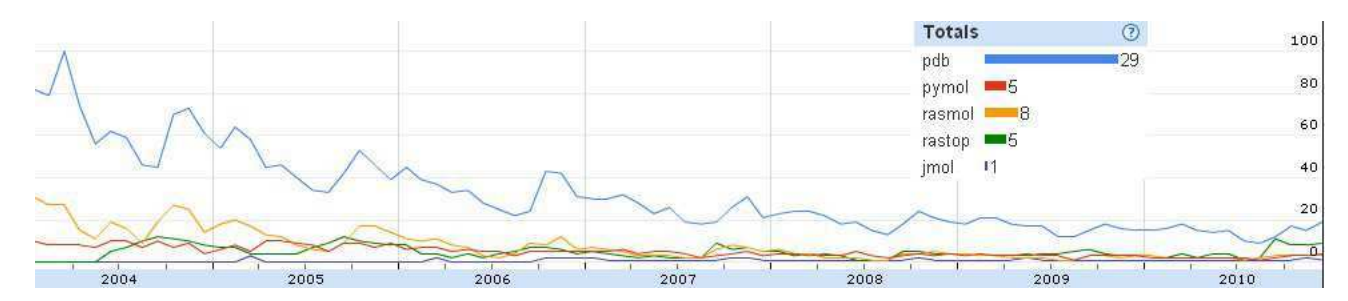

**Figure 58 Evolution des requêtes de 2004 à aujourd'hui en France sur le moteur de recherche Google.** 

Au niveau mondial, le nombre de requêtes en lien avec la VM est en baisse de 2004 à 2010. Ainsi, le nombre de requêtes avec le terme « pdb » a été divisé par 5 en 6 ans. La même baisse s'observe en France (Figure 58).

Une analyse comparée des cinq termes, pour la période 2004 à 2010 en France, montre que les requêtes avec le terme « pdb » sont 3,5 fois plus nombreuses que les requêtes avec le terme « rasmol » qui se place en second rang. Si l'on se restreint aux quatre termes ayant un nom de logiciel, les requêtes avec le terme « rasmol » sont les plus fréquentes en 2004 alors que les requêtes avec « rastop » sont les plus fréquentes en 2010.

Nous pouvons supposer que la baisse générale des requêtes en lien avec la VM provient du fait que les utilisateurs connaissent de mieux en mieux les ressources disponibles et utilisent moins souvent le moteur de recherche pour y accéder. Les requêtes « pdb » qui se placent en tête sont probablement le fait de chercheurs en biologie. Les requêtes « rasmol » et « rastop » pourraient avoir été en partie formulées par des enseignants.

# 8.1.2 Des voisinages de recherche qui renseignent sur les intentions des utilisateurs

Le service permet d'extraire les 10 requêtes les plus fréquentes qui ont été effectuées avant et après une requête donnée. Nous avons étudié ces voisinages pour les noms de logiciels.

Parmi les requêtes voisines de « rastop », on trouve « logiciel rastop », « télécharger rastop » qui montrent un utilisateur intéressé d'abord par le téléchargement. Les requêtes « molécule rastop » et « rastop adn » indiquent que l'utilisateur s'intéresse à des molécules à visualiser avec *RasTop*. Les requêtes « rastop inrp » et « inrp » indiquent que le site de l'ex-INRP se retrouve souvent lié à une recherche sur *RasTop* et confortent l'hypothèse selon laquelle les utilisateurs que nous étudions ici sont des enseignants, hypothèse renforcée par la présence de la requête « rastop svt » dans le voisinage.

Parmi les requêtes voisines de « rasmol », on trouve « télécharger rasmol », « logiciel rasmol », « rasmol download », « rasmol molécule », « rasmol adn » et « pdb », mais pas de requêtes avec « inrp ». Des ces voisinages, nous faisons l'hypothèse que la majorité de requêtes sont effectuées par des chercheurs en biologie. De même pour les voisinages de « pymol », dans lesquels on retrouve principalement « pdb », « pymol download » et « wiki pymol ». Mais la présence de « rasmol adn » pourrait provenir d'internautes enseignants.

#### 8.1.3 RasTop recherché par des enseignants qui connaissent le site de l'EX-INRP

En conclusion, il apparaît que la majorité des requêtes centrées sur le logiciel *RasTop* et qu'une minorité des requêtes centrées sur *RasMol*, sont formulées par des enseignants à la recherche de contenus en lien avec la VM. Nous pouvons penser que ces enseignants qui ont formulé ces requêtes disposaient d'informations préalables sur ces logiciels et sur leur disponibilité sur le site de l'ex-INRP, si l'on prend en compte la place du terme « inrp » dans les recherches voisines.

Une vérification, effectuée en 2010 sur le moteur *Google*, permet de constater que les 3 premiers résultats d'une requête « rastop » renvoient sur le site de l'ex-INRP et que le premier résultat d'une requête « rasmol » renvoie aussi sur le site de l'ex-INRP. Il apparaît ainsi que le site de l'ex-INRP est un site privilégié dans les recherches des enseignants en lien avec la VM.

#### *3-Usages et requêtes sur un site ressource : ACCES de l'ex-INRP*

Les statistiques exploitables que nous avons pu consulter portent sur les années 2008, 2009 et 2010.

De 2008 à 2010, on observe une baisse de la consultation de l'ensemble de la rubrique « historique » *ACCES*, avec un nombre de pages vues par an qui est passé d'environ 2,7 millions en 2008 à environ 1,6 millions en 2010 et un nombre de visites par an qui est passé de 950 000 en 2008 à 600 000 en 2010. Cette baisse de fréquentation va de pair avec une hausse de la fréquentation de la nouvelle rubrique du site.

Les ressources concernant la VM apparaissent essentiellement dans la rubrique « historique » du site. Le nombre de pages vues en lien avec la VM a subi une diminution plus modérée que l'ensemble, avec 330 000 pages vues en 2008, contre 250 000 pages vues en 2010. Il semble y avoir une stabilisation du nombre des internautes venant consulter les pages de l'ancienne rubrique *ACCES,* en lien avec la VM au cours de ces trois dernières années. Etant donné que le contenu de ces pages n'a pratiquement pas changé depuis 2004, nous pouvons, par extrapolation, faire l'hypothèse que le nombre des internautes était déjà stabilisé pour les années antérieures à 2008.

Au sein des pages en lien avec la VM, nous avons délimité 3 catégories qui sont, les pages en lien avec *RasTop*, celles en lien avec *RasMol* et celles en lien avec *Chime*. Les pourcentages du tableau 2 indiquent que les internautes s'intéressent prioritairement à *RasTop* et *Chime* et qu'ils se tournent de plus en plus vers *RasTop* au détriment de *Chime*. Il est à noter que le nombre de téléchargements du logiciel *RasTop* reste très élevé, autour de 160 000 en 2010, soit presque quatre fois plus que la fréquentation de la page la plus visitée.

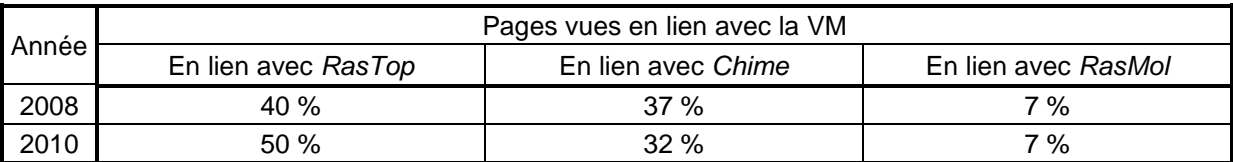

**Tableau 21 Pourcentage pour chaque catégorie par rapport au nombre de pages vues en lien avec la VM.** 

L'origine des internautes arrivant sur une des pages de l'ensemble de l'ancienne rubrique *ACCES* provient, à plus de 60 %, d'un moteur de recherche. De même que pour le nombre de visites, le nombre de requêtes pour cette rubrique a diminué, passant de 860 000 en 2008 à 450 000 en 2010. Par contre, le nombre de requêtes en lien avec la VM est resté stable aux cours des trois dernières années, autour de 30 000 requêtes par an. Ce qui est conforme avec le nombre de pages vues en lien avec la VM indiqués dans le tableau 2.

Les requêtes formulées par les internautes pour accéder aux pages liées à la VM se divisent en deux grandes catégories, celles comportant le nom d'un logiciel et les autres. Les requêtes comportant le nom d'un logiciel représentent environ 90 % des requêtes. Cela montre que les internautes arrivent principalement sur cette rubrique en connaissant déjà le nom du logiciel et que leur mode d'entrée se fait préférentiellement via le logiciel et non via les molécules. Parmi ces requêtes, *RasTop* arrive largement en tête et représente environ 50 % des requêtes puis *RasMol* 30 % et enfin *Chime* 10 %. La domination de *RasTop* est en accord avec les résultats obtenus précédemment, par contre, à l'inverse du nombre de pages consultées, c'est *RasMol* qui arrive en deuxième position. Les 10 % restants sont des requêtes ayant un rapport avec les molécules (ex : « molécule 3d », « adn 3d », « insuline.pdb »). Ceci indique que le nombre de requêtes du type « visualisation moléculaire » est très faible.

#### *3-***Peu d'autres traces d'usage des logiciels de visualisation** *moléculaire sur le web*

#### 8.3.1 Sur le forum national de SVT

Le forum national de SVT est présenté page 208. Celui-ci regroupe, début 2011, un peu plus de 8 000 membres parmi lesquels environ 10 % (à peu près 850 membres) ont déjà posté un message.

Nous avons relevé 61 fils de discussion ayant un lien avec les logiciels de VM, sur le forum national SVT de 2003 à octobre 2011. Le Tableau 22 indique la répartition de ces fils de discussion, au cours du temps et en fonction des catégories dans lesquels ils se trouvaient dans le forum.

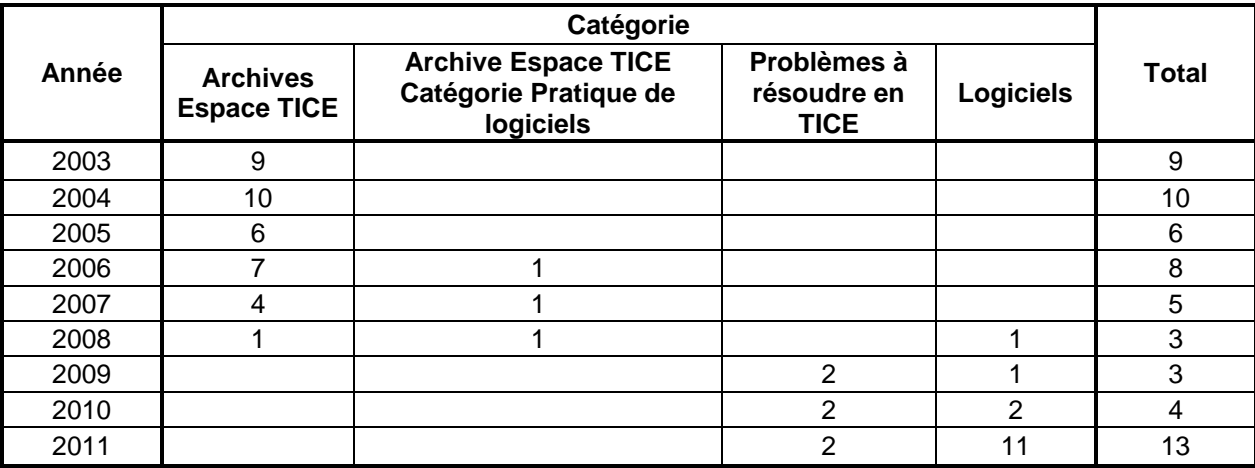

**Tableau 22 Nombre de fils de discussion en lien avec les logiciels de visualisation moléculaire sur le forum national SVT de 2003 à octobre 2011.** 

Il y a donc en moyenne environ 7 fils de discussion par an sur les logiciels de VM. La durée de ces fils de discussion est généralement courte : le fil de discussion n'a en général plus de nouveaux messages 1 à 2 semaines après son ouverture.

Le faible nombre de fils de discussion ne permet pas vraiment de tirer une conclusion sur l'évolution au cours du temps. Nous pouvons néanmoins constater que l'année 2011 présente un plus grand nombre de fils de discussions par rapport aux cinq années qui l'ont précédée. Peut-être un regain d'intérêt ?

L'analyse du contenu de ces 61 fils de discussion fait émerger trois préoccupations. La première, qui concerne 28 de ces fils de discussion, est la manière d'obtenir des molécules, comment obtenir la molécule recherchée, s'il y a des bases de données recommandées, s'il est possible de créer sa propre molécule ou modifier sa molécule. La deuxième préoccupation, retrouvée dans 14 fils de discussions, concerne des problèmes techniques rencontrés par les utilisateurs. Ce sont alors des utilisateurs qui exposent le problème qu'ils ont rencontré, par exemple un problème lors de l'installation du logiciel et qui demande de l'aide pour le résoudre. Enfin, la troisième préoccupation, retrouvée dans 13 fils de discussions, concerne des utilisateurs qui demandent de l'aide pour utiliser le logiciel. Cela peut-être pour une aide concernant les bases de l'utilisation mais, le plus souvent, cela concerne une fonctionnalité en particulier du logiciel, par exemple la manière d'utiliser la commande stéréo sur *RasTop*. 6

autres fils de discussion ne rentrent pas dans ces préoccupations, il s'agit là de discuter l'intérêt de tel ou tel logiciel ou des questions sur le programme. Pour plus de détails voir annexe 9 - f.

Parmi tous les logiciels de VM, *RasTop* est le logiciel le plus mentionné sur le forum SVT. De mars 2010 à mars 2011, 29 membres ont posté au moins un message avec le mot « rastop » pour un total de 194 messages. Parmi ces 29 membres, les 5 plus actifs ont posté plus de la moitié de ces messages (105 messages). Dans sur la même période, 42 messages ont été posté avec le mot « jmol » par 12 membres. Les membres ayant posté des messages avec le mot « jmol » sont tous des membres ayant posté des messages avec le mot « rastop ». Pour plus de détails voir annexe 9 - d. Les autres logiciels que l'on peut trouver sont *Jmol* et *Molusc*.

Le 15 septembre 2011, il y avait 1 279 messages dans la catégorie « logiciels » qui avaient été vu 23 608 fois. Parmi ces messages, 198 étaient en lien avec la VM et avaient été vu 2 601 fois. A cette date, les messages de la catégorie « logiciels » sont donc vu en moyenne 18,5 fois tandis que les messages en lien avec la VM sont vu en moyenne 13,1 fois. A noter, que parmi les différents fils de discussion en lien avec la VM, les 3 messages du fil de discussion avec pour titre « FICHIER MOLECULES RASTOP » ont été vu en moyenne 73,3 fois. Ce qui peut témoigner de l'intérêt des utilisateurs pour la recherche de fichiers de molécules pour *RasTop*. Pour plus de détails voir annexe 9 - e.

Il y a donc un petit noyau de personnes qui s'intéresse à *RasTop* et, de manière plus marginale, à quelques autres logiciels de VM comme *Jmol*, *Chime* ou *Molusc*. La préoccupation majeure autour de ces logiciels de VM semble être le moyen d'obtenir des molécules pertinentes pour l'enseignement.

#### **8.3.2** La « Librairie de Molécule »

Comme dit précédemment, la « Librairie de Molécules » (Librairie de Molécules, 2010) est un site institutionnel qui propose des modèles moléculaires sélectionnés à partir de la *PDB* par des enseignants pour un usage en classe. 11 académies coopèrent au fonctionnement de ce site (académies de Besançon, Créteil, Limoges, Lyon, Nice, Orléans-Tours, Paris, Reims, Strasbourg, Toulouse et Versailles).

144 structures moléculaires sont ainsi proposés et, depuis juillet 2011 jusqu'à avril 2012, 10 nouvelles structures moléculaires ont été ajoutées, la dernière le 9 novembre 2011.

La librairie moléculaire, qui existe au moins depuis 2006, répond à un besoin que nous avons constaté sur le forum SVT. Toutefois, il semble que l'activité de ce site soit assez faible.

#### 8.3.3 Peu de sites personnels

Il y a peu de sites personnels sur le web concernant les logiciels de VM.

L'initiative la plus notable est sans doute cette de Gilles Gutjahr qui propose une série de pages hébergées par l'académie de Toulouse<sup>31</sup>. Ces pages web proposent une utilisation de *Jmol* pour diverses molécules, avec intégration de scripts.

# 9 L'usage de la visualisation moléculaire par les enseignants de SVT

#### *1-***Entretiens avec des enseignants**

 $\overline{a}$ 

Des entretiens semi-directifs (annexe 12) ont été réalisés auprès de six enseignants (noté E1, E2, E3, E4, E5 et E6), considérés comme des utilisateurs réguliers de logiciels de VM. Les enseignants choisis ont au moins 10 ans d'expérience dans l'enseignement, temps considéré comme suffisant pour se familiariser avec les logiciels de VM. Cinq d'entre eux (E1, E2, E3, E4 et E6) enseignent dans la filière générale en SVT, E5 dans la filière BGB. Ce dernier a été choisi parce qu'il est un utilisateur actif de *Jmol*. Ces enseignants proviennent de régions différentes. E4 est également formateur SVT et interlocuteur académique « nouvelles technologies éducatives » donc probablement particulièrement informé sur les TICE.

Ces six enseignants déclarent utiliser des logiciels pédagogiques sur plusieurs points du programme et sont favorables aux nouvelles technologies. Ils indiquent également consulter régulièrement les sites académiques et le site de l'ex-INRP.

Les six enseignants connaissent *RasTop* et *RasMol* mais seuls E3 et E5 connaissent *Jmol*. Quatre d'entre eux ont un usage de *RasTop* et un seul a un usage de *Jmol* (E5). A noter que E4 a également un usage de *Chime* en complément. Trois d'entre eux ont découvert le logiciel

<sup>&</sup>lt;sup>31</sup> http://pedagogie.ac-toulouse.fr/svt/serveur/lycee/gutiahr/molec3D/serveur\_molec3d/accueil\_doss.htm

durant un stage de formation, ce qui laisse à penser que l'institution a joué un rôle dans la découverte du logiciel de VM. Les autres les ont découverts via une connaissance.

Interrogés sur les raisons qui les incitent à utiliser des logiciels de VM, ces enseignants estiment que ces logiciels sont plus à même de donner une bonne représentation 3D des molécules. Pour E1, E3, E5 et E6 ils permettent une meilleure représentation que dans les manuels scolaires. Et E3 et E4 jugent qu'ils n'ont pas les contraintes des modèles physiques. La deuxième raison invoquée est qu'il y a eu plus d'aspect moléculaire dans les programmes. Et enfin, la troisième raison est que l'interactivité du logiciel permet à l'élève d'être actif en agissant directement sur la molécule. Aucun enseignant n'a avancé de fonctionnalité particulière pour justifier le choix du logiciel qu'il utilise.

|                                               |   |   | Enseignant n° |   |   |  |  |  |
|-----------------------------------------------|---|---|---------------|---|---|--|--|--|
| Raisons de l'usage du logiciel                |   |   | 3             | 4 | 5 |  |  |  |
| Meilleure représentation que dans les manuels | x |   | x             |   | x |  |  |  |
| Plus accessible que les modèles physiques     |   | x |               | x |   |  |  |  |
| Plus d'aspect moléculaire dans les programmes |   | x |               | x |   |  |  |  |
| Donne de l'interactivité                      | x |   | x             |   |   |  |  |  |

**Tableau 23 Raisons qui ont poussé les enseignants à utiliser les logiciels de VM.** 

Les enseignants font, en général, un usage de ces logiciels pour un ou deux TP au cours de l'année, sur différents points du programme. Ces usages sont, en général, des activités assez semblables à celle proposé par les ECE qui guide fortement les élèves : « *ça c'est ce que je donnais aux élèves pour travailler, tu vois c'est vraiment un chemin, tout balisé, tout fléché de A à Z* » (E6). Ils soulèvent la possibilité d'un risque que les élèves ne soient pas conscients qu'ils sont en train d'observer des modèles moléculaires. Néanmoins, les six enseignants disent avoir noté une amélioration dans la compréhension des concepts moléculaires par leurs élèves depuis qu'ils utilisent des logiciels de VM. Ils sont tous d'accord pour dire que cela permet d'obtenir une meilleure représentation 3D qu'avec les moyens dont ils disposaient auparavant. Certains mentionnent les effets positifs de l'aspect ludique de l'interactivité et la possibilité de rendre les élèves plus autonomes. Enfin, les enseignants n°4 et 5 indiquent que, non seulement les élèves comprennent mieux mais également se souviennent mieux, du fait qu'ils ont « manipulé » la molécule.

Ces enseignants vont chercher les molécules sur les sites académiques et sur le site de l'ex-INRP. Seul E1 a mentionné la *PDB* et la « Librairie de Molécules » qu'il a trouvées toutes deux trop compliquées. La difficulté de sélectionner les molécules adéquates et de se les

procurer est une difficulté mentionnée par trois enseignants qui regrettent l'absence de solutions plus aisées.

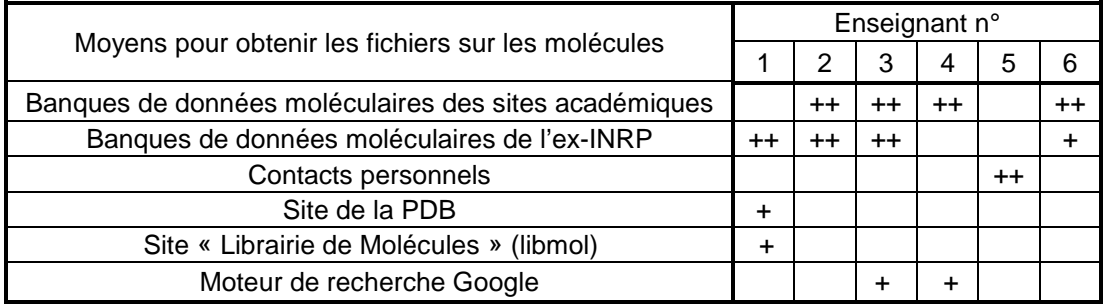

**Tableau 24 Moyens par lesquels les enseignants disent qu'ils obtiennent les fichiers de molécules. (++ : source principale ; + : source secondaire)** 

**A noter que Google ne permet pas d'accéder directement à des molécules.** 

Deux enseignants souhaiteraient également que les logiciels puissent permettre un affichage plus dynamique des molécules avec une interface simplifiée.

En complément de ces entretiens, nous avons interrogé, par questionnaire, 11 enseignants de SVT venus suivre une formation sur le logiciel *RasTop* (annexe 11). Leurs réponses sont en cohérence avec les résultats présentés ci-dessus.

En bilan, la prédominance de *RasTop* se trouve confirmée. La découverte de ce logiciel en stage de formation a pu jouer un rôle dans cette appropriation. Les enseignants utilisent et continuent d'utiliser ce logiciel pour réaliser des activités en TP car ils considèrent qu'il améliore l'apprentissage des élèves. Cependant, la plus grosse difficulté reste, de leur point de vue, la capacité à se procurer des molécules.

#### *1-Observations en classe*

Deux observations exploratoires ont été réalisées, en classe de terminale S au lycée Jean Rostand de Villepinte au mois de mai et au mois d'avril 2011. Chacune des observations a consisté en l'observation de la réalisation d'un TP d'une heure avec la manipulation du logiciel de *RasTop*. Le TP a été réalisé en demi-groupe. Cela correspond à l'observation de 4 séances d'une heure de TP avec une quinzaine d'élève. Les sujets de ces deux observations sont présentés en annexe 14.

Le but de ces observations était de pouvoir observer à la fois la manière dont l'activité était conduite et les élèves en train de manipuler un logiciel de VM.

Les sujets de ces observations sont extrêmement proche des sujets donné à l'ECE, avec un guidage très précis des élèves.

Les observations ont montré que les élèves semblent plutôt à l'aise avec la manipulation du logiciel : pas de problème à démarrer le logiciel, à afficher les molécules, à les faire tourner ou à modifier la structure de la molécule. Par contre, aucun élève n'a pu répondre aux questions demandant de comprendre la signification des molécules. Par exemple, dès la question 2 du sujet de la première observation, tous les élèves sont restés bloqués pendant une demi-heure sans appeler l'enseignant.

Les élèves ne semblent donc pas comprendre la signification des molécules affichées sur l'écran de l'ordinateur.

#### *1-*Les logiciels de visualisation moléculaire dans l'enseignement *supérieur*

Un entretien, réalisé le 16 mars 2012 auprès du professeur IJsbrand Kramer qui donne des cours intégrant de la VM à l'université Bordeaux 1 en L1 et L3, nous a permis d'explorer des enseignements qui mobilisent des logiciels de VM dans le supérieur.

L'enseignement y est dispensé via une unité d'enseignement (obligatoire) de 6 ECTS, soit 60 heures. Ces 60 heures sont divisées en 30 heures de cours, 20 heures de TP et 10 heures de projet personnel. C'est durant les 20 heures, que les étudiants sont placés en autonomie devant un ordinateur (qui dispose du logiciel *Pymol*). A l'aide d'une fiche guide, ils ont à résoudre un certain nombre de problèmes. Ils peuvent, si nécessaire, poser des questions à l'enseignant.

Le but de ces UE, également proposée en 3<sup>e</sup> année de licence, est avant tout de faire acquérir une culture moléculaire aux étudiants, il n'est pas de former des spécialistes.

En 1ère année de licence, il y a deux types de filière, la filière SVTE avec 300 élèves et la filière prépa avec 40 élèves. L'UE de VM est uniquement au programme de la filière prépa pour des raisons logistique (nombre d'ordinateurs).

Le professeur interviewé ne note pas de différences entre les étudiants de L1 et ceux de L3, sauf qu'ils sont plus motivés en L3. Il constate, en revanche, que les images de VM que les étudiants ont étudié au lycée deviennent des images stéréotypées : *« Les étudiant sont bien marqué par l'image du ribosome au lycée, après ça devient une référence* ».

# 10 Analyse de l'entretien avec Naoum Salamé

Afin de mieux comprendre les processus de scolarisation lié aux logiciels de VM nous avons réalisé un entretien avec Naoum Salamé qui a été fortement impliqué dans l'introduction de ces logiciels.

Le guide d'entretien et la transcription sont proposés en Annexe 8 - a. La synthèse de l'entretien a ensuite été rediscutée et validée par Naoum Salamé.

Dans les années 1980, dans l'unité « Informatique et enseignement » de l'ex-INRP, plusieurs équipes travaillaient sur l'intégration de l'informatique dans l'enseignement. L'équipe concernant les SVT était pilotée par Salamé, alors ingénieur de recherche. Celle-ci a, en grande partie, mené à l'intégration de *RasMol* puis *RasTop* dans l'enseignement des SVT en France. Le résultat de l'analyse thématique de cet entretien est présenté ci-dessous.

 En 1991, lors d'un colloque avec l'ENS qui s'appelait « L'informatique scientifique dans l'enseignement de la biologie et de la géologie au lycée », un cristallographe de Paris VI fait une conférence sur l'imagerie moléculaire et informe ainsi de la situation de la visualisation 3D et des outils disponibles en recherche. A l'époque, la visualisation nécessitait des ordinateurs très puissants hors de portée des établissements scolaires.

L'équipe de l'ex-INRP a gardé des contacts réguliers avec des laboratoires de recherche à Orsay et Villejuif. Au laboratoire de Villejuif, en 1995, un biochimiste lui indique l'existence de *RasMol*. A la suite de quoi, l'équipe de l'ex-INRP rentre en contact avec l'auteur du logiciel (Roger Sayle).

Avant d'introduire *RasMol*, plusieurs logiciels ont été envisagés, il y avait des logiciels commerciaux comme *Nemesis* (limité à quelques centaines d'atomes) qu'ils avaient acquis pour faire des tests, et des logiciels gratuits comme *SwissPDB* (aujourd'hui *Deepview*), *PDBviewer* ou *KinImage*. Mais *RasMol* avait été, du point de vue de son interface et de ses fonctionnalités, celui qui avait le plus convaincu : il était, par exemple, rare à l'époque qu'un logiciel soit capable de traiter plusieurs milliers d'atomes (idéal pour les macromolécules biologiques).

En 1995 et 1996, l'équipe de l'ex-INRP s'est faite conseiller par un groupe de chercheurs de l'INRA en biochimie et cristallographie qui leur apprennent les techniques expérimentales et le traitement des données ainsi obtenues pour construire un modèle moléculaire.

Les molécules choisies et les activités développées étaient des exemples utiles pour l'enseignement, et non des exemples de chercheurs. Ces ressources ont été choisies par rapport aux programmes existants.

*RasMol* a été introduit en 1996 puis a été remplacé petit à petit par *RasTop* en 2002. Cette transition a été faite pour des questions de fonctionnalités et d'ergonomie.

Pour diffuser l'information autour de *RasMol* puis *RasTop*, des petits manuels, tel celui de Barrère, Dupont, & Salamé (1997), ont été réalisés, puis des stages de formation inclus dans les plans académiques de formation de la région parisienne (en particulier l'académie de Versailles), entre 1996 et 2000, ont été organisés. Enfin, le site de l'ex-INRP a été mis en place en 1995 et les sites académiques ont commencé à partir de 1995, 1996. Ces sites web ont été de bons relais pour permettre la diffusion.

Naoum Salamé a le sentiment que l'usage des ressources, en lien avec la VM, n'a que peu changé dans le secondaire en France. Il l'explique par le fait que ces ressources correspondaient aux programmes de 2000 et que ce programme n'a été modifié qu'en 2010 Pendant toute cette période, les thématiques d'enseignement qui pouvait bénéficier de la visualisation 3D n'ont pas changé<sup>32</sup>.

# 11 Discussion / Conclusion

.

 $\overline{a}$ 

### 11.1 Par rapport aux logiciels de visualisation moléculaire

Nous avons tenté ici d'estimer l'usage des logiciels de VM dans le système éducatif français en SVT au lycée.

En premier lieu, nous pouvons dire que ces logiciels ne peuvent avoir qu'un usage limité du fait de leur spécificité. En effet, comme l'indique l'analyse du curriculum, ils ne peuvent, *a priori*, être utilisés que pour un ou deux TP au cours de l'année.

Les ressources liées à la VM relèvent de trois catégories : les logiciels de visualisation, les molécules à étudier et les activités que l'on peut conduire en classe. L'analyse du contenu des

 $32$  Pour d'autres détails sur cet entretien, voir page 212

sites institutionnels, qui sont quasiment les seuls à proposer des ressources, montre une focalisation sur un nombre limité de logiciels, avec une forte concentration sur une version éducation (*RasTop*) du logiciel le plus utilisé à la fin des années 90 (*RasMol*). Le nombre de molécules proposées et, par conséquent, de fonctions ou de structures analysées est relativement limité : l'ADN est, de loin, la structure moléculaire la plus étudiée. Les activités décrites sont plutôt de type procédural, avec des protocoles qui précisent pas à pas les actions à effectuer. Il se dégage de ces éléments un scénario majoritaire, construit autour d'un logiciel et avec activités très guidées de manipulation de quelques molécules.

L'analyse des requêtes formulées par les internautes, analyse facilitée du fait que les termes employés sont suffisamment spécifiques, a montré que les recherches des enseignants semblent se concentrer d'abord sur le logiciel de visualisation et sur quelques molécules (voir les évolutions des requêtes sur le moteur Google et sur le site de l'ex-INRP ainsi que les fréquences élevées de téléchargement du logiciel *RasTop*).

Enfin, l'analyse du discours de six enseignants, utilisateurs avertis des logiciels de VM, ne révèle pas, de leur part, de pratiques différentes de celles que nous avons identifiées ci-dessus. De plus, ces enseignants ne semblent pas être en attente de beaucoup de changements de la part de ces logiciels de VM, leur demande majeure portant sur un accès plus facile aux molécules.

Si l'on se réfère au modèle, suggéré par Bruillard et Baron (2006) pour décrire le phénomène de scolarisation des innovations, il apparaît nettement qu'en ce qui concerne la VM, les phases d'invention et d'innovation sont dépassées et que la scolarisation semble assez bien établie. Cette scolarisation semble s'accompagner d'un phénomène de réduction ; la diversité des logiciels et des molécules disponibles ne semble pas intéresser la majorité des enseignants, au profit de quelques usages « canoniques » mis à disposition sur un site institutionnel (la rubrique du site *ACCES* de l'ex-INRP).

Nous pouvons avancer l'hypothèse que l'usage de la VM en éducation a atteint une forme de saturation (une présence clairement identifiée dans les programmes scolaires, une constance dans le choix des logiciels, peu d'activités nouvelles proposées sur les sites institutionnels). A noter que cette saturation provient probablement également de la spécificité des logiciels de VM qui ne peuvent être utilisé que pour certains points du programme, ce qui fait que leur usage est limité à quelques TP. Néanmoins, il faudrait cependant vérifier cette hypothèse et rechercher les usages d'autres logiciels de VM ou l'apparition d'autres scénarios.

S'agit-il d'un cas particulier ou retrouve-t-on le même phénomène pour d'autres instruments logiciels utilisés en SVT ? Des investigations, adoptant la même méthodologie, permettraient d'éclairer ces questions.

#### **11.2 Par rapport au cadre d'analyse**

La méthodologie que nous avons employée dans ce travail nous a permis d'obtenir de bonnes indications sur l'usage de la VM dans les SVT en France sans avoir recours à une grande enquête.

Dans le cas particulier de la VM, l'analyse du web a été facilitée du fait qu'en France, les ressources sur la VM sont centralisées sur quelques sites institutionnels aisément identifiables. Dans le cas de ressources plus dispersées, l'analyse pourrait être plus délicate à mener, sauf à étudier de manière précise le référencement de ces ressources par les moteurs de recherche. Néanmoins, la présence de discussions nourries, sur un forum par exemple, au sujet de ces logiciels aurait été une grande source d'informations.

L'analyse avec *Google Tendances des Recherches* a bien fonctionné, notamment parce que les requêtes formulées par les utilisateurs sont suffisamment nombreuses pour être analysées en détail par ce moteur. Et cette analyse donne des résultats que l'on peut interpréter sans trop d'erreur car les requêtes sont formulées dans des termes assez spécifiques et caractéristiques des objets recherchés : sites, logiciels, molécules… termes issus du vocabulaire propre au domaine scientifique de la VM. Il est possible que les résultats deviennent plus difficilement interprétables dans un domaine où les termes employés sont moins spécifiques voire polysémiques.

Enfin, il est important de souligner que les résultats obtenus par chacune des analyses sont convergents : curriculum, sites de ressources, requêtes sur un moteur, traces de consultation, entretiens avec des enseignants. Ce qui permet de penser que ces résultats sont assez fiables. Il est possible que certains usages nous aient échappé, cependant, il apparaît peu probable que des communautés d'enseignants ayant des pratiques différentes n'aient laissé aucune trace sur le web.

Finalement, au-delà de cette analyse sur un premier cas qui paraît assez concluante, il serait intéressant de rechercher s'il est possible de recueillir, pour d'autres instruments logiciels,

dans d'autres disciplines d'enseignement, dans d'autres contextes éducatifs, des indicateurs d'usage élaborés à partir des traces équivalentes.

Dans quelles conditions la méthodologie que nous venons d'exposer sur le cas des logiciels de la visualisation moléculaire est-elle transposable à d'autres situations ?

Si le repérage du curriculum prescrit ne semble pas poser de difficultés *a priori*, la recherche d'indices dans les différents supports qui proposent une mise en œuvre de ce curriculum peut s'avérer plus délicate.

Localiser et analyser les traces d'usage d'un logiciel passe principalement par une exploration méthodique du web et de l'Internet : sites institutionnels, sites personnels d'enseignants, blogs, forums, listes de diffusion… La capacité de mener à bien ces investigations dépend en partie de la plus ou moins grande dispersion de ces sources. Parallèlement, le recours à l'analyse de statistiques sur les requêtes et sur les consultations de sites peut apporter un complément majeur.

Les entretiens avec des enseignants experts permettent d'orienter le travail d'investigation vers les sources les plus pertinentes, puis de confronter les résultats de ces investigations à des pratiques déclarées qui servent en quelque sorte de référence.

Interroger des enseignants utilisateurs réguliers du logiciel peut mettre en lumière des aspects qui auraient pu échapper à une analyse des seules ressources. Enfin, enquête que nous n'avons pas réalisée dans ce travail, interviewer des acteurs ayant participé au développement du logiciel peut apporter un éclairage utile sur d'éventuels décalages entre des usages prévus et les usages effectifs.

### **Bilan chapitre 3**

Nous avons vu, au premier chapitre, l'importance du rôle de la visualisation moléculaire dans la recherche en biologie. Au deuxième chapitre, nous avons constaté que l'enseignement au niveau moléculaire pouvait présenter des difficultés pour les étudiants du fait de son aspect abstrait et peu intuitif. Il apparaît que les logiciels de visualisation moléculaire puissent aider à rendre cet enseignement plus abordable. Toutefois, l'usage de ces logiciels de visualisation moléculaire est peu étudié et, par conséquent, peu d'informations sur ce sujet sont disponibles.

Dans ce chapitre, nous avons voulu répondre à la question de connaitre quel était l'usage des logiciels de visualisation moléculaire en France. Au terme « usage », nous associons une notion de d'habitude avec un groupe d'usagers par opposition au terme « utilisation » qui a un caractère ponctuel. Ainsi, notre but dans ce chapitre était de connaître les logiciels de visualisation moléculaire utilisés dans l'enseignement des SVT (fréquence des usages, et dans quel type d'activité ils sont utilisés). Toutefois, notre but n'était pas seulement d'avoir une image ponctuelle de l'usage de ces logiciels à un moment donné, mais aussi de comprendre les raisons de cet usage et la manière dont il serait susceptible d'évoluer.

# Les grandes enquêtes ne sont pas adaptées pour comprendre les processus de **scolarisation**

Pour répondre à la question concernant l'usage des logiciels de visualisation moléculaire, on pourrait être tenté de mettre en place une enquête à grande échelle. Toutefois, une enquête de ce type donne uniquement un instantané de la situation, à un moment donné et, par conséquent, ne permet pas de comprendre les processus à l'œuvre. De plus, cela présente plusieurs inconvénients : coût de la mise en œuvre, cela ne permet pas de savoir précisément comment se situent les répondants par rapport à la population de référence, cela repose sur les déclarations des répondants et, même si aucune pression ne s'exerce sur eux, les réponses ne traduisent pas toujours fidèlement les pratiques effectives des enseignants ; enfin cela nécessite, en général, de s'associer à l'institution, ce qui peut créer un effet d'attente des répondants.

Une méthodologie composite basée sur un questionnement curriculaire pour  ${\bf r}$ elever les usages et comprendre les processus à l'œuvre

Nous avons plutôt recherché les contraintes et les indices qui pourraient nous renseigner sur l'usage de ces logiciels. En effet, l'usage d'un logiciel va dépendre de contraintes qui peuvent venir du système éducatif ou du logiciel en lui-même. Les usages vont être également dépendants de processus de légitimations qui vont permettre de les justifier. Il est donc nécessaire de rechercher à la fois les contraintes, les indices de légitimation et enfin les indices des usages. Nous avons recherché ces traces, aux travers d'une méthodologie composite en nous basant sur les questions curriculaires développées par Martinand. Il distingue le curriculum prescrit (les discours d'injonctions), le curriculum potentiel (le curriculum que les enseignants envisagent d'enseigner) et le curriculum coproduit (équivalent du curriculum réel : ce qui se déroule en classe). Ces trois curriculums sont en interaction. Ainsi, nous avons étudié ces trois approches curriculaires pour cerner l'usage des logiciels de visualisation moléculaire.

Dans le curriculum prescrit, nous avons étudié les programmes officiels, les sujets du baccalauréat et les rapports de concours de recrutement des enseignants de SVT. Dans le curriculum potentiel, nous avons analysé les manuels scolaires, les formations académiques, les sites académiques et le web de manière plus générale (ex. : les sites personnels). Ainsi, en nous inspirant de travaux précédents (Coquidé, 2000 ou Perrault, 2007) nous avons étudié des traces laissées par les utilisateurs pour en inférer leurs usages. Enfin, nous avons approché le curriculum coproduit à travers des observations en classe et des entretiens avec des enseignants (ce qui relève aussi du curriculum potentiel).

Pour mettre en perspective les résultats obtenus via l'analyse du curriculum prescrit et à travers ce que nous avons inféré des curriculums potentiel et coproduit, nous avons réalisé un entretien avec un acteur ayant joué un rôle important dans l'introduction de ces logiciels de visualisation moléculaire, Naoum Salamé ingénieur de recherche à l'ex-INRP, afin d'éclairer et d'expliciter les processus que nous avions pu observer.

## Un usage discret des logiciels de visualisation moléculaire, légitimé par les examens, qui apparaît centré sur des aspects manipulatoires

Les résultats obtenus sont les suivants. Il y a un usage des logiciels de visualisation moléculaire au lycée en SVT qui semble stabilisé depuis presque une dizaine d'années. *RasTop* apparaît comme étant le logiciel de visualisation moléculaire le plus populaire. Les usages de ces logiciels sont laissés à la discrétion des enseignants et sont, au plus, présents dans un ou deux TP pour chaque année de lycée. Finalement, ces usages semblent tout particulièrement légitimés par la présence de ces logiciels à l'épreuve de l'évaluation des capacités expérimentales (ECE) au baccalauréat et par leur présence dans les concours de recrutement. La quasi-totalité des activités que nous avons pu voir autour de ces logiciels sont très proches de celles proposées à l'ECE. Ces activités sont très protocolaires (à la manière d'un protocole, elles guident toutes les actions à réaliser), laissent peu de liberté à l'élève et n'abordent pas l'aspect modèle (à la fois l'origine et le statut du modèle) moléculaire.

Il est possible que ces activités soient menées en considérant que les images des modèles moléculaires « parlent d'elles-mêmes ». Mais, si tel est le cas, c'est, faire une confusion entre voir et expliquer. Ici, les élèves, au mieux, décrivent le modèle, s'arrêtent à une phénoménographie, or, pour une compréhension de ces modèles, il faut une description seconde ou une phénoménologie.

## **L'usage des logiciels de visualisation moléculaire semble être arrivé à saturation**

Il y a donc un usage de ces logiciels modéré, centré sur des activités manipulatoires et peu conceptuelles. Or, à l'origine, ces logiciels ont été introduits dans le but d'amener des pratiques des scientifiques dans la classe. Nous observons ainsi une forme de « saturation », où les logiciels n'apparaissent pas être utilisés comme il était prévu qu'ils le soient et où l'usage reste discret et constant au cours des années.

Ce constat de saturation amène plusieurs interrogations. Un élément qui apparaît souvent dans le discours des enseignants de SVT (durant les entretiens ou de manière informelle) est qu'il y a beaucoup de matériel à leur disposition, ce qui explique qu'ils ne puissent pas se concentrer sur un seul logiciel. Une première question, soulevée ici, est de s'interroger si ce constat de saturation pour les logiciels de visualisation moléculaire s'observe pour les autres logiciels de SVT. C'est pourquoi, dans le chapitre suivant, nous allons étudier l'usage des logiciels en SVT. Une deuxième interrogation vient du fait qu'à l'origine, les logiciels de visualisation moléculaire ont été introduits pour favoriser des pratiques scientifiques en classe. Nous nous sommes donc demandé si un retour aux pratiques scientifiques de référence pourrait amener des pistes d'activité pour renouveler l'usage des logiciels de visualisation moléculaire. C'est cette piste que nous explorons dans le chapitre 5.

# Chapitre 4

# L'usage des logiciels en SVT

Quelle est la place des TIC dans l'enseignement ?

**Quel est l'usage des logiciels en SVT?** 

Dans le chapitre précédent, nous avons étudié l'usage des logiciels de visualisation moléculaire au lycée en SVT et nous avons constaté une forme de « saturation » de cet usage, saturation dans le sens où les activités scolaires autour de la VM semblent ne pas évoluer ni être conduites de façon optimale. Partant de ce constat, nous nous proposons d'étudier, dans ce chapitre, l'usage des logiciels en SVT afin de comparer si les résultats obtenus diffèrent de ceux obtenus avec les logiciels de visualisation moléculaire.

Nous présenterons, dans un premier temps, la place de l'informatique dans l'enseignement en général et l'évolution des TIC dans l'enseignement secondaire en France. Puis, nous appliquerons la méthodologie que nous avions développée pour connaître l'usage des logiciels de visualisation moléculaire au cas des logiciels en SVT.

# 1 Points de repères sur l'informatique en général

#### *-***Quelques définitions**

L'informatique, d'après *Wikipedia*, « *est le domaine d'activité scientifique, technique et industrielle concernant le traitement automatique de l'information par des machines* ».

Les technologies de l'information et de la communication (TIC) regroupent les techniques utilisées dans le traitement et la transmission des informations. C'est finalement un terme un peu fourre-tout qui peut désigner tout ce qui est lié de près ou de loin à l'informatique ou à Internet.

Les technologies de l'information et de la communication pour l'enseignement (TICE) sont les TIC qui peuvent être utilisées dans le cadre de l'éducation et de l'enseignement. Parmi elles, il existe les logiciels généraux (texte, son, image numériques), les logiciels spécialisés, les banques de données et d'informations (documents numériques : textes, images, vidéos...) qui peuvent être utilisés comme supports de cours et d'illustrations par l'enseignant ou servir comme sources d'information pour les élèves lors de recherches documentaires ; les manuels numériques enrichis de données nouvelles (vidéos...) ; les outils de travail personnel (exerciseurs, laboratoires personnels) capables de s'adapter au niveau des apprenants, à leurs objectifs et à leurs parcours (tuteur numérique) ; les simulateurs qui permettent de modéliser les phénomènes étudiés et d'en faire varier les paramètres ; les dispositifs de travail collectif, de mise en réseau, de communication.

#### *-***Evolution de l'informatique au cours du temps**

#### 1.2.1 Quelques dates clés en informatique

L'informatique est un domaine récent, le premier ordinateur date de 1941 et c'est seulement vers la fin des années 70 que les ordinateurs personnels ont commencé à se démocratiser. Enfin, c'est à partir du milieu des années 90 qu'a commencé l'explosion du web qui a transformé l'accès aux ressources.

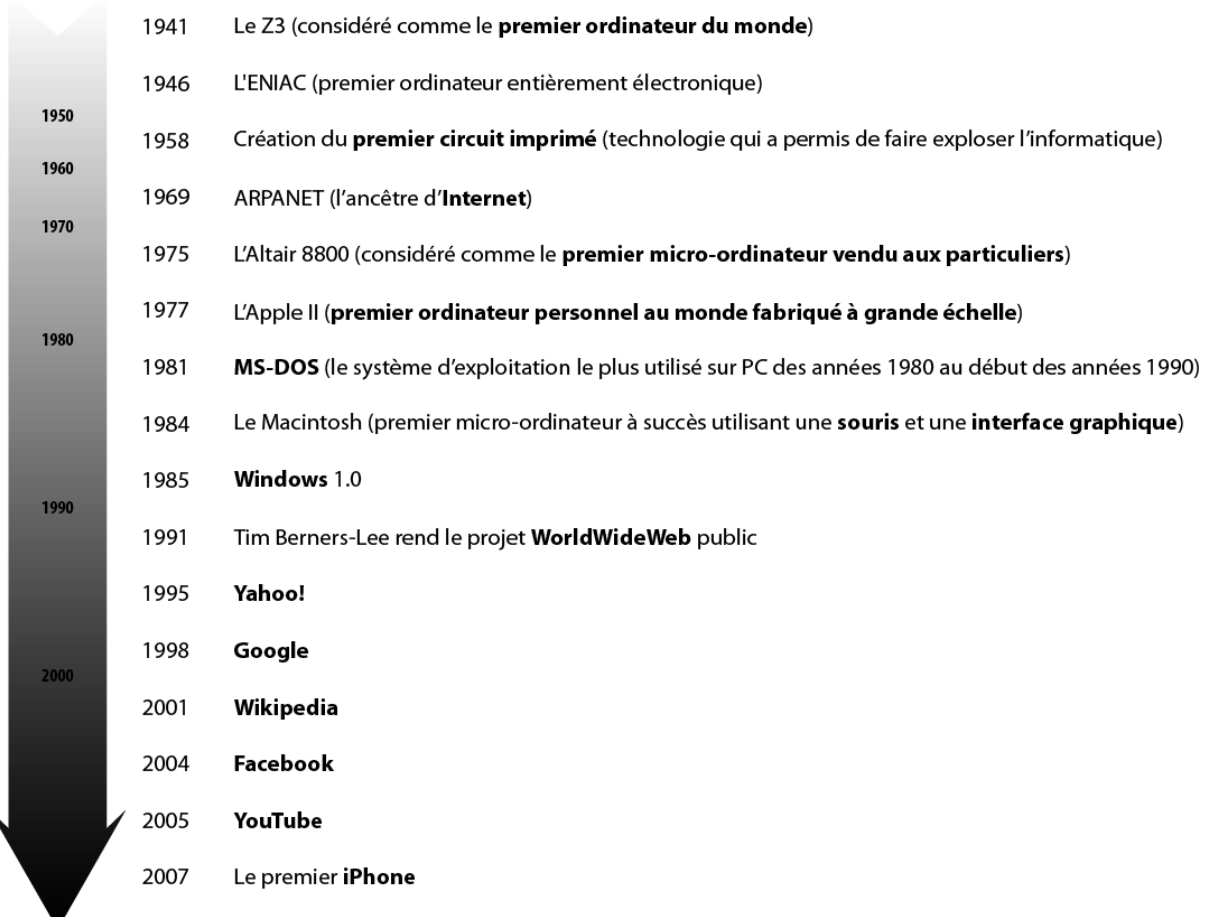

**Figure 59 Quelques dates clés en informatique.** 

Source : http://fr.wikipedia.org/wiki/Zuse\_3; http://fr.wikipedia.org/wiki/ENIAC; **http://fr.wikipedia.org/wiki/Circuit\_int%C3%A9gr%C3%A9 ; http://fr.wikipedia.org/wiki/Arpanet ; http://fr.wikipedia.org/wiki/Altair\_8800 ; http://fr.wikipedia.org/wiki/Apple\_II ;**
http://fr.wikipedia.org/wiki/MS-DOS ; http://fr.wikipedia.org/wiki/Histoire\_des\_ordinateurs ; **http://fr.wikipedia.org/wiki/Windows ; http://fr.wikipedia.org/wiki/World\_Wide\_Web#Historique ; http://fr.wikipedia.org/wiki/Yahoo ; http://fr.wikipedia.org/wiki/Google ; http://fr.wikipedia.org/wiki/Wikipedia ; http://fr.wikipedia.org/wiki/Facebook ; http://fr.wikipedia.org/wiki/Youtube ; http://fr.wikipedia.org/wiki/Smartphone#Histoire.** 

### 1.2.2 Evolution du nombre d'internautes de 1990 à 2010

A partir du milieu des années 90, le nombre d'internautes a augmenté de manière exponentielle en France pour atteindre en 2010 près de 80 % de la population.

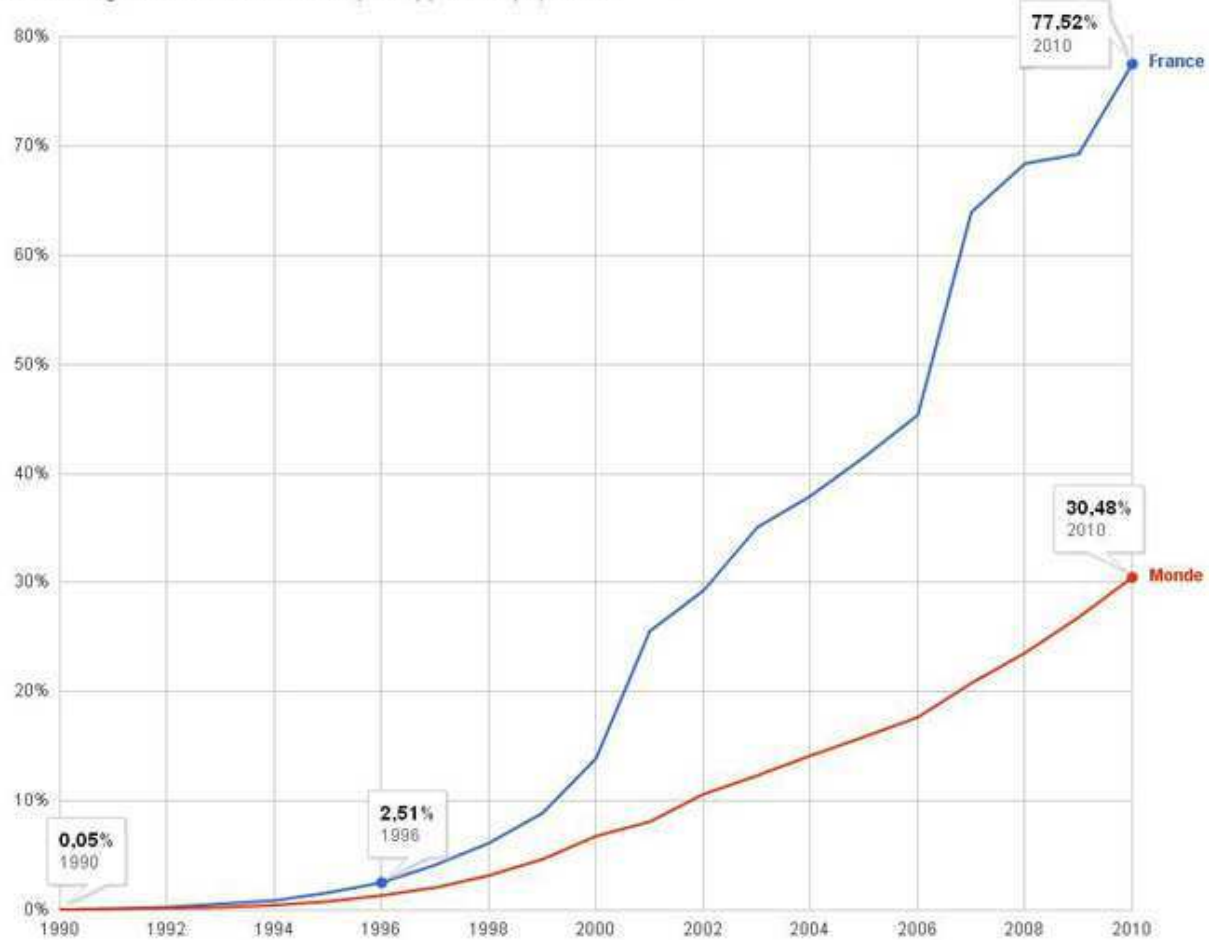

Pourcentage d'utilisateurs d'Internet par rapport à la population

**Figure 60 Pourcentage d'internautes en France par rapport à la population française (courbe bleue) et pourcentage d'internautes dans le monde par rapport à la population mondiale (courbe rouge). Source : Figure construite à partir d'images produite par Google Public Data à partir de données de « La Banque Mondiale » :** 

**http://www.google.fr/publicdata/explore?ds=d5bncppjof8f9\_&met\_y=it\_net\_user\_p2&idim=country:FRA& dl=fr&hl=fr&q=internaute#!ctype=l&strail=false&bcs=d&nselm=h&met\_y=it\_net\_user\_p2&scale\_y=lin&ind \_y=false&rdim=country&idim=country:FRA&ifdim=country&tdim=true&tstart=637196400000&tend=12683 48400000&hl=fr&dl=fr**

# 2 L'informatisation des disciplines d'enseignement scientifique !

#### *-*Le contexte général

 $\overline{a}$ 

### **2.1.1** Un intérêt à intégrer les TICE

Selon Hennessy (2006), qui se base sur trois livres (Newton et Rogers en 2001, Barton en 2004 et Holliman et Scanlon en 2004) et trois revues de littérature (Murphy en 2003, Smith et al. en 2005 et Glover et al. en 2005), l'idée que l'usage des TIC peut apporter une amélioration des activités scientifiques de plusieurs façons et de manière significative est bien acceptée. Jimoyiannis (2008) arrive lui aussi à la même conclusion en se basant sur diverses recherches en disant qu'un usage approprié des TIC dans l'éducation peut augmenter la motivation et la compréhension des étudiants, permettre une interaction active, permettre un apprentissage plus durable, offrir des ressources d'apprentissages, fournir un meilleur accès à l'information, etc. Linn (2003) mentionne également que de nombreuses recherches s'intéressent à la conception d'environnements numériques d'apprentissage. Avec, par exemple, *Web-based Inquiry Science Environment* (WISE) qui permet de favoriser l'investigation et la coopération chez les étudiants (Kali & Linn, 2008). Les TIC permettent également, selon Linn (2004), de rester proche des nouvelles connaissances scientifiques. Néanmoins, elle précise que ces TICE échouent à améliorer les apprentissages par eux-mêmes mais qu'ils ajoutent de la valeur lorsqu'ils sont bien intégrés au curriculum.

Il y a donc une sorte de consensus, qui accepte l'idée que les TIC peuvent améliorer l'enseignement mais que la manière dont elles sont intégrées aux curriculums est primordiale. Toutefois, certains ont un avis moins tranché, comme Baron (2007) qui s'appuie sur Chaptal (2003).

Cet intérêt pour les TIC, qui va de pair avec une pression de la part de la societé (par exemple de la part des jeunes (Mediapro, 2006) ou du patronat (Syntec-Numérique<sup>33</sup>, 2011)). explique l'augmentation de la présence des TIC dans les programmes scolaires.

<sup>&</sup>lt;sup>33</sup> Syntec numérique se définit comme la chambre professionnelle des sociétés de services et d'ingénierie Informatiques (SSII), des sociétés de conseil en technologie (SCT) et des éditeurs de logiciels.

# 2.1.2 Des discours qui affichent une volonté d'« intégrer » les TIC dans l'enseignement

En Europe, le dernier rapport d'*Eurydice*<sup>34</sup> (2011) indique que tous les pays européens affichent une volonté d'intéger les technologies de l'information et de la communication (TIC) dans l'ensemble du processus d'apprentissage. Cette volonté était déjà affichée en 2004 (Eurydice, 2004).

Aux Etats-Unis, l'intégration des TIC dans l'enseignement apparaît explicitement dans le répertoire des compétences attendues des enseignants (Baron & Bruillard, 2003). Pour aider cette intégration, il y a eu, au niveau fédéral, le lancement en 1999 du plan *Preparing Teachers for Tomorrow Technology*<sup>35</sup> (PT3) doté d'un budget très important (U.S. Department of Education, 2006). Le but de cette initiative est de s'assurer que les nouveaux enseignants seront bien formés pour utiliser les ordinateurs qui sont à leur disposition dans leur classe. L'équipement des écoles en ordinateurs aux Etats-Unis s'est fait majoritairement dans les années 1980 où, de 18 % des écoles équipées en ordinateur en 1981, on est passé à 98 % en 1991 (Cuban, 1993). Et en 1981, 16 % des écoles utilisaient les ordinateurs pour l'enseignement, alors que 98 % le font en 1991 (Cuban, 1993). Les compétences informatiques font maintenant partie des compétences que le mouvement « *21st Century Skills* » vise a développer (Figure 61). Ce mouvement a pour but de redéfinir les buts de l'éducation et de transformer les manières d'apprendre, ceci afin de préparer au mieux les étudiants pour les attentes du  $21^{\circ}$  siècle (P21, 2011).

<sup>34</sup> Le réseau Eurydice est un réseau d'information sur l'éducation en Europe géré par une agence de l'Union européenne, l'agence exécutive « Éducation, audiovisuel et culture » (EACEA). Site web de l'EACEA : http://eacea.ec.europa.eu – Site web d'Eurydice : www.eurydice.org.

<sup>35</sup> www.pt3.org

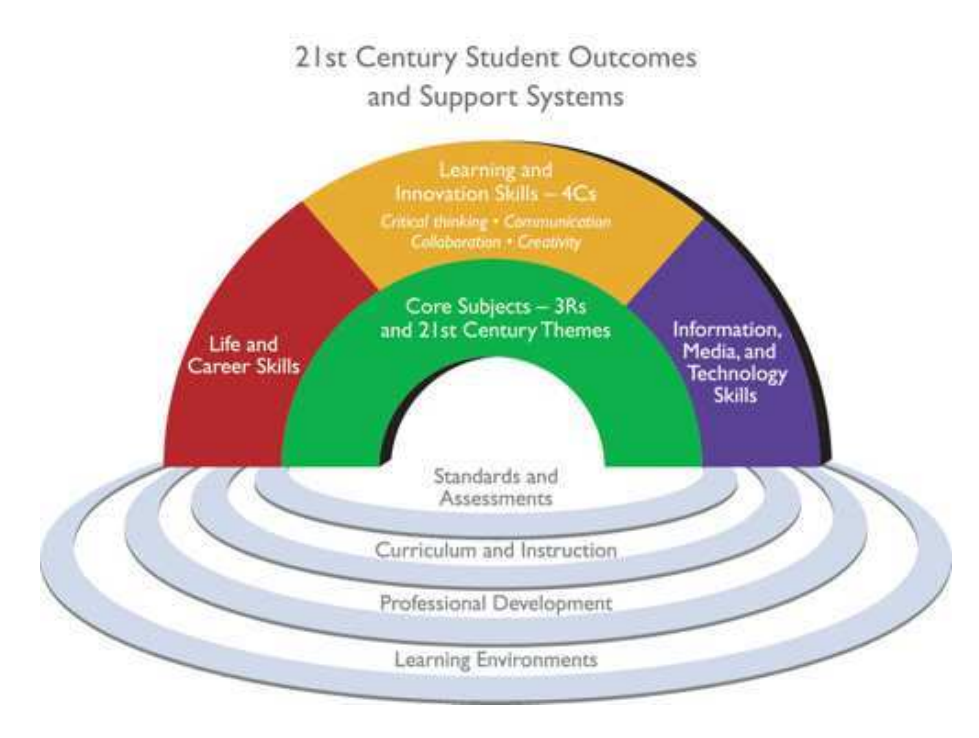

**Figure 61 Les éléments clés des 21st Century Skills Source : http://www.p21.org/overview.**

En Australie, le système éducatif fournit des ordinateurs et il y a une attente pour que les enseignants les utilisent dans leurs cours (Dawson, Forster, & Reid, 2006).

En août 1996, est lancé un programme de certification en Suède nommé *European Computer Driving Licence* (ECDL). Cette certification atteste que le titulaire a les connaissances de base pour utiliser un ordinateur ainsi que les principaux outils bureautiques. En 1997, ce programme gagne l'Europe et, en 1999, il est introduit hors de l'Europe et la certification prend également le nom d'*International Computer Driving Licence* (ICDL). Ces informations proviennent d'ECDL (2012).

### 2.1.3 Un faible usage des TIC en classe

### L'intégration des TICE reste périphérique

Cependant, malgré ces discours d'intégration, les TIC restent périphériques dans l'enseignement. Jimoyiannis (2008) parle d'« *add on* », indiquant ainsi que les enseignants apparaissent peu utiliser les TIC dans leur enseignement. Webb (2005), en se basant sur sa revue de littérature de l'année précédente, fait un constat similaire : les TIC sont principalement utilisées dans des innovations ou des études spécifiques.

Ces résultats vont dans le même sens que les enquêtes internationales, comme *Mediappro* (2006) ou *Eurydice* (2004, 2011) qui indiquent que les élèves indiquent très peu utiliser les TIC, cet usage concernant quasi exclusivement la recherche documentaire, les autres usages scolaires possibles restant marginaux.

### **L'intégration des TICE est difficile**

Les recherches indiquent que l'usage des TIC en situation d'innovations pédagogiques n'est pas la même que dans des situations banales (Baron, 2007). En effet, comme le notent Baron, Bruillard, & Levy (2000), les études sur l'intégration scolaire des TIC soulignent les difficultés de leur intégration. Ces études indiquent que les « *TIC commencent par complexifier la situation didactique* » et que « *l'acquisition d'une expertise prend du temps et ne se déroule pas selon un processus d'augmentation continue d'un degré de maîtrise, mais de manière hésitante et avec des paliers et des reculs* ».

C'est pourquoi la formation des enseignants apparaît comme un point important. Or, en Allemagne par exemple, la formation aux TIC pour les enseignants est optionnelle, c'est pourquoi il n'est pas possible de considérer que les enseignants ont les capacités pour utiliser les TIC dans leurs enseignements (Elster, 2010). De la même manière, en France, les instituts de formation des maîtres (IUFM), consacrent peu de temps aux TICE (Baron, 2007). Or, cette formation à l'utilisation des TIC peut vraiment apporter un gain aux enseignants, en particulier pour les moins à l'aise avec ces technologies (Dawson, Forster, & Reid, 2006).

D'autres obstacles à l'usage des TIC en classe peuvent être mentionnés, comme le fait que les enseignants privilégient ce qui facilite leur contrôle sur le groupe classe, or les TICE peuvent amener l'enseignant sur un terrain qu'il ne maîtrise pas bien (Cuban, 2001).

Enfin, le blocage vient peut-être de croyances dominantes sur ce que représentent l'enseignement et l'apprentissage (Cuban, 1997).

### Des prophètes, des déceptions et on recommence

L'idée (Jimoyiannis (2008) parle de « mythe ») que la simple présence des ordinateurs dans les écoles vont suffire à ce que les TIC soit intégrées dans l'enseignement est donc clairement erronée.

Mais ce qui s'observe pour les TIC s'est déjà observé dans le passé pour d'autres technologies. « *L'introduction du film et de la radio dans les écoles dans les années 20 et 30 et de la télévision scolaire dans les années 50 et 60 ont connu le même type de promesses*  *mirobolantes d'une technologie nouvelle censée révolutionner l'enseignement et l'apprentissage* » (Cuban, 1997, p.12) qui n'ont finalement pas changé grand-chose. Il y a donc, avec les différentes vagues technologiques, des constantes qui apparaissent avec un chemin relativement cyclique de prévisions très optimistes, suivies d'une désillusion, de reproches, faits le plus souvent à l'encontre des enseignants et finalement, le passage à une nouvelle technologie (Cuban, 1997).

Toutefois Cuban, en 1997, envisageait trois scénarios qui se montraient plus ou moins optimistes du point de vue de l'informatisation. Le premier, celui des technophiles, place l'informatique au centre du système éducatif, transformant ainsi l'enseignement en le rendant beaucoup plus efficace. Dans le deuxième scénario, les ordinateurs sont placés dans les écoles, mais les enseignants continuent d'enseigner comme ils l'ont toujours fait. Enfin, le troisième scénario prévoit que le fait de placer des ordinateurs dans les classes va déclencher un changement lent mais régulier dans la manière d'enseigner. L'avenir permettra de savoir lequel ou lesquels de ces scénarios s'est révélé le plus prédictif.

### 2.1.4 Les TICE peuvent occuper différentes fonctions

Les TIC ne sont bien sûr pas uniquement accessibles à l'école pour les jeunes. Leurs usages font aujourd'hui partie intégrante de la culture juvénile (Fluckiger, 2008). En effet, les jeunes sont davantage équipés en ordinateurs et connectés à Internet que le reste de la population. Cette forte présence des TIC chez les jeunes pourrait laisser penser que les compétences acquises en dehors de l'école peuvent être disponibles pour les activités scolaires. Or, ces transferts s'avèrent délicats (Fluckiger, 2008). Comme l'indique Fluckiger (2008), « *la facilité apparente avec laquelle les adolescents manipulent blogs ou MSN est trompeuse et masque en réalité l'ampleur du déficit de compréhension des mécanismes informatiques en jeu* » (p. 55) ce qui « *va de pair avec la très faible verbalisation des pratiques* » (p. 55). Finalement, les compétences techniques maîtrisées restent le plus souvent limitées à celles qui s'avèrent nécessaires dans les usages quotidiens (Baron & Bruillard, 2001). Donc « *les compétences techniques limitées dont font preuve beaucoup de collégiens, montrent que ni les familles, ni l'usage scolaire d'outils informatiques ne suffisent à former des futurs citoyens capables de comprendre les débats sur les technologies numériques comme le téléchargement ou la protection des œuvres numériques* » (Fluckiger, 2008, p. 59).

Il existe plusieurs types d'usages de l'informatique dans le système scolaire. En nous basant sur les travaux de Baron et Bruillard (1996, 2001) et Baron (2007), voici les types d'usages que nous pouvons distinguer.

L'informatique peut être considérée comme :

- Un domaine d'enseignement.
- Un outil pédagogique / d'enseignement : un outil développé spécifiquement pour être utilisé en situation d'apprentissage comme par exemple les logiciels d'expérimentation assistée par ordinateur (ExAO). Ce sont des outils qui vont aider l'enseignant dans son enseignement.
- Un ensemble d'outils qui n'ont pas été conçus spécifiquement pour l'enseignement, qui peuvent être disciplinaires (ex. : logiciels de visualisation moléculaire) ou transversaux (les plus répandus sont les outils de bureautique et de communication par Internet).
- $\triangleright$  Un outil permettant de superviser des apprentissages : une machine enseignante, où l'enseignement humain n'est plus présent. Avec une machine diffusant, de manière individualisée, des enseignements correspondant aux intérêts de l'élève et mis à jour en fonction des performances constatées.

Linn (2003) indique également qu'avec la maturation des technologies, deux tendances sont apparues. Premièrement, des outils génériques sont devenus de plus en plus spécifiques d'une discipline ou d'une audience au cours du temps. Et, deuxièmement, les applications sont devenues de plus en plus personnalisables.

#### *-Le contexte français*

## 2.2.1 Les débuts de l'informatique dans l'éducation

### Les premiers plans informatiques

La France est parmi les premiers pays à avoir lancé des politiques publiques d'introduction puis de diffusion à l'école des TIC (Baron, 2007).

Avant l'informatique, il y avait déjà eu des innovations en lien avec l'audio-visuel qui avaient connu une certaine diffusion avec l'appui du ministère de l'éducation nationale (Baron, 2007).

D'après le Journal Télévisé de 20h du 14 avril 1967 (Ina, 1967), le gouvernement français, sous l'impulsion du premier ministre Pierre Messmer, lance en juillet 1966 le début du « plan calcul ». Le but de ce plan est, d'après Messmer, « *d'avoir une forte industrie nationale capable de construire des ordinateurs* », ceci afin que la France gagne son indépendance dans ce secteur. Pour cela, le gouvernement a incité diverses sociétés françaises à se grouper en une seule, la compagnie internationale pour l'informatique (C2I) avec laquelle l'état français a passé une convention. Cette convention (signée le 13 avril 1967) indique que ces sociétés devront faire des efforts, en échange de quoi l'état français apportera sa collaboration technique. C'est dans ce cadre que furent menées les premières opérations d'introduction de l'informatique dans l'enseignement (Baron & Bruillard, 1996).

Par la suite, une première expérience débute en 1970, c'est l'expérience dite « des 58 lycées ». 58 lycées vont ainsi être équipés d'ordinateurs et quelques enseignants vont être formés à leur utilisation (Pélisset, 1985). Cette expérience est stoppée en 1976 et, en 1978, le plan « 10 000 micro-ordinateurs » est lancé pour équiper un plus grand nombre d'établissements (Pélisset, 1985). En 1983, il est décidé que le système scolaire devra disposer en 1988 de 100 000 micro-ordinateurs et de 100 000 éducateurs formés à leur usage (Pélisset, 1985).

### Le plan informatique pour tous

Mais c'est finalement le plan « informatique pour tous » (plan IPT) de 1985 lancé par le premier ministre Laurent Fabius qui a représenté « *un énorme coup d'accélérateur dans la pénétration jusqu'alors lente de l'informatique en milieu scolaire* » (Baron & Bruillard, 1996, p. 29 du chapitre 1). Baron (2007) va même jusqu'à le proposer comme « l'an 1 » (p. 10) de l'informatique pour tous. Selon le JT de Soir 3 du 25 janvier 1985 (Ina, 1985), ce plan avait pour but d'ajouter 120 000 nouveaux ordinateurs dans les établissements avant la rentrée scolaire de 1985-1986 alors qu'il n'y en avait à ce moment-là que 40 000 dans le système éducatif. Pour cela, un budget très important de deux milliards de francs était prévu. En parallèle, ce plan avait également pour but de former 150 000 enseignants au langage de l'informatique. Dans cette optique, durant les vacances scolaires, des sessions de formation dédommagées étaient disponibles pour les enseignants volontaires. A noter qu'en 1985, moins de 5 % des familles étaient équipées en ordinateurs (Baron, 2007). Enfin, comme le note Baron (2007), le plan IPT « *a représenté un passage de témoin entre l'état et les collectivités territoriales: les lois de décentralisation publiées au début des années 80 prévoyaient ainsi que, si le niveau national devait conserver de nombreuses responsabilités scolaires (les* 

*programmes d'études et plus largement tout ce qui relève de la pédagogie), les autorités locales avaient la responsabilité des locaux et du remplacement des équipements* » (p. 11).

A partir de ce plan, les enseignants ont ainsi commencé à être formés. Une étude menée par la direction de l'évaluation et de la perspective en 1986/87 et portant sur un échantillon d'environ 20 000 enseignants montrait qu'à cette époque, environ 3 % des enseignants du second degré avaient suivi une formation de plus de 3 mois en informatique (Baron & Bruillard, 1996). Et, d'après une enquête fondée sur les résultats donnés par les chefs de missions académiques à la formation des personnels de l'éducation nationale (MAFPEN), environ 10 % du total des actions de formations de courte durée décrites dans les plans académiques de formation (PAF) en 1989/1990 sont des actions en informatique pédagogique (Baron & Jacquemard, 1991).

Pour plus de détails sur cet historique, on peut se référer à la thèse de Jacques Béziat  $(2003)^{36}$ .

### 2.2.2 L'informatique en tant que discipline scolaire

### La discipline informatique dans le passé

La didactique de l'informatique naît dans la deuxième moitié des années 70, quand des universitaires s'interrogent, dans le cadre d'associations savantes comme l'AFCET, sur les moyens de bien enseigner la programmation (Baron & Bruillard, 2001). En 1981, l'option informatique commence comme une expérimentation limitée (12 lycées et 35 professeurs) et est institutionnalisée en 1985 (Baron & Bruillard, 1996). A son apogée, cette option a été enseignée dans 60 % des lycées publics par environ 2000 enseignants (Baron & Bruillard, 1996). Cette option est finalement validée par une épreuve du bac en 1988 (Baron & Bruillard, 1996). Par la suite, l'option a perdu en importance et la dernière épreuve de bac avec cette option a eu lieu lors de la session 1994 (Baron & Bruillard, 1996). Et l'informatique a finalement été prise en charge par la technologie et la documentation (Baron & Bruillard, 2001).

L'enseignement programmé a ainsi a eu une éphémère heure de gloire dans les années 60, mais n'a pas connu de diffusion très importante dans l'enseignement obligatoire (Baron, 2007). Probablement parce qu'on s'est assez vite rendu compte que l'apprentissage de la

<sup>36</sup> http://hal.archives-ouvertes.fr/docs/00/43/70/88/PDF/These\_JBziat.pdf

programmation est très difficile (Baron & Bruillard, 2001). Ainsi, en 1988, l'intérêt pour l'enseignement de l'informatique avec la programmation est très fort, mais en 1996, l'intérêt a fortement diminué en France comme dans d'autres pays industrialisés au bénéfice de la vague multimédia (Baron & Bruillard, 2001). En 1990, pour tenter de renouveler cet enseignement, Christian Orange (1990) a proposé de prendre en compte la notion de *pratiques sociales de référence* introduite par J.-L. Martinand et d'envisager l'informatique à l'école en termes de résolution de problèmes et non d'apprentissage de méthodes ou d'outils décontextualisés.

### La discipline informatique aujourd'hui

En 2011, c'est le retour de l'option information nommée « option informatique et sciences du numérique » (ISN) qui est défini par le Bulletin officiel spécial n°8 du 13 octobre 2011<sup>37</sup>. Cette option est enseignée en classe de terminale de la série S. Elle sera proposée, dès la rentrée 2012, comme une option dite de spécialité au même titre que les options déjà présentes (mathématiques, physique-chimie et sciences de la vie et de la Terre), soit un enseignement de 2 heures par semaine. Son objectif « *n'est pas de former des experts en informatique, mais plutôt de fournir aux élèves quelques notions fondamentales et de les sensibiliser aux questions de société induites* » (BO, 2011). L'enseignement se fera en s'appuyant sur les professeurs d'autres disciplines (STI, maths, physique) en les choisissant selon leurs compétences actuelles ou à venir (Jarraud, 2011). 500 à 2000 enseignants sont ainsi prévus à la rentrée 2012 (Jarraud, 2011). Selon Robert Cabane, chargé de mission ISN, ce nouvel enseignement ISN sera différent pour certains points de l'ancienne option informatique afin de prendre en compte les nouveautés actuelles (Jarraud, 2011). Ainsi, il n'y a pas la volonté de lier systématique informatique et mathématiques (Jarraud, 2011). L'option sera évaluée au bac via un contôle en cours de formation qui évaluera notamment le degré d'autonomie des élèves. Robert Cabane indique qu' « *il sera probablement demandé de réaliser ou d'analyser un système numérique et de présenter leur démarche et leurs résultats face à un jury. Un peu comme un TPE mais qui aurait un programme avec un contenu précis.* » (Jarraud, 2011).

### 2.2.3 Les débuts des logiciels éducatifs

 $\overline{a}$ 

Au lancement du plan IPT (janvier 1985), 250 logiciels éducatifs sont disponibles et le plan en prévoit 500 à la rentrée de l'année scolaire 1985-1986 (Ina, 1985). Le catalogue de

 $37$  http://www.education.gouv.fr/pid25535/bulletin\_officiel.html?cid\_bo=57572

logiciels, publié en 1985 par le Ministère de l'éducation nationale, comprenait *Logo* (langage de programmation de haut niveau apparu en 1967), de nombreux outils spécialisés pour l'école ainsi que des logiciels d'apprentissage souvent présentés sous forme de jeux (Baron, 2007). Un service du logiciel éducatif fut créé au Centre national de documentation pédagogique (CNDP), avec pour mission de fournir au système éducatif les ressources nécessaires (Baron & Bruillard, 1996).

Jusqu'en 1985, les logiciels éducatifs n'étaient généralement pas considérés comme des objets marchands (Baron & Bruillard, 1996). La loi du 3 juillet 1985 assimila les logiciels aux œuvres de l'esprit et adopta un mode de protection très strict (Baron & Bruillard, 1996). En 1987, le ministère institue l'idée des « licences mixtes » qui visent à créer les conditions de l'émergence d'un marché du logiciel à usage éducatif en permettant aux établissements scolaires d'acquérir des logiciels (surtout professionnels) à un tarif abordable (Baron, 2007). Il s'agissait alors de soutenir une industrie naissante en favorisant ainsi la création de nouveaux produits en fonction de priorités définies périodiquement par une commission officielle fonctionnant sous l'autorité de l'inspection générale et des directions pédagogiques nationales (Baron 2007).

### 2.2.4 La place des TICE ces dernières années

 $\overline{a}$ 

De nouveaux outils équipent les établissements scolaires. Les environnements numériques de travail (ENT), tableaux blancs interactifs (TBI), cahiers de textes numériques sont ainsi de plus en plus présents. Des expérimentations sont également menées afin de tester les potentialités de tablettes numériques (ex : iPad).

Il y a également eu le développement d'une constellation de sites web institutionnels où chaque académie dispose de son site web où elle propose un certain nombre de ressources.

Du point de vue des prescriptions, l'usage des TICE est encouragé mais n'est pas associée à une discipline en particulier, à l'exception de l'option ISN que nous avons évoquée précédemment.

Il y a également eu la création de certifications qui attestent d'un certain niveau en informatique de l'apprenant (à la manière de la certification ECDL). Le BO n°42 du 23 novembre 2000 définit ainsi le brevet informatique et internet<sup>38</sup> (B2i) qui concerne dès 2000-

<sup>&</sup>lt;sup>38</sup> Pour plus d'information sur le B2i voir par exemple : http://pragmatice.net/kitinstit/2 b2i.htm

2001 l'ensemble des collèges et reste facultatif pour les écoles. En 2002-2003, il est généralisé à l'ensemble des écoles. Le B2i est redéfini par le BO n° 42 du 16 novembre 2006. Pour l'enseignement supérieur, le certificat informatique et internet (C2i) est défini par le BO n°19 du 9 mai 2002 pour une mise en place à partir de la rentrée universitaire 2003.

Ces certifications sont en phase avec les idées de l'éducation où aucun enseignement spécifique n'est prévu, il y a un référentiel de compétences pour l'élève (Baron, 2007). L'élève doit ainsi construire une série de compétences en informatique à partir d'activités. Et il peut demander la validation de ces compétences par un enseignant.

### **2.2.5** Les TIC en sciences de la vie et de la Terre (SVT)

Les SVT sont une discipline où les TIC ont été rapidement adoptées. En effet, comme l'indique Coquidé (2007), il y a eu une reconnaissance institutionnelle précoce des TIC avec une impulsion initiale d'un IPR, M. Videaud, et le soutien des IGEN, M. Demounem et M. Le Vot. De plus, l'inspection générale de SVT, au début des années 1990, voulait être au plus proche des nouvelles avancées en biologie (Demounem, 1992), ce que permettaient les TIC. Il y a par exemple, au début des années 1990, dans les numéros de l'association des professeurs de biologie et géologie (APBG), des dossiers complets sur l'utilisation de l'expérimentation assistée par ordinateur (ExAO) (Faure, 1990 ; Faure 1991). Des articles de recherches s'intéressent également à la place que l'informatique pourrait occuper (Beaufils & Salame, 1989).

Même si, en SVT comme dans d'autres disciplines scolaires, il est possible d'utiliser des Tableaux blancs interactifs (TBI), des Espaces numériques de travail (ENT), etc., il y a également des TIC plus spécifiques de la discipline SVT qui sont l'ExAO et des logiciels.

Il existe un très grand nombre (plusieurs centaines) de logiciels utilisés en SVT, la plupart sont des logiciels spécialisés à l'exception de l'utilisation de tableurs (*Excel* ou *Calc*), de traitement de texte (*Word* ou *Writer*) et de logiciels de retouche d'images. Parmi cette quantité de logiciels, certains, au vu des résultats présentés ci-dessous, sont plus cités (Figure 62).

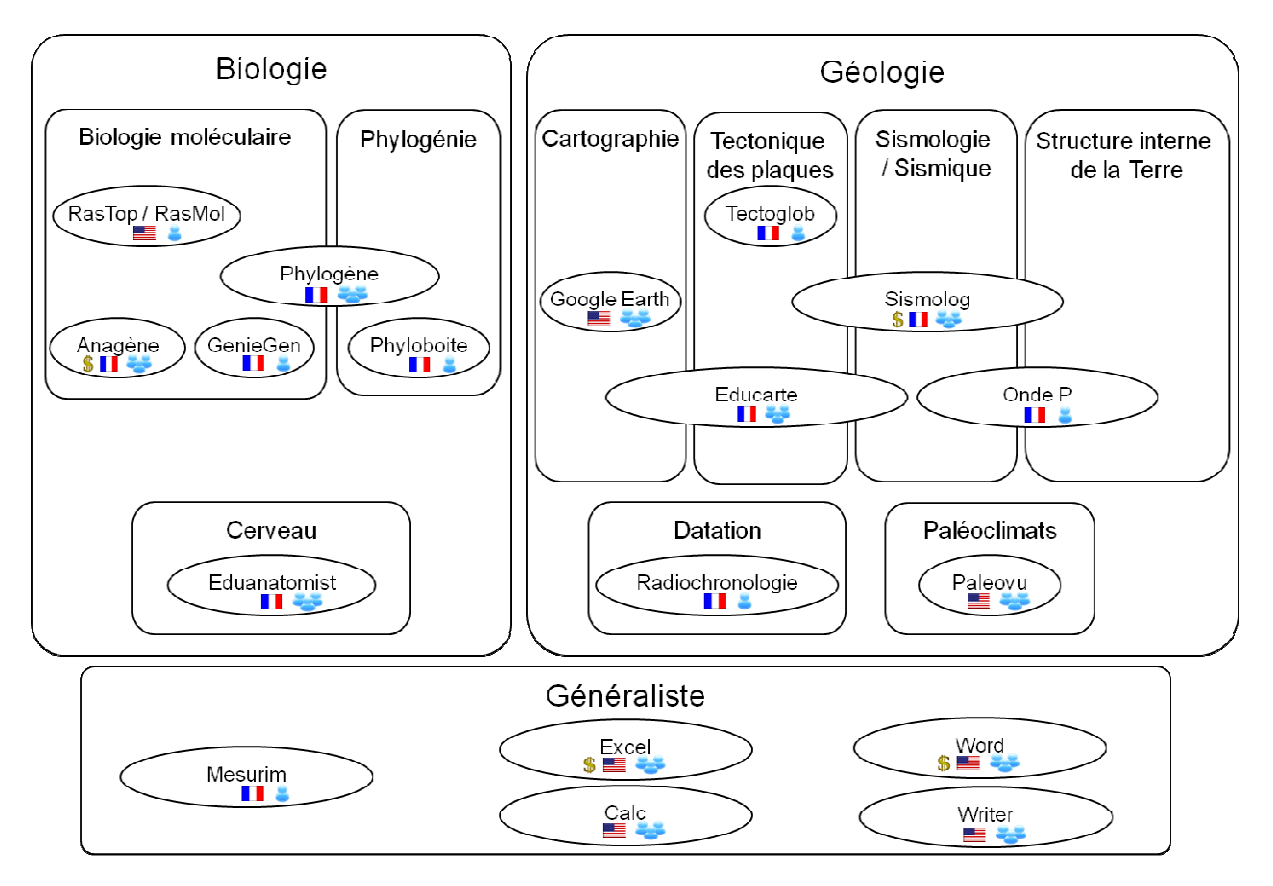

**Figure 62 Positionnement des logiciels qui sont les plus cités en SVT. 5** : logiciel payant (l'absence de ce pictogramme indique que le logiciel est gratuit)  $\blacksquare$  : origine du logiciel

 **: un groupe de personnes a participé à l'élaboration du logiciel (ex : INRP) : une ou deux personnes ont participé à l'élaboration du logiciel** 

La pertinence de l'ExAO a été mise en question dans les travaux de Faure-Vialle (2004). Elle indique ainsi que, bien que l'ExAO apparaisse faciliter l'étude du vivant, il ressort du discours des élèves et des professeurs de SVT que l'aspect outil de l'informatique semble masquer l'intérêt pour le contenu biologique de l'enseignement. « *Le recours aux systèmes d'ExAO met le vivant à distance et peut placer l'élève en situation d'exécuter des procédures au lieu de se concentrer sur les problèmes biologiques.* » (Vialle 2004, p. 121) Les élèves ont, par exemple, des difficultés à repérer une approche expérimentale en TP ExAO, du fait de l'absence de recherche de manipulations. Faure-Vialle note ainsi quatre contraintes majeures concernant l'usage du dispositif d'ExAO qui ressortent d'entretiens avec des élèves de premières S et confortés par le discours des enseignants :

• Problèmes au niveau de l'ordinateur.

- Problèmes au niveau du matériel expérimental (ex. : sonde oxymétrique difficile à étalonner).
- Organisation difficile pour l'enseignement qui doit gérer les problèmes pédagogiques et techniques.
- Logiciels trop dirigistes.

### 3 Quel est l'usage des logiciels en SVT?

Comme dans le chapitre précédent, nous distinguons ici usage et utilisation. A savoir que l'usage se réfère à une coutume, une habitude tandis que l'utilisation a un caractère ponctuel.

#### *-Une faible connaissance de l'usage effectif des TICE*

Nous l'avons vu, les TIC sont présents dans les programmes scolaires et de nombreux rapports sur les TIC en éducation en France sont produits (Bruillard, 2011). Toutefois ces rapports manquent de précision et ne détaillent pas vraiment les activités menées avec les TIC (Bruillard, 2011). Par exemple, la direction de l'évaluation, de la prospective et de la performance (DEPP) du Ministère de l'éducation nationale produit des rapports sur l'usage des TIC au collège et au lycée (le dernier date d'octobre 2010 (Alluin, Billet-Blouin, & Gentil, 2010)), mais ces rapports restent très vagues sur les logiciels qui sont utilisés ou les activités effectuées avec ces logiciels. Ce constat est partagé par Séré (2008) qui indique qu'il reste difficile de savoir dans quelle mesure les TIC sont utilisées et, en cas de réponse positive, comment elles le sont. De plus, il n'y a pas de suivi de l'usage de logiciels par une quelconque instance ni d'entreprises qui vendent des logiciels en SVT de manière prépondérante.

Il y a donc finalement peu de données sur les pratiques effectives en classe et sur les compétences des élèves (Blondel & Bruillard, 2007). Blondel et Bruillard (2007) indiquent ainsi que « *les rares éléments disponibles reposent le plus souvent sur des déclarations des élèves […], sans que l'on sache s'ils sous ou sur estiment leurs compétences* » (p. 139).

### *-Beaucoup d'informations sur la manière d'introduire les TICE, peu sur la suite de leur vie*

Plusieurs études s'intéressent aux conditions nécessaires pour introduire les TIC dans l'éducation (Jimoyiannis, 2008) ou expérimentent pour évaluer l'intérêt de telle ou telle technologie (Webb, 2005 ; Linn, 2003). Par exemple, Bell et Bell (2003) ont produit une bibliographie de plus de 50 articles qui s'intéressent à l'introduction des TIC dans l'éducation du primaire au secondaire.

Il y a ainsi la mise au point de « pratiques exemplaires » qui peuvent inspirer d'autres institutions avec l'idée de diffuser les bonnes pratiques (Baron & Bruillard, 2003). Baron et Bruillard (2003) indique ainsi que Kathleen Fulton et al. (2002) distinguent sept éléments nécessaires pour qu'un programme de formation aux TIC soit réellement efficace.

En ce qui concerne l'évolution de l'intégration des TIC dans l'éducation, Bruillard et Baron distingue des mouvements en trois phases, l'*invention* (réalisée par quelques pionniers bénéficiant d'une conjoncture favorables), l'*innovation* (soutenue par les pouvoirs publics) puis la *banalisation* ou scolarisation où les usages sont prescrits et traditionnels et n'ont plus aucun caractère innovant (Bruillard & Baron, 2006). Le Tableau 25, décrit les motivations à l'usage des TIC selon leurs phases de développement d'après Bruillard et Baron (2006).

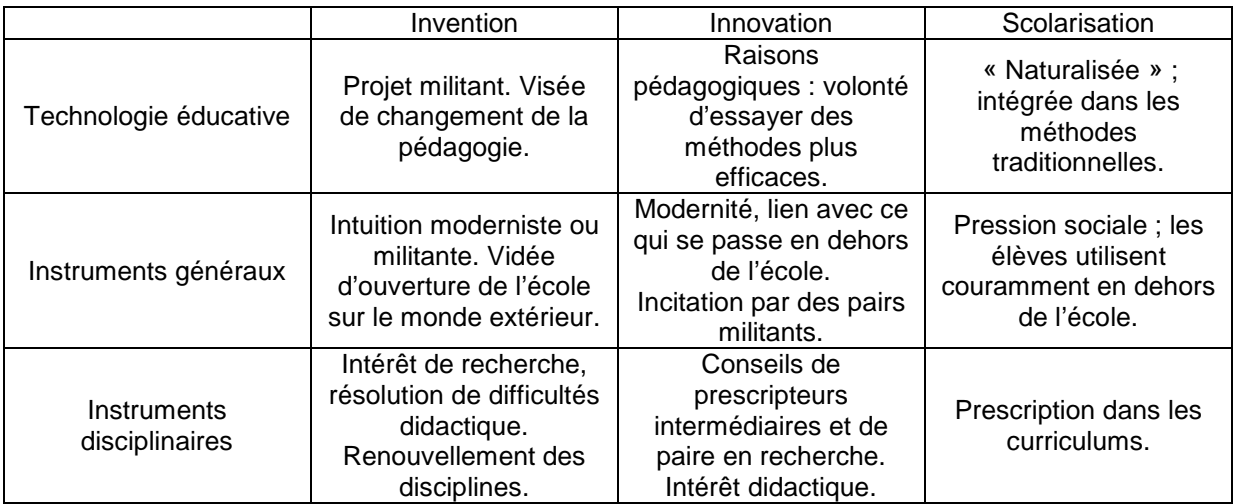

**Tableau 25 Motivations à l'usage des TIC selon leurs phases de développement. Source : Extrait de Bruillard & Baron, 2006.**

Les phases de l'introduction des TIC dans l'éducation sont donc bien documentées. Cependant, comme nous l'avons vu précédemment, il n'y a que très peu d'information sur l'usage effectif des TIC une fois la phase de scolarisation passée.

# 4 Des recherches plus centrées sur la conception et l'innovation des ressources numériques que sur leur cycle de vie

En étudiant leur usage en éducation, Bruillard et Baron considèrent que cet usage suit une évolution qui va de l'*invention* à la *scolarisation* en passant par une phase plus ou moins importante d'*innovation*. Si les inventions prennent leur source dans un souci de renouvellement disciplinaire souvent inspiré par l'actualité de la recherche, les innovateurs adaptent ces inventions initiales aux conditions de l'enseignement et développent des scénarios d'usage qui répondent plus directement aux questions de l'éducation. La phase de scolarisation marque une stabilisation des instruments et des scénarios, en même temps qu'une présence dans les programmes scolaires.

La plupart des recherches sur les ressources numériques se sont centrées principalement sur la conception et l'expérimentation des ressources et beaucoup moins sur leurs usages à une plus grande échelle. Les études sur la phase de scolarisation portent le plus souvent sur les conditions qui expliquent un faible usage et sur les facteurs susceptibles de favoriser une « généralisation » attendue des usages (Groff & Mouza, 2008).

Peu de données sont actuellement disponibles en France sur l'usage des ressources numériques par les enseignants. Dans le travail que nous présentons ici, il s'agit de voir comment il est possible d'apprécier le degré de diffusion de logiciels spécialisés dans l'éducation, en faisant appel à plusieurs indices relevés dans le curriculum, les ressources mises à disposition, les recherches effectuées par les enseignants et leurs déclaration sur leurs pratiques.

# 5 Méthodologie pour approcher l'usage des logiciels de SVT

Nous avons donc établi une méthodologie dont le but est d'obtenir des informations sur l'usage de TIC dans l'enseignement. Nous l'appliquons ici aux cas des logiciels et de l'ExAO en SVT. Il ne s'agit donc pas d'estimer la pertinence de tel ou tel logiciel, ni même de tester ces logiciels, mais bien d'avoir une vue globale de l'usage en SVT des logiciels et des instruments ExAO. Pour cela, nous avons croisé diverses sources en formulant ces interrogations : quels sont les logiciels utilisés ? Est-ce un usage pour apprendre l'informatique ou pour apprendre des notions spécifiques des SVT ? A quel moment de la classe ces logiciels sont-ils utilisés (TP ou cours) ?

Nous avons étudié le curriculum prescrit : les programmes de SVT (Tableau 13) avec relevé de tous les éléments relatifs aux TIC pour présenter une synthèse ; des sujets d'évaluation des capacités expérimentales (ECE) en SVT au bac série S des années 2006 à 2011 et les rapports des concours de recrutement (CAPES et agrégation, interne et externe) des professeurs de SVT de 2003 à 2011 pour noter l'utilisation prescrite des logiciels.

Nous avons recherché les traces légitimant l'usage de TIC et/ou celles témoignant d'un usage des TIC : recherche sur le web francophone pour repérer les sites traitant de logiciels de SVT ou d'ExAO ; analyse du forum national de SVT qui est quasiment l'unique lieu d'échanges des professeurs de SVT sur le web.

L'outil *Google Tendances des recherches* a également été utilisé afin d'avoir des données quantitatives sur les recherches faites par les internautes sur les différents logiciels en SVT.

Enfin, un entretien de deux heures avec Naoum Salamé, acteur qui a été fortement impliqué dans le développement de certains logiciels, nous permet d'interpréter l'ensemble des résultats obtenus précédemment.

# 6 Résultats

 $\overline{a}$ 

#### *,-***Programmes de SVT dans le secondaire**

Nous avons mené une analyse de contenu en relevant les activités et les recommandations en lien avec les logiciels ou l'ExAO ainsi que les éventuels mentions des noms de ces logiciels. Les passages relevés sont présentés en Annexe 3.

### 6.1.1 Au collège : pas d'usage de logiciels spécifiques

Hormis des logiciels non spécifiques (traitement de texte, navigateur web), aucun logiciel spécifique n'est prescrit pour l'enseignement des SVT au collège. C'est surtout l'acquisition de compétences pour le B2i qui est visée.

Ceci est indiqué par un tableau qui synthétise le lien entre les TICE et le contenu du programme du collège en indiquant que ce sont avant tout une maîtrise d'un logiciel de traitement de texte, de recherches sur Internet et la réalisation d'images numériques qui sont attendues au collège, dans l'optique d'acquérir, entre autres, des compétences pour le B2i. Et à part en classe de 4<sup>e</sup> où l'utilisation d'un logiciel de simulation est envisagée, aucun logiciel spécifique de l'enseignement des SVT n'est proposé par ce programme.

De la même manière, les documents d'accompagnement pour les classes du collège<sup>39</sup> ne mentionnent pas de logiciels. Il est également attendu que des mesures d'ExAO soient réalisées en classes de  $6^{\circ}$  et  $5^{\circ}$  sans plus de précisions.

Il est attendu que des mesures soient réalisées en ExAO dans les classes de 6<sup>e</sup> et 5<sup>e</sup> sans plus de précisions.

# 6.1.2 En seconde générale : une prescription de logiciels spécialisés à partir de  $2010$

C'est à partir de la version des programmes mise en place à la rentrée scolaire de 2010 que l'utilisation de logiciels est vraiment prescrite pour 5 points du programme et que l'ExAO est

<sup>39</sup> http://eduscol.education.fr/cid47821/sciences-de-la-vie-et-de-la-terre.html (consulté le 26/10/2011) http://eduscol.education.fr/cid47817/sciences-de-la-vie-et-de-la-terre.html (consulté le 26/10/2011) http://eduscol.education.fr/cid47818/sciences-de-la-vie-et-de-la-terre.html (consulté le 26/10/2011) http://eduscol.education.fr/cid47822/sciences-de-la-vie-et-de-la-terre.html (consulté le 26/10/2011)

à utiliser dans une activité. Toutefois, la manière d'utiliser ces logiciels n'est pas précisée, par exemple :

*« Mettre en œuvre un processus (analyse chimique et/ou logiciel de visualisation moléculaire et/ou pratique documentaire) pour repérer quelques caractéristiques des molécules du vivant. » (p. 8)* 

Et, de manière plus générale, il est indiqué que l'usage des logiciels est encouragé :

*« L'usage de logiciels, généralistes ou spécialisés, est encouragé. Les sciences de la vie et de la Terre participent à la préparation du B2i niveau lycée. » (p. 3)* 

Dans la version de 2000-2001, il était uniquement indiqué que les logiciels pouvaient éventuellement être utilisés et l'ExAO n'était pas mentionnée. Par contre, dans la version antérieure (1993), 2 activités avec l'ExAO étaient proposées.

# 6.1.3 En première : faible prescription des logiciels en L et ES, forte prescription en **9**

Dans les programmes des premières L et ES, la prescription de l'utilisation des logiciels a largement diminué avec la version actuelle des programmes (à partir de 2011), passant d'une utilisation prescrite pour plusieurs points du programme (6 pour la première L et 5 pour la première ES) à 1 point du programme. De plus, l'ExAO n'est jamais mentionnée dans ces programmes (sauf pour une activité pour l'ancien programme de première ES).

A l'inverse, la prescription de l'utilisation des logiciels a augmenté dans le nouveau programme de première S, passant d'une utilisation pour 5 points du programme en 1992, 4 points du programme en 2000, puis 12 en 2011. En revanche, la prescription de l'utilisation de l'ExAO a disparu dans la nouvelle version du programme alors qu'elle était prescrite pour 2 points du programme dans la version précédente et 4 points dans la version de 1992. Enfin, comme dans le actuel de seconde générale, il est indiqué que l'usage des logiciels est encouragé mais sans donner plus de précision sur cet usage.

### 6.1.4 En terminale S : baisse de la prescription des logiciels

Comme pour les programmes actuels des classes de seconde et première S, l'usage des logiciels est encouragé, dans le nouveau programme de terminale S (à partir de 2012). Cependant, dans ce nouveau programme, il y a eu une diminution de la prescription des

logiciels, passant d'une prescription pour 4 points du programme en 1994, puis 5 points du programme en 2002 et, finalement, 2 en 2012.

La prescription de l'utilisation de l'ExAO est restée stable en étant prescrite pour une activité dans ces 3 programmes.

### 6.1.5 Bilan sur les programmes de SVT dans le secondaire

Au collège, à part une initiation à des logiciels généralistes, il n'y a pas de prescription qui incite à l'utilisation de logiciels.

Au lycée, les prescriptions incitent davantage à l'utilisation de logiciels. C'est dans la classe de première S que la prescription pour l'utilisation de logiciels est la plus forte. Le nouveau programme de seconde incite également à utiliser les logiciels. En revanche, les programmes des premières L et ES n'incitent que très modérément à l'utilisation de logiciels. Et le nouveau programme de terminale S, bien que prescrivant l'utilisation de logiciels, reste très en deçà des prescriptions qui se retrouvent dans les programmes de seconde et première S.

Aucun nom de logiciel n'est jamais mentionné (sauf dans le programme de terminale S de 1994) et l'utilisation précise des logiciels n'est jamais indiquée, laissée à l'appréciation de l'enseignant.

En ce qui concerne l'ExAO, la prescription diminue de manière générale et n'est jamais très importante.

L'utilisation de logiciels est prescrite dans l'enseignement des SVT, tout particulièrement au lycée. Cependant, cette prescription reste en général assez modérée et l'utilisation des logiciels n'est jamais détaillée. La prescription de l'utilisation de l'ExAO reste, elle, très légère.

### *,-*Les sujets de l'évaluation des compétences expérimentales au bac *S* de 2006 à 2011

L'épreuve de l'évaluation des compétences expérimentales (ECE) est définie, à compter de la session 2005, par la note de service n° 2004-028 du 16 février 2004, B.O. n° 9 du 26 février 2004. L'épreuve de SVT « *comporte deux parties : une partie écrite, comptant pour 16 points ; et une partie pratique avec ECE, comptant pour 4 points* ». L'ECE dure 1 heure et a lieu dans le courant du troisième trimestre de la classe de terminale.

*« 25 situations seront retenues et publiées au début du troisième trimestre. Les situations d'évaluation seront ensuite choisies par l'établissement parmi les 25 retenues pour la session, en fonction des équipements disponibles dans les lycées et des apprentissages effectués par les élèves. Le jour de l'évaluation, les élèves tirent au sort une situation d'évaluation parmi celles retenues par l'établissement. Les élèves ayant choisi l'enseignement de spécialité peuvent avoir à réaliser une activité spécifique de l'enseignement de spécialité ou bien une activité appartenant à une partie du programme du tronc commun. » (Extrait du B.O. n° 9 du 26 février 2004)* 

D'après le site Eduscol<sup>40</sup> : « *Les situations d'évaluation de l'ECE ont été construites par le groupe ECE-SVT, géré par la DGESCO et coordonné par l'Inspection générale.* »

L'analyse de contenu réalisée ici se base sur les sujets des années de 2006 à 2011. Suivant les années, il y a 16 ou 17 sujets pour l'enseignement obligatoire et, respectivement, 9 ou 8 sujets pour l'enseignement de spécialité, ce qui représente un total de 25 sujets pour chaque année.

Les figures X et X présentent la proportion des sujets à l'ECE qui font appel à au moins un logiciel.

<sup>40</sup> http://eduscol.education.fr/pid24300-cid47783/evaluation-des-capacites-experimentales.html (consulté le 18/10/2011)

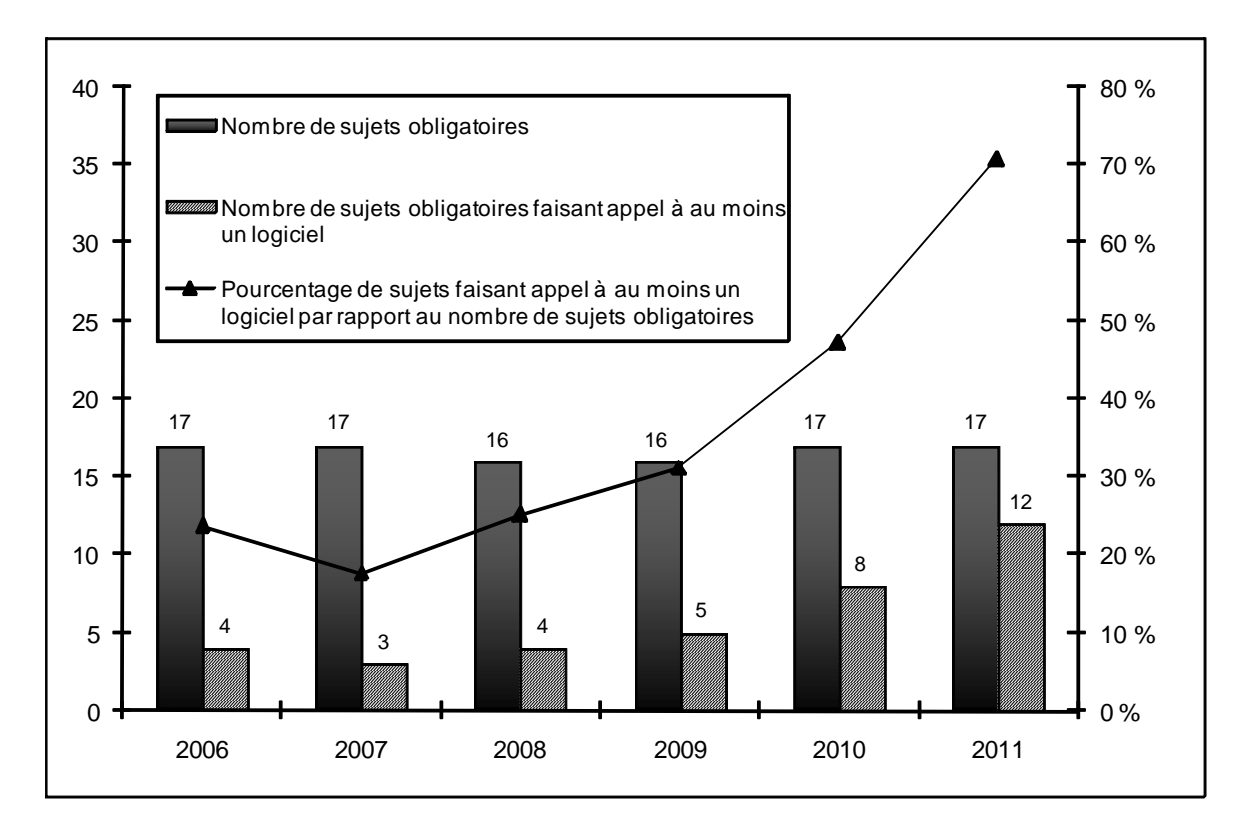

**Figure 63 Nombre de sujets obligatoires à l'ECE pour les années 2006 à 2011 et nombre de ces sujets faisant appel à au moins un logiciel.** 

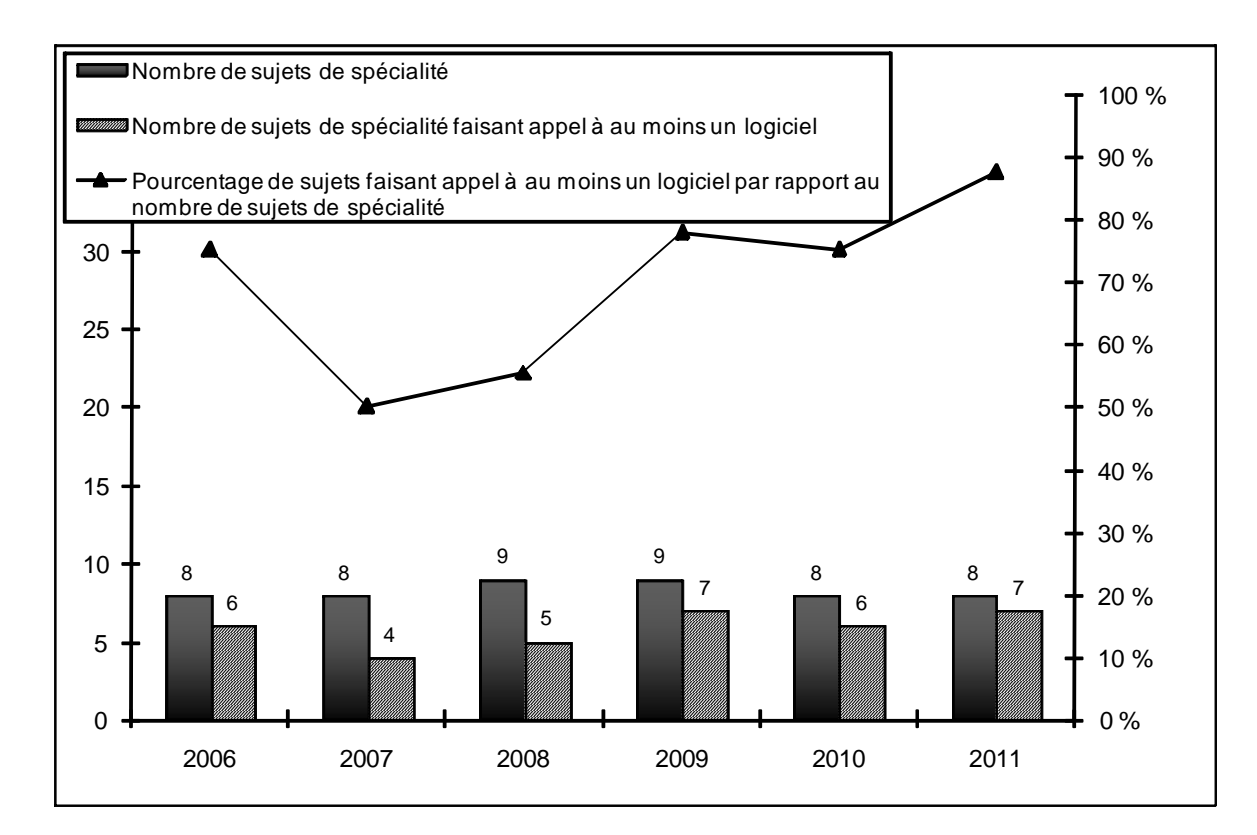

**Figure 64 Nombre de sujets de spécialité à l'ECE pour les années 2006 à 2011 et nombre de ces sujets faisant appel à au moins un logiciel** 

La Figure 64 montre que la plupart des sujets de spécialité font appel à des logiciels. Pour les sujets obligatoires, ceux faisant appel à des logiciels sont peu nombreux en 2007 avec une proportion augmentant jusqu'en 2011 (multiplication presque par quatre).

Il arrive que certains sujets fassent appel à plusieurs logiciels et ce n'est pas parce qu'un sujet fait appel à un logiciel que toute la situation va le mobiliser. Le Tableau 26 détaille l'ensemble des logiciels qui apparaissent dans les ECE.

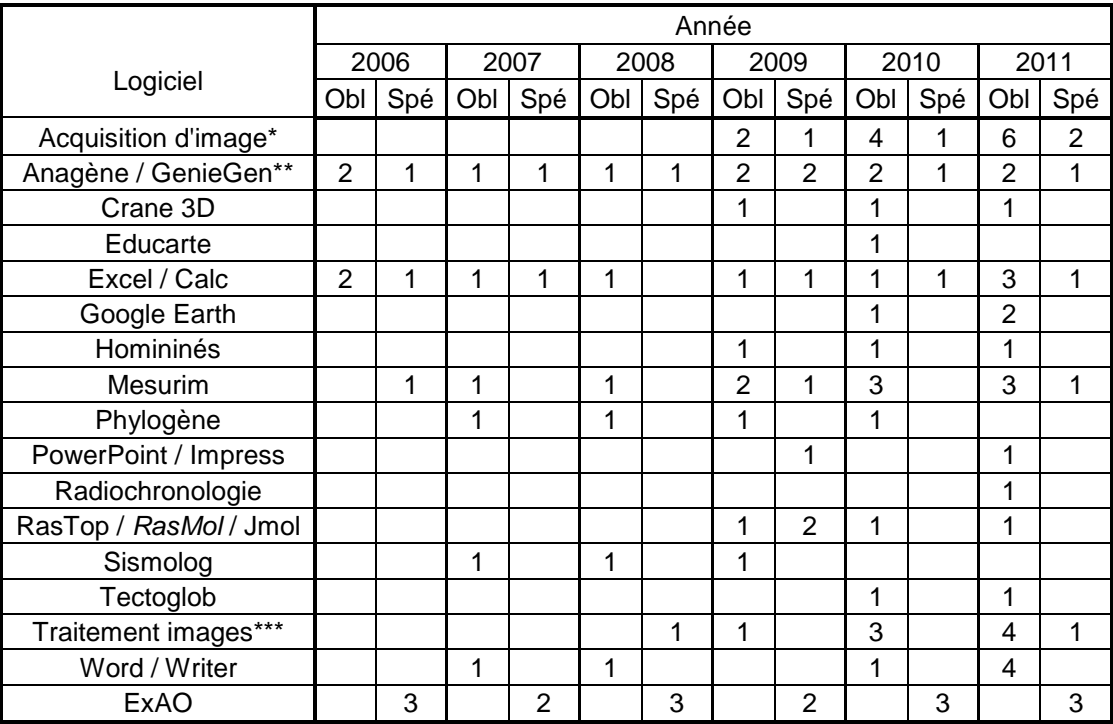

**Tableau 26 Logiciels utilisés dans les sujets Obligatoires (Obl) et de Spécialité (Spé) de l'ECE de 2006 à 2011 et nombre de sujets où ils apparaissent.** 

**\*Les logiciels pour l'acquisition d'images dépendent du mode d'acquisition.** 

**\*\*GeniGen n'apparaît comme alternative à Anagène qu'en 2011.** 

**\*\*\*Plusieurs logiciels sont proposés pour traiter les images (ex. : Paint, Photoshop, Gimp).** 

Le Tableau 26 montre que 16 logiciels sont mentionnés dans les sujets des ECE de 2006 à 2011.

Il est intéressant de noter que les logiciels permettant les acquisitions d'images et le traitement d'images sont apparus en 2009 et sont, depuis cette année, très présents aux ECE.

*Anagène*, *Excel* / *Calc* et *Mesurim* sont 3 logiciels qui ont toujours été très présents dans les sujets d'ECE de 2006 à 2011.

Des logiciels sont apparus dans les épreuves d'ECE avec *Crane 3D*, *Google Earth*, *Homininés* et *Tectoglob*. Alors que d'autres ont disparu avec *Phylogène* et en particulier *Sismolog*. D'autres se retrouvent dans les sujets d'une seule année avec *Educarte* et *Radiochronologie*.

L'ExAO n'apparait que dans les sujets de spécialité mais est présente dans presque la moitié des ceux-ci.

Certains sujets des ECE font appel à des logiciels, une grosse proportion des sujets de spécialité a toujours fait appel à des logiciels tandis que, pour les sujets obligatoires, cette proportion des sujets qui faisaient appel à des logiciels était faible en 2007 et s'est largement accrue au cours du temps. L'ExAO n'est présente que dans les sujets de spécialité mais ces sujets représentent presque la moitié des sujets proposés. 16 logiciels sont mentionnés dans les sujets des ECE depuis 2006, avec certains logiciels présents tous les ans et d'autres qui disparaissent ou apparaissent.

### *,-*Les rapports et sites web des concours de recrutement *<i>Agrégation et CAPES*)

# 6.3.1 Les rapports de l'agrégation externe de sciences de la vie - sciences de la terre et de l'univers (SV-STU) de 2003 à 2011

De 2003 à 2009, environ 35 logiciels (annexe 6) sont cités dans les rapports de jury de l'agrégation externe de SV-STU ainsi que sur l'ancien site officiel de l'agrégation<sup>41</sup>. Ces logiciels sont pour la plupart spécifiques à l'enseignement des SVT. Parmi ceux-ci, 9 (soulignés dans l'annexe 6 - e) sont également utilisés dans les ECE (*Anagène*, *Mesurim*, *Phylogène*, *RasTop*, *Paleovu*, *Sismolog*, *Tectoglob*, *Radiochronologie*, *Tableur*). Cependant, les rapports de 2010 et 2011 ne mentionnent plus aucun logiciel et la liste ne se trouve pas sur le nouveau site officiel de l'agrégation, même s'il apparaît que des logiciels peuvent toujours être utilisés durant une leçon à l'oral.

L'ExAO peut être utilisée par les candidats dans les épreuves de leçon à l'oral et la plupart des rapports insistent sur le fait que les candidats doivent en maîtriser l'utilisation. Toutefois cette utilisation n'apparait pas décisive le jour du concours. Le principal fournisseur des équipements ExAO est Jeulin (Microelec en 2003, Pierron en 2003 et Sordalab de 2009 à 2011 ont également fourni du matériel). Enfin, seule la session 2010 demande l'utilisation de

<sup>41</sup> http://svt-agregation.scola.ac-paris.fr/conc2003/ouvra03.html (consulté le 19/10/2011)

l'ExAO dans l'épreuve de travaux pratiques de spécialité du secteur B (concerne environ un tiers des candidats).

### 6.3.2 Les rapports de l'agrégation interne de SV-STU de 2003 à 2011

Les rapports de l'agrégation interne de 2003, 2004 et 2007 ne mentionnent pas les logiciels. En revanche, ceux de 2005, 2006 et 2008 montrent que des captures d'écran de logiciels étaient à exploiter dans l'épreuve sur dossier à l'oral. Ces captures d'écran avaient été réalisées avec les logiciels suivants : en 2005, 3 de *Sismolog* ; en 2006, 1 d'*Anagène*, 1 de *Skyview* et 1 de *Caryotype* et en 2008, 1 de *Phyloboîte*, 1 de *Phylogène* et 1 d'*Anagène*.

Enfin, les rapports de 2009 à 2011 indiquent que les candidats ont à leur disposition pendant les épreuves orales la clé « Etamine concours agrégation interne »<sup>42</sup>. Les logiciels présents sur la clé Etamine en 2009 ne sont pas précisés dans le rapport. Sur la clé Etamine en 2010, 41 logiciels étaient mis à disposition dont 2 non spécifiques à l'enseignement des SVT (comme *Audacity* qui est un logiciel pour la manipulation de données audio numériques). Tandis que la clé Etamine contient, en 2011, 70 logiciels avec (par rapport à 2010) 32 nouveaux logiciels et 3 en moins. Parmi ces 70 logiciels, 12 sont non spécifiques à l'enseignement des SVT. Il est à noter que 11 logiciels présents dans les ECE se retrouvent sur cette clé Etamine, à savoir : *Anagène*, *Educarte*, *GenieGen*, *Google Earth*, *Homininés*, *Mesurim*, *Excel / Calc*, *Phylogène*, *Radiochronologie*, *RasTop* et *Tectoglob*. La clé Etamine contient également des fiches techniques pour les logiciels et pour les activités ExAO.

Les rapports de 2005 à 2008 ne mentionnent pas l'ExAO. Les rapports de 2003, 2004, 2009, 2010 et 2011 indiquent que les candidats doivent présenter une activité avec l'ExAO dans l'épreuve de composition à partir d'un dossier. Les candidats, comme pour l'agrégation externe, peuvent utiliser l'ExAO durant les épreuves orales. Les rapports de 2010 et 2011 indiquent que le matériel ExAO est prêté par Jeulin, Micrelec et Sordalab.

Le rapport de 2011 pointe une dérive possible de l'utilisation des TIC :

<sup>42</sup> La clé « Etamine concours agrégation interne » est une clé USB qui contient les programmes qui sont sur la clé Etamine classique (la clé Etamine est une clé USB classique sur laquelle se trouve le logiciel Etamine. Ce logiciel contient plusieurs logiciels ou ressources potentiellement utilisables pour l'enseignement, parmi ces logiciels se trouvent des logiciels spécifiques de chacune des disciplines ou des logiciels généralistes) plus un ensemble de programmes commerciaux qui ne peuvent pas être habituellement sur la clé Etamine pour des raisons de droits.

*« L'EXAO semble parfois considéré comme une sorte de « rite» dont la réalisation est nécessaire à la réussite du concours. C'est évidemment totalement faux. Tout manipulation de ce type ne « paye » que si elle est d'abord parfaitement justifiée dans le cadre du sujet, mais aussi bien intégrée dans la démarche, correctement construite, analysée y compris dans ce qui peut être considéré comme un échec. On sait les difficultés que l'on rencontre en classe : tout professeur doit donc savoir rebondir sur les insuccès ou résultats insatisfaisants, non pas en se tenant à « ce que cela aurait dû donner », mais bien en discutant scientifiquement de la réalité des faits qui se sont imposés à lui. » (p. 7)* 

Les rapports de l'agrégation interne de SV-STU de 2005, 2006 et 2008 indiquent que certaines captures d'écrans de logiciels sont à exploiter à l'oral. Et les rapports de 2009 à 2011 donnent une liste de logiciels (41 en 2010 et 70 en 2011) pour la plupart spécifiques de l'enseignement des SVT. L'ExAO, comme pour l'agrégation externe, peut être utilisée par les candidats dans les épreuves orales. Mais la connaissance de l'ExAO est également souvent requise dans l'épreuve de composition à partir d'un dossier. Les rapports de 2010 et 2011 indiquent que le matériel ExAO est prêté par Jeulin, Micrelec et Sordalab.

### 6.3.3 Les rapports du CAPES externe de SVT de 2003 à 2011

A partir de 2005, les rapports du CAPES externe de SVT mentionnent les logiciels, mais leur utilisation est critiquée :

*« La session 2005 a vu une augmentation de l'utilisation de logiciels. Mais ceux-ci ont été trop souvent réduits à de simples instruments iconographiques ; est-il nécessaire par exemple, de lancer le logiciel « Phylogène » pour montrer une photo d'oiseau ou de grenouille ? Outre que les supports numériques ne sauraient remplacer les échantillons réels, un usage raisonné des logiciels ne devient pertinent que dès lors que le candidat en maîtrise l'utilisation. » (p. 65)* 

Les rapports de 2006 à 2010 comme le rapport de 2005, mettent en garde contre une utilisation abusive du logiciel, où le réel est plus approprié que le virtuel : « *Il convient de prendre garde à ne pas les [logiciels de simulation NDLR] utiliser si un document simple peut apporter la même information (carte, coupe, diagramme…) car il est toujours préférable de privilégier le réel face au virtuel.* ».

Seuls, les rapports de 2006 et 2007 présentent une liste de logiciels très similaire à celle proposée à l'agrégation externe, avec 33 logiciels en 2006 et 18 logiciels en 2007. Toutefois, même si les autres rapports ne présentent pas de liste, il apparaît clairement que les logiciels peuvent être utilisés. Ainsi, le rapport de 2011 indique qu'il est nécessaire de savoir maîtriser les logiciels pour s'en servir :

 *« Il est rappelé que la maîtrise des logiciels de référence est indispensable à leur exploitation correcte.» (p. 60)* 

Les rapports de 2004, 2005, 2007 et 2008 ne mentionnent pas l'ExAO. Néanmoins, comme pour l'agrégation, les candidats peuvent utiliser l'ExAO dans les épreuves orales mais celle-ci n'a pas un poids majeur.

### 6.3.4 Les rapports du CAPES interne de SVT de 2003 et de 2005 à 2011

Dès 2003, les rapports du CAPES interne de SVT mentionnent l'utilisation des logiciels aux épreuves orales du concours.

*« Le jury tient à souligner que les logiciels les plus répandus dans l'enseignement des Sciences de la Vie et de la Terre devraient être connus des candidats. De nombreuses leçons proposées nécessitent la maîtrise de ces logiciels : Rasmol ou Rastop, logiciels d'ExAO, Anagène, Sismolog, DIET, … » (p. 6)* 

De 2005 à 2009, les rapports insistent sur l'importance de bien maîtriser les logiciels pour bien les exploiter.

*« Les logiciels utilisés ne doivent pas rester des « boîtes noires ». On doit savoir si les informations délivrées sur l'écran sont issues d'une base de données (cas de « Sismolog ») ou d'un modèle mathématique (cas d' « Ondes P »). »* 

Comme les rapports de 2010 et 2011 :

*« L'enseignant du vingt et unième siècle ne peut plus se passer de la maîtrise des outils actuels d'information et de communication. L'enseignement des SVT fait largement appel à des logiciels spécifiques (banques de données, modélisations, simulations), mais aussi à l'emploi habituel d'outils de bureautique (traitement de texte et tableur). L'utilisation de ces deux types de logiciels est requise dans plusieurs sujets d'oral. […] A l'heure où le B2I doit être validé par tout élève au terme de la scolarité obligatoire, il serait anormal de ne pas rencontrer des compétences au moins de ce niveau chez tout candidat. »* 

De plus, ces rapports proposent une liste de logiciels, spécifique de l'enseignement des SVT, qui s'est largement étoffée en 2010 et 2011 : 10 logiciels de 2005 à 2009, puis 41 logiciels en 2010 et, finalement, 59 en 2011 (le nom des logiciels est disponible en annexe 6 e). Pour les années 2010 et 2011, les candidats ont accès à une clé Etamine concours, très proche de celle de l'agrégation interne.

Comme pour les autres concours, les candidats peuvent utiliser l'ExAO durant les épreuves orales. Mais les rapports précisent que les examinateurs souhaiteraient que le candidat réalise l'ExAO durant sa leçon et non dans le temps de préparation. A partir de 2008, il est indiqué que le matériel ExAO est fourni par Jeulin et Sordalab.

# 6.3.5 Bilan sur les rapports et sites web des concours de recrutement (Agrégation **et CAPES)**

Tous les concours de recrutement, pour devenir enseignant de SVT en France, attestent que le jury attend des candidats une maîtrise d'un certain nombre de logiciels spécifiques de l'enseignement des SVT. Cette maîtrise est testée durant les épreuves orales : il sera demandé au candidat d'exploiter des résultats donnés par un logiciel, et/ou il sera imposé au candidat de se servir d'un logiciel pour illustrer un point de sa leçon, et/ou le candidat sera libre de faire appel à un logiciel s'il considère que cela peut enrichir son oral. La part que représente la maîtrise de ces logiciels à l'oral n'est pas négligeable mais elle n'est pas non plus une compétence prioritaire.

La présence des logiciels à l'oral se manifeste dans les rapports, dès 2003 pour l'agrégation externe et le CAPES interne, tandis qu'ils apparaissent à partir de 2005 pour l'agrégation interne et le CAPES externe.

Une liste de logiciels est souvent présente dans les rapports de concours, avec un nombre variable, de 10 à 70 suivant les années et les concours. Ce sont presque toujours les mêmes logiciels, ils représentent un « noyau » dur (ils sont aussi présents dans les ECE). Il n'y a pas vraiment de nouveaux logiciels qui soient apparus depuis 2003.

Une différence est à noter entre les concours externes et les concours internes. Les concours externes ont cessé ces dernières années de proposer une liste de logiciels dans les rapports (depuis 2008 pour le CAPES externe et depuis 2010 pour l'agrégation externe). A contrario, les concours internes mettent ces dernières années à la disposition des candidats une liste de logiciels beaucoup plus fournie via la clé (depuis 2009 pour l'agrégation interne et depuis 2010 pour le CAPES interne).

Quels que soient les concours, l'ExAO est toujours présente durant les épreuves orales où les candidats ont la possibilité de l'utiliser durant leurs leçons. Seule l'agrégation interne fait régulièrement appel à l'ExAO dans l'épreuve de composition à partir d'un dossier. Bien que la maîtrise de l'ExAO de la part des candidats soit attendue, cette maîtrise n'est pas majeure dans le concours. Le matériel ExAO est toujours fourni par Jeulin et, depuis ces dernières années, également par Sordalab.

Les rapports de concours montrent, d'une part, que l'utilisation d'un ensemble de logiciels spécifiques à l'enseignement des SVT est encouragée. Et, d'autre part, que ce pool de logiciels n'a que faiblement varié au cours de ces 8 dernières années. De plus, se retrouve dans ce pool quasiment l'intégralité des logiciels utilisés aux évaluations des capacités expérimentales. L'utilisation de l'ExAO semble avoir faiblement varié au cours du temps et est généralement présente via les épreuves orales où les candidats ont la possibilité de l'utiliser. Le matériel ExAO est toujours fourni par Jeulin et, depuis ces dernières années, également par Sordalab.

#### *,-*Analyse du forum national de SVT

La nouvelle adresse du forum national de SVT depuis le mois de novembre 2011 est : http://forum-svt.ac-toulouse.fr/.

### 6.4.1 Profil du forum national de SVT

Le 7 mars 2011, le forum national de SVT comportait 8 293 membres, 41 978 messages avaient été postés depuis le 21 juin 2008 soit 2 728 sujets.

Seuls 844 membres avaient déjà posté un message, les 2 membres les plus actifs en ayant posté 11 428 messages à eux 2 (5 730 + 5 698). Les 10 membres les plus actifs avaient posté 24 748 messages soit environ 59 % du nombre total de messages.

Le début du forum date de décembre 2002, mais il y a eu une migration vers une nouvelle version en juin 2008. Ce qui fait qu'une partie des messages du forum est conservée sous la forme d'archive avec un accès différent.

Le forum est divisé en catégories : pour accéder à certaines catégories, il faut avoir un compte. De la même manière, pour poster un message, il faut avoir un compte. Tout le monde peut créer un compte, il faut simplement attendre sa validation par un administrateur.

### 6.4.2 Méthodologie pour analyser le forum national de SVT

Courant octobre 2011, l'ensemble des sujets présents sur le forum SVT a été analysé pour 7 catégories : Archives de l'Espace TICE<sup>43</sup> - Pratique de logiciels des Archives de l'Espace  $TICE<sup>44</sup>$  - Logiciels<sup>45</sup> - Problèmes à résoudre en TICE<sup>46</sup> - Les TICE dans notre enseignement<sup>47</sup>  $-$  ExAO<sup>48</sup>. Tous les sujets ont été lus un par un et ouverts quand le titre semblait en rapport avec l'usage de logiciels ou de l'ExAO.

### 6.4.3 Résultats de l'analyse

637 fils de discussion sont présents dans les 6 catégories lues. Parmi ces fils de discussion, 252 traitent de questions sur l'utilisation d'un ou plusieurs logiciels pour l'enseignement en SVT et 66 traitent de questions en rapport avec l'ExAO. La répartition de ces fils de discussion aux cours des années est donnée dans la Figure 65.

<sup>43</sup> http://garonne.ac-toulouse.fr/svt/phpBB\_old/viewforum.php?f=4&topicdays=0&start=0&sid=1ca17f6b96e7ea645efb55cec789d7e7

<sup>44</sup> http://garonne.ac-toulouse.fr/svt/phpBB\_old/viewforum.php?f=48&sid=c94ce8fc5b5b485ed4c1acffc64c9b3c

<sup>45</sup> http://garonne.ac-toulouse.fr/svt/phpBB/viewforum.php?f=120

<sup>46</sup> http://garonne.ac-toulouse.fr/svt/phpBB/viewforum.php?f=122

<sup>47</sup> http://garonne.ac-toulouse.fr/svt/phpBB/viewforum.php?f=123

<sup>48</sup> http://forum-svt.ac-toulouse.fr/viewforum.php?f=121

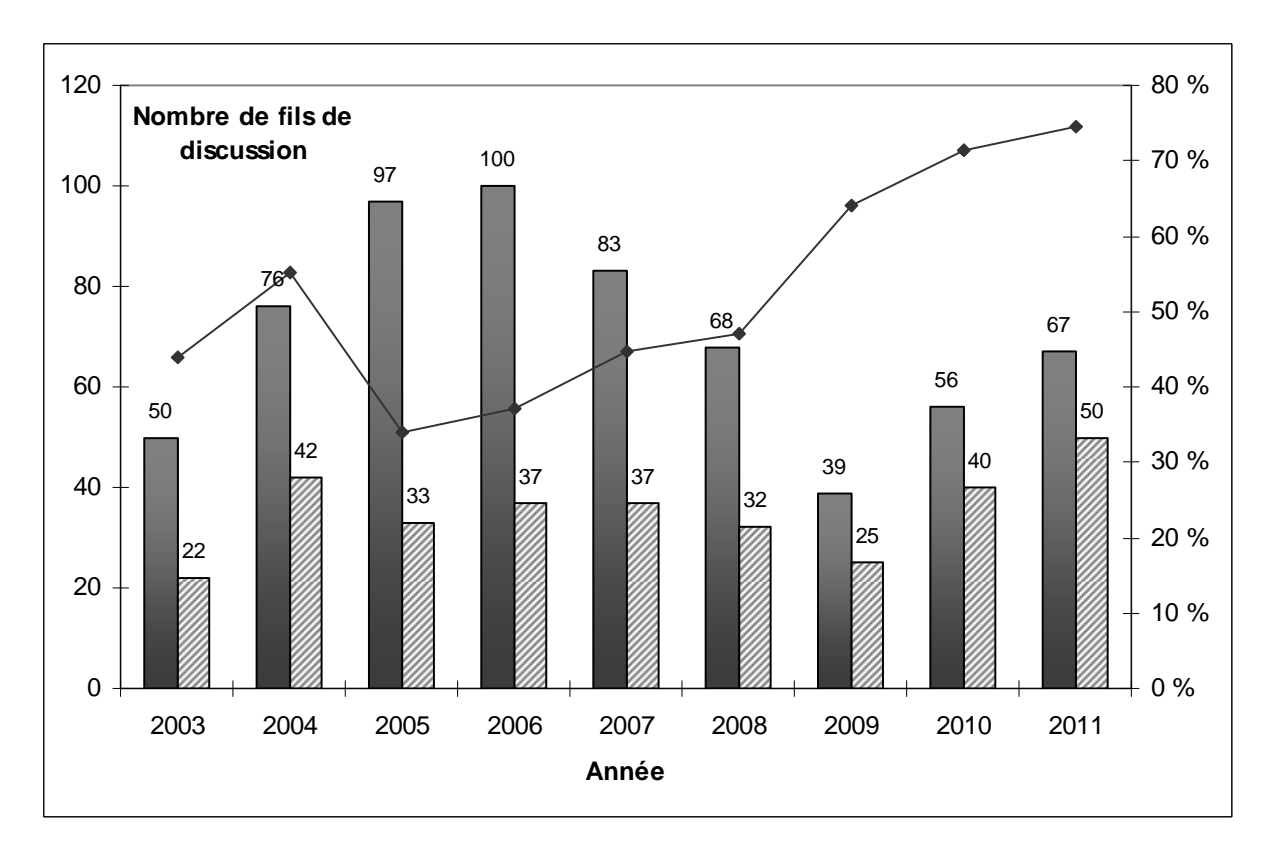

**Figure 65 Nombre de fils de discussion dans les 6 catégories analysées : Colonnes grises : nombre total de fils de discussion dans les 6 catégories Colonnes hachurées : nombre de fils de discussion traitant de l'utilisation d'un ou plusieurs logiciels ou de l'ExAO** 

## **Courbe : pourcentage que représentent les fils de discussion traitant de logiciels ou d'ExAO par rapport au nombre total de fils de discussion.**

Il est ainsi visible que, de 2005 à 2011, le nombre relatif de fils de discussion traitant de l'utilisation de logiciels ou d'ExAO a doublé.

Les messages trouvés dans ces catégories qui ne parlent pas de logiciels portent majoritairement sur des ressources pour l'enseignant (manière de faire un site web (ex. : utilisation d'*Adobe Dreamweaver*, de *MatchWare Mediator*, de *Spip* ou de *phpNuke*) ; manière de partager des documents ; manière de faire des animations flash ; des logiciels de planification (gestion de la classe, du laboratoire) ; des liens vers des banques d'images ; des liens vers des sites intéressants et des liens vers des vidéos), sur des informations relatives au forum et sur des problèmes de droits d'auteurs.

Les 66 fils de discussions en lien avec l'ExAO sont globalement de 3 types : - 20 fils demandent des conseils pour acheter du matériel ExAO (ex. : *« […] Je vous remercie d'avance pour vos réponses et vos conseils concernant les différentes consoles et les différents fournisseurs. »*),

- 20 fils demandent des solutions pour résoudre un problème rencontré (ex. : *« j'ai un gros problème avec mon matériel ExAO […] Lorsque je plonge ma sonde oxymétrique […] j'observe que la valeur correspondant au taux de O2 monte jusqu'à arriver au maximum […] et ce même si je règle le zéro »*),

- 18 fils sollicitent de l'aide pour utiliser le matériel ExAO (ex. : *« serait-il possible d'obtenir des exemples de fiches clefs en main pour l'utilisation des VTT Jeulin avec les logiciels (échanges, respi......) »*).

Les questions abordées dans les fils de discussion en lien avec les logiciels traitent généralement de la manière de les utiliser, ex. : *« Comment peut-on mesurer la distance entre 2 atomes dans RasTop ? »*, ou bien sur des problèmes techniques, comme la manière de télécharger ou d'installer le logiciel.

Parmi les logiciels trouvés dans ces fils de discussion, 14 se retrouvent dans au moins 3 fils de discussion.

| Nom du logiciel                                                 | Nombre de fils de discussion<br>dans lesquels ils apparaissent |
|-----------------------------------------------------------------|----------------------------------------------------------------|
| Logiciels de visualisation moléculaire<br>(généralement RasTop) | 61                                                             |
| Anagène                                                         | 29                                                             |
| Phylogène                                                       | 22                                                             |
| Google Earth                                                    | 16                                                             |
| Sismolog                                                        | 12                                                             |
| Mesurim                                                         | 9                                                              |
| Tectoglob                                                       | 5                                                              |
| GenieGen                                                        | 5                                                              |
| Titus                                                           | 4                                                              |
| Onde P                                                          | 3                                                              |
| Paleovu                                                         | 3                                                              |
| L'œil                                                           | 3                                                              |
| Eduanatomist                                                    | 3                                                              |
| Phyloboite                                                      | 3                                                              |

**Tableau 27 Nom des logiciels trouvés dans au moins 3 fils de discussion.** 

Les fils de discussion relevés en lien avec « Logiciels de visualisation moléculaire » traitent généralement du logiciel *RasTop*, mais certains traitent du logiciel *RasMol*, *Jmol* ou *Molusc* et également de la manière de trouver des molécules pour les utiliser dans ces logiciels.

6 logiciels se retrouvent majoritairement dans les discussions, avec en particulier *RasTop* qui domine largement les discussions, suivi d'*Anagène* et *Phylogène*.

Il y a également l'apparition, dans les fils de discussions à partir de 2008, de plus en plus de propositions d'animations, réalisées le plus souvent en flash et qui sont l'œuvre d'un travail individuel.

#### 6.5 A la recherche de traces supplémentaires sur le web

Cette recherche sur le web a été réalisée en tapant des mots clés dans le moteur de recherche Google (« logiciels svt », « logiciels biologie », « logiciels géologie ») ; les liens trouvés sur le forum national de SVT ont été explorés ; la rubrique ACCES (Actualisation Continue des Connaissances des Enseignants en Sciences) du site de l'IFÉ (Institut Français de l'Education), anciennement INRP ainsi que le site du centre national de documentation pédagogique (CNDP) ont également été visités. A priori, seules des ressources difficilement accessibles ont pu nous échapper.

L'équipe ACCES est une équipe de l'IFÉ qui a, entre autres, pour mission de mettre des logiciels à la disposition des enseignants de SVT. Elle propose ainsi 19 logiciels avec un court descriptif et la possibilité de les télécharger. Ces logiciels sont répartis en 3 catégories, « les logiciels propres à l'équipe ACCES » (9 logiciels), les « logiciels en développement » (1 logiciel) et les « logiciels externes » (9 logiciels). La liste est donnée en annexe 7. Parmi les logiciels proposés, 4 se retrouvent également dans les sujets des ECE et sont quasiment toujours présents pour les oraux des concours de recrutement (*Phylogène*, *Anagène*, *RasTop* et *Google Earth*).

Sur le site du  $CNDP^{49}$ , 22 ressources informatiques sont proposées et, à part la ressource *Anagène* actualisée en octobre 2011, toutes les autres ressources ont été actualisées au plus tôt en 2007 ou 2006. De manière générale, le site semble assez ancien.

Quelques sites personnels recensent un certain nombre de logiciels spécialisés pour l'enseignement des SVT. Le site d'Eric Jourdan<sup>50</sup>, qui propose plus de 350 logiciels, est probablement celui qui en recense le plus. Le site  $SVTlog<sup>51</sup>$  lancé par quelques enseignants

<sup>&</sup>lt;sup>49</sup> www2.cndp.fr/svt/ (consulté le  $31/10/2011$ )

<sup>50</sup> http://jourdan.eric.pagesperso-orange.fr/logiciel.htm

<sup>51</sup> http://svtolog.free.fr

avait aussi pour but de proposer l'accès à plusieurs logiciels<sup>52</sup>. Cependant il semble à l'abandon depuis fin 2006. Ces sites, qui tentent de proposer les logiciels existants en SVT,sont presque toujours l'initiative d'un ou de quelques enseignants. Ils sont souvent abandonnés ou peu mis à jour. Par exemple, au début des années 2000, la logithèque nationale de SVT<sup>53</sup> avait été créée mais elle était tenue à jour par un enseignant parti à la retraite, ce qui fait qu'elle n'est plus maintenue depuis 2006.

Le site edusismo (www.edusismo.org) témoigne également d'une manière différente d'utiliser les TICE. A noter également le site Edubase (http://eduscol.education.fr/bd/urtic/svt/) qui se donne pour mission de recenser « les pratiques pédagogiques proposées par les académies afin d'accompagner le développement des usages des TICE, en relation avec les programmes des collèges et lycées ».

Il existe un réseau de sites académiques, où chaque académie a son propre site web et propose un certain nombre de ressources. Ainsi, certaines académies telle celle de Dijon proposent une liste de logiciels avec un descriptif. De manière générale, plusieurs sites ne sont plus tenus à jour et de nombreux liens ne sont plus fonctionnels. A noter également que le design et la manière dont plusieurs sites sont codés laissent penser que ces sites datent, pour la plupart, de la fin des années 90 ou du début des années 2000. Tout ceci amène à penser que des sites ont été créés au début des années 2000 mais qu'ils n'ont pas toujours été maintenus par la suite.

Le logiciel Etamine de la clé Etamine (décrite précédemment) peut se télécharger sur le site de l'académie de Toulouse, mais cela nécessite d'avoir un identifiant et un mot de passe. Il apparaît que l'initiative « clé Etamine » reste assez méconnue auprès des enseignants et n'est pas facile à trouver lorsque qu'on navigue sur le web.

De la même manière que pour les logiciels, une recherche a été effectuée pour l'ExAO en tapant des mots clés dans le moteur de recherche Google (« ExAO », « ExAO SVT »,…). Les résultats montrent qu'il est possible de trouver sur les sites académiques des fiches décrivant des activités réalisables avec du matériel ExAO. Certains sites présentent des fiches assez

 $52$  Ce site : www.jpb-imagine.com/Sharjah/Infos/Outils/Outils.html, propose également une liste assez complète de logiciels. Il y a également plusieurs sites qui avaient pour but de présenter des listes similaires qui ont rapidement arrêté, comme par exemple le site LaboSVT (www.labosvt.com/downloads-cat18.html).

<sup>53</sup> http://pedagogie.ac-toulouse.fr/svt/2logithe.html

complètes, comme le site de l'académie de Versailles <sup>54</sup>. Il y a également des sites de constructeurs de matériel ExAO (Jeulin, Pierron, Micrelec, Sordalab) qui présentent le matériel qu'ils vendent. Le constructeur le mieux référencé est de loin Jeulin.

Présence de listes de logiciels de SVT sur le web. Néanmoins, il ne semble pas y avoir un organisme ou un site qui centralise auguel tout le monde se réfère. Ce sont plus des initiatives personnelles qui sont à l'origine de ces listes. Ce qui fait qu'il y a une disparité observée sur le web et de nombreux sites qui semblent laissés à l'abandon. En ce qui concerne l'ExAO, il y a des fiches d'activités assez complètes et les sites des constructeurs donnent la possibilité de commander du matériel ExAO simplement sur leurs sites web.

### *,-Bilan sur les logiciels cités en SVT*

Quelles que soient les sources analysées, il apparait que ce sont quasiment toujours les mêmes logiciels qui sont mentionnés. Il y a, au maximum, 70 logiciels proposés (clé « Etamine concours de l'agrégation interne ») mais, plus généralement, un même « noyau » de logiciels se retrouve. Les logiciels spécifiques de l'enseignement des SVT les plus mentionnés et les plus connus, au vu des sources consultées précédemment, sont présentés dans le Tableau 28.

| Logiciels cités |                 |
|-----------------|-----------------|
| Principalement  | Secondairement  |
| Anagène         | EduAnatomist    |
| GenieGen        | Educarte        |
| Google Earth    | Géocéan         |
| Mesurim         | Onde P          |
| Phylogène       | Paleovu         |
| RasTop          | Phyloboite      |
| Sismolog        | Radichronologie |
| Tectoglob       |                 |

**Tableau 28 Logiciels cités en SVT.** 

Afin d'avoir une idée un peu quantitative de l'usage de ces logiciels, nous avons utilisé l'outil *Google Tendance des Recherches*.

<sup>54</sup> www.svt.ac-versailles.fr/spip.php?rubrique46

### *,-L'outil Google Tendance des Recherches confirme les tendances observées précédemment*

Le service *Google Tendances des recherches*<sup>55</sup> fournit des statistiques sur les recherches faites par les internautes du monde entier sur l'ensemble des sites de Google. Ce service permet de suivre l'évolution de termes de recherche pour une période donnée depuis le 1er janvier 2004. Ces résultats sont : l'évolution de la fréquence de ces termes de recherche, leur répartition géographique, les termes de recherche les plus souvent employés qui précèdent ou qui suivent, et enfin les termes de recherche dont les fréquences ont particulièrement progressé.

Le bilan fait précédemment nous permet de ne sélectionner que les logiciels qui apparaissent les plus connus. Les termes de recherche testés pour la période de 2004 à octobre 2011 sont présentés dans le Tableau 29.

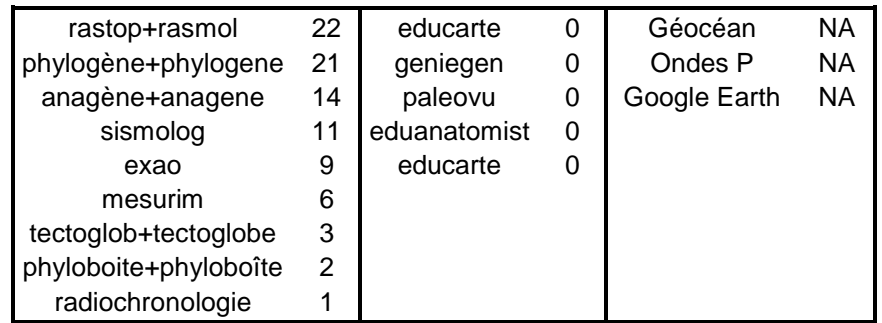

**Tableau 29 Nombre indiqué par l'outil Google Tendance des recherches pour les différents termes de recherche.** 

**Le « + » indique que c'est le volume des recherches pour les 2 termes de recherche. NA = Non Available, indique que le terme de recherche ne donne pas des résultats exploitables. Résultats obtenus le 02 11 2011.** 

L'analyse des termes les plus souvent employés, avant ou après la requête pour les termes testés, confirme que les termes testés font, a priori, bien référence aux logiciels qui nous intéressent. Il est à noter que la requête « exao » n'est pas beaucoup formulée par rapport à d'autres logiciels.

Ces résultats confirment les tendances perçues dans les autres sources. Nous pouvons constater que *rastop, phylogène* et *anagène* sont dans le peloton de tête. C'est pourquoi nous

<sup>55</sup> www.google.com/insights/search
avons réalisé un entretien avec Naoum Salamé afin de mieux comprendre les processus de scolarisation liés à ces 3 logiciels dans l'enseignement des SVT.

#### *,-Analyse de l'entretien avec Naoum Salamé*

Dans les années 1980, dans l'unité « Informatique et enseignement » de l'INRP<sup>56</sup>, plusieurs équipes travaillaient sur l'intégration de l'informatique dans l'enseignement. L'équipe concernant les SVT était pilotée par Salamé, alors ingénieur de recherche. Celle-ci a, en grande partie, mené à l'intégration de *RasTop*, *Anagène* et *Phylogène* dans l'enseignement des SVT en France. Le résultat de l'analyse thématique de cet entretien est présenté ci-dessous.

#### 6.8.1 L'idée à l'origine de ces logiciels

A partir de 1986-1987, cette équipe de l'INRP a commencé à s'intéresser aux applications professionnelles de l'informatique dans le domaine de la biologie et de la géologie. L'idée de base était, plutôt que de construire des outils faits par les enseignants directement pour l'enseignement, d'utiliser dans l'enseignement les mêmes approches que celles des chercheurs avec les mêmes outils que les chercheurs. Cela pour familiariser les élèves avec les outils et les modes de représentations utilisés dans la littérature scientifique. Ceci afin d'aider à maintenir une relation entre l'avancée des connaissances et des techniques dans la recherche et l'enseignement.

#### 6.8.2 Une possible influence lors de la conception des nouveaux programmes

A la fin des années 1980, comme les programmes étaient en cours de refonte, le moment était favorable pour faire des propositions. L'équipe de l'INRP tenait ainsi informées les personnes chargées de concevoir les programmes des travaux qu'ils menaient sur les logiciels et les possibilités de ces logiciels. Ils travaillaient, entre autres, avec un IPR de l'académie de Versailles qui était dans le groupe technique disciplinaire, c'est-à-dire le groupe qui s'occupait de la réforme des programmes.

Puis, au début des années 1990, le doyen de l'inspection générale de l'époque (Régis Demounem) a souvent invité l'équipe à présenter ses travaux à des réunions d'inspecteurs pédagogiques régionaux (IPR).

 $\overline{a}$ 

<sup>56</sup> L'INRP est aujourd'hui devenu l'IFÉ.

#### 6.8.3 Le parcours de RasTop

Pour rappel, en 1995, *RasMol* leur a été indiqué. Puis, en 1995 et 1996, l'équipe de l'INRP s'est fait conseiller par un groupe de chercheurs de l'INRA en biochimie et cristallographie. Ceux-ci lui apprennent les techniques expérimentales et le traitement des données ainsi obtenues pour construire un modèle moléculaire. Les molécules choisies et les activités développées sont des exemples utiles pour l'enseignement et non des exemples de chercheurs. Ces ressources ont été choisies par rapport aux programmes existants. *RasMol* a été introduit en 1996 puis a été remplacé petit à petit par *RasTop* en 2002. Cette transition a été faite pour des questions de fonctionnalité et d'ergonomie. Pour plus de détails voir page 169.

#### 6.8.4 Le parcours d'Anagène

Grâce à ses contacts réguliers avec des laboratoires à Orsay et Villejuif, l'équipe de l'INRP s'est vu conseiller le logiciel SEQAID par un chercheur d'Orsay (Jean-Lous Risler). SEQAID est un logiciel américain, gratuit, tournant sous DOS pour analyser des séquences nucléiques et protéiques. Par la suite, l'équipe de l'INRP est entrée en contact avec les auteurs de SEQAID (Rhoads et Roufa) pour avoir l'autorisation de traduire le logiciel en Français. Finalement, SEQAID a été diffusé par l'INRP dans l'éducation en 1993.

En 1997, Anagène a remplacé SEQAID ; en effet, Windows prenant de l'ampleur, il était intéressant d'avoir un logiciel qui ne tourne pas sous DOS.

Anagène a été construit par l'INRP et le CNDP strictement à partir des fonctions générales de SEQAID et enrichi avec des fonctions scientifiques (ex. : fonction DotPlot implémentée grâce à l'aide de l'Institute of Biology and Chemistry of Proteins (IBCP) de Lyon) et pédagogiques (ex. : possibilité de sauvegarder des séquences). Par rapport à un outil de recherche, Anagène a été simplifié et adapté, tout en restant le plus proche possible d'un outil de recherche.

Anagène a été par la suite diffusé pour le CNDP en étant payant.

En 2006, la dernière version d'Anagène est sortie et intègre de nouvelles séquences.

#### 6.8.5 Le parcours de Phylogène

Au début des années 1990, il y avait beaucoup de logiciels de recherche sur les phylogénies, mais presque pas de logiciels d'enseignement. Fort de ce constat, l'équipe de l'INRP a pris contact avec le département de biologie cellulaire de l'université d'Orsay. Ce

département était alors dirigé par André Adoutte et Le Guyader venait de rejoindre le laboratoire. Il y avait aussi, dans ce laboratoire, un ingénieur de recherche, Hervé Philippe, et un thésard, Guillaume Lecointre, qui, en coopération avec l'équipe de l'INRP, ont conçu un logiciel pour l'enseignement de la phylogénie, « Évolution Moléculaire ». Ce logiciel a été publié en 1991 avec l'éditeur Jeriko.

Cependant, « Évolution Moléculaire » n'était pas tout à fait satisfaisant aux yeux de l'équipe de l'INRP car il ne présentait qu'une approche moléculaire de la phylogénie. C'est pourquoi cette équipe a souhaité développer un nouveau logiciel, *Phylogène*.

Phylogène est ainsi un outil strictement fait pour l'enseignement mais il incorpore des algorithmes qui sont utilisés en recherche (Paup et Phylip) et l'ergonomie des arbres est inspirée du logiciel MC Clade. En parallèle, il a fallu également construire des collections à incorporer dans le logiciel.

Finalement, la diffusion de *Phylogène* se fait à partir de 2002 et en 2003, la première version en téléchargement gratuite est disponible avec une seule collection, celle sur les vertébrés. Les autres collections ont été développées par la suite.

En 2008, dernière mise à jour importante de *Phylogène*, où il y a même apparition d'une version pour le collège et une version pour le lycée.

## 6.8.6 La diffusion de ces logiciels et des données qui vont avec dans le monde **enseignant**

Au milieu des années 1990, il fallait s'adresser à un public d'enseignants qui n'avaient pas eu dans leur formation initiale, à l'université, d'enseignements en génétique moléculaire ou sur la visualisation 3D des molécules. D'où la création de petits manuels comme Barrère, Dupont et Salamé (1997) vendus par l'INRP à l'époque 150 francs à plusieurs centaines d'exemplaires, ou Bouyssou et Salamé (1997), ou Hervé, Salamé et Therrié (1993) ou encore Hervé, Salamé, & Therrié (1997).

L'information diffusée autour de ces logiciels par l'INRP a toujours été à destination des enseignants, jamais des élèves.

Plusieurs stages de formation inclus dans les plans académiques de formation de la région parisienne (en particulier l'académie de Versailles), entre 1996 et 2000, ont été organisés pour présenter l'utilisation de ces logiciels. Des réunions qu'organisait le ministère de l'éducation, où étaient réunis les correspondants académiques (censés être des relais de formation comme

d'information sur les nouvelles technologies dans l'enseignement des différentes disciplines), ont également servi à diffuser l'information autour de ces logiciels. L'inspection générale a aussi été tenue informée sur la disponibilité de ces outils et de leurs capacités.

Le site de l'INRP a été mis en place en 1995 et les sites académiques ont commencé à partir de 1995, 1996. Ces sites web sont ont été de bons relais pour permettre la diffusion de ces logiciels. A partir de 1997, toutes les informations ont été transmises via le web (pas de manuel papier ou de CD-ROM).

Une liste de diffusion en lien avec ces logiciels a également été mise en place.

Les stages de formations et la liste de diffusion permettaient également d'avoir des retours d'expériences d'enseignants.

#### **6.8.7 Après 2000**

Comme pour *RasTop*, Naoum Salamé a le sentiment que les ressources en lien avec *Phylogène* et *Anagène* n'ont que peu changé. Il l'explique par le fait que ces ressources correspondaient aux programmes de 2000 et que ce programme n'a été modifié qu'en 2010, donc, pendant tout ce temps-là, les thématiques d'enseignement qui pouvait bénéficier de ces logiciels n'ont pas changé.

#### 6.8.8 Bilan de l'entretien avec Naoum Salamé

A l'origine, si *RasTop, Anagène* et *Phylogène* ont été introduits dans l'éducation, c'est **commat and a comma** dans l'idée de se rapprocher des pratiques scientifiques. Les concepteurs des programmes du début des années 1990 ont peut-être tenu compte des travaux de l'équipe de l'INRP pilotée par Naoum Salamé qui travaillait sur ces logiciels.

*RasTop* et *Anagène* sont tous deux dérivés de logiciels réellement utilisés en recherche (respectivement RasMol et SEQAID) et adaptés pour l'enseignement. Par contre, Phylogène a été créé par l'INRP afin de répondre à un besoin d'enseignement, mais il utilise des algorithmes utilisés en recherche.

Avant d'introduire ces logiciels dans l'enseignement, il y a eu une réflexion en amont sur les exemples à enseigner et un travail en collaboration avec des chercheurs.

Finalement, la diffusion de ces logiciels s'est faite à la fin des années 1990 via les formations académiques et les sites web des académies et de l'INRP.

Depuis 2000, même s'il y a eu des mises à jour, ces 3 logiciels ainsi que les activités faites avec n'ont connu que peu de changements.

#### *,-*Les logiciels de biologie dans le supérieur

Dans le supérieur, l'usage des logiciels est très dépendant des personnes et ainsi varie d'une université à l'autre. A l'ENS de Cachan il y a une formation de bioinformatique qui est dispensée en L3. Cette formation propose un cours sur les banques de données de séquences avec la comparaison des banques, de l'alignement de séquences, l'explication d'algorithmes, un cours sur de la phylogénie moléculaire avec construction d'arbres phylogénétiques. Et également un cours sur l'analyse génomique. Ces cours sont dispensés en salle d'informatique avec la réalisation de TD en parallèle.

## 7 Discussion

Au collège, en SVT, c'est l'acquisition de compétences indirectes (B2i), via la manipulation de logiciels généralistes qui est visée. Au lycée, environ 15 logiciels spécifiques aux SVT peuvent être utilisés de manière ponctuelle pour quelques points du programme, en particulier en seconde générale et en première S. Ce sont des logiciels spécifiques, mobilisés lors d'une activité bien précise et il n'est pas possible de se resservir du même logiciel à plusieurs reprises au cours de l'année. Cet usage, laissé à la discrétion de l'enseignant, est légitimé par la présence de ces logiciels aux examens ou concours (au bac via les ECE et aux concours de recrutement des enseignants de SVT).

Il existe une tension autour du l'emploi du terme « maîtrise » (du logiciel) qui est particulièrement visible dans les rapports de concours. En effet, ce terme est flou et n'indique pas s'il s'agit d'une maîtrise conceptuelle du logiciel ou d'une maîtrise manipulatoire. Dans le prescrit, on peut comprendre que c'est plutôt une maîtrise conceptuelle des logiciels qui est attendue. Mais les sujets des ECE montrent que c'est plutôt une maîtrise manipulatoire qui va être évaluée.

La majorité des logiciels sont issus de l'ex-INRP (ex. : *Anagène, Phylogène, Géocéan, RasTop*) ou l'œuvre de quelques enseignants de SVT (J.-F. Madre : *Mesurim*, *Radiochronologie*, *Tectoglob*, *Geniegen* – P. Perez : *Phyloboite*, *Cellule 3D* et plein  $d'autres<sup>57</sup>$ ).

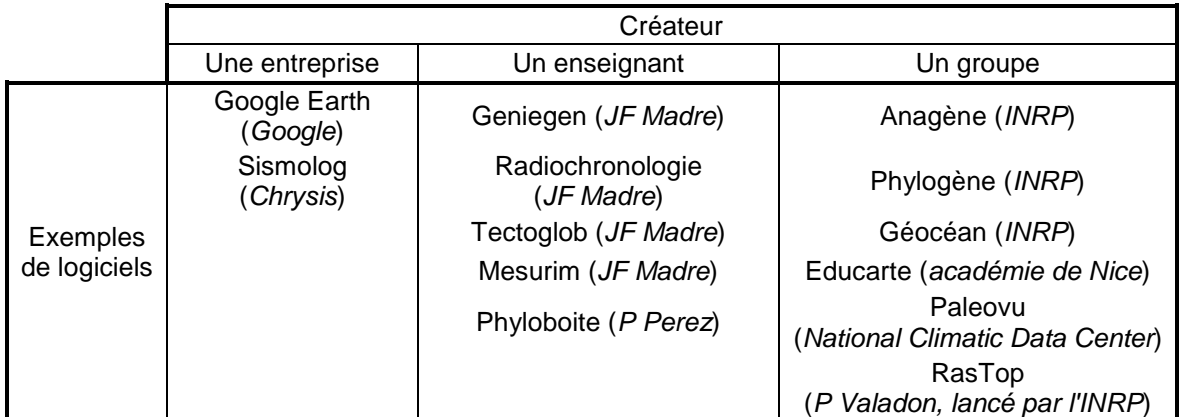

**Tableau 30 Créateurs de quelques logiciels trouvés dans l'enseignement des SVT. Entre parenthèses, le nom du créateur.** 

D'un point de vue ergonomique, ces logiciels font assez « anciens » (l'interface graphique fait datée mais la compatibilité avec Windows est assurée) et ne sont pas toujours très simples à prendre en main. Ceci peut, peut-être, s'expliquer par le fait qu'ils sont en général développés par une personne ou un petit groupe de personnes.

Il se dégage une impression de « mosaïque », où des individus ou groupes d'individus créent des logiciels ou des sites web dans « leur coin » sans qu'il y ait une structure qui les centralise. Du coup, il est probable que ni les logiciels, ni les sites ne puissent atteindre des dimensions suffisantes pour fédérer. De plus, si le développement d'un logiciel ou d'une plateforme web est dépendant d'un petit nombre de personnes, il y a le risque que son développement cesse si les personnes ne sont plus là (ce qui s'est passé avec la logithèque nationale). La clé Etamines est une tentative pour regrouper les logiciels, mais elle apparaît pour l'instant assez peu connue au sein du monde enseignant.

Ces logiciels sont le plus souvent gratuits. On peut se demander s'ils sont utilisés parce qu'ils sont gratuits ou bien si c'est parce qu'il n'existe pas de logiciel payant et que donc aucune entreprise ne s'est intéressée à ce domaine. La deuxième hypothèse apparaît la plus probable. Mais dans ce cas pourquoi ?

A l'inverse les instruments ExAO sont coûteux et sont principalement fournis par Jeulin qui apparaît en situation de quasi monopole. Il pourrait être intéressant d'analyser la manière dont

 $\overline{a}$ 

<sup>57</sup> http://pedagogie.ac-toulouse.fr/svt/serveur/lycee/perez/PP\_logo/logiciels.htm

cette situation s'est construite. La pratique de l'ExAO apparaît être bien implantée et avoir peu changé durant ces dix dernières années. Cependant, elle n'apparaît pas être non plus comme une pratique prépondérante dans l'enseignement des SVT, par exemple, l'ExAO n'est présente à l'ECE que dans les épreuves de spécialité.

#### 8 Conclusions

Il existe un écart important entre les discours portés sur les TIC et leurs usages en classe. La méthodologie mise en place ici apporte des informations pour comprendre les processus à l'œuvre dans la scolarisation des TIC.

A l'origine, au début des années 90, il apparaît que la volonté d'incorporer les logiciels aux SVT vient de l'envie de mettre en place des pratiques de recherche en classe (entretien avec Salamé ; numéro de l'APBG ; Demounem, 1992). Mais cette incorporation des pratiques de recherche en classe n'a pas bien fonctionné et nous pouvons émettre l'hypothèse que les ECE sont un reliquat de cette incorporation avortée, où seule une maîtrise manipulatoire est attendue.

Parallèlement, au début des années 2000 et avec l'explosion du web, des sites institutionnels (les sites académiques et le site de l'ex-INRP) ont été lancés. Force est de constater cependant que ces sites sont peu ou pas tenus à jour et que peu de nouveaux sites sont apparus depuis. La transition vers le web 2.0 n'a clairement pas eu lieu. Il y a très peu de sites personnels et il n'y a pas non plus une forte communauté d'enseignants de SVT, à l'inverse d'une discipline comme les mathématiques avec *Sésamath*. Nous pouvons donc nous interroger sur le pourquoi de cette situation.

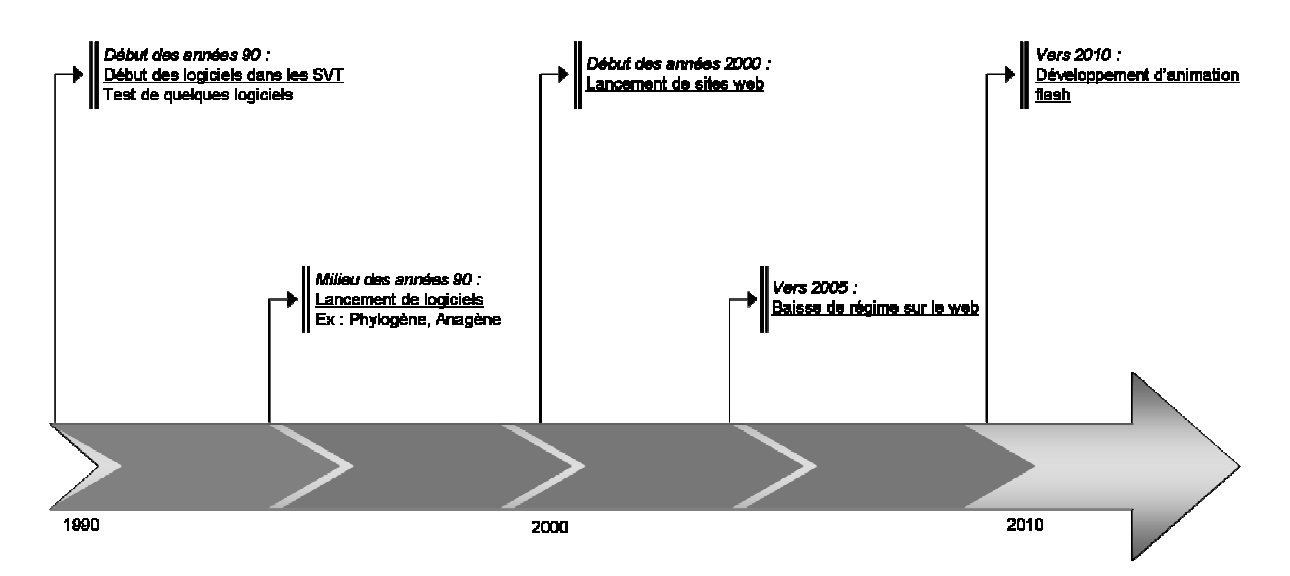

**Figure 66 Proposition d'une chronologie simplifiée en lien avec les logiciels en SVT.** 

De plus, dans l'enseignement des SVT en France, on ne retrouve pas le type d'environnements d'apprentissages évoqué par Linn (2003), qui sont développés aux Etats-Unis, par exemple WISE (Kali & Linn, 2008).

Enfin, il est à noter que les logiciels qui apparaissent avoir le plus de poids (*RasTop*, *Anagène* et *Phylogène*) ont été créés (ou tout du moins lancés) par une équipe de l'ex-INRP. Or, cette équipe a disparu dans les années 2000. Ceci montre à la fois le poids que peut avoir une équipe bien organisée mais aussi l'absence de relais par la suite.

Il est possible que des logiciels simulant des laboratoires virtuels qui commencent à se développer puissent avoir un usage plus important, étant donné qu'à l'inverse des logiciels actuels ils pourront être réutilisés dans diverses activités.

Pour compléter cette étude, il serait intéressant de connaître et d'analyser le discours des inspecteurs de SVT qui peuvent avoir une influence considérable pour la diffusion. Il serait également intéressant de comparer les résultats obtenus ici en SVT, avec ceux obtenus dans une autre discipline scolaire.

#### **Bilan chapitre 4**

Au chapitre précédent, nous avons étudié l'usage des logiciels de visualisation moléculaire au lycée en SVT. Nous avons constaté une forme de « saturation » de cet usage, saturation dans le sens où les activités scolaires autour de la VM semblent ne pas évoluer ni être conduites de façon optimale. Partant de ce constat, nous avons étudié l'usage des logiciels en SVT afin de comparer si nous aboutissons au même constat.

#### Les grandes enquêtes ne renseignent pas sur l'usage précis des logiciels dans *l'enseignement*

Il existe un grand nombre d'enquêtes qui s'intéressent à l'usage des TIC dans l'enseignement, toutefois ces enquêtes ne rentrent pas beaucoup dans le détail (Bruillard, 2011). Par exemple, dans Alluin et al. (2010), on ne sait pas quels sont les logiciels utilisés, ni les activités qui sont réalisées, ni l'importance en temps consacrée à ces activités.

#### Réutilisation de la méthodologie déployée pour connaître l'usage des logiciels de visualisation moléculaire pour le cas de l'usage des logiciels en SVT

Nous avons déployé une méthodologie similaire à l'étude de l'usage des logiciels de visualisation moléculaire, pour étudier l'usage des logiciels en SVT. Toutefois, l'étude a ici été faite moins finement. Ainsi, nous avons étudié le curriculum prescrit, avec l'analyse de contenu des programmes officiels, des sujets du baccalauréat et des rapports de concours de recrutement des enseignants de SVT. Dans le curriculum potentiel, nous avons analysé les sites académiques et le web de manière plus générale. Enfin, pour comprendre les processus sous jacents à la scolarisation de ces logiciels, nous avons mené un entretien avec un acteur ayant joué un rôle important dans l'introduction de certains logiciels de SVT, Naoum Salamé, afin d'éclairer et d'expliciter les processus à l'œuvre.

#### Des conclusions proches de celles trouvées dans le cas des logiciels de  $\bf{v}$ isualisation moléculaire

Les résultats obtenus indiquent qu'au collège, en SVT, c'est l'acquisition de compétences indirectes (B2i), via la manipulation de logiciels généralistes, qui est visée. Au lycée, environ 15 logiciels spécifiques aux SVT peuvent être utilisés, de manière ponctuelle pour quelques points du programme. L'usage des logiciels est laissé à la discrétion des enseignants et est

principalement légitimé par leur présence aux examens ou concours (au bac via les ECE et aux concours de recrutement des enseignants de SVT).

De plus, il se dégage une impression de « mosaïque », où des individus ou groupes d'individus créent des logiciels ou des sites web de manière individuelle, sans qu'il y ait une structure qui les centralise. Du coup, il est probable que ni les logiciels, ni les sites ne puissent atteindre des dimensions suffisantes pour fédérer. En outre, si le développement d'un logiciel ou d'une plateforme web est dépendant d'un petit nombre de personnes, il y a le risque que son développement cesse avec le départ de celles-ci (ce qui s'est passé avec la logithèque nationale).

Finalement, nous retrouvons beaucoup de caractéristiques que nous avions constatées pour les logiciels de visualisation moléculaire. Comme pour les logiciels de visualisation moléculaire, les activités proposées à l'évaluation des compétences expérimentales (ECE) avec les autres logiciels sont très protocolaires. Si on formule l'hypothèse que, comme pour les logiciels de visualisation moléculaire, les activités menées en classes avec les autres logiciels sont très proches de celles proposées à l'ECE, alors c'est principalement un aspect manipulatoire qui est mis en avant avec ces logiciels. Or, cet aspect manipulatoire ne semble pas être en cohérence avec les objectifs de l'introduction de ces logiciels, et au détriment d'un aspect conceptuel préconisé.

En conclusion, nous faisons un constat similaire que celui pour les logiciels de visualisation moléculaire, avec une forme de « saturation » des logiciels en SVT. Cette saturation vient peut-être d'un manque de temps pour utiliser ces logiciels, de la non pertinence de ces logiciels, de l'abondance de matériel à la disposition des enseignants pour pouvoir s'attarder sur une ressource en particulier, du manque d'activités pertinentes à mener avec ces logiciels. C'est cette dernière possibilité que nous allons explorer dans le chapitre suivant. En effet, nous allons analyser les pratiques scientifiques de référence en lien avec les logiciels de visualisation moléculaire, afin de mieux connaitre les démarches et établir un cadre de pensée pour proposer de nouvelles activités éducatives en lien avec ces logiciels.

# Chapitre 5

# Envisager de nouveaux usages des

# logiciels de visualisation moléculaire dans

## l'éducation

Quelles sont les pratiques scientifiques dans les domaines de la biologie qui atilisent la visualisation moléculaire ?

L'analyse de ces pratiques scientifiques peut-elle aider à envisager de nouvelles démarches d'utilisation des logiciels de visualisation moléculaire dans *l'enseignement des SVT?* 

Nous avons vu dans le chapitre 3 que l'usage des logiciels de visualisation moléculaire était arrivé à une « saturation » dans l'enseignement des SVT. Dans le cadre de notre questionnement curriculaire, nous allons analyser les pratiques scientifiques de référence pour proposer un cadre de pensée pour envisager de nouvelles activités en lien avec les logiciels de visualisation moléculaire.

#### 1 Problématique

Notre enquête présentée dans le chapitre 3 nous conduit à envisager que les logiciels de visualisation moléculaire ne sont pas utilisés à leur plein potentiel dans l'enseignement des SVT en France. Y a-t-il une possibilité de renouveler cet enseignement avec les logiciels de VM ?

Plusieurs hypothèses peuvent expliquer cette saturation de l'usage des logiciels de VM. Cela peut, par exemple, être consécutif à des contraintes horaires imposées par le programme, et/ou à une difficulté pour l'élève ou l'enseignant à utiliser le logiciel de VM, et/ou encore à la démarche accompagnant l'usage du logiciel de VM. C'est cette dernière hypothèse que nous avons étudiée ici, en retenant le cadre théorique des *pratiques sociales de référence* (Martinand, 1986, 1989).

#### *-*Les pratiques sociales de référence

#### 1.1.1 La notion de pratique de référence

L'idée de pratique de référence a été proposée en 1981 par Martinand. Elle est née d'interrogations anciennes (Martinand, 2001, 2003) : quels sont le sens, le contenu, la

structure et le fonctionnement des savoirs dans les pratiques techniques ? Quels sont les rapports entre sciences et techniques ? Quels sont les rapports entre culture et technicité et la place centrale de toute technicité partagée et valorisée dans une culture ? Et « elle s'inscrit dans une conception d'ensemble, concernant la construction et l'étude des curriculums d'éducation scientifique et technologique, conception qu'on peut appeler problématique de la référence curriculaire » (Martinand, 2003). Il s'agit d'« expliciter la signification de choix dans la conception, l'essai et l'évaluation de projets d'enseignement » (Martinand, 2003).

D'après Martinand (2003), dans la notion de pratique de référence, il s'agit :

« - de prendre en compte non seulement les savoirs en jeu, mais les objets, les instruments, les problèmes et les tâches, les contextes et les rôles sociaux. D'où le terme de pratique, renforcé, sans doute avec redondance, en pratique sociales ; et précisé en pratique sociotechnique ;

- de penser et analyser les écarts entre activités scolaires et pratiques socio-techniques prises pour référence (référence) ;

- de faire apparaître les choix de pratiques de référence, leur sens politique et en tout cas social (question de la référence) ;

- de comprendre les conditions de cohérence pour les activités scolaires, entre tâches, instruments, savoirs et rôles ;

- de penser les tendances permanentes de l'école à l'autoréférence et les conditions pour s'y opposer ;

- de repenser la formation des maîtres, comme acquisition d'une double compétence, dans une ou plusieurs pratiques de référence (ce à quoi les disciplines universitaires ne sont pas forcément bien adaptées), et dans la pratique enseignante sur les disciplines scolaires ;

- d'aborder le problème de certaines difficultés d'apprentissage et échecs scolaires en posant la question des rapports entre activités scolaires/pratiques de référence/pratiques familières aux élèves (et en leur sein, certaines postures et conceptions communes, représentations et raisonnements spontanés). »

A noter également que « les pratiques de références ne sont pas forcément actuelles : elles peuvent être virtuelles ; c'est ce qui se passe souvent pour les formations techniques dans les cas où on vise un changement des pratiques socio-techniques par la formation. Remarquons

que, dans tous les cas, actuelles et évolutives, ou virtuelles, elles doivent être objectivées, et en vérité modélisées sur la base d'observations ou d'anticipations ».

Mais il faut bien comprendre qu'avec l'idée de pratique de référence « il ne s'agit pas de « contextualiser » des savoirs, mais de prendre en compte des pratiques dans tous leurs aspects y compris dans leurs composantes de savoirs, discursifs ou non, explicites ou implicites, individuels ou collectifs » (Martiand, 2003).

#### 1.1.2 La notion de pratique de référence par rapport à la transposition didactique

Peu de temps après l'introduction de l'idée de pratique de référence, Chevallard et Johsua (1983) ont proposé l'idée de transposition didactique. Mais, comme le souligne Martinand (2001, 2003) « l'idée de pratique de référence n'est pas venue en critique de celle de transposition didactique, ni en complément à elle ». Ainsi, la problématique de la référence n'est pas forcément opposée à celle de la transposition didactique, mais elle en reste distincte. Ces deux idées coexistent. La transposition didactique a pour but de passer d'un savoir savant à un savoir enseigné. Tandis que la notion de pratique de référence est un guide pour penser un curriculum possible.

#### 1.1.3 La notion de pratique de référence pour nous aider à penser

Nous allons ici nous servir de la notion de pratique de référence pour nous aider à penser et analyser les écarts entre les activités scolaires en lien avec la visualisation moléculaire et les pratiques sociales prises pour référence. Pour cela nous allons, dans un premier temps, analyser les pratiques sociales en recherche en biologie qui utilisent la visualisation moléculaire en nous concentrant tout particulièrement sur les pratiques scientifiques.

#### *-*Les pratiques sociales de référence pour penser de nouvelles *activités*

L'introduction des logiciels de VM dans l'enseignement des SVT, au milieu des années 1990, répondait en particulier à une impulsion de l'inspection générale, afin être au plus proche des nouvelles avancées de la recherche en biologie (Demounem, 1992). Naoum Salamé et son équipe ont d'ailleurs mis *RasMol,* puis *RasTop,* à la disposition des enseignants, via le site de l'ex-INRP et les formations académiques, avec l'idée de transposer des pratiques scientifiques de biologistes dans le monde de l'éducation. Nous voulons répondre ici aux questions suivantes : quelles sont les usages des logiciels de VM dans le monde de la recherche en biologie ? Pour quels objectifs sont-ils utilisés ? A quels stades de la recherche ? Les pratiques scientifiques peuvent-elles aider à penser de nouveaux usages pour élaborer des activités scolaires avec les logiciels de visualisation moléculaire ?

## 2 Méthodologie pour approcher les pratiques scientifiques de référence dans le domaine de la visualisation moléculaire

Pour répondre à ces questions, nous avons employé une méthodologie composite d'analyse d'articles scientifiques en lien avec la VM, d'entretien avec un chercheur, et d'une observation anthropologique participative lors d'un stage d'immersion de trois semaines dans un laboratoire de recherche en biologie utilisant les logiciels de VM.

L'analyse des articles scientifiques devait contribuer à repérer la place de la VM dans ces publications. Pour cela, nous avons choisi l'ensemble des publications présentées comme significatives par chacun des laboratoires de l'institut de biologie structurale (IBS) de Grenoble (www.ibs.fr) sur leur site en mars 2011. Nous avons retenu l'IBS car c'est un centre important de biologie structurale en France, qui comporte de nombreuses équipes de travail donc susceptible de donner un vaste aperçu des publications dans ce domaine. Ce corpus a été complémenté par la recherche de quelques autres publications sur *Pubmed*<sup>58</sup>, sélectionnés en tapant les mots clés suivant : "*molecular visualization", rasmol, rastop, pymol, VMD, jmol<sup>59</sup>* . Cette deuxième recherche bibliographique a été réalisée afin de s'assurer que les publications de l'IBS ne présentaient pas de disparités par rapport aux autres publications du domaine.

Nous avons réalisé un entretien oral avec un chercheur du conservatoire national des arts et métiers (CNAM) à la chaire de bioinformatique. Le choix s'est fixé sur ce chercheur car, en plus de faire des recherches mobilisant des logiciels de VM, il dispense également des enseignements et des formations dans le supérieur en lien avec la VM.

 $\overline{a}$ 

<sup>58</sup> Principal moteur de recherche de données bibliographiques de l'ensemble des domaines de spécialisation de la biologie et de la médecine : www.ncbi.nlm.nih.gov/pubmed/

<sup>59</sup> *Pymol, VMD* et *jmol* sont des logiciels de VM.

Enfin, nous avons effectué une observation inspirée d'une approche anthropologique de type participative (Latour & Woolgar, 1979), lors d'un stage d'immersion de trois semaines dans l'équipe *Bioinformatique, Modélisation et Dynamique Moléculaire* (BiMoDyM) du laboratoire de biologie et pharmacologie appliquée (LBPA). Ce laboratoire utilise des méthodes de bioinformatique, modélisation et dynamique moléculaire, modes normaux, calculs d'énergie libre et de chemin de réaction, docking. Durant ce stage d'immersion, il a ainsi été possible d'observer des doctorants et des post-doctorants, en particulier leur usage des logiciels de VM. Les interactions ont eu lieu principalement avec 2 doctorants (l'un travail sur une enzyme qui insère l'ADN du HIV dans l'ADN de la cellule et l'autre sur un récepteur membranaire impliqué dans la croissance et la prolifération des cellules. Les données ont été recueillies à travers des conversations informelles, dont certaines enregistrées, à travers l'observation directe des chercheurs avec prise de notes, notamment devant leur poste informatique, et à travers la participation à certaines tâches sollicitées par les chercheurs en lien avec leur travail.

#### 3 Résultats : l'usage de la visualisation moléculaire par les chercheurs en biologie

#### *-***Dans les publications scientifiques, la visualisation moléculaire** *Bert principalement à communiquer*

L'annexe 15, présente quelques articles qui présentent des images de VM que nous avons lu ici.

Dans les publications scientifiques retenues, il n'est jamais précisé directement le type d'usage des logiciels de VM. En fait, les logiciels de VM sont présents dans ces articles essentiellement au travers des images de molécules qu'ils ont servi à générer. Ceux-ci permettent en effet de produire des images de modèles moléculaires qui vont servir à illustrer le propos de l'article et à appuyer des explications. Par exemple, « *The figures were produced by using PyMOL.* » (Colletier, Bourgeois, Sanson, Fournier, Sussman, Silman & Weik, 2008). Les logiciels les plus utilisés pour réaliser ces illustrations sont *Pymol* et *Visual Molecular Dynamics* (*VMD*). Certaines publications sont également accompagnées de courtes animations disponibles sur le web qui, elles aussi, servent à illustrer le propos. Les logiciels

de VM permettent donc principalement de **communiquer** des résultats dans les articles scientifiques, via la production d'images de modèles moléculaires. Leurs usages à d'autres stades de la recherche n'apparaissent pas directement dans les publications.

#### *-Synthèse des résultats obtenus via l'entretien avec le chercheur du* **CNAM** et les observations en laboratoire

Les résultats présentés ici sont une synthèse des résultats obtenus via l'entretien avec le chercheur du CNAM et les observations en laboratoire. Nous avons été conduits à considérer que la VM était utilisée pour trois grands types de problèmes de biologie moléculaire, par trois catégories de chercheurs : les structuralistes, les interactants et les chercheurs de la dynamique moléculaire. Les domaines de ces trois catégories n'ont cependant pas vraiment de frontières et sont interconnectés.

Avant d'exposer les pratiques de ces domaines, il est important de noter la place occupée par le système d'exploitation Linux. En effet, aussi bien dans l'équipe du LBPA qu'au CNAM, les ordinateurs fonctionnaient sous Linux. Et, il semble que l'usage de Linux soit la norme dans ces laboratoires utilisant les logiciels de VM. Or, ceci implique d'avoir un minimum de connaissance de ce système d'exploitation pour pouvoir manipuler un quelconque logiciel avec un minimum d'efficacité ou encore faire des installations. Ainsi, au début du stage il a fallu se familiariser avec Linux. A noter également que les chercheurs eux même peuvent passer plusieurs heures pour tenter de résoudre un problème sous Linux, par exemple passer une matinée pour installer un logiciel. Ces difficultés informatiques ne sont pas spécifiques de Linux, la simple manipulation des logiciels peut prendre plusieurs heures, simplement pour arriver à comprendre le fonctionnement d'une commande en particulier. Ceci, est d'autant plus complexe, qu'étant donné que ce sont des logiciels spécifiques, il y a peu d'utilisateur. Cela a donc au moins deux conséquences, d'une part les interfaces ne sont pas toujours « user-friendly » car non destinées au grand public et d'autre part, il y a peu de documentation en ligne (et elle est bien sûr quasi exclusivement en anglais).

#### **3.2.1 L'usage des logiciels de visualisation moléculaire par les « structuralistes »**

Le premier de ces domaines concerne les chercheurs que l'on désigne ici par « structuralistes ». Ce sont des chercheurs, issus en général du monde de la physique et l'essentiel de leur travail est fondé sur des calculs mathématiques. Les structuralistes traitent des données expérimentales, obtenues par différentes méthodes d'analyse et de mesure de la molécule (diffractométrie aux rayons X, RMN) et qui constituent un fichier de coordonnées X,Y,Z, pour produire des modèles de macromolécules biologiques. Par exemple, dans le cas de données obtenues avec la résonnance magnétique nucléaire (RMN), un logiciel communément utilisé est ARIA (http://aria.pasteur.fr/). Ces logiciels ont aussi des fonctionnalités de VM et ces chercheurs ne changent pas de logiciel pour effectuer de la VM. Par exemple, dans le cas de données provenant de technique de diffractométrie de rayons X, les chercheurs obtiennent une carte de densité électronique, à partir de laquelle ils vont faire du replacement moléculaire qui consiste à insérer la structure dans l'espace de volume de la densité électronique. Ils continuent ensuite à utiliser le logiciel qui leur a servi à faire du replacement moléculaire pour visualiser la molécule, **La VM intervient ici essentiellement à la fin de leurs travaux.** 

Dans la figure 2, nous proposons une schématisation du mode opératoire des structuralistes avec la place de la VM dans ce mode.

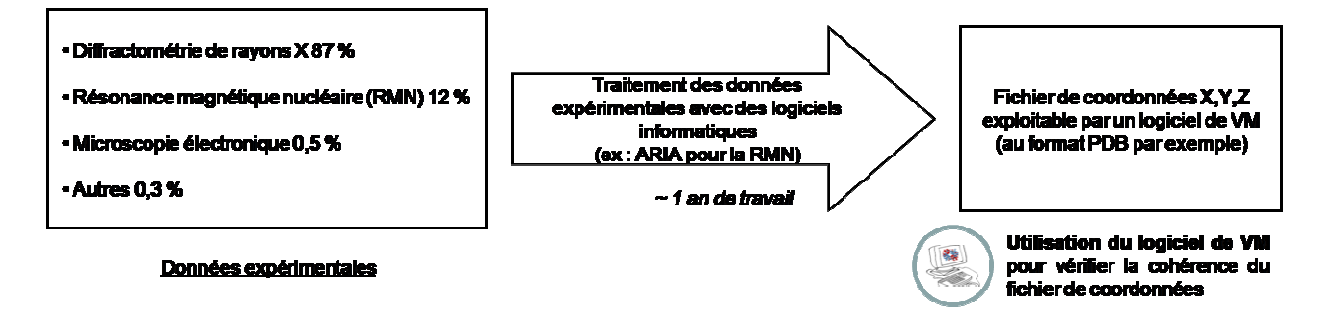

**Figure 67 Proposition de schématisation du mode opératoire et de mobilisation de VM des biologistes structuralistes. (Les pourcentages pour chaque technique expérimentale représentent le nombre relatif de structures présentes dans la Protein Data Bank (PDB) en septembre 2011.)** 

Tous les modèles moléculaires utilisés en recherche ne sont pas issu de données expérimentales. Même si ce sont les données les plus fiables, le coût de leur obtention implique qu'il est parfois plus rentable de travailler sur un modèle moléculaire issus de modélisation informatique.

La modélisation moléculaire informatique de protéines se fait en partant de la séquence des acides aminés de la protéine. Il va dans un premier temps être nécessaire de trouver à quelle classe de protéine elle appartient puis faire de la modélisation par homologie. Cette modélisation par homologie se fait avec des logiciels comme *Modeler*. Ce logiciel donne une centaine de modèles possibles en les classant suivant leur score de meilleure probabilité (cela prend environ 2 heures, variable selon la puissance de l'ordinateur). Généralement on choisi le

modèle qui a le meilleur score. Tous les modèles sont produits avec un format de coordonnées de type PDB. Puis à partir du modèle choisi, on définit la position des boucles (structure secondaire de la protéine). En effet, c'est la position des boucles qui est la plus difficile à obtenir dans les modèles moléculaires car elles sont très variables. La définition des boucles va produire une autre centaine de modèle et une fois encore on va choisir le modèle avec le meilleur score (cela prend généralement 2 heures). Enfin il va falloir rajouter les atomes d'hydrogènes. Cette étape est faisable avec *Modeler* mais aussi avec des logiciels qui ne sont pas spécifique à la modélisation moléculaire comme *Maestro*. Les hydrogènes sont ajoutés en dernier pour que ça ne complexifie pas les calculs antérieurs. Cette dernière étape est rapide et ne prend qu'environ 20 minutes.

Finalement, il faut faire une optimisation du modèle. En première approximation, cela consiste à un repositionnement des acides aminés. Cette optimisation peut par exemple se faire avec les logiciels *Gromacs* ou *Charmm*.

La modélisation par ordinateur de séquence d'ADN est beaucoup plus simple car il y a moins de conformation possible pour l'ADN. Le type de conformation la plus probable pour la séquence d'ADN qu'on veut étudier peut s'obtenir à travers la littérature. De plus le nombre d'acides nucléiques est généralement moins important que le nombre d'acides aminés dans une protéine.

Ces modèles obtenus in-silico vont par exemple être utilisés par des « interactants » ou pour faire de la dynamique moléculaire.

#### **3.2.2** L'usage des logiciels de visualisation moléculaire par les « interactants »

Le deuxième domaine concerne les chercheurs qui analysent les interactions entre les molécules et que nous désignons ici par « interactants ». L'étude peut être une interaction protéine/protéine, protéine/ADN ou bien encore protéine/ARN. Dans ce domaine, le *docking*, qui prédit l'orientation préférentielle d'une molécule lorsqu'elle se lie à une deuxième, occupe une place importante. Pour comprendre la place de la VM dans ce domaine, nous prenons l'exemple du développement d'un « interactant » ayant pour objectif d'augmenter l'affinité du complexe de la protéine A et de la protéine B (fig. 3).

**Les logiciels de VM sont utilisés tout au long du processus de développement** : « *Dès la conception jusqu'à la fin c'est [les logiciels de VM NDLR] utilisé tout le temps* » (extrait d'entretien avec le chercheur du CNAM). Le chercheur va ainsi se servir de ses propres

connaissances ou rechercher dans la littérature pour interpréter ce qu'il observe via le logiciel de VM :

*« Nous, on travaille sur des données où il y a peu de connaissances voire pas de connaissances du tout. Le seul critère objectif qu'on a, c'est nous-même, c'est notre connaissance des autres structures et on ne peut pas faire ça de manière automatique. On est obligé de faire ça à l'œil, à la main encore, de regarder ce mode de liaison, dire est ce que ce mode de liaison il a l'air valable par rapport à nos connaissances de manière générale […] et ça c'est purement subjectif, chaque personne aura son critère de pourquoi c'est bien ou pas » (extrait d'entretien avec le chercheur du CNAM).* 

Dans la figure 3, nous proposons une schématisation du mode opératoire et de la mobilisation de la VM d'un « interactant ».

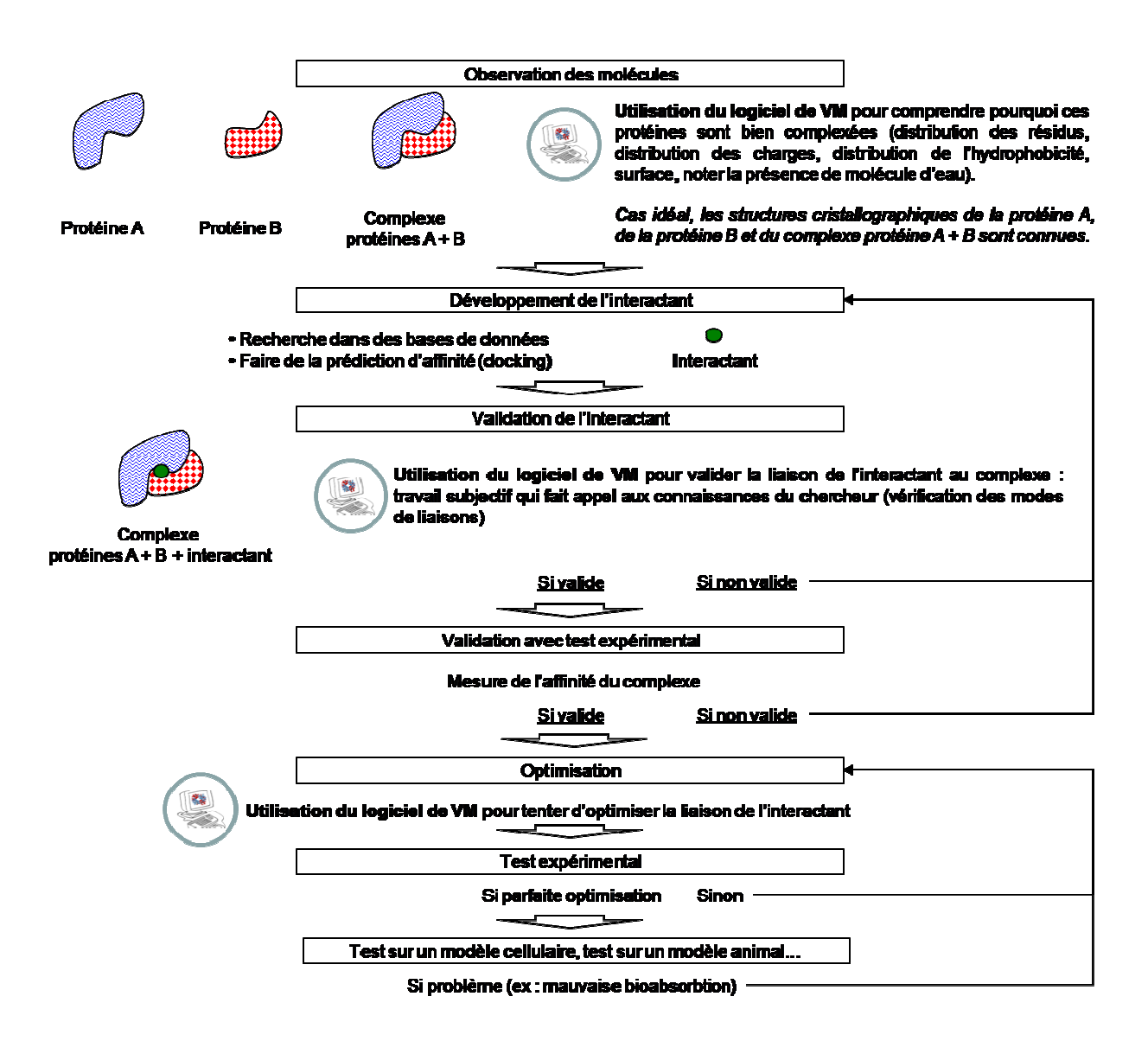

**Figure 68 Proposition de mode opératoire et de mobilisation de la VM pour le développement d'un « interactant ».** 

## 3.2.3 L'usage des logiciels de visualisation moléculaire par les chercheurs de la dynamique moléculaire

Le troisième domaine concerne les chercheurs de la dynamique moléculaire. La dynamique moléculaire consiste à simuler, par le calcul informatique, le mouvement d'un groupe d'atomes dans le temps. Un logiciel particulièrement adapté dans ce domaine est *VMD* (ce logiciel a d'ailleurs été conçu pour lire des résultats de dynamique moléculaire).

Pour effectuer une dynamique moléculaire, le chercheur va assigner des forces à un groupe d'atomes et observer son évolution au cours du temps.

Prenons l'exemple de la protéine c-Kit qui est un récepteur tyrosine kinase contrôlant la croissance et la prolifération cellulaire.

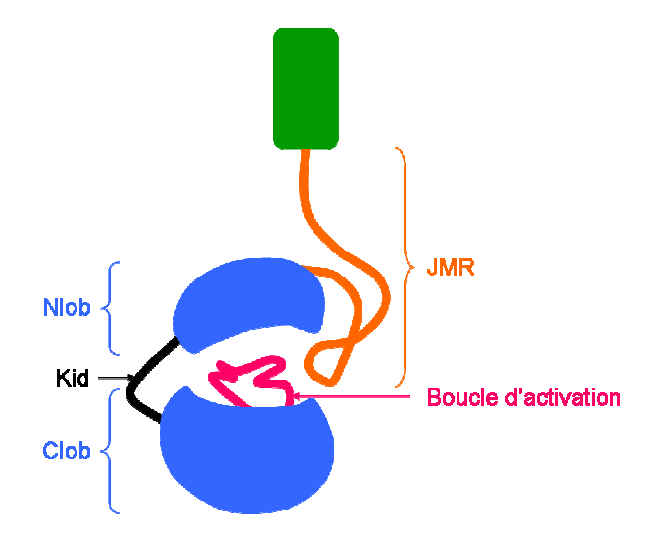

**Figure 69 Schéma de la protéine c-Kit** 

**avec le nom des différentes régions de la partie intramembranaire. 331 acides aminés composent la partie intramembranaire de c-KIT : de 1 à 35 : la partie JMR (JuxtaMembRanaire) ; de 36 à 147 : Nlob ; de 148 à 158 : Kid (c'est une partie qui n'existe pas dans la protéine naturelle, elle a été rajouté pour permettre la cristallisation de la protéine) ; de 206 à 228 : la boucle d'activation ; de 159 à 205 et de 229 à 331 : Clob ; en vert la partie extramembranaire.** 

Dans le cas d'un fonctionnement normal, lors de la fixation d'un ligand sur la partie extramembranaire, la partie intramembranaire se dimérise, ce qui entraîne la phosphorylation de la partie intramembranaire. Mais, il existe des mutations de la partie intramembranaire qui entraînent une dimérisation constitutive de la protéine c-Kit (elle est alors active en permanence). Or, cette activation constitutive est suspectée d'avoir un rôle dans l'apparition de diverses tumeurs. En effet, 3 types de mutations de la protéine c-Kit sont retrouvées en clinique dans environ 88 % des tumeurs gastro-intestinales (GISTs), 80 % des mastocytoses (prolifération cellulaire incontrôlée dans la peau, la moelle osseuse, le tube digestif…), 70 % des piébaldismes (prolifération anormale des mélanoblastes provoquant l'apparition de taches cutanées dépigmentées), 17 % des lymphomes T sino-nasaux, 9 % des tumeurs testiculaires et ovariales, et 1 % des leucémies myéloïdes aiguës. (Ces mutations sont des substitutions d'un acide aminé : substitution de la valine 560 par une glycine ou substitution de l'acide aspartique 816 par une valine ou substitution de l'acide aspartique 816 par une histidine.)

Le but est alors de comprendre, via une dynamique moléculaire, en quoi ces mutations peuvent activer de manière constitutive la protéine ckit. Cette dynamique moléculaire va être réalisée à partir des structures tridimensionnelles des formes actives et inactive de la partie

intramembranaire de la protéine ckit obtenues par diffraction aux rayons X. La partie intramembranaire de la protéine ckit est composée de 331 acides aminés, numérotés de 1 à 331, divisée en différentes régions (Figure 69).

Il existe plusieurs logiciels pour faire de la simulation de dynamique (ex : *Amber*, *Gromacs* ou *Charmm*). Et il peut être intéressant de comparer les résultats obtenus avec les divers logiciels.

Pour faire une simulation dynamique, on utilise le fichier des coordonnées de la molécule que l'on place dans une « water box ». C'est comme son nom l'indique un ensemble de molécule d'eau qui entoure la protéine afin de simuler l'environnement de la molécule. Ainsi, certaines molécules d'eau peuvent avoir un rôle primordial dans le fonctionnement d'une protéine. La taille de la « water box » doit être suffisamment grande pour qu'il y ait toujours des molécules d'eau autour de la protéine, même si elle se déplace. Mais pas trop grande non plus, pour ne pas alourdir la simulation.

Dans une simulation dynamique, il va falloir définir le champ de force. Les simulations dynamiques ne fonctionnent quasiment qu'avec la mécanique newtonienne. Le champ de force est défini par l'expérimentateur en fonction de ses connaissances personnelles et de la littérature.

Finalement, le temps qu'il va falloir pour que l'ordinateur effectue la simulation de la dynamique moléculaire dépend de plusieurs facteurs : la puissance de l'ordinateur (nombre de processeur), le nombre d'atome (y compris la « water box »), la durée de la simulation et du logiciel utilisé. Par exemple, pour un ordinateur avec 8 processeurs Intel Xeon E5520@2.27GHz, 13 000 atomes et une durée de 10 ns, il faut compter environ 5 à 6 jours de simulations. Quand les simulations sont demandent plus de puissance informatique, il est possible de les faire avec des clusters (regroupement de plusieurs ordinateurs, ce qui est couteux mettre en place).

Il semblerait ainsi, que les industriels préfèrent ne pas travailler sur de grosses simulations dynamiques à cause du temps important pour obtenir des résultats. Ou alors quand c'est le cas, ils le font en partenariat avec des universités. Les industries préfèrent travailler sur du docking, qui est plus rapide et donne des résultats plus fiables.

Dans le cas de la protéine c-Kit, le logiciel utilisé pour la dynamique moléculaire a été le logiciel *Amber* pour donner une dynamique de 48 ns. Par la suite le logiciel *PETRAJ* a permis d'obtenir la moyenne des coordonnées des atomes.

Etant donné le grand nombre de mouvement produit durant une dynamique moléculaire, il est possible d'appliqué un traitement afin de ne filtrer que les mouvements principaux, c'est la Principal Components Analysis (PCA). Ainsi la PCA permet de déterminer parmi tous les mouvements des atomes au sein de la dynamique moléculaire les principaux mouvements de la dynamique. Et ainsi de ne faire apparaître que ces mouvements et masquer les autres mouvements des atomes. Les mouvements principaux apparaissent alors plus clairement. C'est le logiciel *PETRAJ* qui permet d'effectuer la PCA.

Il aurait également pu être possible d'utiliser les modes normaux. Les modes normaux, à la différence de la PCA qui analyse des dynamiques moléculaires pour en extraire des mouvements principaux, vont à partir d'un modèle moléculaire, tenter de déterminer les mouvements principaux des atomes. Ainsi dans les 2 cas (avec la PCA et les modes normaux) on obtient des mouvements principaux mais dans un cas c'est prédictif (les modes normaux) et dans l'autre cas on analyse des données expérimentales (la PCA).

Le résultat de la PCA est finalement observé sur le logiciel *VMD* avec le plugin *ied*. Le but est donc de comparer la dynamique moléculaire entre la forme mutée et la forme sauvage.

Dans la figure 4, nous proposons une schématisation du mode opératoire et de la mobilisation de la VM pour la recherche en dynamique moléculaire.

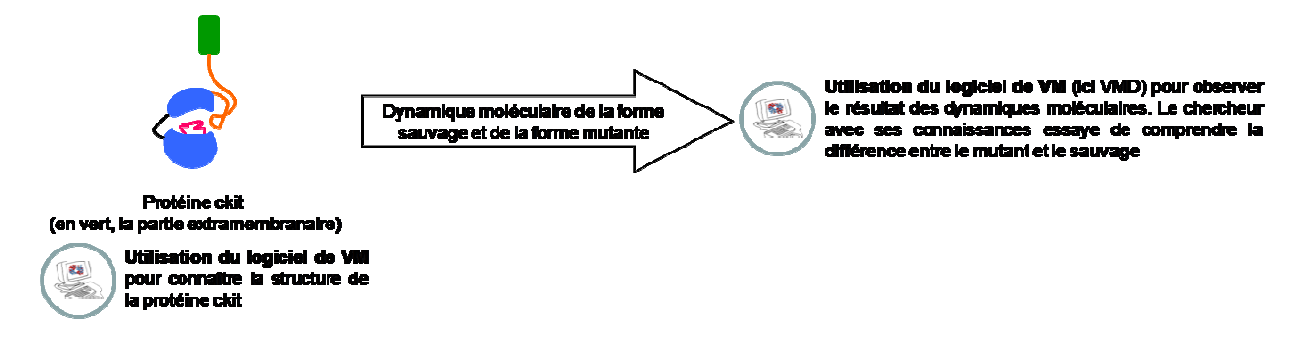

**Figure 70 Proposition d'un mode opératoire et de mobilisation de VM pour une recherche en dynamique moléculaire.** 

Durant ce travail, **le chercheur utilise un logiciel de VM tout au long de sa démarche** : pour analyser le fichier structural de la protéine « *C'est vraiment [l'utilisation du logiciel de VM NDLR] pour tourner dans tous les sens, pour bien voir et tout, pour se mettre la molécule dans la tête* » (extrait de discussion avec un doctorant durant les observations en laboratoire) puis pour observer le résultat de la dynamique moléculaire. Pour interpréter les observations faites avec le logiciel de VM, il va se servir de ses connaissances et rechercher des informations dans la littérature.

#### 3.2.4 Importance des logiciels de visualisation moléculaire pour la communication

Dans ces trois domaines**, les logiciels de VM servent aussi à produire des images** : par exemple, les structuralistes vont produire une image de structure moléculaire, les développeurs d'interactants une image de l'interactant fixé au complexe, les chercheurs de dynamique moléculaire une vidéo de dynamique moléculaire. Il y a ainsi un rôle très important dans la communication joué par les logiciels de VM. En complément des images, des vidéos sont de plus en plus créées, à la fois pour accompagner les articles mais également pour présenter les résultats dans les colloques : « *tout de suite quand on présente les résultats avec des vidéos c'est beaucoup plus marquant, les gens écoutes beaucoup plus… c'est pour ça, il est probable que les vidéos prennent de plus en plus d'importance* » (extrait d'une discussion avec la directrice de l'équipe du BiMoDyM). A noter que *PyMOL* est souvent cité comme un logiciel très efficace pour produire des illustrations.

Les logiciels de VM interviennent aussi lors de la lecture d'article. En effet, les figures ne sont pas toujours très parlantes ou ne permettent pas de voir tous les aspects de la molécule. C'est pourquoi, le chercheur peut être amené à charger la molécule dans le logiciel de VM pour pouvoir bien observer ce qui est décrit dans l'article : « *c'est aussi quand ils te parlent de tel acide aminé qui interagit avec tel autre et du coup moi j'avais Maestro [un logiciel de VM, NDLR] ouvert à côté pour regarder, pour vérifier genre les liaisons hydrogène tout ça, voilà parce que c'est le problème quand tu as un article là-dessus où tu as juste une figure où tu as juste une orientation où tu vois pas toujours bien alors que là c'est bien pour tourner dans tous les sens, bien voir et tout, pour se mettre ouais, pour se mettre la molécule dans la tête* » (extrait de discussion avec un doctorant durant les observations en laboratoire).

#### *-***Bilan des résultats**

Nous constatons, dans les pratiques scientifiques de référence, **différents usages des logiciels de VM selon le problème de biologie moléculaire étudié.** Ces logiciels sont utilisés à tous les stades de la recherche, à l'exception des structuralistes qui ne s'en servent qu'à la fin de leurs travaux : « *oui, oui j'en utilise tout le temps [un logiciel de VM, NDLR], tous les jours, tous les jours j'en utilise un* » (extrait de discussion avec un doctorant durant les observations en laboratoire). Lorsque les chercheurs se servent des logiciels de VM, ils font toujours appel à leurs connaissances sur la structure des molécules, par exemple aux propriétés de tel ou tel acide aminé, à ce que le voisinage d'un ensemble d'acides aminés

implique… Lorsque leurs connaissances propres ne sont pas suffisantes, ils ont recours à la littérature scientifique.

#### 4 Discussion / Conclusions

Dans les pratiques scientifiques de recherche, les connaissances de biologie moléculaire auxquelles les chercheurs font appel pour mobiliser le logiciel de VM sont d'un niveau très élevé qui n'est pas du tout du niveau de lycéens. Il apparaît donc difficile, actuellement, de mettre en concordance des pratiques d'investigation de lycéens dans ce domaine avec des pratiques de recherche. En effet, cela nécessiterait d'une part un « bagage scientifique » plus important des élèves, d'autre part davantage de temps afin de pouvoir développer de réelles démarches d'investigation, incluant aussi une possibilité de confrontation à une forme de littérature scientifique. La question serait à développer davantage dans une perspective proactive d'éventuel renouvellement curriculaire de l'enseignement scientifique au secondaire.

Cela ne sous-entend cependant pas que l'usage des logiciels de VM soit inutile au lycée. Bien au contraire, la place considérable occupée par les représentations moléculaires conduit à une nécessité de sensibilisation des élèves à leur égard. Pour éviter de mobiliser les logiciels de VM uniquement pour de l'illustration ou pour de la « monstration » d'images, fussent-elles en 3D, il serait important de préciser davantage le problème biologique qui conduit à son utilisation. Par exemple, le problème de la recherche ou de la compréhension de fonctions d'une protéine. A l'observation avec un logiciel de VM, si sa forme est globulaire avec des acides aminés hydrophobes en périphérie et des acides aminés polaires en son centre qui forment un canal, on a probablement affaire à une protéine transmembranaire qui permet le passage de l'eau (une aquaporine). A l'inverse, si on observe une structure en filament, on a probablement affaire à une protéine qui va avoir un rôle structurel et constitutif (par exemple, le collagène). Il serait utile, par ailleurs, de pouvoir informer les élèves sur la construction de ces modèles moléculaires et sur le statut épistémologique de la modélisation : la construction des modèles moléculaire, l'articulation entre expérimental et théorique, le rôle que nous voulons ou pouvons faire jouer à ces modèles, les caractéristiques des modèles qui sont ainsi manipulés (ils sont hypothétiques, modifiables, pertinents pour certains problèmes dans certains contextes), la manière dont ils peuvent ou non être appropriés…

Les logiciels de VM permettent, en effet, de présenter une même molécule sous diverses représentations. Ceci contribue ainsi à faire comprendre que la représentation choisie dépend de l'utilisateur : c'est toujours la même molécule mais la représentation met l'accent sur telle ou telle propriété. L'usage des logiciels de VM permet en outre de présenter des variations d'échelles, de mieux enseigner le monde microscopique en aidant à faire percevoir des phénomènes stochastiques et un déterminisme probabiliste au niveau cellulaire (Coquidé, Dell'angelo, Dorey, Fortin, Gallezot, Henocq, Kalali, Lange, & Rumelhard, 2011). Enfin, un usage renouvelé des logiciels de VM auprès des étudiants pour favoriser leur formation scientifique serait envisageable. Des essais didactiques contrôlés et analysés seraient alors nécessaires, afin d'envisager un curriculum possible de formation pour le supérieur.

#### **Bilan chapitre 5**

Nous avons vu, dans le chapitre 3, que l'usage des logiciels de visualisation moléculaire était arrivé à une « saturation » dans l'enseignement des SVT. Pour expliquer cette saturation, nous avons envisagé diverses hypothèses : des contraintes horaires imposées par le programme, et/ou une difficulté pour l'élève ou l'enseignant à utiliser le logiciel de VM, et/ou encore la démarche accompagnant l'usage du logiciel de VM. C'est cette dernière hypothèse que nous avons étudiée dans ce chapitre.

#### Les pratiques sociales de référence pour penser de nouvelles activités

Pour cela, nous avons utilisé le cadre des pratiques sociales de référence de Jean-Louis Martinand, afin de nous aider à penser et analyser des écarts entre des activités scolaires en lien avec la visualisation moléculaire et des pratiques sociales prises pour référence.

Ainsi, nous avons analysé les pratiques sociales en biologie qui utilisent la visualisation moléculaire, en nous concentrant tout particulièrement sur les pratiques scientifiques. Nous avons mis en place une méthodologie composite qui a regroupé la lecture d'articles scientifiques qui font appel à la visualisation moléculaire, une interview d'un chercheur dans ce champ et un stage d'immersion dans un laboratoire de biologie où des logiciels de visualisation moléculaire sont utilisés.

#### Un usage omniprésent de la visualisation moléculaire

Les résultats ainsi obtenus indiquent que la visualisation moléculaire est utilisée dans le champ de la biologie dans trois domaines différents : les *structuralistes* qui sont ceux qui créent les modèles moléculaires, les *interactants* qui étudient les interactions entre protéines ou entre protéines et acides nucléiques et ceux effectuant de la *dynamique moléculaire*. Ces trois domaines peuvent bien sûr se recouper. Dans chacun de ces domaines, les chercheurs utilisent les logiciels de visualisation moléculaire tous les moments de leurs travaux : pour découvrir les molécules auxquelles ils vont s'intéresser, pour envisager des hypothèses, pour analyser les résultats de simulation information, pour communiquer des résultats, etc. Toutefois, l'usage de ces logiciels nécessite toujours de leur part une grande connaissance de la structure des molécules. Lorsque leurs connaissances personnelles ne suffisent pas, ils vont rechercher des informations dans la littérature.

#### Des propositions pour un usage des logiciels de visualisation moléculaire dans **le secondaire**

Les grandes connaissances déployées par les chercheurs dans l'usage de ces logiciels excluent que des lycéens aient un usage similaire ou même approchant. Cependant, cette pratique observée des chercheurs nous amène à formuler quelques propositions pour l'enseignement de la visualisation moléculaire au lycée.

En premier lieu, il est clair que l'usage de ces logiciels fait partie intégrante du travail de ces chercheurs, c'est pourquoi présenter ces logiciels à des lycéens permet de les sensibiliser à l'importance croissante de l'informatique dans la recherche en biologie. D'autant plus qu'il est tout à fait possible de leur faire utiliser les mêmes logiciels qu'en recherche. Le fait que les chercheurs aient besoin de solides connaissances pour interpréter les molécules affichées par le logiciel indique qu'il pourrait être intéressant de développer une alphabétisation à la compréhension des molécules chez les lycéens. En effet, afin d'améliorer la situation actuelle où il semble aller de soi que les modèles moléculaires sont simples à comprendre, il serait souhaitable de consacrer du temps à l'apprentissage des bases de ces modèles moléculaires afin qu'ils soient bien intégrés. L'usage de ces modèles moléculaires dans l'enseignement permet également de discuter la notion de modèle. Enfin, ces logiciels peuvent servir à mettre en évidence les notions d'échelles qui permettent, selon les chercheurs de ce domaine, de mieux saisir les notions de stochasticité au niveau moléculaire.

Finalement, cette analyse des pratiques scientifiques de référence ne fait qu'accentuer l'idée selon laquelle la compréhension des modèles moléculaires est fondamentale pour la manipulation des concepts au niveau moléculaire. Néanmoins, à l'heure actuelle, l'usage des logiciels de visualisation moléculaire semble, comme nous l'avons vu dans le chapitre 3, être uniquement pour illustrer des concepts moléculaires, sans prendre le temps d'expliciter les modèles moléculaires en eux-mêmes avec l'idée que voir est comprendre. Cependant, une fois cette « alphabétisation » au monde des modèles moléculaires effectuées, il est alors possible, sans doute à partir du début supérieur, de construire des activités d'investigations au niveau moléculaire.

# Discussion – Conclusions – Perspectives

#### 1 Discussion

#### L'importance de la visualisation moléculaire

La connaissance de la structure des biomolécules, qui a commencé à se développer au début du XXe siècle avant de prendre un véritable essor au début des années 1950, a ouvert la voie à de nombreuses espérances. Des découvertes ont permis, entre autres, d'améliorer la médecine. Pour certains, ce domaine n'en est qu'à ses débuts et pourrait bien révolutionner notre appréhension du vivant.

Après un engouement autour des macromolécules biologiques, où les fonctions autrefois attribuées aux cellules et organes leur ont été transférées, il y a maintenant une forme de reprise en compte des niveaux biologiques supérieurs. Les biologistes se sont en effet rendu compte qu'il n'était pas toujours possible d'attribuer une fonction précise à une macromolécule. Actuellement, deux tendances coexistent mais aucune des deux n'est tout à fait satisfaisante : l'une attribue les fonctions aux macromolécules et l'autre attribue les fonctions à des groupes de molécules.

Par ailleurs, il est important de noter que de nombreuses découvertes ont eu lieu, sans avoir besoin de connaître la structure des molécules, par exemple de manière empirique, comme c'est le cas pour l'aspirine.

Néanmoins, la visualisation moléculaire est un domaine qui, aujourd'hui, ne peut pas être ignoré. En témoigne, par exemple, l'important nombre de prix Nobel décernés à des recherches ayant contribué à la connaissance de la structure de molécules ou les investissements conséquents pour obtenir de nouvelles structures moléculaires. C'est pourquoi, dans une optique de questionnement curriculaire, nous nous sommes intéressés à l'usage de la visualisation moléculaire dans l'enseignement des SVT.

#### La visualisation moléculaire est permise aujourd'hui grâce aux logiciels de  $\bf{v}$ isualisation moléculaire

Les structures moléculaires, de par leur petite taille, ne sont appréhendables qu'à travers les modèles moléculaires construits par les chercheurs à partir de données physiques obtenues de manière indirecte (diffraction de rayons X le plus souvent). Ces modèles moléculaires sont construits par des logiciels de visualisation moléculaire, à partir de l'ensemble des coordonnées cartésiennes des atomes de la molécule.

C'est donc la manipulation de ces logiciels de visualisation moléculaire avec un fichier moléculaire qui est nécessaire pour observer ou produire une image d'une molécule. Ces logiciels de visualisation moléculaires sont très nombreux (ex. : *Jmol*, *VMD*, *Pymol*, *RasMol*, *RasTop*) et souvent gratuits. Les molécules biologiques sont pour la plupart disponibles sur une base de donnés mondiales, la *Protein Data Bank* (*PDB*).

#### Dans l'enseignement, les représentations 3D (réelles ou virtuelles) aident à la  $\bf{compr\'ehension\ de\ concepts\ au\ niveau\ mol\'eculaire}$

Les concepts moléculaires et la visualisation moléculaire sont difficiles à appréhender, sans doute à cause de leur côté abstrait, peu intuitif, et des capacités à visualiser dans l'espace requises pour leur compréhension.

La méthode la plus classique pour enseigner les concepts moléculaires est d'utiliser des représentations en 2D ou des représentations donnant un effet 3D. Diverses études ont toutefois montré que des enseignements utilisant des représentations 3D virtuelles (logiciels de visualisation moléculaire) ou réelles (maquette moléculaire physique) favorisaient une meilleure compréhension des concepts moléculaires. Néanmoins, il est aussi souligné dans ces études que l'usage de ces représentations 3D, réelles ou virtuelles, ne suffisait pas en soi et qu'elle nécessitait un enseignement et des activités d'accompagnement. C'est pourquoi, nous avons voulu savoir quel était l'usage des logiciels de visualisation moléculaire dans l'enseignement des SVT en France.

#### Etudier l'usage des logiciels de visualisation moléculaire dans l'enseignement des SVT en France

La connaissance de l'usage d'un logiciel dans l'enseignement n'est pas chose aisée. Au premier abord, il pourrait sembler logique de déployer une méthodologie avec une enquête à grande échelle mais celle-ci nécessite des moyens importants et n'est pas dénuée de biais. Par exemple, dans le cas où les interviewés sont les enseignants, il faut réussir à obtenir que ceuxci répondent en se sentant libres (peur de l'inspection par exemple). Même dans ce cas, ce n'est uniquement que du déclaratif avec tous les inconvénients que cela présente.

C'est pourquoi, nous avons plutôt choisi de construire une méthodologie composite, basée sur l'analyse de diverses sources. Ainsi, nous nous sommes appuyés sur le cadre théorique des

questions curriculaires (Martiand, 2000) en analysant le curriculum prescrit et en inférant le curriculum potentiel et le curriculum co-produit.

#### Une saturation de l'usage des logiciels de visualisation moléculaire

Les logiciels de visualisation moléculaire ont commencé à apparaître dans l'enseignement des sciences de la vie au lycée au début des années 1990. Leur usage a commencé à vraiment s'étendre avec l'introduction du logiciel *RasMol* en 1996-1997, alors propulsé par l'ex-Institut national de recherche pédagogique (ex-INRP). Par la suite, au début des années 2000, le logiciel *RasTop* l'a peu à peu remplacé.

L'usage des logiciels de visualisation moléculaire apparaît cependant assez protocolaire. En effet, comme il est possible de le voir dans les activités proposées dans l'évaluation des compétences expérimentales (ECE) au baccalauréat, dans les manuels scolaires ou sur les sites académiques, les activités proposées à l'élève sont toujours extrêmement guidées et ne laissent presque pas de place à une investigation. L'usage apparait standardisé, avec uniquement quelques molécules utilisées pour réaliser une ou deux activités pratiques (TP) par an, pour chaque niveau de classe du lycée. De plus, l'origine des modèles moléculaires, les fonctions de modélisation et de simulation ne semblent pas, ou très peu, étudiées. Il apparaît donc que les activités scolaires autour de la VM semblent ne pas évoluer, ni être conduites de façon optimale, ce que nous avons nommé ici *saturation*.

Il y a donc un constat de saturation de l'usage pédagogique de la VM, ce qui nous a amené, d'une part, à nous intéresser à l'usage des autres logiciels dans les SVT et, d'autre part, à envisager d'autres approches didactiques éventuelles, en étudiant les possibilités de mise en concordance entre des pratiques scolaires et des pratiques scientifiques.

#### Une saturation de l'usage des logiciels en SVT

Nous avons réutilisé une méthodologie similaire que pour les logiciels de visualisation moléculaire pour étudier les logiciels de SVT. Les logiciels utilisés en SVT ont commencé à être introduits au milieu des années 1990 (les tout premiers dans les années 1980) et n'ont que peu évolué depuis 2000. Ils sont utilisés dans des TP pour des activités ponctuelles. Il n'y a pas de logiciels qui soient particulièrement utilisés. Il n'y a pas non plus d'organisme qui centralise l'ensemble des logiciels. Au contraire, il semble y avoir un petit nombre d'acteurs qui produisent des ressources, chacun séparément.

#### Les pratiques scientifiques de référence en recherche en biologie pour penser de nouvelles activités avec de la visualisation moléculaire

Cette conclusion reprend le bilan du chapitre 5.

Plusieurs hypothèses peuvent expliquer la saturation des logiciels de visualisation moléculaire : des contraintes horaires imposées par le programme, et/ou une difficulté pour l'élève ou l'enseignant à utiliser le logiciel de VM, et/ou encore la démarche accompagnant l'usage du logiciel de VM. C'est cette dernière hypothèse que nous avons étudiée dans le chapitre 5. Pour cela, nous avons utilisé le cadre des pratiques sociales de référence de Jean-Louis Martinand, afin de nous aider à penser et analyser les écarts entre les activités scolaires en lien avec la visualisation moléculaire et les pratiques sociales prises pour référence.

Ainsi, nous avons analysé les pratiques sociales en recherche en biologie qui utilisent la visualisation moléculaire en nous concentrant tout particulièrement sur les pratiques scientifiques. Nous avons mis en place une méthodologie composite qui a regroupé la lecture d'articles scientifiques qui utilisent la visualisation moléculaire, une interview d'un chercheur dans ce champ et un stage dans un laboratoire de biologie utilisant ces logiciels de visualisation moléculaire.

Les résultats obtenus indiquent que la visualisation moléculaire est utilisée dans le champ de la biologie dans trois domaines différents les structuralistes qui créent les modèles moléculaires les interactants qui étudient les interactions entre protéines ou entre protéines et acides nucléiques, et ceux effectuant de la dynamique moléculaire. Ces trois domaines peuvent bien sûr se recouper. Dans chacun de ces domaines, les chercheurs utilisent les logiciels de visualisation moléculaire pour tous les points de leurs recherches : pour découvrir les molécules auxquelles ils vont s'intéresser, pour envisager des hypothèses, pour analyser les résultats de simulation information, pour communiquer des résultats, etc. Toutefois, l'usage de ces logiciels nécessite toujours de leur part une grande connaissance de la structure des molécules. Et lorsque leurs connaissances personnelles ne suffisent pas, ils vont rechercher des informations dans la littérature.

Les grandes connaissances déployées par les chercheurs dans l'usage de ces logiciels excluent que les lycéens en aient un usage similaire. Cependant, cette pratique observée des chercheurs nous amène à formuler quelques propositions pour l'enseignement de la visualisation moléculaire au lycée. En premier lieu, il est clair que l'usage de ces logiciels fait partie intégrante du travail de ces chercheurs, c'est pourquoi présenter ces logiciels à des

lycéens permet de les sensibiliser à l'importance croissante de l'informatique dans la recherche en biologie. D'autant plus qu'il est tout à fait possible de leur faire utiliser les mêmes logiciels qu'en recherche. Le fait que les chercheurs aient besoin de solides connaissances pour interpréter les molécules affichées par le logiciel indique qu'il pourrait être intéressant de développer une alphabétisation à la compréhension des molécules chez les lycéens. En effet, afin d'améliorer la situation actuelle où il semble aller de soi que les modèles moléculaires sont simples à comprendre, il serait souhaitable de consacrer plus de temps à l'apprentissage des bases de ces modèles moléculaires afin qu'ils soient bien intégrés. L'usage de modèles moléculaires dans l'enseignement permet également de discuter la notion de modèle. Enfin, ces logiciels peuvent servir à mettre en évidence les notions d'échelles qui permettent, selon les chercheurs de ce domaine, de mieux saisir les notions de stochasticité au niveau moléculaire.

## 2 Conclusions

La visualisation moléculaire joue un rôle très important dans certains domaines de la recherche en biologie. Ces images de visualisation moléculaire sont reprises en dehors du domaine de la recherche en biologie, dans des revues de vulgarisation, dans des films ou encore dans les arts. Toutefois, ces images sont présentes dans ces domaines quasi uniquement pour leur caractère esthétique et elles ne sont pas discutées d'un point de vue conceptuel. Ce qui nous a conduits à discuter la différence entre voir et expliquer, la seule vision d'une image ne suffit pas à la comprendre. Une image nécessite un cadre conceptuel adéquat pour sa compréhension.

Les études réalisées nous conduisent à deux conclusions. Tout d'abord, on constate une « saturation » de l'usage des logiciels de visualisation moléculaire dans l'enseignement des SVT en France. Ensuite et, plus généralement, il semble y avoir une « saturation » de l'usage des logiciels dans les SVT. La saturation des logiciels de visualisation moléculaire se traduit par un usage ayant peu varié ces dix dernières années, et pour un ou deux TP par an pour chaque classe du lycée. Les activités qui utilisent ces logiciels semblent être protocolaires et apparaissent mettre très peu l'accent sur l'aspect modèle des représentations moléculaires, se contentant plutôt de donner à voir ces représentations. Alors qu'à l'origine, ces logiciels ont été introduits dans un but d'amener des pratiques scientifiques en classe, nous pouvons nous interroger sur cette saturation.

Nous avons formulé plusieurs hypothèses. Une première hypothèse est que les contraintes horaires ne permettent pas un usage plus important de ces logiciels. Cette hypothèse est d'autant plus crédible qu'il apparaît y avoir une grande diversité de matériel à la disposition des enseignants de SVT, ce qui empêche l'enseignant de passer beaucoup de temps sur une ressource en particulier. Une autre hypothèse est la difficulté que présente le logiciel pour les élèves ou pour l'enseignant. Même s'il est vrai que l'interface des logiciels de visualisation moléculaire, en particulier de *RasTop* (le logiciel qui semble le plus utilisé dans l'enseignement des SVT en France), n'est pas très « user friendly », il semble que la manipulation ne pose pas en elle-même de vraies difficultés. Ce sont plutôt les aspects conceptuels qui pourraient représenter des obstacles. Ce qui nous amène à notre troisième hypothèse qui est la pertinence des activités qui accompagnent l'usage des logiciels de visualisation moléculaire. Ces activités semblent souvent mettre l'accent sur des aspects manipulatoires, en laissant peu de place aux aspects conceptuels, ou bien certaines d'entre elles tentent de favoriser un aspect d'investigation mais les bases nécessaires pour mener à bien cette investigation ne semblent pas fournies aux élèves. C'est pourquoi, en nous basant sur notre étude des pratiques des scientifiques, il nous semblerait plus judicieux que les activités soient recentrées sur les fondamentaux des représentations moléculaires et réserver des activités plus d'investigation pour le supérieur.

Le cas des logiciels de visualisation moléculaire ne semble pas constituer une exception parmi les logiciels utilisés en SVT. En effet, il apparaît que l'usage de ces logiciels, comme ceux des logiciels de visualisation moléculaire, soit réservé à une ou deux séances dans l'année au travers d'activités qui semblent assez protocolaires. L'hypothèse des contraintes horaires, en conjonction avec une grande diversité de matériel, est toujours valable pour expliquer cette saturation. Néanmoins, il semble qu'il n'y ait pas, pour l'enseignement des sciences de la vie, une communauté importante qui se soit emparée de ces outils, comme c'est le cas pour des associations comme *Sésamath* pour l'enseignement des mathématiques. Cette absence de communauté peut expliquer la disparité des ressources informatiques en SVT et l'absence de développement d'environnement qui pourrait être réutilisé au cours de l'année et ainsi favoriser un usage plus intense. Enfin, nous avons noté un contraste, entre une volonté institutionnelle affichée d'incorporer les TIC dans l'éducation et un usage, que nous avons inféré, et qui semble en décalage avec les attentes du programme. C'est pourquoi, il apparaît qu'il pourrait être pertinent de mieux définir ce qui est entendu par TIC dans les discours, afin d'avoir une meilleure vision des pratiques effectives.
#### 3 Perspectives

### *-*Par rapport à la connaissance de l'usage de logiciels dans *l'enseignement*

## 3.1.1 Appliquer la méthodologie à d'autres logiciels

La méthodologie développée ici, pour obtenir des informations sur l'usage d'un ou de logiciels, pourrait être appliquée à d'autres logiciels, comme par exemple ceux utilisé en chimie ou en physique.

Elle pourrait également être appliquée pour des logiciels utilisés dans d'autres pays. Dans ce cas, il serait alors nécessaire d'adapter la méthodologie aux pays étudiés. En effet, il peut y avoir des différences éducatives, sociales et curriculaires, notables entre pays. En France, par exemple, l'enseignement secondaire est strictement guidé par des programmes disciplinaires nationaux, ce qui n'est pas le cas des Etats-Unis.

Finalement, un ensemble de résultats sur l'usage de divers logiciels dans divers pays pourrait s'avérer très intéressant pour faire des études contrastives. Ces informations pourraient s'avérer précieuses pour une large communauté de personnes : les responsables éducatifs ou administratifs, les chercheurs, les enseignants, les entreprises informatiques, etc.

# 3.1.2 Compléter le résultat obtenu avec cette méthodologie par une grande enquête

Il pourrait être intéressant de compléter le résultat obtenu avec cette méthodologie avec une enquête d'envergure, tout en étant prudent quant à la signification des résultats issu des enquêtes par questionnaire, comme nous l'avons discuté.auparavant.

Pour cela, nous avons construit un questionnaire qui s'intéresse à l'usage des logiciels de visualisation moléculaire, de *Phylogène* et de *Sismolog*, qui pourrait être utilisé pour une enquête en ligne (annexe 17).

#### *-Par rapport à l'enseignement de la visualisation moléculaire*

## **3.2.1 Rechercher des similitudes avec d'autres matières**

#### Avec la chimie

La majorité des études qui s'intéressent à la visualisation moléculaire en éducation sont dans le champ de l'enseignement de la chimie. La visualisation moléculaire occupe en effet une place importante dans cette discipline. Bien que l'ensemble des problématiques abordées en chimie à travers la visualisation moléculaire ne soient pas les mêmes qu'en biologie, certaines sont similaires. Il serait donc potentiellement bénéfique, à la fois pour l'enseignement de la biologie et celui de la chimie, de mieux connaître la manière dont la visualisation moléculaire est utilisée en chimie. Par exemple, les logiciels de visualisation moléculaire peuvent être les mêmes dans les deux disciplines, ce qui permettrait aux élèves de réinvestir dans un autre domaine les compétences acquises.

#### Avec le génie mécanique

En génie mécanique, un logiciel, *SolidWorks*, permet de faire de la conception assistée par ordinateur en 3D. Un entretien avec un enseignant chercheur en didactique de la technologie nous a permis de mieux cerner l'usage de ce logiciel.

Ce logiciel est utilisé dès la 6<sup>e</sup> dans la discipline technologie. Il est principalement utilisé en mécanique et très peu pour le bâtiment (dans le bâtiment, les usages sont principalement restés en 2D). Les avantages de l'utilisation de *SolidWorks* par rapport à un usage non numérique sont les suivants :

- L'archivage des projets est plus simple : il permet de retrouver un projet et ainsi, si nécessaire, de créer un projet dérivé, de lancer des créations en série.
- Permet de tester l'emboitement des pièces d'un même produit (ex. : cas du chef de conception chez Rolls-Royce qui vérifie que les différentes pièces s'emboîtent bien).
- Pour présenter des projets, il peut éventuellement y avoir une manipulation avec des gants numériques.
- Pour aboutir à un tout numérique : de la conception du produit à sa création en série. C'est une idée partagée par l'industrie et l'éducation nationale.
- D'un point de vue pédagogique : cela permet de présenter des objets, de lancer des simulations, de « démonter » des pièces, de limiter les coûts.

Cependant, *SolidWorks* n'est pas utilisé dans l'industrie pour analyser les pièces. Son usage est exclusivement scolaire et c'est là une grosse différence avec la visualisation moléculaire en biologie. C'est pourquoi, bien qu'il y ait en apparence des ressemblances, il semblerait que les usages de ces logiciels de visualisation en 3D en SVT et en Génie mécanique soit assez différentes.

### **3.2.2 Utiliser de nouvelles technologies**

#### **Des lunettes 3D**

Une expérimentation avec *Texas Instrument* visait à tester le potentiel de lunettes 3D dans l'enseignement des SVT au collège et au lycée. Pour cela, trois enseignants de SVT (deux au collège, un au lycée) ont testé des ressources en 3D qui s'utilisent avec des lunettes 3D. Des discussions informelles avec ces enseignants indiquent que les élèves n'ont pas montré une motivation particulière pour l'utilisation de ces lunettes et que certains élèves se plaignaient d'avoir mal à la tête en portant ces lunettes. Un entretien avec l'enseignant de lycée qui a testé une ressource en 3D avec des molécules indique qu'il trouve que l'utilisation de lunettes 3D ne présente pas, selon lui, un intérêt particulier.

Ces quelques résultats ne sont donc pas très encourageants pour utiliser des lunettes 3D pour l'enseignement. Cependant, il faut aussi prendre en compte le fait que des chercheurs utilisant la visualisation moléculaire nous ont indiqué que plus la 3D virtuelle est proche d'une 3D réelle et plus la perception de la molécule est précise. Il pourrait donc être intéressant de revenir à cette technologie, une fois qu'elle sera plus mature.

#### **Des tablettes numériques**

Les tablettes numériques, qui sont de plus en plus expérimentées dans les établissements scolaires, pourraient constituer un support intéressant pour de la visualisation moléculaire. Cela a, par exemple, été proposé par Cox (2006).

### **3.2.3** Etendre l'étude

#### A d'autres pays

Aux Etats-Unis, des études sont menées, afin de proposer des niveaux de progression dans la compréhension des concepts de visualisation moléculaire en biologie. Le site http://www.umass.edu/microbio/chime/ propose ainsi de nombreuses ressources de visualisation moléculaire pour l'enseignement. Il pourrait ainsi être utile de comparer les usages de la visualisation moléculaire dans l'enseignement des sciences de la vie aux Etats-Unis avec ceux effectués en France.

#### A l'enseignement de la visualisation moléculaire dans le supérieur

Nous avons centré notre recherche sur l'enseignement de la visualisation moléculaire au lycée mais nous avons discuté de l'importance d'étudier ces questions aussi dans l'enseignement supérieur.

Ainsi, IJsbrand Kramer, professeur en biologie moléculaire et cellulaire, qui donne des cours de biologie intégrant de la visualisation moléculaire à l'Université Bordeaux 1, en L1 et L3, est ouvert à toute coopération à des recherches en éducation sur la visualisation moléculaire. Il tient un site web (http://www.cellbiol.net), sur lequel il dépose des ressources de visualisation moléculaire qu'il met à la disposition de ses étudiants.

Il a déjà participé à la réalisation d'une étude (Dahmani, Schneeberger, & Kramer, 2009) avec Dahmani, qui a lui-même réalisé une thèse sur l'appropriation des images moléculaires par les étudiants (Dahmani, 2009). Dans cette étude, ils ont cherché à déterminer si les représentations moléculaires qu'ils nomment « réalistes », à savoir telles celles qui sont produites par les logiciels de visualisation moléculaire, étaient plus ou moins bien comprises que des représentations moléculaires schématiques par des étudiants du début du supérieur. Ainsi, ils sont arrivés à la conclusion que les représentations « réalistes » ne posaient pas de difficultés majeures aux étudiants qui, au contraire, se sentaient plutôt valorisés qu'on leur propose de telles représentations.

Dans le but de poursuivre ce travail, Dahmani et le professeur Kramer seraient ouverts à une coopération afin de savoir ce que les étudiants comprennent effectivement de leur travail avec la visualisation moléculaire, s'ils s'approprient le sujet ou s'ils suivent uniquement un protocole. Dans cette optique, ils ont déjà mis en place des examens qui présentent des représentations moléculaires différentes selon les groupes d'étudiants, afin de noter les représentations qui sont les mieux comprises.

# Références

# 1 Bibliographie

- Adadan, E., Irving, K. E., & Trundle, K. C. (2009). Impacts of multi-representational instruction on high school students' conceptual understandings of the particulate nature of matter. *International journal of science education*, *31*(13), 1743–1775.
- Adadan, E., Trundle, K. C., & Irving, K. E. (2010). Exploring grade 11 students' conceptual pathways of the particulate nature of matter in the context of multirepresentational instruction. *Journal of research in science teaching*, *47*, 1004–1035.
- Alluin, F., Billet-Blouin, M., & Gentil, R. (2010). *Les technologies de l'information et de la communication (TIC) en classe au collège et au lycée : éléments d'usages et enjeux* (p. 83). Ministère de l'éducation nationale direction de l'évaluation, de la prospective et de la performance. Retrieved from http://media.education.gouv.fr/file/197/18/9/Dossier197\_158189.pdf
- Appling, J. R., & Peake, L. C. (2004). Instructional technology and molecular visualization. *Journal of science education and technology*, *13*(3), 361–365.
- Ardac, D, & Akaygun, S. (2004). Effectiveness of multimedia-based instruction that emphasizes molecular representations on students' understanding of chemical change. *Journal of research in science teaching*, *41*, 317–337.
- Ardac, Dilek, & Akaygun, S. (2005). Using static and dynamic visuals to represent chemical change at molecular level. *International journal of science education*, *27*(11), 1269– 1298.
- Ayas, A., Ozmen, H., & Calik, M. (2010). Students' conceptions of the particulate nature of matter at secondary and tertiary level. *International journal of science and mathematics education*, *8*, 165–184.

Barnea, N. (1997). The use of computer-based analog models to improve visualization and

chemical understanding. *Exploring models and modelling in science and technology education* (pp. 145–161). Reading: University of Reading, Faculty of Education and Community Studies.

- Baron, G.-L. (2007). Informatique, environnements et ressources informatisés dans l'enseignement obligatoire: points de repère sur la France. *Review of science, mathematics and ICT education*, *1*(1), 5–23.
- Baron, G.-L., & Bruillard, E. (1996). *L'informatique et ses usagers dans l'éducation*. Paris: Presses Universitaires de France.
- Baron, G.-L., & Bruillard, E. (2001). Une didactique de l'informatique ? *Revue française de Pédagogie*, (135), 163–172.
- Baron, G.-L., & Bruillard, E. (2003). Les technologies de l'information et de la communication en éducation aux USA : éléments d'analyse sur la diffusion d'innovations technologiques. *Revue Française de Pédagogie*, (145), 37–49.
- Baron, G.-L., Bruillard, E., & Levy, J.-F. (2000). *Les technologies dans la classe. De l'innovation à l'intégration*. INRP-EPI.
- Baron, G.-L., & Jacquemard, J.-C. (1991). Synthèse du dépouillement du questionnaire en direction des chefs du MAFPEN. *Dossier documentaire de la Mission laïque*, (18),  $23 - 27$ .
- Barrère, J., Dupont, J.-Y., & Salamé, N. (1997). *Structures et fonctions des molécules biologiques, visualisation tridimensionnelles des molécules*. INRP.
- Beaufils, D., & Salame, N. (1989). Quelles activités expérimentales avec les ordinateurs dans l'enseignement des sciences ? *Aster*, (8), 55–79.
- Bell, R., & Bell, L. (2003). A bibliography of articles on instructional technology in science education. *Contemporary issues in technology and teacher education*, *2*(4), 427–447.

Ben-Shem, A. (2012). Anatomie d'une usine à protéines. *La recherche*, (459), 21.

- Ben-Zvi, R., Eylon, B., & Silberstein, J. (1986). Is an atom of copper malleable? *Journal of chemical education*, *63*, 64–66.
- Ben-Zvi, R., Eylon, B., & Silberstein, J. (1988). Theories, principles and laws. *Education in chemistry*, 89–92.
- Berman, H. M. (2008). The Protein Data Bank: a historical perspective. *Acta Crystallographica Section A*, *64*(1), 88–95.
- Berry, C., & Baker, M. D. (2010). Inside protein structures: Teaching in three dimensions. *Biochemistry and Molecular Biology Education: A Bimonthly Publication of the International Union of Biochemistry and Molecular Biology*, *38*(6), 425–429. doi:10.1002/bmb.20434
- Béziat, J. (2003). *Technologies informatiques à l'école primaire de la modernité réformatrice à l'intégration pédagogique innovante*. Université Paris Descartes - Paris V. Retrieved from http://edutice.archivesouvertes.fr/docs/00/43/70/88/PDF/These\_JBziat.pdf
- Bivall, P., Ainsworth, S., & Tibell, L. A. E. (2011). Do haptic representations help complex molecular learning? *Science education*, *95*, 700–719.
- Blondel, F.-M., & Bruillard, E. (2007). Comment se construisent les usages des TIC au cours de la scolarité ? Le cas du tableur. *Les dossiers de l'ingénierie éducative*, 139–147.
- Bottomley, S., Chandler, D., Morgan, E., & Helmerhorst, E. (2006). jAMVLE, A new integrated molecular visualization learning environment. *Biochemistry and molecular biology education*, *5*, 343–349.
- Bottomley, S., & Helmerhorst, E. (2009). Molecular Visualization. *Structural bioinformatics, 2nd edition* (pp. 237–268). Hoboken: John Wiley & Sons.
- Bragg, W. L., & James, R. W. (1921). The intensity of reflexion of X-rays by rock-salt. *Philosophical Magazine*, *41*(243), 309–337.
- Brändén, C.-I., & Jones, A. (1990). Between objectivity and subjectivity. *Nature*, *343*(6260), 687–689.
- Briggs, M., & Bodner, G. (2005). A model of molecular visualization. *Visualization in science education* (pp. 61–72). Dordrecht: Springer.
- Bruillard, E. (2011). Discours généraux sur les TIC en éducation : beaucoup de slogans peu étayés, en quête de débats. Retrieved from http://www.epi.asso.fr/revue/articles/a1110e.htm
- Bruillard, E., & Baron, G.-L. (2006). Usages en milieu scolaire : caractérisation, observation et évaluation. *Environnements informatiques pour l'apprentissage humain* (pp. 269– 284). Paris: Lavoisier.
- Canguilhem, G. (1980). *La connaissance de la vie*. Paris: J. Vrin.
- Centeno, N. B., Villà -Freixa, J., & Oliva, B. (2003). Teaching structural bioinformatics at the undergraduate level. *Biochemistry and molecular biology education*, *6*, 386–391.
- Chadarevian, S., & Hopwood, N. (2004). *Models: the third dimension of science*. Stanford University Press.
- Chaptal, A. (2003). *L'efficacité des technologies éducatives dans l'enseignement scolaire: analyse critique des approches française et américaine*. L'Harmattan.
- Chayen, N. E. (2005). Methods for separating nucleation and growth in protein crystallisation. *Progress in Biophysics and Molecular Biology*, *88*(3), 329–337.
- Colletier, J.-P., Bourgeois, D., Sanson, B., Fournier, D., Sussman, J. L., Silman, I., & Weik, M. (2008). Shoot-and-Trap: use of specific x-ray damage to study structural protein dynamics by temperature-controlled cryo-crystallography. *Proceedings of the National Academy of Sciences of the United States of America*, *105*(33), 11742– 11747. doi:10.1073/pnas.0804828105

Cook, M. P. (2006). Visual representations in science education: The influence of prior

knowledge and cognitive load theory on instructional design principles. *Science education*, *90*, 1073–1091.

- Copolo, C. F., & Hounshell, P. B. (1995). Using three-dimensional models to teach molecular structures in high school chemistry. *Journal of science education and technology*, *4*(4), 295–305.
- Coquidé, M. (2007). TIC et SVT : contenus et modalités d'enseignement. *TIC et Curriculums*. Retrieved from http://www.stef.ens-cachan.fr/manifs/desdt/revue\_questions\_svt.pdf
- Coquidé, M, Dell'angelo, M., Dorey, S., Fortin, C., Gallezot, M., Henocq, S., Kalali, F., et al. (2011). Espace et temps dans les sciences du vivant : nouvelles perspectives pour la recherche en didactique. *Espace et temps dans les sciences du vivant : nouvelles perspectives pour la recherche en didactique*, (4).
- Coquidé, M. (2008). Réel, modélisation et simulation dans l'enseignement des sciences de la vie. *Bulletin de l'association des professeurs de biologie et géologie*, (2), 85–95.
- Coquidé, M, & Maréchal, J.-F. L. (2006). Modélisation et simulation dans l'enseignement scientifique : usages et impacts. *Aster*, (43), 7–16.
- Cordes, T. J., Carlson, C. B., & Forest, K. T. (2008). Tonal interface to MacroMolecules (TIMMol). *Biochemistry and molecular biology education*, *36*, 203–208.
- Corey, R. B., & Pauling, L. (1953). Molecular models of amino acids, peptides, and proteins. *Review of Scientific Instruments*, *24*(8), 621–627.
- Cox, J. R. (2006). Screen capture on the fly: Combining molecular visualization and a tablet PC in the biochemistry lecture. *Biochemistry and molecular biology education*, *1*, 12– 16.
- Cuban, L. (1993). Computers meet classroom: classroom wins. *Teachers college record*, *95*(2), 185–210.
- Cuban, L. (2001). *Oversold and underused: computers in the classroom*. Harvard University

Press.

- Cuban, Larry. (1997). Salle de classe contre ordinateur: vainqueur la salle de classe. *Recherche et formation*, (26), 11–29.
- Dahmani, H. R. (2009). *Etude des spécificités iconiques et fonctionnelles des images scientifiques et de leurs utilisations didactiques pour l'amélioration des apprentissages en biologie au Secondaire et à l'Université : cas des molécules*. Université des Sciences Humaines et Sociales Victor Segalen - Bordeaux II.
- Dahmani, H. R., Schneeberger, P., & Kramer, I. M. (2009). Analysis of students' aptitude to provide meaning to images that represent cellular components at the molecular level. *CBE Life Sciences Education*, *8*(3), 226–238.
- Davis, N. (2000). International contrasts of information technology in teacher education: multiple perspectives on change. *Journal of information techology for teacher education*, *9*(2), 139–148.
- Dawson, V., Forster, P., & Reid, D. (2006). Information Communication Technology (ICT) integration in a science education unit for preservice science teachers; students' perceptions of their ICT skills, knowledge and pedagogy. *International journal of science and mathematics education*, *4*(2), 345–363.
- Demounem, R. (1992). Péface. *Sciences de la vie et de la Terre au lycée activités scientifiques informatisées* (pp. 3–4). INRP.
- Desbeaux-Salviat, B., & Rojat, D. (2006). Réalité et virtualité dans l'enseignement des sciences de la vie et de la Terre. *Aster*, *43*, 109–132.
- Dickinson, R. G., & Raymond, A. L. (1923). The crystal structure of hexamethylenetetramine. *Journal of the American Chemical Society*, *45*(1), 22–29.
- Dodson, G. (2002). Dorothy Mary Crowfoot Hodgkin, O.M. 12 May 1910 29 July 1994. *Biographical Memoirs of Fellows of the Royal Society*, *48*, 179–219.
- Ealy, J. B. (2004). Students' understanding is enhanced through molecular modeling. *Journal of science education and technology*, *13*(4), 461–471.
- Eilam, B. (2004). Drops of water and of soap solution: Students' constraining mental models of the nature of matter. *Journal of research in science teaching*, *41*, 970–993.
- Elster, D. (2010). Learning communities in teacher education: the impact of e-competence. *International journal of science education*, *32*(16), 2185–2216.
- Eurydice. (2004). *Key data on information and communication technology in schools in europe* (p. 84). Retrieved from http://eacea.ec.europa.eu/education/eurydice/documents/key\_data\_series/048EN.pdf
- Eurydice. (2011). *Key data on learning and innovation through ICT at school in Europe 2011* (p. 120). Retrieved from

http://eacea.ec.europa.eu/education/eurydice/documents/key\_data\_series/129en.pdf

- Faure, P. (1990). Utilisation de l'ordinateur en biologie-géologie. *Bulletin de l'association des professeurs de biologie géologie*, (3), 481–494.
- Faure-Vialle, B. (2004). L'expérimentation assistée par ordinateur, aide et obstacle en travaux pratiques de biologie au lycée. *Carrefours de l'éducation*, (17), 118–128.
- Ferk, V. (2000). *The impact of different molecular structure representations on the processes of perception, rotation and reflection*. University of Ljubljana.
- Ferk, V., Vrtacnik, M., Blejec, A., & Gril, A. (2003). Students' understanding of molecular structure representations. *International journal of science education*, *10*, 1227–1245.
- Ferk, V., Vrtacnik, M., & Gilbert, J. K. (2005). Evaluating the educational value of molecular structure representations. *Visualization in science education* (pp. 269–297). Dordrecht: Springer.
- Flores-Camacho, F., Gallegos-Cazares, L., & Andoni, G.-F. (2007). Incommensurability and multiple models: representations of the structure of matter in undergraduate chemistry

students. *Science & education*, *16*(7-8), 775–800.

- Fluckiger, C. (2008). L'école à l'épreuve de la culture numérique des élèves. *Revue française de pédagogie*, (163), 51–61.
- Francoeur, E. (2002). Cyrus Levinthal, the Kluge and the origins of interactive molecular graphics. *Endeavour*, *26*, 127–131.
- Geerlof, A., Brown, J., Coutard, B., Egloff, M.-P., Enguita, F., Fogg, M., Gilbert, R., et al. (2006). The impact of protein characterization in structural proteomics. *Acta Crystallographica Section D*, *62*(10), 1125–1136.
- Gilbert, J. K. (2005). *Visualization in science education*. Springer.
- Gisclard, T. (2007). La structure tridimensionnelle des protéines. *Bulletin de l'Association des professeurs de biologie-géologie*, *1*, 121–170.
- Grell, L., Parkin, C., Slatest, L., & Craig, P. A. (2006). EZ-Viz, a tool for simplifying molecular viewing in PyMOL. *Biochemistry and molecular biology education*, *34*, 402–407.
- Gross, L., Mohn, F., Moll, N., Liljeroth, P., & Meyer, G. (2009). The chemical structure of a molecule resolved by atomic force microscopy. *Science*, *325*(5944), 1110–1114.
- Gutjahr, G. (2008). La modélisation : des molécules en 3D dans l'enseignement des SVT. Le bel avenir des pages de scripts. *Les Dossiers de l'ingénierie*, *63*, 92–95.
- Han, J., & Roth, W.-M. (2006). Chemical inscriptions in Korean textbooks: Semiotics of macro- and microworld. *Science education*, *90*, 173–201.
- Harrison, A. G., & Treagust, D. F. (1996). econdary students mental models of atoms and molecules: Implications for teaching science. *Science education*, *80*, 509–534.
- Harrison, A. G., & Treagust, D. F. (2002). The particulate nature of matter: Challenges in understanding the submicroscopic world. *Chemical education: Towards a researchbased practice* (pp. 189–212). The Netherlands: Kluwer Academic Publisher.
- Hennessy, S. (2006). Integrating technology into teaching and learning of school Science: a situated perspective on pedagogical issues in research. *Studies in science education*, *42*(1), 1–48.
- Herman, T., Morris, J., Colton, S., Batiza, A., Patrick, M., Franzen, M., & Goodsell, D. S. (2006). Tactile teaching: Exploring protein structure/function using physical models. *Biochemistry and molecular biology education*, *34*, 247–254.
- Herráez, A. (2006a). Biomolecules in the computer Jmol to the rescue. *Biochemistry and molecular biology education*, *4*, 255–261.
- Herráez, A. (2006b). Biomolecules in the computer: Jmol to the rescue. *Biochemistry and Molecular Biology Education*, *34*(4), 255–261.
- Hilton, A., & Nichols, K. (2011). Representational classroom practices that contribute to students' conceptual and representational understanding of chemical bonding. *International journal of science education*, *33*(16), 2215–2246.
- Hodis, E., Prilusky, J., Martz, E., Silman, I., John, M., & Sussman, J. L. (2008). Proteopedia a scientific "wiki" bridging the rift between 3D structure and function of biomacromolecules. *Genome Biology*, *9*.
- Hodis, E., Prilusky, J., & Sussman, J. L. (2010). Proteopedia: A collaborative, virtual 3D web-resource for protein and biomolecule structure and function. *Biochemistry and molecular biology education*, *38*(5), 341–342.
- Hoffler, T. N., & Leutner, D. (2007). Instructional animation versus static pictures: A metaanalysis. *Learning and instruction*, *17*(6), 722–738.
- Honey, D. W., & Cox, J. R. (2003). Multimedia in biochemistry and molecular biology education. Lesson plan for protein exploration in a large biochemistry class. *Biochemistry and molecular biology education*, *5*, 356–362.

Hsin, J., Arkhipov, A., Yin, Y., Stone, J. E., & Schulten, K. (2008). Using VMD: an

introductory tutorial. *Current protocols in bioinformatics*, *24*.

- Jimoyiannis, A. (2008). Factors determining teachers' beliefs and perceptions of ICT in education. *Encyclopedia of Information Communication Technology* (pp. 321–334). IGI Global.
- Jittivadhna, K., Ruenwongsa, P., & Panijpan, B. (2009). Making ordered DNA and protein structures from computer-printed transparency film cut-outs. *Biochemistry and molecular biology education*, *37*, 220–226.
- Jones, M. A., Shoffner, R., & Friesen, J. (2003). Use of computer modeling of site-directed mutagenesis of a selected enzyme: a class activity for an introductory biochemistry course. *Journal of science education and technology*, *12*(4), 413–419.
- Jong, O. D., Driel, J. H. V., & Verloop, N. (2005). Preservice teachers' pedagogical content knowledge of using particle models in teaching chemistry. *Journal of research in science teaching*, *42*, 947–964.
- Kali, Y., & Linn, M. C. (2008). Technology-enhanced support strategies for inquiry learning. *Handbook of research on educational communications and technology* (pp. 145–161). New York: Lawrence Erlbaum Associates.
- Kendrew, J. C., Bodo, G., Dintzis, H. M., Parrish, R. G., Wyckoff, H., & Phillips, D. C. (1958). A three-dimensional model of the myoglobin molecule obtained by x-ray analysis. *Nature*, *181*(4610), 662–666.
- Khatib, F., DiMaio, F., Group, F. C., Cooper, S. F. V. C. G., Kazmierczyk, M., Gilski, M., Krzywda, S., et al. (2011). Crystal structure of a monomeric retroviral protease solved by protein folding game players. *Nature Structural & Molecular Biology*, *18*(10), 1175–1177.
- Koltun, W. L. (1965). Space filling atomic units and connectors for molecular models.

Latour, B., & Woolgar, S. (1979). *La vie de laboratoire. La production des faits scientifiques*.

Paris: La Découverte.

- Lee, W. T. (2004). An interactive introduction to protein structure. *Biochemistry and molecular biology education*, *32*, 170–172.
- Lesk, A. M., & Hardman, K. D. (1982). Computer-Generated Schematic Diagrams of Protein Structures. *Science*, *216*(4545), 539–540.
- Levinthal, C. (1966). Molecular model-building by computer. *Scientific american*, *214*, 42– 52.
- Lindgren, R., & Schwartz, D. L. (2009). Spatial learning and computer simulations in science. *International journal of science education*, *31*(3), 419–438.
- Linn, M. (2003). Technology and science education: Starting points, research programs, and trends. *International journal of science education*, *25*, 727–758.
- Linn, M. (2004). Using ICT to teach and learn science. *Mediating science learning through information and communications technology* (pp. 9–26). New York: Taylor & Francis.
- Linn, M. C., Clark, D., & Slotta, J. D. (2003). WISE design for knowledge integration. *Science education*, *87*, 517–538.
- Marbach-Ad, G., Rotbain, Y., & Stavy, R. (2008). Using computer animation and illustration activities to improve high school students' achievement in molecular genetics. *Journal of research in science teaching*, *45*, 273–292.
- Martinand, J L. (1986). *Connaître et transformer la matière*. Berne: Peter Lang.
- Martinand, J-L. (1981). Pratiques sociales de référence et compétences techniques. A propos d'un projet d'initiation aux techniques de fabrication mécanique en classe de quatrième. In A. Giordant (Ed.), *Actes des troisièmes journées internationales sur l'éducation scientifique* (pp. 149–154). Presented at the Diffusion et appropriation du savoir scientifique : enseignement et vulgarisation, Paris: Université Paris 7.

Martinand, J-L. (1989). Pratiques de référence, transposition didactique et savoirs

professionnels en sciences techniques. *Les sciences de l'éducation pour l'ère nouvelle*, *2*, 23–29.

- Martinand, J-L. (1996). Introduction à la modélisation. *Actes du séminaire de didactique des disciplines technologiques 1994-1995*. ENS Cachan. Retrieved from http://www.inrp.fr/Tecne/Rencontre/Univete/Tic/Pdf/Modelisa.pdf
- Martinand, J-L. (1998). Introduction à la modélisation. *Les technologies de l'information et de la communication et l'actualisation des enseignements scientifiques et technologiques au lycée d'enseignement général et au collège*. Paris: INRP - ENS Cachan.
- Martinand, J-L. (2000). Production, circulation et reproblématisation des savoirs. Presented at the Les pratiques dans l'enseignement supérieur, Toulouse, France.
- Mathewson, J. H. (1999). Visual-spatial thinking: An aspect of science overlooked by educators. *Science education*, *83*, 33–54.
- Mattei, C., & Meunier, F. (2012). Toxines botuliques : poison et médicament. *Pour la science*, (413), 42–48.
- Mayer, R. E. (1997). Multimedia learning: Are we asking the right questions. *Educational psychologist*, *32*, 1–19.
- Mayer, R. E. (2001). *Multimedia learning*. Cambridge University Press.
- Mazzé, F. M., Fuzo, C. A., Degrève, L., & Ciancaglini, P. (2008). Use of molecular dynamics data in biochemistry courses. *Biochemistry and molecular biology education*, *36*, 129– 134.
- Mediapro. (2006). *Appropriation des nouveaux médias par les jeunes : une enquête européenne en éducation aux médias* (p. 29). CLEMI. Retrieved from http://www.clemi.org/fichier/plug\_download/7449/download\_fichier\_fr\_mediappro\_li ght.pdf

Messaris, P. (1998). Visual aspects of media literacy. *Journal of communication*, *48*, 70–80. Morange, M. (2003). *La vie expliquée : 50 ans après la double hélice*. Paris: O. Jacob.

- Morange, M. (2008). La question de la vie au début du xxie siècle. *Sciences du vivant et phénoménologie de la vie*, (14), 81–88.
- Morange, M. (2010). L'attribution de fonctions aux macromolécules individuelles : une histoire complexe, qui reflète les transformations de la biologie. *Les fonctions : des organismes aux artefacts* (pp. 227–237). Paris: Presses universitaires de France.
- Mura, C., McCrimmon, C. M., Vertrees, J., & Sawaya, M. R. (2010). An introduction to biomolecular graphics. *PLoS computational biology*, *6*(8).
- Nahum, T. L., Mamlok-Naaman, R., Hofstein, A., & Taber, K. S. (2010). Teaching and learning the concept of chemical bonding. *Studies in science education*, *46*(2), 179– 207.
- Noriega, G. O., & Vazquez, E. S. (2000). A strategy for introducing undergraduate students to protein structure. *Biochemistry and molecular biology education*, *4*, 200–202.
- Orange, C. (1990). Didactique de l'informatique et pratiques sociales de référence. *Bulletin de l'EPI*, (60), 151–161.
- Orengo, C. A., Michie, A. D., Jones, S., Jones, D. T., Swindells, M. B., & Thornton, J. M. (1997). CATH - a hierarchic classification of protein domain structures. *Structure*, *5*(8), 1093–1108.
- Othman, J., Treagust, D. F., & Chandrasegaran, A. L. (2008). n Investigation into the relationship between students' conceptions of the particulate nature of matter and their understanding of chemical bonding. *International journal of science education*, *30*(11), 1531–1550.
- Ozdemir, G. (2010). Exploring visuospatial thinking in learning about mineralogy: spatial orientation ability and spatial visualization ability. *International journal of science*

*and mathematics education*, *8*(4), 737–759.

- Pallant, A., & Tinker, R. F. (2004). Reasoning with atomic-scale molecular dynamic models. *Journal of science education and technology*, *13*, 51–66.
- Park, E. J., & Light, G. (2009). Identifying atomic structure as a threshold concept: student mental models and troublesomeness. *International journal of science education*, *31*(2), 233–258.
- Parslow, G. R. (2002). Commentary: Molecular visualization tools are good teaching aids when used appropriately. *Biochemistry and molecular biology education*, *2*, 128–129.
- Patrick, M. D., Carter, G., & Wiebe, E. N. (2005). Visual representations of dna replication: middle grades students' perceptions and interpretations. *Journal of science education and technology*, *14*(3), 353–365.
- Paul, C., Robert, B., & Lea, M. (2011). Survey on educational uses of molecular visualization. *Biochemistry and molecular biology education*, *39*, 3.
- Pauling, L., & Corey, R. B. (1951). Configuration of polypeptide chains. *Nature*, *168*, 550– 551.
- Pembroke, J. T. (2000). Bio-molecular modelling utilising RasMol and PDB resources: a tutorial with HEW lysozyme. *Biochemistry and molecular biology education*, *6*, 297– 300.
- Platt, J. R. (1960). The need for better macromolecular models. *Science*, *131*(3409), 1309– 1310.
- Prilusky, J., Hodis, E., Canner, D., Decatur, W. A., Oberholser, K., Martz, E., Berchanski, A., et al. (2011). Proteopedia: A status report on the collaborative, 3D web-encyclopedia of proteins and other biomolecules. *Journal of structural biology*, *175*(2), 244–252.
- Ramadas, J. (2009). Visual and spatial modes in science learning. *International journal of science education*, *31*(3), 301–318.

Ramonet, I. (1993). S'informer fatigue. *Le Monde diplomatique*, p. 28.

- Ray, G. B., & Cook, J. W. (2005). Molecular modeling of heme proteins using MOE: Bioinorganic and structure-function activity for undergraduates. *Biochemistry and molecular biology education*, *33*, 194–201.
- Research-Council, N. (2006). *Learning to think spatially: GIS as a support system in the K-12 curriculum*. National Academies.
- Richardson, D. C., & Richardson, J. S. (1992). The kinemage: A tool for scientific communication. *Protein Science*, *1*, 3–9.
- Richardson, J. S. (1981). Anatomy and Taxonomy of Protein Structures. *Advances in Protein Chemistry*, *34*, 167–339.
- Rojat, D. (2002). Modélisation et simulation, quelques aspects des relations entre l'idée et le réel. *Les dossiers de l'ingénierie éducative*, 18–20.
- Rotbain, Y., Marbach-Ad, G., & Stavy, R. (2008). Using a computer animation to teach high school molecular biology. *Journal of science education and technology*, *17*(1), 49–58.
- Roy, U., & Luck, L. A. (2007). Molecular modeling of estrogen receptor using molecular operating environment. *Biochemistry and molecular biology education*, *35*, 238–243.
- Rumelhard, G. (1988). Statut et role des modeles dans le travail scientifique et dans l'enseignement de la biologie. *Aster*, (7), 21–48.
- Ryoo, K., & Linn, M. C. (2012). Can dynamic visualizations improve middle school students' understanding of energy in photosynthesis? *Journal of research in science teaching*, *49*, 218–243.

Salthun-Lassalle, B. (2012). Morphine : le récepteur en 3D. *Pour la science*, (415), 9.

Sandvoss, L. M., Harwood, W. S., Korkmaz, A., Bollinger, J. C., Huffman, J. C., & Huffman, J. N. (2003). Common molecules: bringing research and teaching together through an online collection. *Journal of science education and technology*, *12*(3), 277–284.

- Sayle, R., & Milner-White, E. (1995). RASMOL: biomolecular graphics for all. *Trends in Biochemical Sciences*, *20*, 374–376.
- Schönborn, K. J., & Anderson, T. R. (2006). The importance of visual literacy in the education of biochemists. *Biochemistry and molecular biology education*, *2*, 94–102.
- Science-Foundation, N. (2001). *Molecular visualization in science education* (p. 31). National Science **Foundation.** Retrieved **Retrieved Foundation** http://helios.hampshire.edu/~nasCCS/papers\_and\_reports/chemviz\_workshop\_report\_ final.pdf
- Séré, A. (2008). *Pour le développement du numérique à l'école, Rapport générale de la mission E-Educ* (p. 91). Retrieved from http://media.education.gouv.fr/file/2008/24/5/Pour\_le\_developpement\_du\_numerique \_a\_l\_ecole\_27245.pdf
- Snider, G. W. (2011). Proteopedia entry: Triose phosphate isomerase. *Biochemistry and molecular biology education*, *39*(6), 464.
- Stieff, M. (2011). Improving representational competence using molecular simulations embedded in inquiry activities. *Journal of research in science teaching*, *48*, 1137– 1158.
- Syntec Numérique. (2011). *Baromètre Européen de l'innovation : résultats du 3ème trimestre 2011*. Retrieved from http://www.syntec-numerique.fr/Actualites/Barometre-Europeen-de-l-Innovation-resultats-du-3eme-trimestre-2011
- Talanquer, V. (2011). Macro, Submicro, and Symbolic: The many faces of the chemistry "triplet." *International journal of science education*, *33*(2), 179–195.
- Teichert, M. A., Tien, L. T., Anthony, S., & Rickey, D. (2008). Effects of context on students' molecular-level ideas. *International journal of science education*,  $30(8)$ , 1095–1114.

Tsui, C. Y., & Treagust, D. (2004). Motivational aspects of learning genetics with interactive

multimedia. *The american biology teacher*, *66*, 277–285.

- Tversky, B., & Morrison, J. B. (2002). Animation: can it faciliate? *International journal of human-computer studies*, *57*, 247–262.
- Urhahne, D., Nick, S., & Schanze, S. (2009). The effect of three-dimensional simulations on the understanding of chemical structures and their properties. *Research in science education*, *39*(4), 495–513.
- Voet, J. G., & Voet, D. (2009). Communication through illustration: the work of David Goodsell. *Biochemistry and molecular biology education*, *37*(4), 2003.
- Voss-Andreae, J. (2005). Protein Sculptures: Life's Building Blocks Inspire Art. *Leonardo*, *38*(1), 41–45. doi:10.1162/leon.2005.38.1.41
- Walliser, B. (1977). *Systèmes et modèles. Introduction critique à l'analyse de systèmes*. Paris: Seuil.
- Watson, J. D., Bartlett, G. J., & Thornton, J. M. (2009). Inferring protein function from structure. *Structural bioinformatics, 2nd edition* (pp. 515–538). Hoboken: John Wiley & Sons.
- Watson, J. D., & Crick, F. H. C. (1953). A structure for deoxyribose nucleic acid. *Nature*, *171*, 737–738.
- Webb, M. E. (2005). Affordances of ICT in science learning: implications for an integrated pedagogy. *International journal of science education*, *27*(6), 705–735.
- Wellington, J. (2004). Multimedia in science teaching. *Teaching secondary science with ICT*. Cambridge: Open University Press.
- White, B., Kahriman, A., Luberice, L., & Idleh, F. (2010). Evaluation of software for introducing protein structure. *Biochemistry and molecular biology education*, *38*, 284– 289.

White, B., Kim, S., Sherman, K., & Weber, N. (2002). Evaluation of molecular visualization

software for teaching protein structure. Differing outcomes from lecture and lab. *Biochemistry and molecular biology education*, *2*, 130–136.

- Wilder, A., & Brinkerhoff, J. (2007). Supporting representational competence in high school biology with computer-based biomolecular visualizations. *Journal of computers in mathematics and science teaching*, *1*, 5–26.
- Wu, H.-K., Krajcik, J. S., & Soloway, E. (2001). Promoting understanding of chemical representations: students' use of a visualization tool in the classroom. *Journal of research in science teaching*, *7*, 821–842.
- Wu, H.-K., & Shah, P. (2004). Exploring visuospatial thinking in chemistry learning. *Science education*, *88*, 465–492.
- Wüthrich, K. (2001). The way to NMR structures of proteins. *Nature Structural Biology*, *8*, 923–925.
- Yarden, H., & Yarden, A. (2010). Learning using dynamic and static visualizations: students' comprehension, prior knowledge and conceptual status of a biotechnological method. *Research in science education*, *40*(3), 375–402.
- Yarden, H., & Yarden, A. (2011). Studying biotechnological methods using animations: the teacher's role. *Journal of science education and technology*, *20*(6), 689–702.
- Zhang, Z. H., & Linn, M. C. (2011). Can generating representations enhance learning with dynamic visualizations? *Journal of research in science teaching*, *48*, 1177–1198.

## 2 Sitographie

3DSystems. (2011). Modélisation moléculaire. Retrieved from http://www.zcorp.com/fr/Solutions/Healthcare/Molecular-Modeling/spage.aspx ACCES. (2010a). ACCES Historique. Retrieved from http://www.inrp.fr/Acces/biotic/accueil.htm

ACCES. (2010b). ACCES. Retrieved from http://acces.inrp.fr/acces

Basgall, M. (2008). Ribbon Diagrams - They Turned Messy Data Into Beautiful Pictures. Retrieved from the state of the state of the state of the state of the state of the state of the state of the state of the state of the state of the state of the state of the state of the state of the state of the state of

http://web.archive.org/web/20080415133124/http://research.duke.edu/richardsons/

- Bernstein, H. J. (2000). History for RasMol. Retrieved from www.openrasmol.org/history.html
- Chaput, J. (2012). Des mutations ont-elles sauvé l'humanité de la disparition ? *Futura science*. Retrieved June 30, 2012, from http://www.futurasciences.com/fr/news/t/medecine/d/des-mutations-ont-elles-sauve-lhumanite-de-ladisparition\_39187/

ECDL. (2012). Our history. Retrieved from http://www.ecdl.org/index.jsp?p=94&n=170

- Goodsell, D. S. (2012). Home of David S. Goodsell. Retrieved from http://mgl.scripps.edu/people/goodsell/
- Google. (2010). Google Insights for Search. Retrieved from http://www.google.com/insights/search/
- Gutjahr, G. (2008). Modélisation de molécules en 3D. Retrieved from http://pedagogie.actoulouse.fr/svt/serveur/lycee/gutjahr/molec3D/serveur\_molec3d/accueil\_doss.htm
- Hickey, H. (2008). Computer game's high score could earn the Nobel Prize in medicine. *University of Washington*. Retrieved from http://www.washington.edu/news/archive/id/41558
- Ignasse, J. (2012). Observer la formation des protéines. *Science et avenir*. Retrieved June 30, 2012, from http://www.sciencesetavenir.fr/sante/20120613.OBS8523/observer-laformation-des-proteines.html

Ina. (1967). [PLAN CALCUL] JT 20H - 14/04/1967. Retrieved from

http://www.ina.fr/economie-et-societe/vie-economique/video/CAF88038974/plancalcul.fr.html

- Ina. (1985). Plan informatique Soir 3 25/01/1985. Retrieved from http://www.ina.fr/economie-et-societe/education-etenseignement/video/CAC88029024/plan-informatique-conference-de-pressefabius.fr.html
- Jarraud, F. (2011). Informatique et Sciences du numérique : Un nouvel enseignement pour une nouvelle culture numérique ? Retrieved from http://www.cafepedagogique.net/lexpresso/Pages/2011/07/010711isn.aspx
- Jmolwiki. (2012). Websites using Jmol. Retrieved from http://wiki.jmol.org/index.php/Websites\_Using\_Jmol
- Librairie de Molécules. (2010). Librairie de Molécules. Retrieved from http://www.librairiedemolecules.education.fr/
- Marsden, J. (2007). Inner Life Of Xvivo. Retrieved from http://articles.courant.com/2007-08- 09/business/0708090567\_1\_animation-cell-medical-illustrator
- Martz, E. (2008a). MolviZ.Org. Retrieved from http://www.umass.edu/microbio/chime/
- Martz, E. (2008b). Version History of MDL Chime. Retrieved from http://www.umass.edu/microbio/chime/chimvers.htm
- Martz, E., DeLano, W., Decatur, W., & Hodis, E. (2011). PyMOL. *Proteopedia*. Wiki. Retrieved from http://www.proteopedia.org/wiki/index.php/PyMOL
- Martz, E., & Francoeur, E. (2004). History of visualization of biological macromolecules. Retrieved from http://www.umass.edu/microbio/rasmol/history.htm
- Ministère de l'éducation nationale. (2010). Le moteur de recherche de l'éducation. Retrieved from http://www.education.gouv.fr/cid50125/le-moteur-de-recherche-de-leducation html
- molecular-designs, 3D. (2011). Products Catalog. Retrieved from http://3dmoleculardesigns.com/news2.php#aminoacidupgrade1
- MolSoft. (2011). iMolview an iPhone and iPad App. Retrieved from http://www.molsoft.com/iMolview.html
- Nobelprize.org. (2012a). Lawrence Bragg Biography. *Nobelprize.org*. Retrieved from http://www.nobelprize.org/nobel\_prizes/physics/laureates/1915/wl-bragg-bio.html
- Nobelprize.org. (2012b). William Bragg Biography. *Nobelprize.org*. Retrieved from www.nobelprize.org/nobel\_prizes/physics/laureates/1915/wh-bragg-bio.html
- Nobelprize.org. (2012c). Wilhelm Conrad Röntgen Biography. *Nobelprize.org*. Retrieved from www.nobelprize.org/nobel\_prizes/physics/laureates/1901/rontgen-bio.html
- Nobelprize.org. (2012d). Jacobus H. van't Hoff Biography. *Nobelprize.org*. Retrieved from www.nobelprize.org/nobel\_prizes/chemistry/laureates/1901/hoff-bio.html
- NSF. (2004). Timeline for structural biology and the protein data bank. *National Science Foundation*. Retrieved from www.nsf.gov/news/news\_summ.jsp?cntn\_id=100689
- Orange, C. (1992). Les logiciels de simulation. Substituts du réel ou véritables aides didactiques pour l'enseignement de la biologie-géologie ? Retrieved from http://edutice.archives-ouvertes.fr/docs/00/27/79/41/HTML/index.html
- P21. (2011). The partnership for 21st century skills. *The partnership for 21st century skills*. Retrieved from http://www.p21.org/
- PDB. (2011). PDB annual report 2011. Retrieved from http://www.rcsb.org/pdb/general\_information/news\_publications/annual\_reports/annu al\_report\_year\_2011.pdf
- PDB. (2012a). About the PDB Archive and the RCSB PDB. Retrieved from www.rcsb.org/pdb/static.do?p=general\_information/about\_pdb/index.html
- PDB. (2012b). PDB Current Holdings Breakdown. Retrieved from

www.rcsb.org/pdb/statistics/holdings.do

- Pélisset, Ã. (1985). Pour une histoire de l'informatique dans l'enseignement français premiers jalons. Retrieved from http://www.epi.asso.fr/revue/histo/h85ep.htm
- Pymolwiki. (2011). PyMOLWiki:About. Retrieved from http://www.pymolwiki.org/index.php/PyMOLWiki:About
- PyMOLWiki. (2012). Covers PyMOLWiki. Retrieved from http://www.pymolwiki.org/index.php/Covers
- U.S.-Department of Education. (2006). Preparing tomorrow's teachers to use technology program (PT3). Retrieved from http://www2.ed.gov/programs/teachtech/index.html
- UniProtKB/Swiss-Prot. (2012). UniProtKB/Swiss-Prot protein knowledgebase release 2012\_03 statistics. Retrieved from http://web.expasy.org/docs/relnotes/relstat.html
- UniProtKB/TrEMBL. (2012). UniProtKB/TrEMBL protein database release 2012\_03 statistics. Retrieved from www.ebi.ac.uk/uniprot/TrEMBLstats/
- VMD. (2011). VMD Release History. Retrieved from http://www.ks.uiuc.edu/Research/vmd/allversions/release\_history.html

wwPDB. (2012). Documentation. Retrieved from http://www.wwpdb.org/docs.html

#### 3 Textes institutionnels

Les BO peuvent être obtenus depuis http://www.education.gouv.fr/pid285/le-bulletinofficiel.html (de 2008 à 2012) et http://www.education.gouv.fr/bo/telechar.htm (de 1998 à 2005).

BO n° 8 du 13 octobre 2011

BO spécial n°9 du 30 septembre 2010

BO spécial n°4 du 29 avril 2010

BO spécial n°6 du 28 août 2008

BO n°11 Hors série du 28 novembre 2002

BO n°6 Hors série du 29 août 2002

BO n°19 du 9 mai 2002 http://www.education.gouv.fr/bo/2002/19/default.htm

BO n°5 Hors série du 30 août 2001

BO n°42 du 23 novembre 2000 : http://www.education.gouv.fr/bo/2000/42/encart.htm

BO n°7 Hors série du 31 août 2000

BO  $n^{\circ}$  42 du 16 novembre 2006 : http://www.education.gouv.fr/bo/2006/42/MENE0602673C.htm

BO n°6 Hors série du 12 août 1999

BO n°8 du 25 février 1999

BO n°12 du 12 octobre 1998

BO n°6 du 9 juin 1994

BO Hors série (tome II) du 24 septembre 1992

BO Hors série (tome I) du 24 septembre 1992